TESIS DE GRADO

# " DISEÑO Y CONSTRUCCIÓN DE UN SISTEMA SERVO INCREMENTAL CON ESTRUCTURA VARIABLE BASADO EN MICROPROCESADOR"

# TESIS PREVIO A LA OBTENCIÓN DEL TITULO DE INGENIERO EN ELECTRONICA Y CONTROL

CARLOS GEOVANNY VALDIVIESO PADILLA

QUITO, 9 DE JULIO DE 1996

*Certifico que la presente tesis ha sido realizada en su totalidad por el Señor Carlos Geovanny Valdivieso Padilla, bajo mi dirección.*

ugo AV Banda G.

 $\mathcal{L}_{\mathcal{A}}$ 

#### **AGRADECIMIENTO**

Deseo expresar mi afecto a todos *con su apoyo en la culminación de* con su apoyo en la culminación de esta tesis.

Al Dr. Hugo Banda mi *agradecimiento* por haber *presente tesis y por su gran* presente tesis y por su gran paciencia en la realización de la misma.

#### **DEDICATORIA**

*Esta tesis va dedicada a mis Padres Manuel y Eva como un homenaje al puerificio hecho por ellos para que* pueda culminar mis estudios *universitarios con éxito*, a mis Hermanas Rocío y Lourdes por su apoyo constante.

# **INDICE**

 $\mathcal{L}^{\text{max}}_{\text{max}}$  and  $\mathcal{L}^{\text{max}}_{\text{max}}$ 

 $\ddot{\phantom{a}}$ 

 $\mathcal{L}(\mathcal{L}(\mathcal{L}))$  and  $\mathcal{L}(\mathcal{L}(\mathcal{L}))$ 

## **INTRODUCCION**

 $\label{eq:2.1} \frac{1}{\sqrt{2\pi}}\int_{0}^{\infty}\frac{1}{\sqrt{2\pi}}\left(\frac{1}{\sqrt{2\pi}}\right)^{2\alpha} \frac{1}{\sqrt{2\pi}}\int_{0}^{\infty}\frac{1}{\sqrt{2\pi}}\frac{1}{\sqrt{2\pi}}\frac{1}{\sqrt{2\pi}}\frac{1}{\sqrt{2\pi}}\frac{1}{\sqrt{2\pi}}\frac{1}{\sqrt{2\pi}}\frac{1}{\sqrt{2\pi}}\frac{1}{\sqrt{2\pi}}\frac{1}{\sqrt{2\pi}}\frac{1}{\sqrt{2\pi}}\frac{1}{\sqrt{2\pi}}\frac{$ 

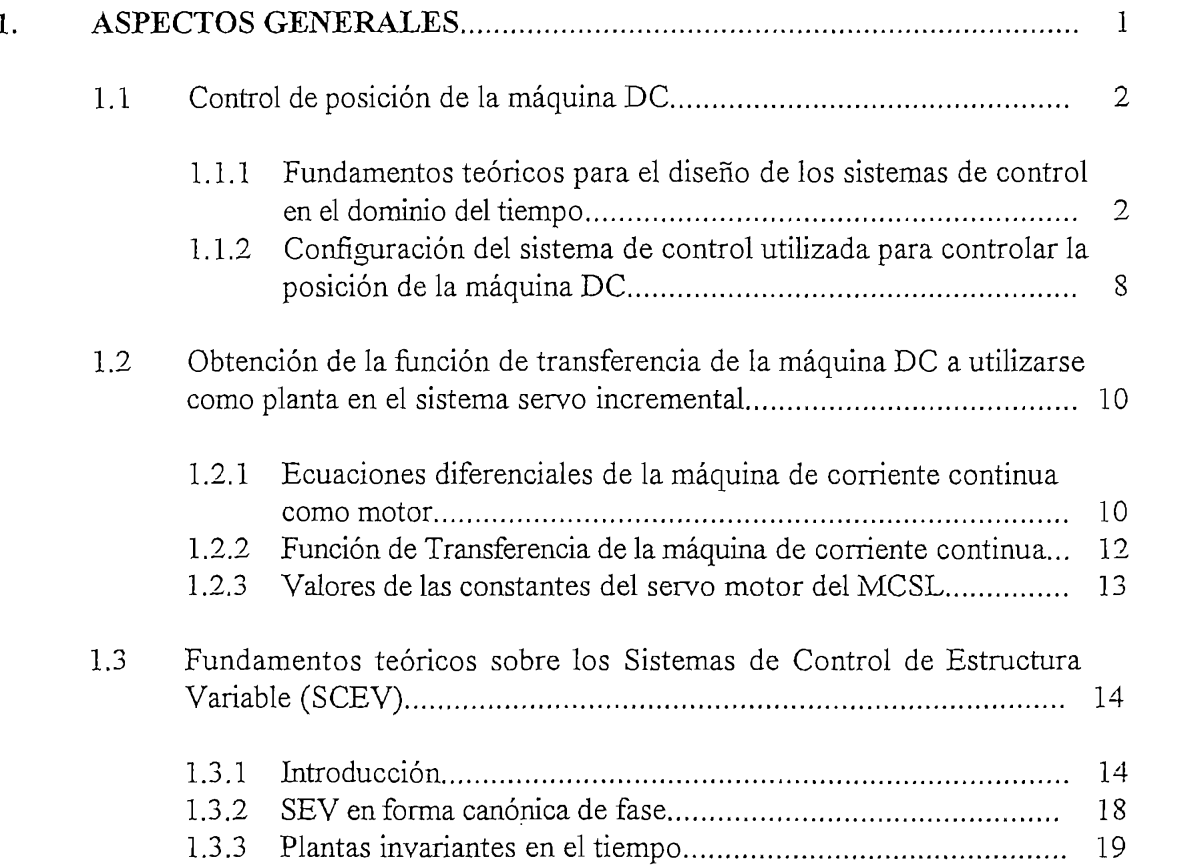

 $\mathcal{L}^{\text{max}}_{\text{max}}$ 

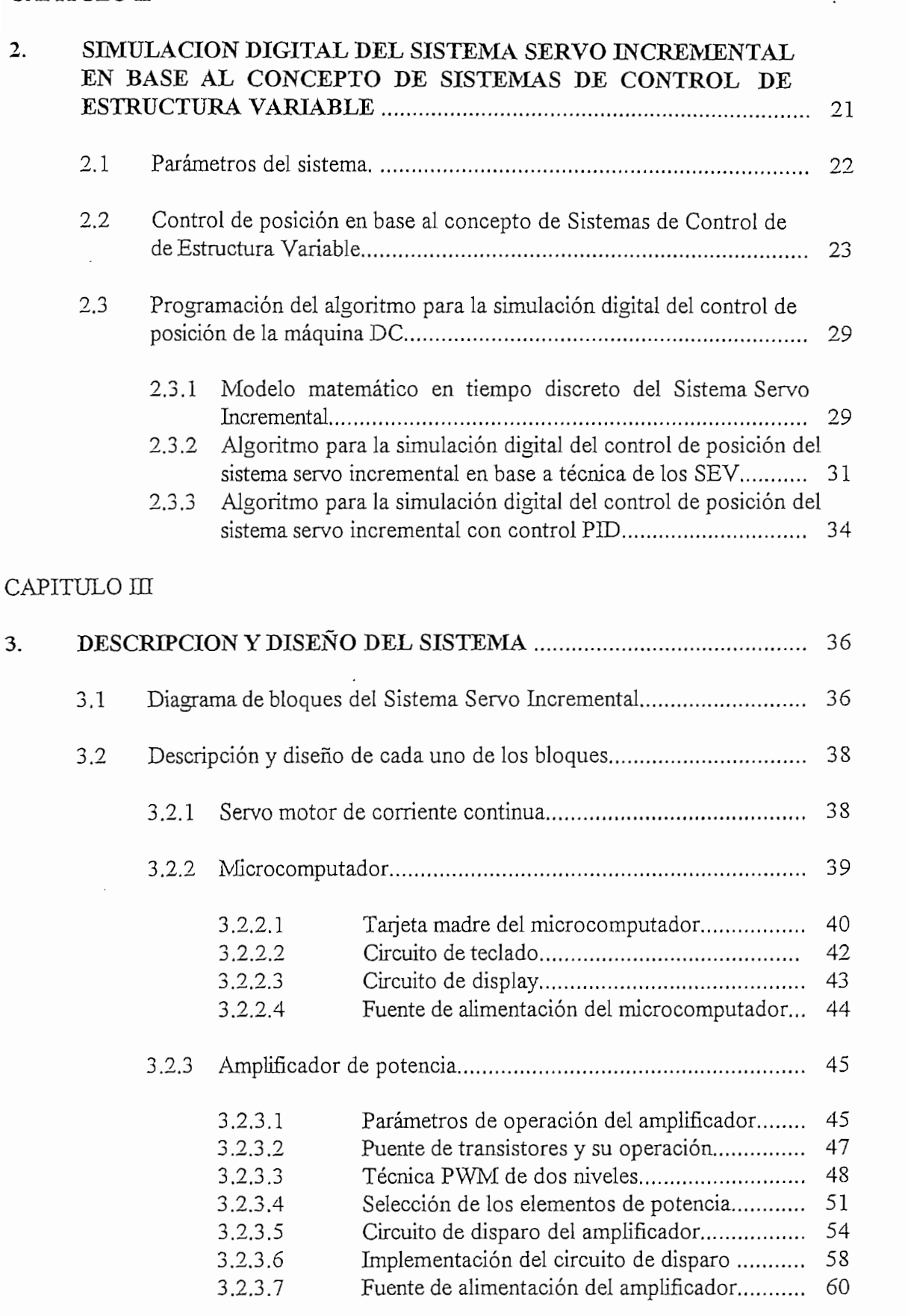

 $3.2.4$ 

# CAPITULO IV

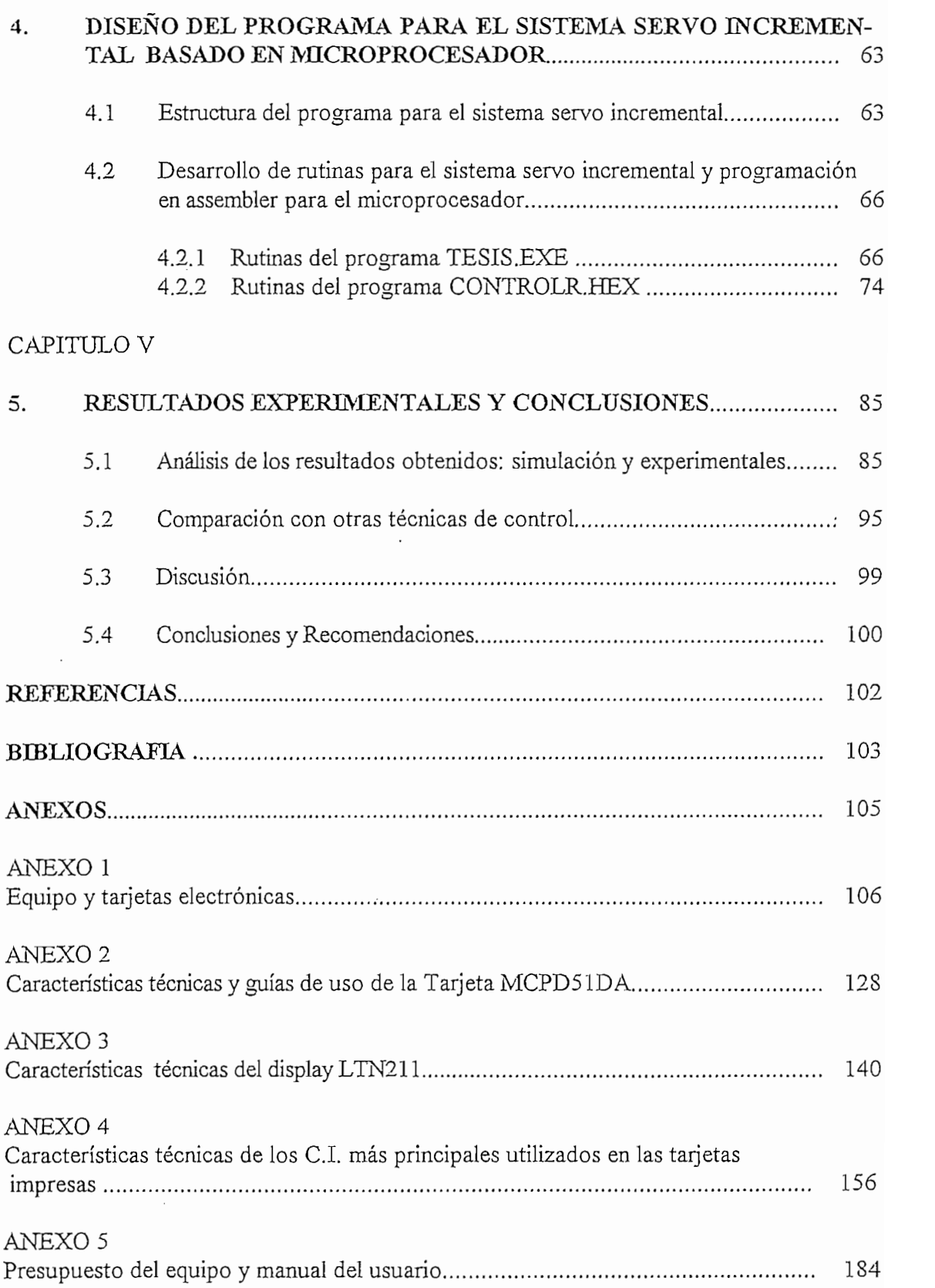

## **INTRODUCCION**

debido a la disponibilidad de estos elementos a un costo relativamente bajo. Esto ha creado un gran interés en el diseño de sistemas de control basados en microprocesadores, especialmente dentro de sistemas de control en tiempo real.

Entonces nace la necesidad de que un laboratorio de control con microprocesadores esté orientado a familiarizar a los estudiantes en el diseño de sistemas de control en tiempo real. Para cumplir con este objetivo se debe disponer de varios módulos experimentales real. Para cumplir con este objetivo se debe disponer de varios módulos experimentales enfocados en este tópico con el fin de que el estudiante adquiera una formación práctica y pueda tener un mayor entendimiento físico de la mayoría de los conceptos teóricos que son introducidos en los cursos de control automático. introducidos en los cursos de control automático.

Por lo anteriormente dicho, la presente tesis sobre: EL DISEÑO Y *CONSTRUCCIÓN DE UN SISTEMA SERVO INCREMENTAL CON ESTRUCTURA* CONSTRUCCION DE UN SISTEMA SERVO INCREMENTAL CON ESTRUCTURA VARIABLE BASADO EN MICROPROCESADOR, tiene como interés primordial el de desarrollar un equipo didáctico que contribuirá hacia un mejor equipamiento del Laboratorio de Control con Microprocesadores y que podrá ser utilizado por los Laboratorio de Control con Microprocesadores y que podrá ser utilizado por los estudiantes para que puedan realizar varios experimentos que les ayudarán a tener un mayor estudiantes para que puedan realizar varios experimentos que les ayudarán a tener un mayor entendimiento físico de los conceptos teóricos dentro del tópico del diseño de sistemas de control en tiempo real con microprocesadores.control en tiempo real con microprocesadores.

 $\mathbf{r}$ de control., entre las cuales están : a) resuelve el conflicto entre precisión estática y  $\mathbf{y}$  insensibilidad a variaciones en parámetros de la planta y a perturbaciones en parámetros de la planta y a perturbaciones en parámetros de la planta y a perturbaciones en parámetros de la planta y a perturbaciones dinámica, y b) insensibilidad a variaciones en parámetros de la planta y a perturbaciones externas. externas.

Se plantea la aplicación del concepto de sistemas control de estructura variable para el

La tesis comprende el análisis, el diseño y la construcción del sistema servo

incremental con microprocesador en forma de un módulo didáctico. El análisis se realiza incluyendo la simulación digital del sistema servo incremental con estructura variable en  $l$ lenguaje  $C$ .

 $g_{\text{max}}$  y principios teóricos conceptos y principios teóricos en el control de posición. Se el control de posición en el control de posición de posición en el control de posición. Se el control de posición de posición d explica además la base teórica de los sistemas de control de estructura variable. El **Capítulo** explica además la base teórica de los sistemas de control de estructura variable. El Capítulo sistemas de estructura variable. Se plantean los criterios utilizados para obtener los  $m$ delos matemáticos para elaborar los algoritmos de control empleados en la simulación en la simulación en la simulación en la simulación en la simulación en la simulación en la simulación en la simulación en la simulaci digital e implementados en el microprocesador. Los detalles sobre el diseño de todos los circuitos electrónicos empleados en el equipo se presenta en el **Capítulo HE. En el Capítulo TV,** se expone la forma como se estructuró los programas en el computador  $p_{\text{max}}$ personal y en el microprocesador para analizar el sistema construido. Finalmente los presentan en el **Capítulo V.**presentan en el Capítulo V.

# **CAPITULO I**

## ASPECTOS GENERALES

En la presente tesis se plantea el análisis, el diseño y la construcción como módulo didáctico de un Sistema Servo Incremental basado en microprocesador. Se pretende que el sistema desarrollado tenga una alta velocidad de respuesta, buena precisión de estado estable y un bajo sobre impulso. Para obtener un sistema de alto funcionamiento, el algoritmo de control implementado en el microprocesador fue desarrollado en base a los principios de la Teoría de los Sistemas de Control de Estructura Variable, cuya aplicación ofrece varias ventajas entre las cuales podemos mencionar las siguientes:

1) resuelve el conflicto entre precisión estática y dinámica y, 2) insensibilidad a las variaciones en parámetros de la planta y a perturbaciones externas.

#### CONTROL DE POSICION DE LA MAQUINA D.C.  $1.1$

#### Fundamentos teóricos para el diseño de los sistemas de control en el dominio  $1.1.1$ del tiempo.

En forma general se puede decir que la vida impone el logro de muchos "objetivos", y los medios para alcanzarlos casi siempre dependen de sistemas de control. Cualquiera que sea el tipo de sistema de control considerado los ingredientes básicos pueden describirse en términos de:

- 1. Objetivos de control
- 2. Componentes del sistema de control
- 3. Resultados

En la figura 1-1 (a) se ilustra la relación entre estos tres ingredientes básicos en forma de diagrama de bloques. En términos más científicos, estos tres ingredientes básicos pueden identificarse como entradas, componentes del sistema y salidas, respectivamente como se muestra en la figura 1-1 (b).

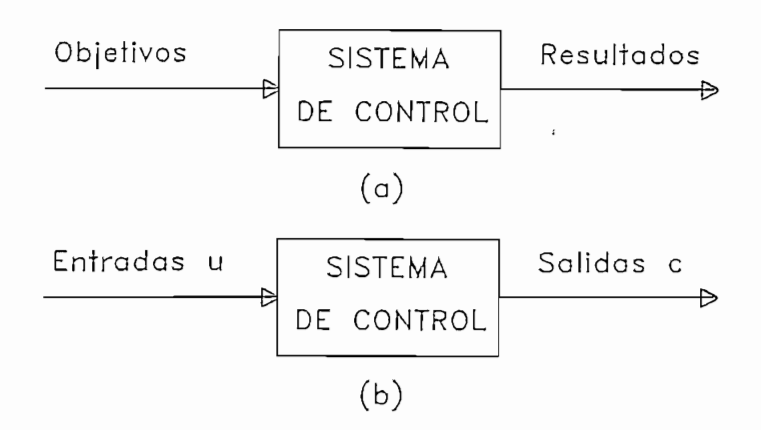

Figura 1-1: Componentes básicos de un sistema de control

En general, el objetivo de un sistema de control consiste en controlar las salidas, representadas por el vector  $c(t)$  de una manera predeterminada, por medio de las entradas representadas por el vector  $u(t)$  y aplicando los elementos del sistema de control. A las entradas del sistema se les llama también señales de control y a las salidas variables controladas.

Considerando sistemas lineales de control de una entrada y una salida para fines de explicación, cuando la salida  $c(t)$  no es realimentado a la entrada se tiene un sistema de control de lazo abierto. Los elementos del sistema de control de lazo abierto casi siempre pueden dividirse en dos partes: el controlador y el proceso controlado, tal como lo ilustra el diagrama del bloques de la figura 1-2 (a). Se aplica una señal de entrada o comando  $r(t)$ al controlador, cuya salida actúa como señal de control  $u(t)$ ; la señal actuante controla el proceso, de tal manera que la variable controlada  $c(t)$  se comporte de acuerdo a estándares predeterminados.

En casos simples, el controlador puede ser un amplificador, engranes mecánicos u otros medios de control, dependiendo de la naturaleza del sistema. En el control electrónico, más sofisticado, el controlador puede ser una computadora electrónica. electrónico, más sofisticado, el controlador puede ser una computadora electrónica.

En casos simples, el controlador puede ser un amplificador, engranes mecánicos u

En los sistemas de control de lazo abierto, el elemento faltante para lograr un

En los sistemas de control de lazo abierto, el elemento faltante para lograr un control más preciso y adaptable es un enlace o realimentación de la salida a la entrada del sistema. La señal controlada c(t) debe realimentarse y compararse con la entrada de referencia, tras lo cual se envía a través del sistema una señal de control proporcional a la referencia, tras lo cual se envía a través del sistema una señal de control proporcional a la diferencia entre la entrada y la salida, con el objeto de corregir el error o desviación. A los

**cerrado** como puede observarse en el diagrama de bloques de la figura l-2(b).

cerrado como puede observarse en el diagrama de bloques de la figura 1-2(b).

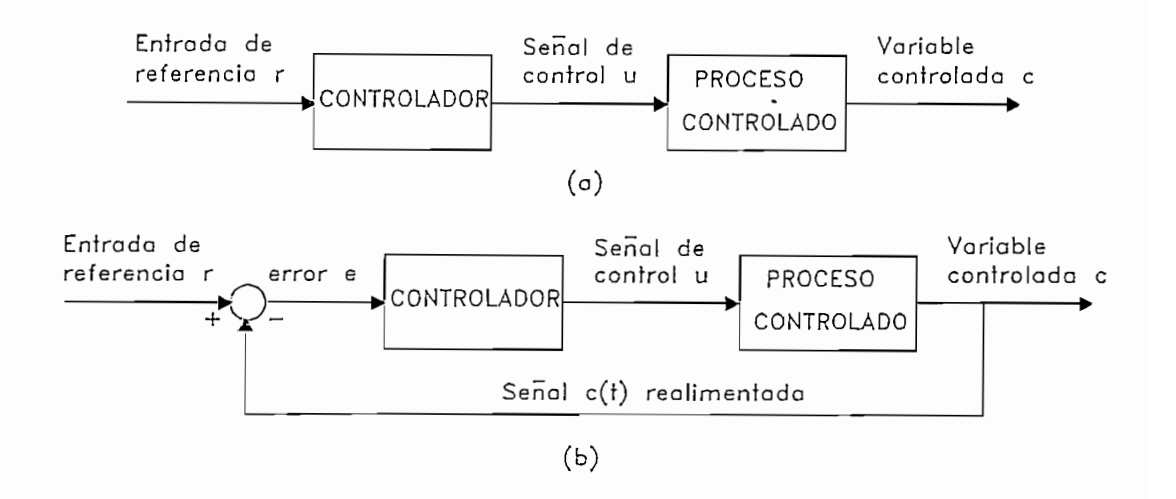

Figura 1-2: (a) Sistema de control de lazo abierto y (b) Sistema de control de lazo cerrado o realimentado

cum determinadas tareas. Generalmente a las condiciones requeridas en un sistema en un sistema en un sistema en un sistema en un sistema en un sistema en un sistema en un sistema en un sistema en un sistema en un sistema de control, se las denomina especificaciones de funcionamiento..Habitualmente se refieren  $\mathbf{r}$  $\mathcal{L}$  especificaciones de funcionamiento no deben ser más restringidas que las más restringidas que las más restri

necesarias para cum para cum personal de control, es de control, es de control, es de control, es de control, e primordial importancia la exactitud de funcionamiento en estado estacionario, no se deben requerir innecesariamente rígidas especificaciones de funcionamiento en la respuesta requerir innecesariamente rígidas especificaciones de funcionamiento en la respuesta transitoria, pues esas especificaciones llevan a componentes costosos. Debe recordarse que especificaciones de funcionamiento en forma precisa, para que proporcionen un sistema de proporcionen un sistema de proporcionen un sistema de proporcionen un sistema de proporcionen un sistema de proporcionen un sistema especificaciones de funcionamiento en forma precisa, para que proporcionen un sistema de control óptimo para el objetivo previsto.

Compensación de los sistema de control. Al construir un sistema de control, se sabe que un modo simple de cumplir con las especificaciones de funcionamiento, es modificar adecuadamente la dinámica del proceso (o planta). Sin embargo, esto no puede ser posible en muchas situaciones prácticas, porque el proceso (o planta) puede ser fijo y no modificable. En este caso deben ajustarse otros parámetros que los del proceso (o planta).

El primer paso para ajustar el sistema a los fines de funcionamiento, es el ajuste de la ganancia. Sin embargo en muchos casos reales esto no es posible, el ajuste de la ganancia sola puede no brindar suficiente variación del comportamiento del sistema como para alcanzar las especificaciones dadas. Frecuentemente resulta que, aumentar el valor de la ganancia mejora el comportamiento estacionario, pero produce una pobre estabilidad o incluso inestabilidad. Entonces se hace necesario insertar en el sistema un dispositivo adicional llamado controlador o compensador para alterar el comportamiento global de modo que el sistema de control funcione en la forma deseada.

De acuerdo a la ubicación y función del controlador dentro del sistema de control existen varias configuraciones para establecer la compensación de los sistemas de control. Para fines de explicación sólo se mencionan dos de ellas: a) compensación en serie o en muestran mediante diagrama de bloques en la figura 1-3.

La mayor parte del diseño de los sistemas de control se basa en lo que se llama diseño de configuración fija, en el que el diseñador decide desde el principio la

con la posición de los componentes del proceso controlado. Con esto, el problema consiste con la posición de los componentes del proceso controlado. Con esto, el problema consiste en diseñar los elementos del compensador. en diseñar los elementos del compensador.

composición básica de todo el sistema, así como la colocación del compensador en relación

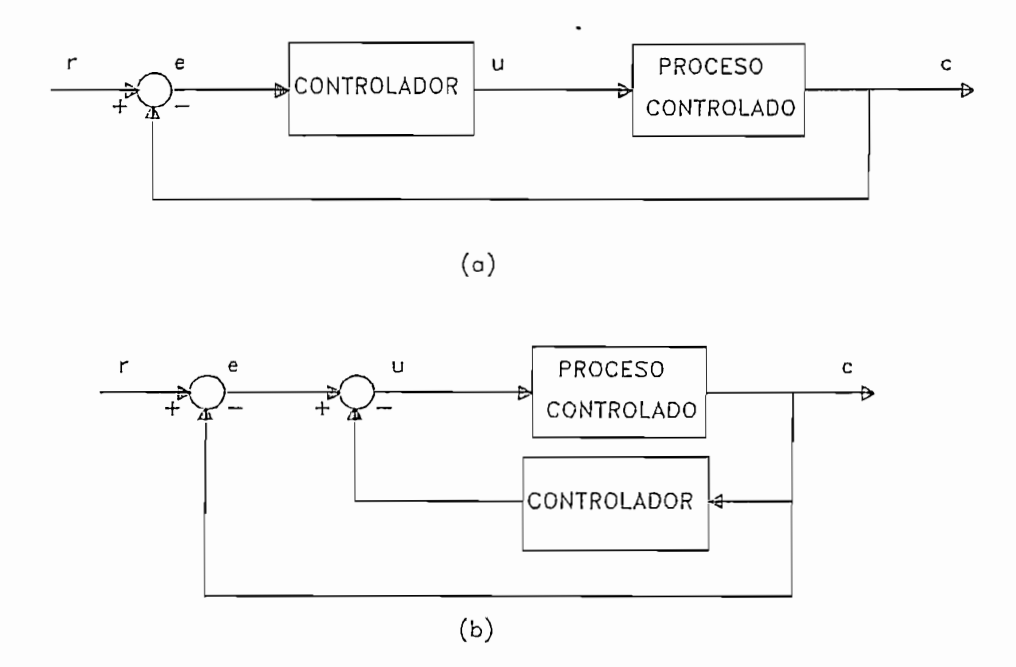

Figura 1-3: Compensación del sistema de control: a) en cascada o serie y, b) en la realimentación o paralela

Procedimientos de análisis para el diseño. Para el análisis del diseño de sistemas de control en términos de la medición de resultados en el dominio del tiempo, como el tiempo de crecimiento, máximo sobreimpulso, o tiempo de establecimiento, no hay otra elección que el método de tanteo y ajuste de parámetros del sistema. Para lo cual se establece un modelo matemático de todo el sistema de control junto con la configuración del compensador a utilizarse. La parte más lenta del trabajo es la verificación de las especificaciones de funcionamiento, analizando cada ajuste de los parámetros del compensador, para facilitar esta tarea hoy en día se utiliza una computadora personal para el cálculo numérico.

Una vez obtenidos resultados satisfactorios en el modelo matemático, el proyectista debe implementar la configuración del compensador en el sistema a controlarse y probar su funcionamiento de acuerdo a las predicciones teóricas. Debido a los efectos de carga despreciados entre los componentes como alinealidades, parámetros distribuídos, etc, el funcionamiento efectivo del control puede no satisfacer todos los requerimientos de funcionamiento. Por tanteo y modificación, el proyectista debe efectuar cambios en el compensador prototipo hasta que cumpla las especificaciones.

Sistemas de datos muestreados. Los sistemas de control de tiempo discreto o sistemas de datos muestreados, son sistemas dinámicos en los cuales una o más variables pueden variar solamente en ciertos instantes. Esos instantes, que se han de indicar por  $kT$ o  $t_k$  ( $k = 0, 1, 2, 3,...$ ) pueden especificar el momento en el cual se realiza alguna medición física o el tiempo en el cual se lee la memoria de una computadora digital.

Los sistemas de tiempo discreto difieren de los de tiempo continuo, en que las señales para un sistema de tiempo discreto, aparecen en forma de datos muestrales, es decir las señales en uno o más puntos del sistema aparecen en forma de un tren de pulsos o de un código digital.

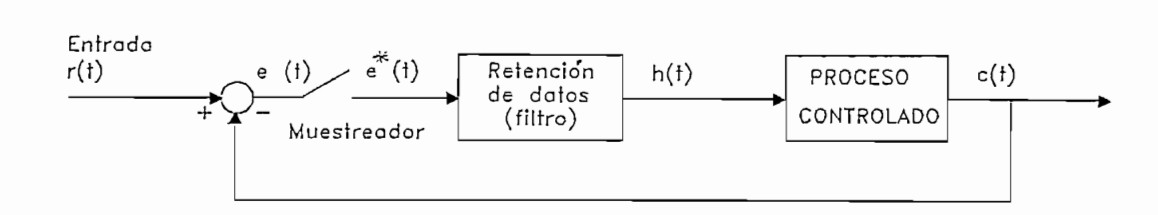

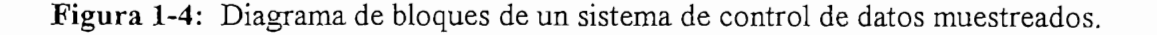

La figura 1-4 ilustra cómo opera un sistema típico de datos muestreados. Al sistema se le aplica una señal de entrada continua  $r(t)$ . La señal de error  $e(t)$  se alimenta a un dispositivo de muestreo, y la salida de éste es una secuencia de impulsos. La velocidad de muestreo puede ser o no uniforme.

#### Configuración del sistema de control utilizada para controlar la posición de  $1.1.2$ la máquina DC

Debido a que el Sistema Servo Incremental desarrollado utiliza un microprocesador, la configuración del sistema de control propuesto debe ser en tiempo discreto donde el período de muestreo es periódico. Por esta razón se utilizó la configuración que se presenta en el diagrama de bloques de la figura 1-5, donde se tiene un control digital directo en línea con compensación en cascada. En esta configuración se propone el empleo de tres elementos adicionales a la máquina DC que es la planta del sistema de control: el controlador, el actuador y el sensor de realimentación.

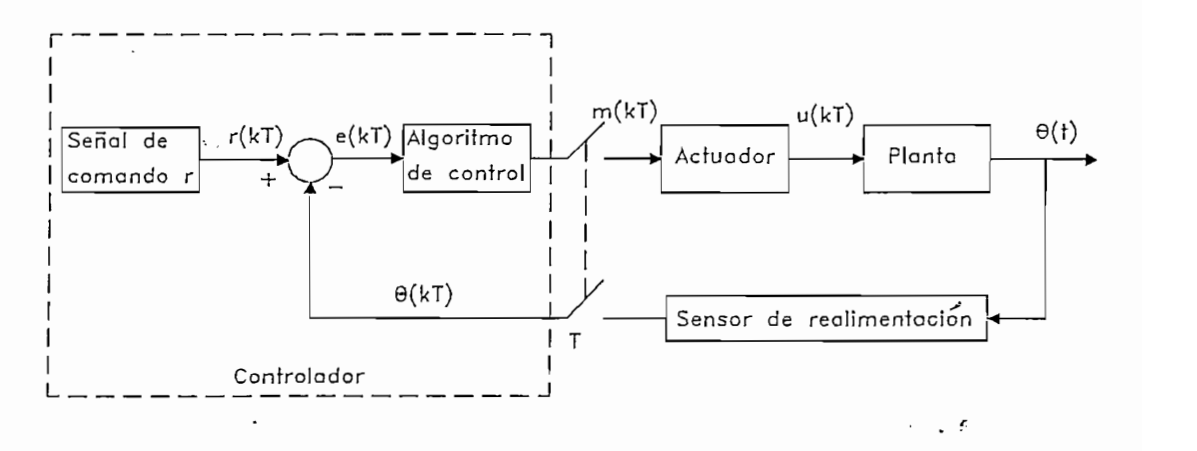

Figura 1-5: Diagrama de bloques del control digital directo en línea utilizado para controlar la máquina DC del Sistema Servo Incremental

El controlador de nuestro sistema lo constituye un microcomputador el cual determina el error entre la señal de comando  $r(k)$  y la señal realimentada  $\theta(k)$  y, decide la acción de control a tomarse de acuerdo a la configuración del compensador implementado, ejerciendo la acción reguladora mediante la señal  $m(k)$  ejecutada en tiempo real.

El controlador de nuestro sistema lo constituye un microcomputador el cual determina el

El actuador propuesto es necesario para manejar la planta del sistema de control ya que cumple con la función de amplificar a los niveles de potencia la señal de control  $m(k)$ generada por el microcomputador. Para este fin se utilizó como actuador un conversor DC-DC tipo puente (o Chopper) con control por modulación por ancho de pulso (PWM), por lo que el conversor trabaja como un amplificador lineal de potencia.

El sensor de realimentación tiene por objetivo sensar la posición del eje del motor para que el microcomputador pueda determinar la desviación con la señal de comando. Se 'utilizó para este fin un codificador incremental montador incremental montado en el eje del montado en el eje<br>En el eje del montado en el eje del montado en el eje de montado en el eje de montado en el eje de montado en utilizó para este fin un codificador incremental montado en el eje del motor junto con circuito de procesamiento de las señales del codificador, generando un código digital que corresponde al ángulo mecánico girado. corresponde al ángulo mecánico girado.

Este tipo de control digital ofrece varias ventajas, entre la cuales se puede mencionar:

1) flexibilidad para modificar el algoritmo de compensación implementado a cualquier configuración sin necesidad de alterar el sistema construido.

2) precisión de cálculo en el algoritmo de control por más complejo que éste sea.

3) facilidad para incluir en el microprocesador la parte del comparador y el nivel de referencia.

9

# OBTENCION DE LA FUNCION DE TRANSFERENCIA DE LA MAQUINA  $1.2$ D.C. A UTILIZARSE COMO PLANTA EN EL SISTEMA SERVO INCREMENTAL.

#### Ecuaciones diferenciales de la máquina de corriente continua como motor.  $1.2.1$

Se utiliza como planta del sistema un servo motor d.c de potencia fraccionaria controlado por armadura de imán permanente, que forma parte del Motomatic Control System Laboratory (MCSL), Modelo 100.

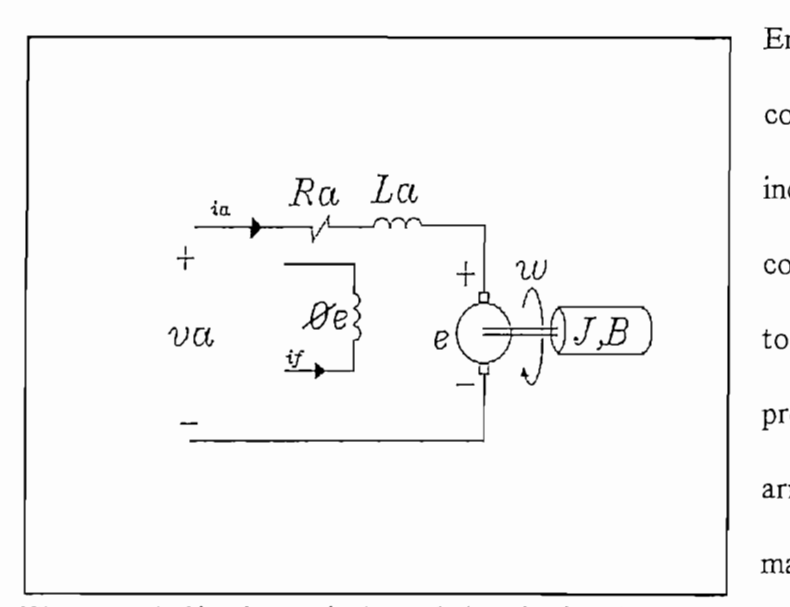

En una máquina de corriente continua excitación con independiente (campo fijo) y controlada por armadura, el torque eléctrico es proporcional a la corriente de armadura debido a su campo sin carga del motor es proporcional al voltaje de

Figura 1-6: Circuito equivalente de la máquina d.c como motor con excitación independiente

armadura aplicado. En la figura 1-6 se muestra el circuito equivalente de la máquina d.c como motor controlada por armadura, en donde if, es la corriente de alimentación del campo y es constante.

$$
v_a = R_a i_a + L_a \frac{di_a}{dt} + e
$$
  
\n
$$
e = K_E w
$$
  
\n
$$
t_e = J \frac{dw}{dt} + Bw + t_L + K_o
$$
  
\n
$$
t_e = K_f i_a
$$
  
\n
$$
w = \frac{d\theta}{dt}
$$
  
\n
$$
t_{\text{e}} = \frac{d\theta}{dt}
$$
  
\n
$$
t_{\text{e}} = K_f i_a
$$
  
\n
$$
v = \frac{d\theta}{dt}
$$
  
\n
$$
v = \frac{d\theta}{dt}
$$
  
\n
$$
v = \frac{d\theta}{dt}
$$
  
\n
$$
v = \frac{d\theta}{dt}
$$
  
\n
$$
v = 0
$$
  
\n
$$
v = 0
$$
  
\n
$$
v = 0
$$
  
\n
$$
v = 0
$$
  
\n
$$
v = 0
$$
  
\n
$$
v = 0
$$
  
\n
$$
v = 0
$$
  
\n
$$
v = 0
$$
  
\n
$$
v = 0
$$
  
\n
$$
v = 0
$$
  
\n
$$
v = 0
$$
  
\n
$$
v = 0
$$
  
\n
$$
v = 0
$$
  
\n
$$
v = 0
$$
  
\n
$$
v = 0
$$
  
\n
$$
v = 0
$$
  
\n
$$
v = 0
$$
  
\n
$$
v = 0
$$
  
\n
$$
v = 0
$$
  
\n
$$
v = 0
$$
  
\n
$$
v = 0
$$
  
\n
$$
v = 0
$$
  
\n
$$
v = 0
$$
  
\n
$$
v = 0
$$
  
\n
$$
v = 0
$$
  
\n
$$
v = 0
$$
  
\n
$$
v = 0
$$
  
\n
$$
v = 0
$$
  
\n
$$
v = 0
$$
  
\n
$$
v = 0
$$
  
\n
$$
v = 0
$$
  
\n
$$
v
$$

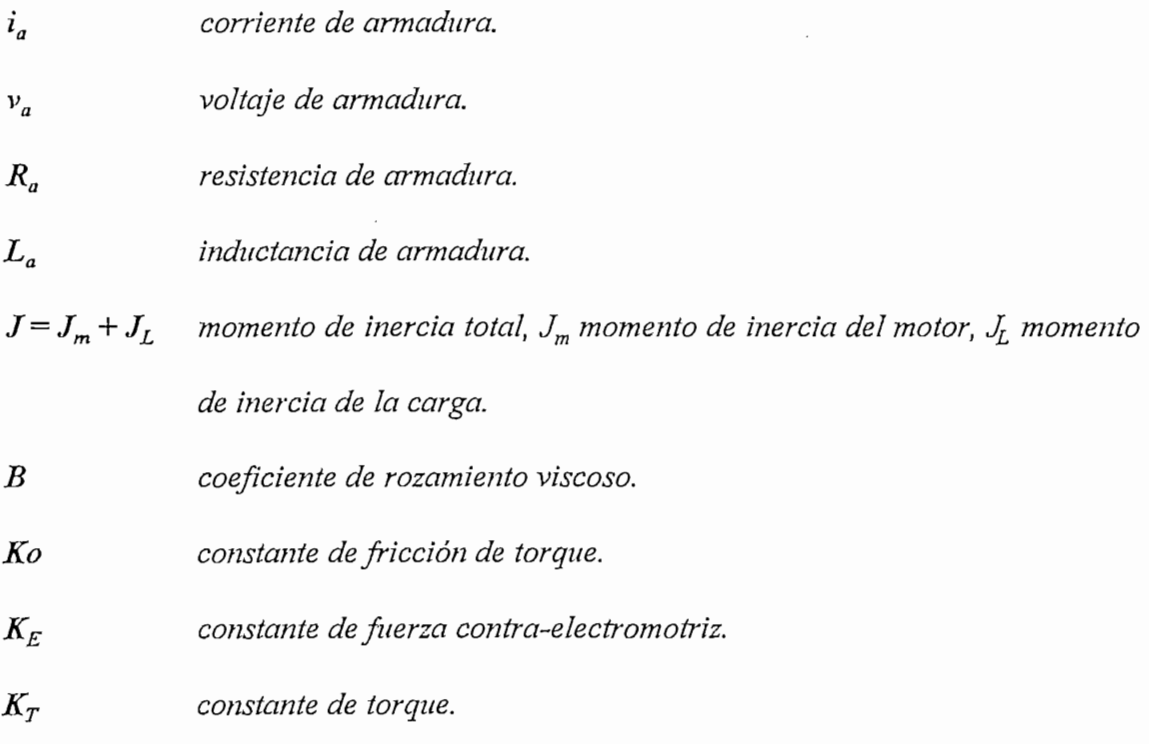

# 1.2.2 Función de Transferencia de la máquina de corriente continua.

En la figura 1-7 se presenta un diagrama de bloques del modelo simplificado de la máquina de aplicando la Función de Laplace.

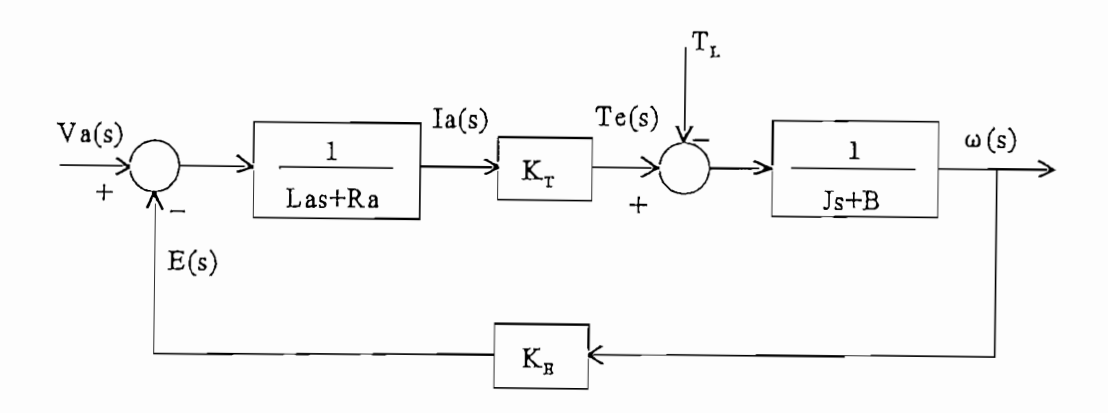

Modelo Simplificado en tiempo continuo de la máquina de corriente Figura  $1-7$ : continua

A partir del modelo simplificado de la figura 1-7 y, sin considerar el efecto de  $t_L$  y  $K$ o en (1.3) la función de transferencia de la máquina d.c es:

$$
G(s) = \frac{\omega(s)}{V_a(s)} = \frac{K_T}{L_a \sqrt{s^2 + (R_a J + L_a B)s + (R_a B + K_E K_T)}}
$$
(1.6)

Asumiendo B  $\approx$  0 y resolviendo la

La función de transferencia puede ser escrita como:

$$
s^{2}L_{a}J + sR_{a}J + K_{E}K_{T} = 0
$$
 (1.7)

La función de transferencia puede ser escrita como:

$$
G(s) \approx \frac{\omega(s)}{V_s(s)} \approx \frac{\frac{1}{K_E}}{(\tau_m s + 1)(\tau_e s + 1)}
$$
(1.8)

 $\tau_e \approx L_a/R$ constante de tiempo eléctrica.

 $\tau_m \approx R_a J / K_E K_T$  constante de tiempo mecánica.

Asumiendo una constante de tiempo eléctrica mucha más rápida que la constante de tiempo mecánica para motores d.c controlados por armadura, la función de transferencia de la máquina d.c será de primer orden dada por:

$$
G(s) = \frac{\omega}{V_s} = \frac{\frac{1}{K_E}}{\frac{T_m}{K_S} + 1} = \frac{k}{TS + 1}
$$
 (1.9)

#### 1.2.3 Valores de las constantes del servo motor del MCSL

Los valores de las constantes del motor d.c del Motomatic son:

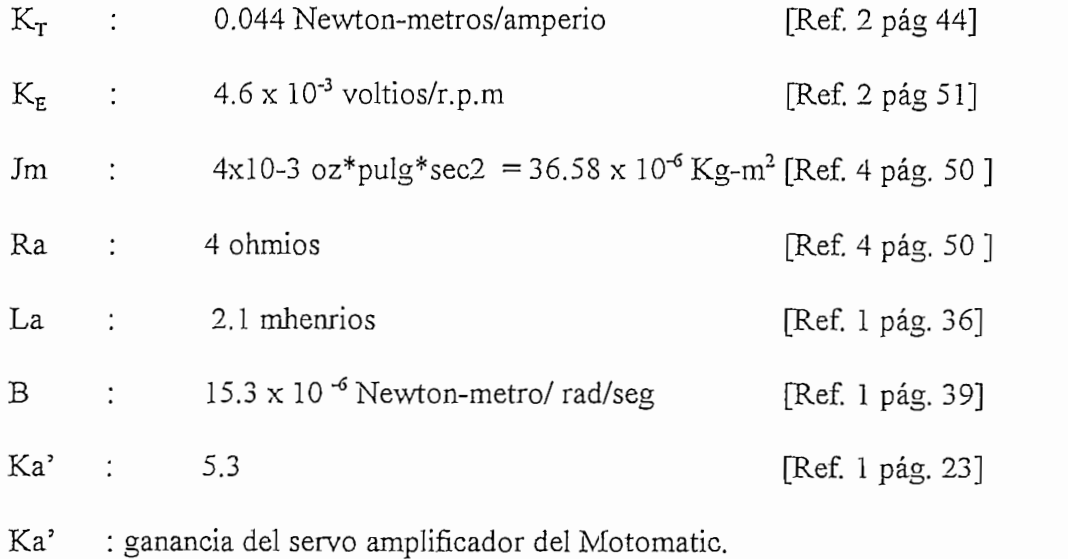

#### $1.3$ **ESTRUCTURA VARIABLE CONTRACTO** ESTRUCTURA VARIABLE (SCEV).

acompañados de una lógica de conmutación apropiada. La filosofía básica para abordar la  $t_{\text{max}}$ técnica de estructura variable se explica por medio de compararla con el diseño de un regulador de estado lineal para sistemas de entrada simple: regulador de estado lineal para sistemas de entrada simple:

$$
x' = Ax + bu
$$

fijada según: fijada según:

$$
u = k^T x
$$

donde los parámetros constantes son seleccionados de acuerdo a varios procedimientos de diseño, tales como la ubicación de los valores propios o mediante minimización cuadrática.  $\mathbb{Z}$  sistemas de estructura variable el control estructura variable el control estructura, estructura, estructura, estructura, estructura, estructura, estructura, estructura, estructura, estructura, estructura, estruc En sistemas de estructura variable el control está permitido a cambiar su estructura, es decir, a constante decir, a constante de uno a otro miembro de uno a otro miembro de uno a otro miembro de pos<br>Decir, a otro miembro de posibles de posibles de posibles de posibles de posibles de posibles de posibles de p decir, a conmutar en cualquier instante desde uno a otro miembro de un grupo de posibles funciones continuas del estado. El problema del diseño de estructura variable es entonces funciones continuas del estado. El problema del diseño de estructura variable es entonces el seleccionar los parámetros de cada una de las estructuras y definir la lógica de conmutación. Una de las ventajas adicionales de la introducción de esta técnica es la conmutación. Una de las ventajas adicionales de la introducción de esta técnica es la posibilidad de combinar propiedades útiles de cada una de las estructuras. Sin embargo, un posibilidad de combinar propiedades útiles de cada una de las estructuras. Sin embargo, un sistema de estructura variable puede poseer nuevas propiedades no presentes en algunas de sistema de estructura variable puede poseer nuevas propiedades no presentes en algunas de las estructuras usadas. Por mencionar, un sistema estable asintóticamente puede consistir las estructuras usadas. Por mencionar, un sistema estable asintóticamente puede consistir

de dos estructuras ninguna de las cuales es asintóticamente estable. Esta posibilidad es ilustrada por dos ejemplos muy simples. En el primer ejemplo se considera el siguiente sistema de segundo orden:

$$
\ddot{x} = - \Psi x
$$

*"2 i*<sup>2</sup> <sup>2</sup> Y = c¿1 *y* \|r = «2 *donde: al >* c¿2

$$
\Psi = \alpha_1^2 \quad y \quad \psi = \alpha_2^2 \quad \text{donde:} \quad \alpha_1^2 > \alpha_2^2
$$

El diagrama de fase consiste de familias de elipses [Figura 1-8 (a), (b)] y por lo tanto, ninguna estructura es asintóticamente estable. Sin embargo, la estabilidad asintótica es conseguida si la estructura del sistema está cambiando sobre los ejes coordenados, es decir, si la lógica de conmutación es: *si*  $xx > 0$ 

$$
\Psi = \begin{cases} \alpha_1^2, \quad \text{si } x\dot{x} > 0 \\ \alpha_2^2, \quad \text{si } x\dot{x} < 0 \end{cases}
$$

El diagrama de fase resultante es el mostrado en la figura 1-8 (c)

El diagrama de fase resultante es el mostrado en la figura 1-8 (c)

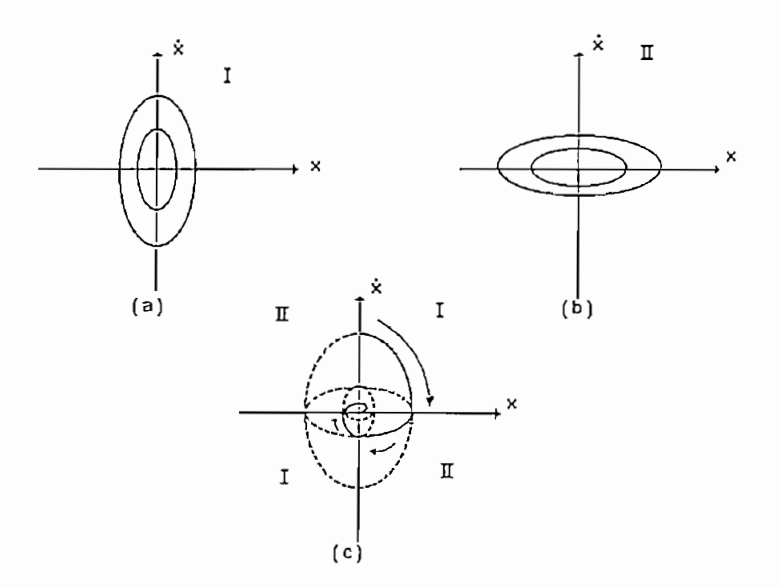

Figura 1-8: SEV asintóticamente estable consistente de dos estructuras estables.

En el segundo ejemplo, se considera el sistema

$$
\ddot{x} - \xi \dot{x} + \psi x = 0, \quad \xi > 0
$$

donde la estructura lineal corresponde a una realimentación negativa y positiva cuando:

i|r = -a *realimentación positiva*

siendo  $\alpha > 0$ . Ambas estructuras son inestables [ Figura 1-9 (a), (b) ]. Se nota que el movimiento converge hacia el origen solamente a lo largo del vector propio estable de la estructura con  $\psi = -\alpha$ . Si la conmutación ocurre sobre esta línea y sobre  $x = 0$  con la ley de conmutación:  $\psi = \begin{cases} +\alpha, & \text{si } xs > 0 \\ -\alpha, & \text{si } xs < 0 \end{cases}$  *donde*  $s = cx + x$ 

$$
c = \lambda = -\frac{\xi}{2} \pm \sqrt{(\frac{\xi^2}{4} + \alpha)}
$$

de estructura variable será asintóticamente estable [Figura 1-9 (c)].

En los ejemplos mencionados, nuevas propiedades del sistema son obtenidas por componer una trayectoria deseada a partir de las partes de trayectorias de estructuras diferentes. Un aspecto aun más fundamental de los SEV es la posibilidad de obtener trayectorias no inherentes en algunas de las estructuras. Estas trayectorias describen un nuevo tipo de movimiento - el así llamado modo deslizamiento.

En los ejemplos mencionados, nuevas propiedades del sistema son obtenidas por

Para mostrar como tal movimiento ocurre se reconsidera el segundo ejemplo, usando:

$$
0 < c < \lambda \qquad en \; vez \; de \quad c = \lambda
$$

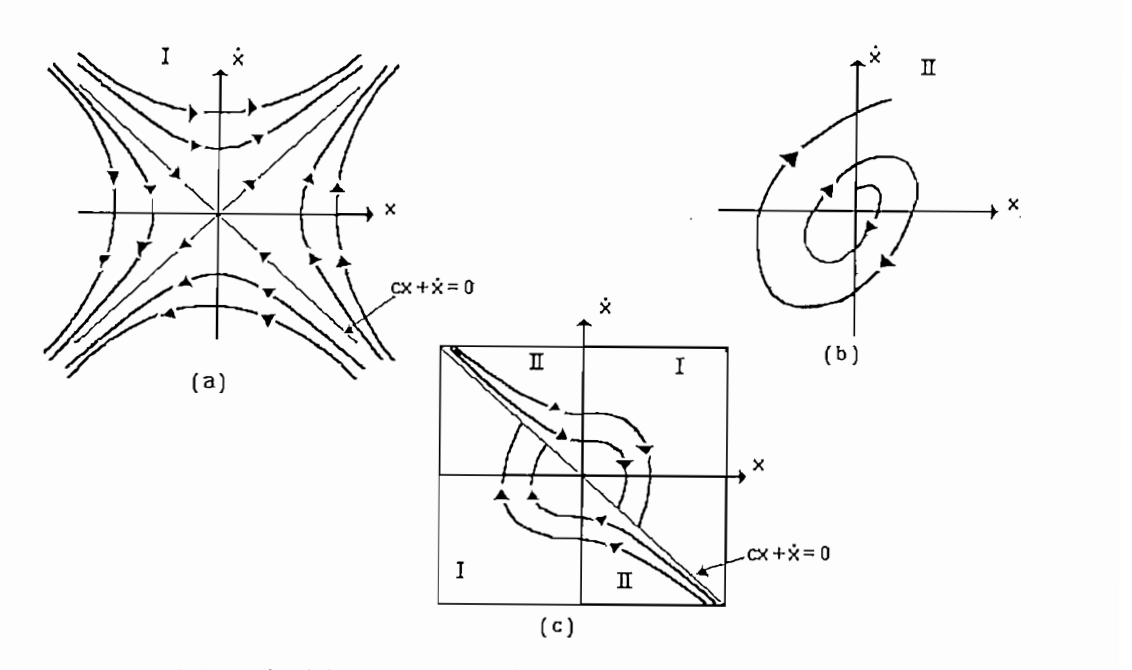

Figura 1-9: SEV asintóticamente estable consistente de dos estructuras inestables.

Se observa en la figura 1-10 que las trayectorias de fase están dirigidas hacia la línea de conmutación:  $s = cx + \dot{x} = 0$ 

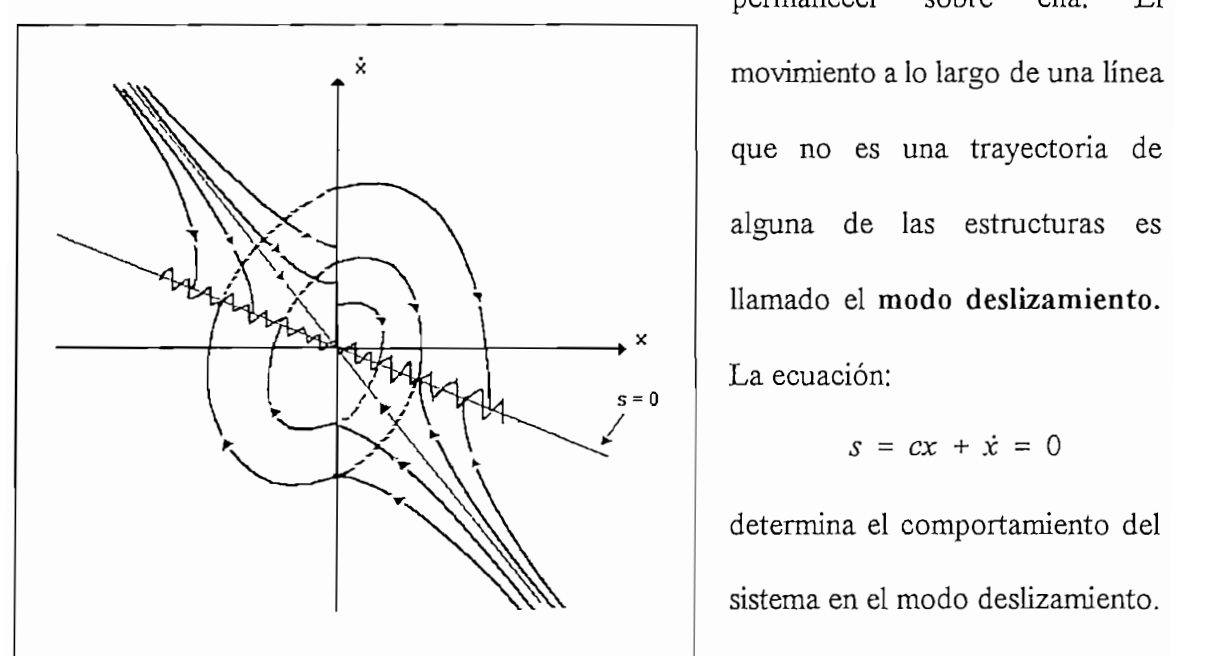

ella. sobre  $E1$ que no es una trayectoria de alguna de las estructuras es llamado el modo deslizamiento. La ecuación:

 $s = cx + \dot{x} = 0$ 

determina el comportamiento del sistema en el modo deslizamiento.

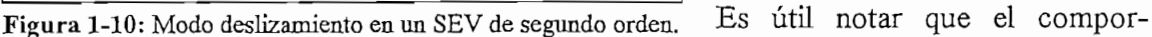

tamiento depende del parámetro c. Esta invarianza con respecto a los parámetros de la

planta y a perturbaciones es de extrema importancia cuando se controla planta variantes en el tiempo o se trata de controlar problemas de rechazo de perturbaciones.

#### 1.3.2 SEV en forma canónica de fase

Se considera el diseño de los controladores de estructura variable para llevar a cero la salida  $y = x_i$  del sistema:

$$
\dot{x}_i = x_{i+1} \qquad i = 1,..,n-1
$$
\n
$$
\dot{x}_n = -\sum_{i=1}^n a_i x_i + f(t) + u \tag{1.10}
$$

donde  $u$  es el control,  $f(t)$  es una perturbación,  $a_i$  son los parámetros constantes o variantes con el tiempo,  $f(t)$  y  $a_i$  pueden ser desconocidos.

Suponiendo aquel control  $u$  como una función del vector estado  $x$  sufre discontinuidades sobre algún plano  $s = 0$ , donde:

$$
s = \sum_{i=1}^{n} c_i x_i, \quad c_i = const, \quad c_n = 1
$$
 (1.11)

ejemplo de la introducción, si las trayectorias están dirigidas hacia el plano, un modo ejemplo de la introducción, si las trayectorias están dirigidas hacia el plano, un modo deslizamiento aparecerá en este plano  $s = 0$ . El par de desigualdades:

$$
\lim_{s \to -0} \dot{s} > 0 \quad y \quad \lim_{s \to +0} \dot{s} < 0 \tag{1.12}
$$

Se resuelve la ecuación  $s = 0$  para la variable  $x_n$  y se sustituye en (1.10) para probar la invarianza del modo deslizamiento con respecto a los parámetros de la planta a<sub>i</sub>, y a las perturbaciones  $f(t)$ .

Las ecuaciones resultantes del modo deslizamiento:

$$
\dot{x}_i = x_{i+1} \qquad i = 1,..,n-2
$$
\n
$$
\dot{x}_{n-1} = -\sum_{i=1}^{n-1} c_i x_i \tag{1.13}
$$

dependen sólo de los parámetros c<sub>i</sub>.

Un procedimiento de diseño basado en la propiedad de invarianza puede ser delineado de la siguiente manera. Primero, el modo deslizamiento es formado por una selección de los parámetro  $c_i$  Segundo, un control discontinuo es encontrado el cual garantice la existencia del modo deslizamiento en cada punto del plano s = 0. Tercero, el control debe llevar al estado al plano deslizamiento.

#### 1.3.3 Plantas invariantes en el tiempo

Sean los parámetros de la planta  $a_i$  constantes y  $f(t) = 0$ . El problema es forzar al estado a cero. Análogamente a lo que fue hecho con los SEV de segundo orden, el control u es seleccionado como una parte discreta de la función lineal de  $x$  con coeficientes discontinuos.

$$
u = -\sum_{i=1}^{k} \Psi_{i} x_{i} - \delta_{o} sgns \quad 1 \le k \le n-1
$$
 (1.14)

$$
\Psi = \begin{cases} \alpha_p & \text{si } x \text{ s} > 0 \\ \beta_p & \text{si } x \text{ s} < 0 \end{cases} \qquad \text{sgns} = \begin{cases} +1, & \text{si } s > 0 \\ -1, & \text{si } s < 0 \end{cases}
$$

$$
\alpha_{i} > c_{i-1} - a_{i} - c_{i}c_{n-1} + c_{i}a_{n}
$$
\n
$$
\beta_{i} \leq c_{i-1} - a_{i} - c_{i}c_{n-1} + c_{i}a_{n}, \quad i = 1,...,k, \quad c_{o} = 0 \quad (1.15)
$$
\n
$$
\frac{c_{i-1} - a_{i}}{c_{i}} = c_{n-1} - a_{n}, \quad i = k+1,...,n-1
$$

Por lo tanto, los coeficientes c<sub>i</sub> necesarios para el diseño de un modo deslizamiento deseado desigualdades en (1.15) pueden ser satisfechas, pero las igualdades representadas por  $(n-k$ cuales un plano deslizamiento con movimiento estables existe.

# **CONTROL DE ESTRUCTURA VARIABLE**

En este capítulo se presenta un desarrollo del análisis del control de posición del Sistema Servo Incremental aplicando la Teoría de los Sistemas de Estructura Variable (SEV). Para poder estimar el tipo de respuesta del sistema en el dominio del tiempo se realiza la simulación digital en lenguaje "C" del sistema de control con técnica SEV. Los resultados simulación digital en lenguaje "C" del sistema de control con técnica SEV. Los resultados de esta simulación nos permite comprobar si se tiene un sistema con una alta velocidad de respuesta, una alta precisión en estado estable y con un bajo sobre impulso.

Además se desarrolla la simulación digital del sistema aplicando el controlador PID, cuyos resultados se comparan con los obtenidos con la técnica SEV para comprobar las ventajas que puede ofrecer el control SEV implementado en el sistema.

#### PARAMETROS DEL SISTEMA  $2.1$

Antes de proceder al desarrollo del análisis del sistema con técnica de estructura variable es necesario mencionar algunos criterios considerados.

Respecto a la función de transferencia de la máquina d.c definida por la ecuación (1.8), los valores de las constantes de tiempo y ganancia para el motor del Motomatic según [Ref. 3 pág 71] son:

$$
1/\tau_e = 1623 \text{ rad/sec}; 1/\tau_m = 11.5 \text{ rad/sec y K}_T = 110 \text{ rad/sec/voltios}
$$

1 / T e = 1623 rad/sec; *1 / r m* = 11.5 rad/sec y KT = 110 rad/sec/voltios

A partir de estos valores se tiene que la constante de tiempo eléctrica es muy pequeña con relación a la constante mecánica, por lo que la función de transferencia del motor d.c de la velocidad  $(\omega)$  sobre el voltaje de armadura  $(Va)$  se puede considerar como de primer orden dada por la ec. (1.9), la misma que se utilizará en los modelos matemáticos propuestos, donde:

$$
k = K_T/Ka' = 20.70
$$
 rad/sec/voltios y  $\tau = 87$  ms.

El diseño del sistema de control es en el dominio del tiempo por lo que se utiliza como señal de prueba la función paso para el análisis de las respuestas transitorias y de estado estable. Se aplican los métodos de los sistemas continuos para facilitar el análisis y el diseño de control, aunque el Sistema Servo Incremental opera como un sistema en tiempo discreto, esto es posible porque se tiene un período de muestreo  $(T)$  lo más pequeño posible con respecto a la constante de tiempo de la planta. En nuestro caso T es de 5 ms.

## $2.2$ CONTROL DE POSICION EN BASE AL CONCEPTO DE SISTEMAS DE CONTROL ESTRUCTURA VARIABLE

de tiempo de la planta *(87 ms\l modelo matemático en tiempo continuo representado por* de tiempo de la planta  $(87 \text{ ms})$ , el modelo matemático en tiempo continuo representado por el diagrama de bloques de la figura 2-1 es suficiente para analizar la respuesta del sistema el diagrama de bloques de la figura 2-1 es suficiente para analizar la respuesta del sistema con la técnica de estructura variable. La función de transferencia del motor está dada por la ecuación (1.9) y la función de transferencia del amplificador de potencia en tiempo la ecuación (1.9) y la función de transferencia del amplificador de potencia en tiempo continuo puede ser representada por una ganancia constante **Ka,** como se demuestra en continuo puede ser representada por una ganancia constante Ka, como se demuestra en ecuación (3.7).

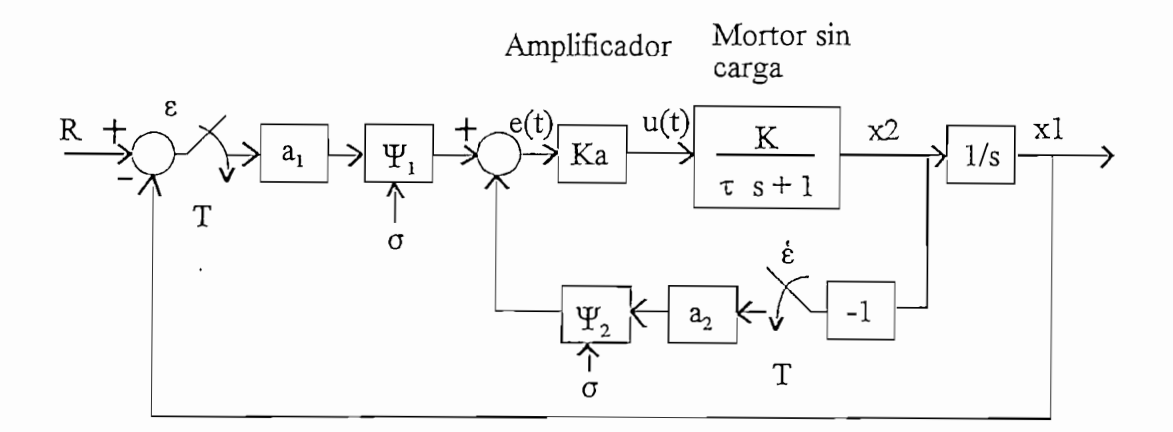

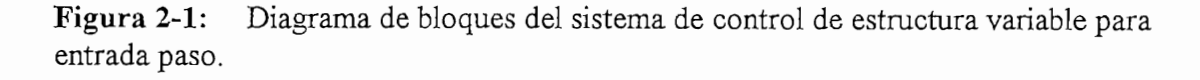

Donde:

a<sub>1</sub>: ganancia de lazo de posición *a¿* ganancia de lazo de velocidad

- a<sub>2</sub>: ganancia de lazo de velocidad
- $\Psi_1$  y  $\Psi_2$ : mecanismos de conmutación y, cx: pendiente de la linea de conmutación
- c<sub>1</sub>: pendiente de la línea de conmutación

Todos los parámetros son asumidos como positivos, a menos que se indique lo contrario. Si el comando de entrada  $r$  es una función paso, se tiene que:

Todos los parámetros son asumidos como positivos, a menos que se indique lo contrario.

$$
\varepsilon = r - x_1 \quad para \ t > 0 \tag{2.1}
$$

$$
\dot{\varepsilon} = \frac{d\varepsilon}{dt} = -\frac{dx_1}{dt} \tag{2.2}
$$

$$
\ddot{\varepsilon} = \frac{d^2 \varepsilon}{dt^2} = -\frac{d^2 x_1}{dt^2}
$$
 (2.3)

Donde  $x_i$  = salida de posición. La ecuación de error del sistema será:

$$
\tau \ddot{\varepsilon} + (1 + kk_a \alpha_2 \Psi_2) \dot{\varepsilon} + kk_a \alpha_1 \Psi_1 \varepsilon = 0 \tag{2.4}
$$

La estructura del sistema cambia cuando el punto representativo en el plano de error  $(\varepsilon, \varepsilon)$ . cruza a través de la línea de conmutación tal como  $\acute{\epsilon}$  +  $c_1 \epsilon$  = 0 (0 <  $c_1$  <  $\infty$ ).

 $\mathcal{F}_1$  y  $\mathcal{F}_2$  son los mecanismos de conmutación que son realizados por el microprocesador y por simplicidad tienen las siguientes características:

$$
\Psi_1 = \begin{cases} 1, & \text{si } \epsilon \sigma \ge 0 \\ -1, & \text{si } \epsilon \sigma < 0 \end{cases} \tag{2.5}
$$

$$
\Psi_2 = \begin{cases} 1, & \text{si } \dot{\epsilon} \sigma \ge 0 \\ -1, & \text{si } \dot{\epsilon} \sigma < 0 \end{cases} \tag{2.6}
$$

donde  $\sigma = \dot{\varepsilon} + c_{\iota} \varepsilon$  y  $\sigma = \theta$  actúa como la línea de conmutación.

Consecuentemente, la combinación de la línea de conmutación y de los dos ejes ( $\varepsilon = 0$ ,  $\vec{\epsilon} = \theta$ ) dividen el plano de error ( $\varepsilon$ ,  $\vec{\epsilon}$ ) en seis regiones (mostradas en la figura 2-2) de la siguiente manera:

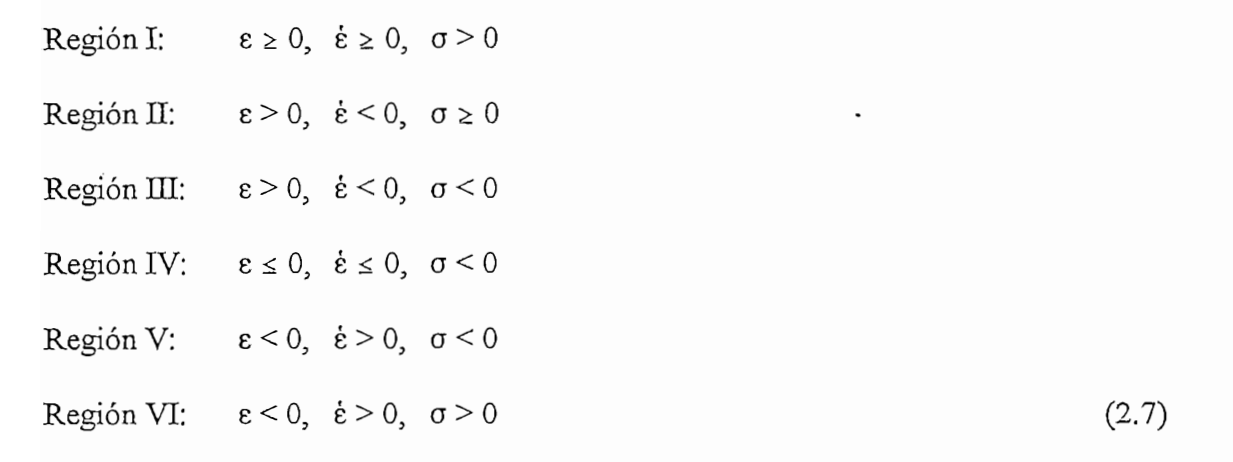

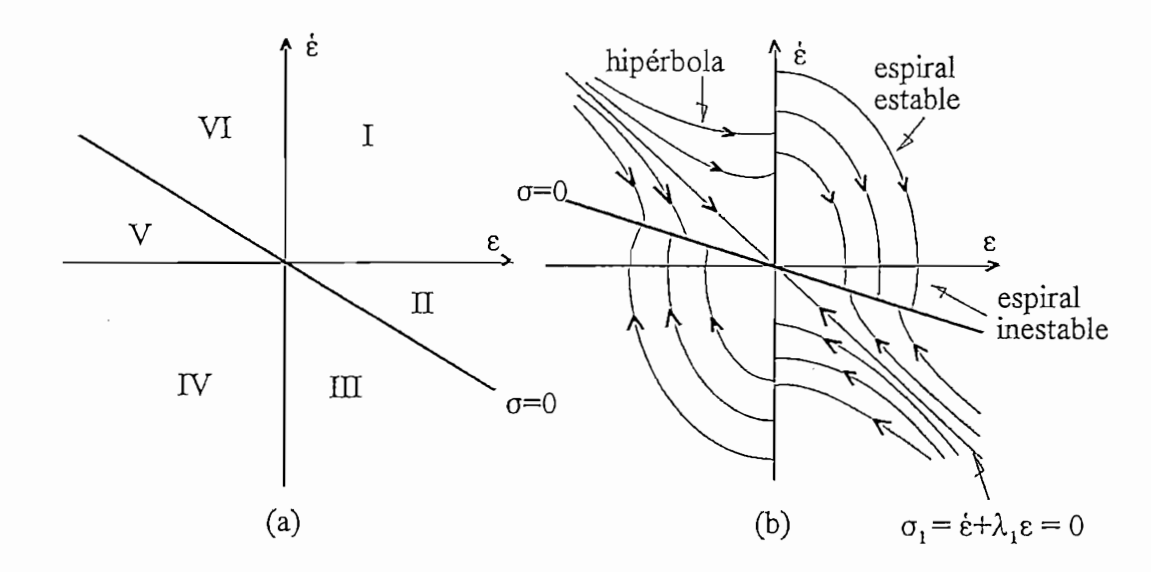

Figura 2-2 (a) Seis regiones en el plano de fase. (b) Trayectorias de fase

El movimiento libre del sistema en cada región es descrito por las ecuaciones diferenciales de segundo orden de la siguiente manera:  $\ddot{\mathbf{c}}$ 

Región I, IV:  $\Psi_1 = 1$  y  $\Psi_2 = 1$  $i)$ 

$$
\ddot{\varepsilon} + \frac{1}{\tau} (1 + kk_a \alpha_2) \dot{\varepsilon} + \frac{1}{\tau} kk_a \alpha_1 \varepsilon = 0
$$
\n(2.8)

En estas regiones se desea tener una estructura espiral estable, para lograr esto la siguiente desigualdad debe ser satisfecha:

$$
(1+kk_a a_2)^2 < 4kk_a a_1 \tau \tag{2.9}
$$

Región II, V:  $\Psi_1 = 1$  y  $\Psi_2 = -1$  $\ddot{u}$ )

$$
\ddot{\epsilon} + \frac{1}{\tau} (1 - kk_a \alpha_2) \dot{\epsilon} + \frac{1}{\tau} kk_a \alpha_1 \epsilon = 0
$$
\n(2.10)

En estas regiones se desea una estructura espiral inestable para mejorar la velocidad de respuesta, por lo tanto se debe cumplir:

$$
(1 - kka a2)2 < 4kka a1 \tau, \quad (1 - kka a2) < 0
$$
 (2.11)

Región III, VI:  $\Psi_1 = -1$  y  $\Psi_2 = 1$ iii)

$$
\ddot{\varepsilon} + \frac{1}{\tau} (1 + kk_a \alpha_2) \dot{\varepsilon} - \frac{1}{\tau} kk_a \alpha_1 \varepsilon = 0
$$
\n(2.12)

En estas regiones las raíces de la ecuación característica son reales con signo contrario, *-2j< O < +Á2.* Las trayectorias de fase son hipérbolas con dos asíntotas: contrario,  $-\lambda_1 < 0 < +\lambda_2$ . Las trayectorias de fase son hipérbolas con dos asíntotas:

$$
\sigma_1 = \acute{\epsilon} + \lambda_1 \ \epsilon = 0 \qquad , \quad \sigma_2 = \acute{\epsilon} - \lambda_2 \ \epsilon = 0.
$$

Para el sistema teórico bajo consideración,  $\sigma = \dot{\varepsilon} + c_1 \varepsilon = 0$  actúa como línea de Región II (o V), a través de esta línea de conmutación, la estructura del sistema conmuta Región II (o V), a través de esta línea de conmutación, la estructura del sistema conmuta instantáneamente de la espiral a la hiperbólica y luego de regreso conmuta de la hiperbólica

a la espiral. En este modo la estructura conmuta de aquí para allá a una frecuencia infinita, y el punto representativo ejecuta oscilaciones infinitesimales alrededor de la línea de conmutación. Esto es porque las trayectorias de fase en espiral e hiperbólica son estructuras que tienen direcciones opuestas en la vecindad de la línea de conmutación. Finalmente, el punto representativo se mueve a lo largo de la línea de conmutación hacia el origen como se muestra en la figura 2-2. Este modo de operación es comúnmente referido como modo deslizamiento.

Cuando la señal de comando es una función rampa mt, el error de posición es:

$$
\varepsilon = mt - x_1, \quad para \ t > 0 \tag{2.13}
$$

y

$$
\dot{\varepsilon} = m - \frac{dx_1}{dt} \tag{2.14}
$$

$$
\ddot{\varepsilon} = -\frac{d^2 x_1}{dt^2} \tag{2.15}
$$

Para este caso, la ecuación de error del sistema es:

$$
\tau \ddot{\varepsilon} + (1 + kk_a \alpha_2 \Psi_2) \dot{\varepsilon} + kk_a \alpha_1 \Psi_1 \varepsilon = (1 + kk_a \alpha_2 \Psi_2) m \tag{2.16}
$$

Sea:

$$
y = \varepsilon - \left(\frac{1 + kk_a a_2 \Psi_2}{k k_a a_1 \Psi_1}\right) \tag{2.17}
$$
Entonces (2.16) llegará a ser:

$$
\tau \ddot{y} + (1 + kk_a \alpha_2 \Psi_2) \dot{y} + kk_a \alpha_1 \Psi_1 y = 0 \tag{2.18}
$$

El retrato en el plano de fase de las ecuación diferencial dada por (2.18) en el plano  $y - \dot{y}$ es el mismo que el obtenido en el plano *&- é* cuando la señal de comando era una función paso. Por lo tanto, el análisis dado para el comando paso puede ser aplicado para el comando rampa. En este caso se tiene un este caso se tiene un este caso se tiene un este caso este caso este c<br>La cual este caso este caso estado estado estado estado estado estado estado estado estado estable, el cual es comando rampa. En este caso se tiene un error de posición en estado estable, el cual es  $[1 / (kk_a \alpha_1 \Psi_1) + \alpha_2 \Psi_2 / \alpha_1 \Psi_1]$  según ecuación (2.16). A fin de reducir el igual a: directa del sistema la siguiente señal de alimentación: directa del sistema la siguiente señal de alimentación:

$$
(a_2\Psi_2 + 1/kk_a)m
$$

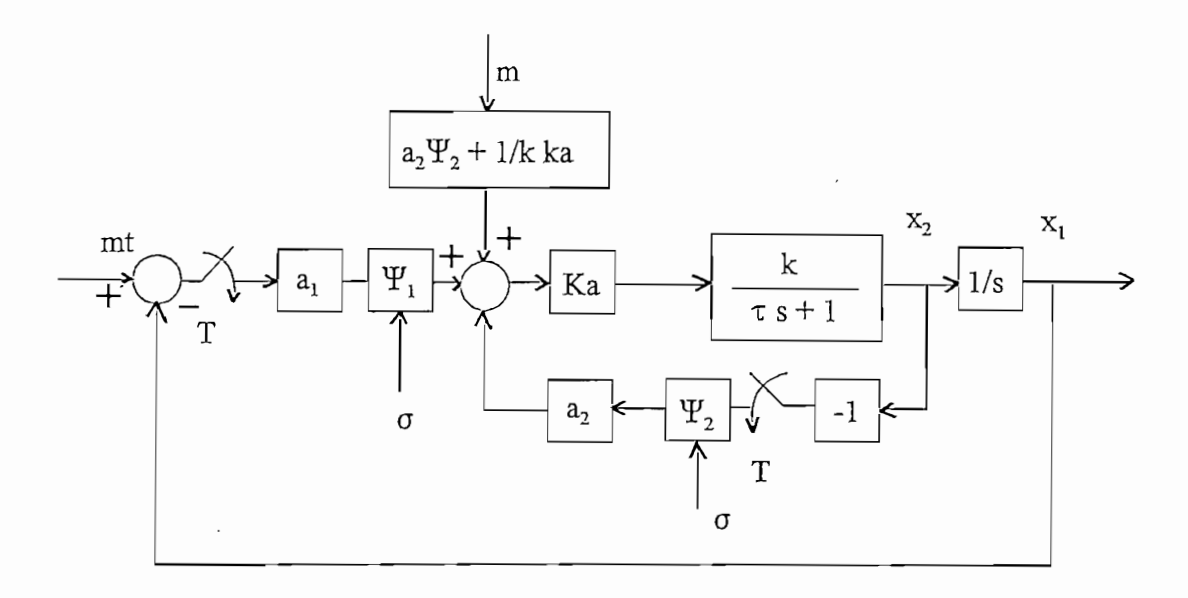

Figura 2-3: Diagrama de bloques del sistema de control de estructura variable para entrada rampa

del sistema llegará a ser la misma ecuación (2.4). Por lo tanto, el error de posición en estado

estable cuando la señal de comando es la función rampa puede ser eliminado teóricamente en este modo. Para aplicar la señal de control de alimentación directa,  $k$  es la que no puede determinarse exactamente, porque involucra las características del motor y de la carga. Sin  $a_2 \gg 1/kk_a$ , entonces el efecto de la variación en k sobre el embargo, si se hace: funcionamiento de la señal de control de alimentación directa puede ser grandemente reducida.

### $2.3$ PROGRAMACION DEL ALGORITMO PARA LA SIMULACION DIGITAL DEL CONTROL DE POSICION DE LA MAQUINA DC.

#### Modelo Matemático en tiempo discreto del Sistema Servo Incremental  $2.3.1$

El sistema servo incremental construido es un sistema de datos muestreados, cuyo modelo matemático en tiempo continuo utilizando la transformada de Laplace se presenta en el diagrama de bloques de la figura 2-4.

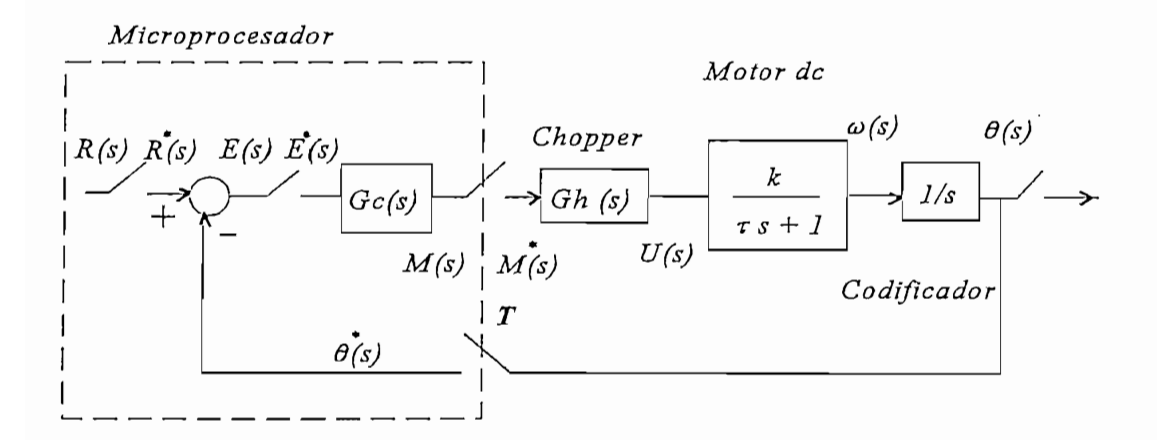

Figura 2-4 Modelo matemático en tiempo continuo del control de posición de lazo cerrado del sistema servo incremental.

o chopper es modelado como un retenedor de orden cero porque el voltaje medio de armadura es mantenido en un valor constante para un período de muestreo  $T$ . Su función  $d = \frac{1}{2}$   $\frac{1}{2}$   $\frac{1}{2}$   $\frac{1}{2}$   $\frac{1}{2}$ *s* de transferencia está dada por la ecuación:

El circuito de procesamiento para sensar la señal de posición en base al codificador incremental es modelado como un integrador.

 $\mathcal{L}$ 

El modelo de tiempo continuo de la figura 2-4 es convertido en el modelo de tiempo discreto de la figura 2-5, utilizando la transformada z. Donde:

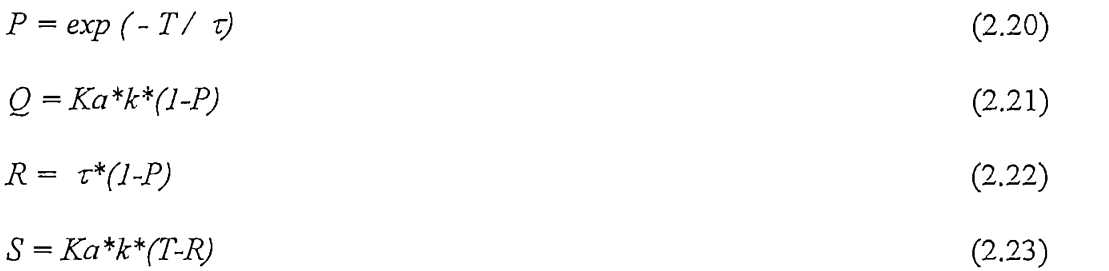

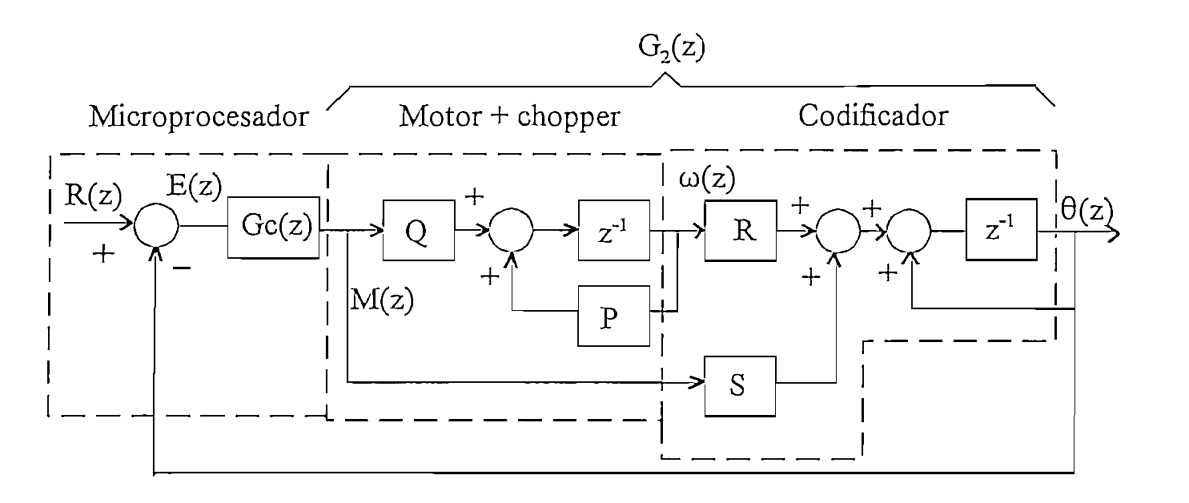

Figura 2-5 Modelo matemático en tiempo discreto del control de posición de lazo cerrado del sistema servo incremental.

La función de transferencia en tiempo discreto del conjunto amplificador-motor-codificador  $G<sub>2</sub>(z)$  es:

$$
G_2(z) = \frac{\theta(z)}{M(z)} = \frac{Sz - PS + RQ}{z^2 - (1 + P)z + P}
$$
 (2.24)

El modelo propuesto en la figura 2-5 es el que se utiliza en la obtención del algoritmo para la simulación del control de posición del sistema. La función de transferencia del sistema de lazo cerrado  $D(z)$  es:

$$
D(z) = \frac{Gc(z)G_2(z)}{1 + Gc(z)G_2(z)}
$$
(2.25)

El análisis de esta función de transferencia en el plano z es muy similar al análisis sobre el plano s respecto al lugar geométrico de las raíces, para la respuesta de frecuencia se utiliza la transformada bilineal w.

# 2.3.2 Algoritmo para la simulación digital del control de posición del sistema servo incremental en base a técnica de los sistemas de estructura variable (SEV).

**2.3.2 Algoritmo para la simulación digital del control de posición del sistema servo**

Por medio del diagrama de bloques de la figura 2-6, se muestra la configuración utilizada para el control de posición del sistema servo incremental en base a la técnica SEV para cuando la señal de entrada es la función paso. A partir de este modelo matemático en tiempo discreto se obtienen las ecuaciones de diferencias que se utilizan en la obtención del algoritmo para la simulación digital. Las ecuaciones a partir del modelo son:

$$
\theta[k] = (1 + P) * \theta[k-1] - P * \theta[k-2] + S * m[k-1] + (RQ - PS) * m[k-2] \qquad (2.26)
$$

$$
\omega[k] = (1/T) * (0[k] - 0[k-1]) \tag{2.27}
$$

$$
\varepsilon[k] = r[k] - \theta[k] \tag{2.28}
$$

$$
\varepsilon[k] = -\omega[k] \tag{2.29}
$$

$$
\sigma[k] = \varepsilon[k] + c_1 \varepsilon[k] \tag{2.30}
$$

$$
m[k] = a_1 \Psi_1 \varepsilon[k] + a_2 \Psi_2 \varepsilon[k] \tag{2.31}
$$

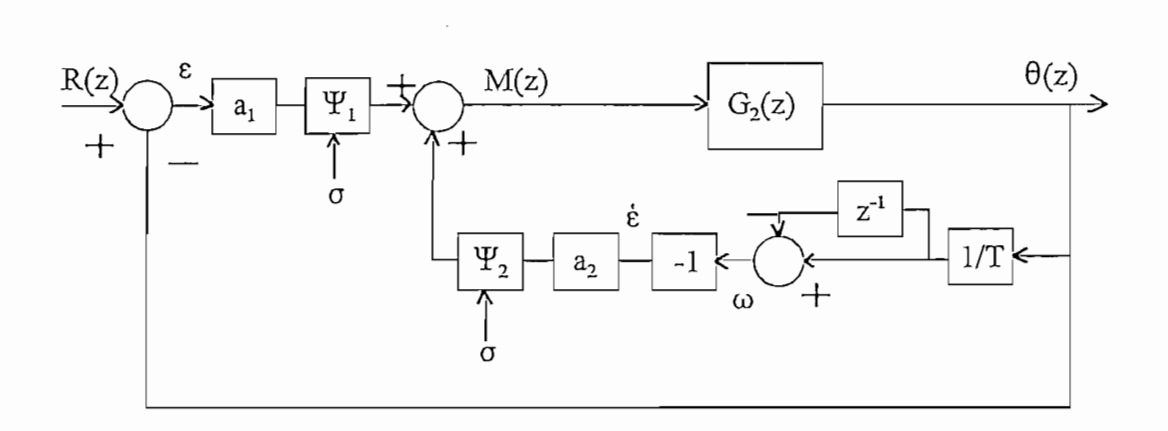

Figure 2-6 Modelo matemático en tiempo discreto del control de posición del sistema servo incremental en base a los sistemas de estructura variable para señal de entrada paso.

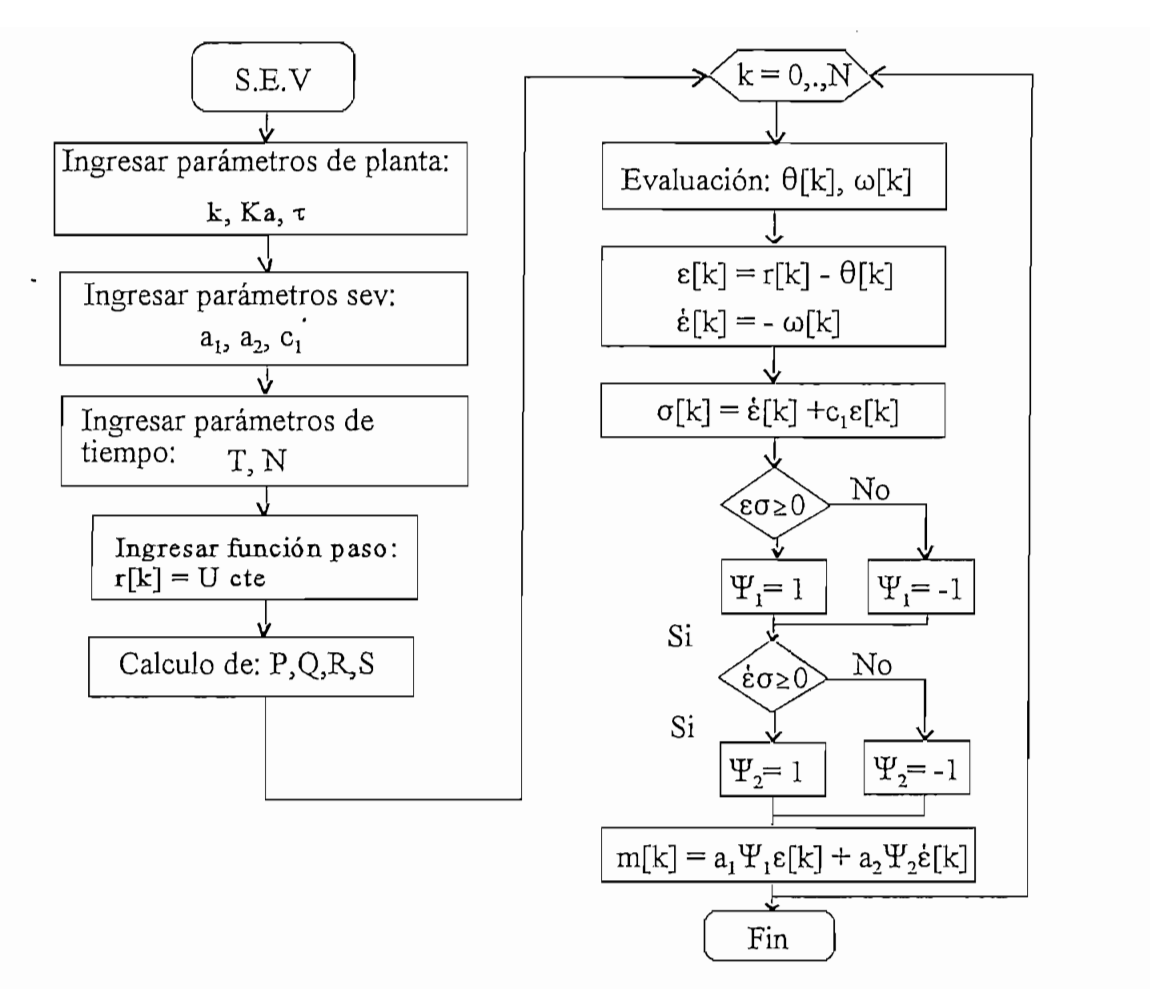

Figure 2-7 Diagrama de flujo del algoritmo utilizado para la simulación digital del control de posición del sistema servo incremental en base a la teoría de los sistemas de estructura variable.

En la figura 2-7 se presenta el diagrama de flujo del algoritmo utilizado para la simulación digital del control de posición del sistema servo incremental con técnica SEV. El programa utilizado para este fin fue desarrollado en base al lenguaje de programación C. Los resultados de la simulación se presentan en el capítulo 5.

### $2.3.3$

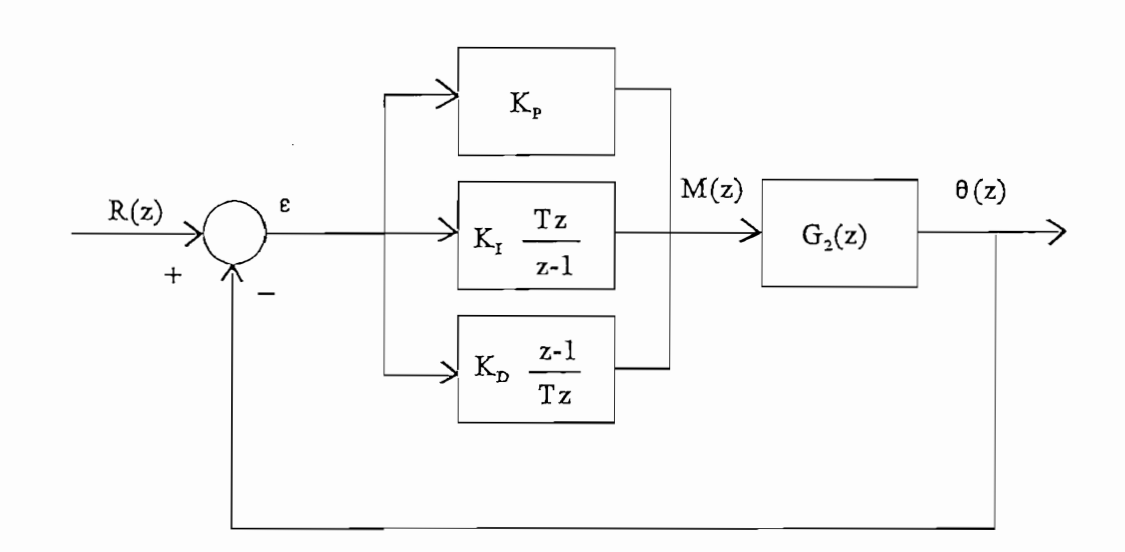

incremental con control PID.

Figura 2-8 Modelo matemático en tiempo discreto del control de posición del sistema servo incremental con control PID

Con el objetivo de poder comprobar las ventajas que posee en control SEV, se consideró conveniente compararlo con la técnica de control PID, el cual es un método de control tradicional y muy utilizado. Para poder cumplir con este fin fue necesario plantear el modelo de control de la figura 2-8 el que nos permite obtener las ecuaciones de diferencias con las que se desarrolló el algoritmo para la simulación digital. Las ecuaciones de diferencias del controlador PID son:

$$
m_p[k] = K_p \varepsilon[k] \tag{2.32}
$$

$$
m_I[k] = m_I[k-1] + TX_f\epsilon[k]
$$
\n(2.33)

$$
m_D[k] = (K_D/T)(\varepsilon[k] - \varepsilon[k-1])\tag{2.34}
$$

$$
m[k] = m_p[k] + m_f[k] + m_D[k]
$$
  
\n
$$
m[k] = (K_p + K_f T + (K_p/T)) \epsilon[k]
$$
  
\n
$$
- (K_f/T) \epsilon[k-1] + m_f[k-1]
$$
\n(2.35)

Con éstas ecuaciones junto con (2.26) y (2.28) se elabora el diagrama de flujo del algoritmo ( ver figura 2-9) para la simulación digital del control de posición con técnica PID. Los (ver figura 2-9) para la simulación digital del control de posición con técnica PID. Los resultados se presentan en el capítulo 5.

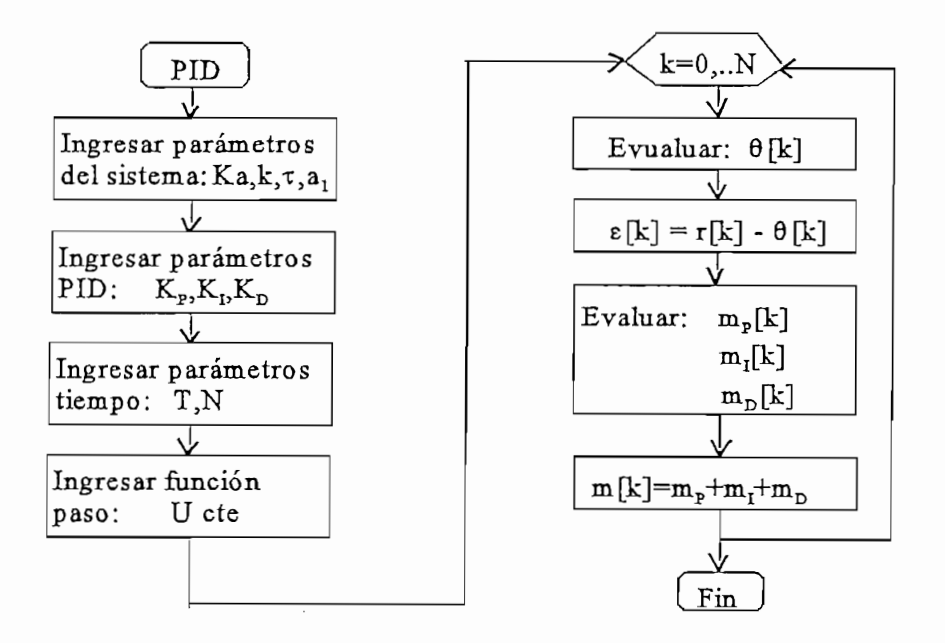

Figure 2-9 Diagrama de flujo del algoritmo para la simulación digital del control de posición del sistema servo incremental con controlador PID.

# CAPITULO MARINE EN 1999.<br>CAPITULO MARINE EN 1999

### **DESCRIPCIÓN Y DISEÑO DEL** SISTEMA

#### $3.1$ DIAGRAMA DE BLOQUES DEL SISTEMA SERVO INCREMENTAL

El Sistema Servo Incremental se lo construyó como módulo didáctico donde se consideraron aspectos técnicos de diseño y de construcción para que el módulo presente facilidades tanto para el montaje como para realizar pruebas; con este propósito se lo ha hecho modular el sistema implementando tarjetas impresas agrupadas en bloques de acuerdo a la función que cumplen dentro del sistema de control de lazo cerrado. En la figura 3-1 se dentro del sistema estos bloques son:

- 1) Planta: el servo motor d.c
- 2) Controlador: el microcomputador con microcontrolador Intel 8751H.
- 3) Actuador: el amplificador de potencia.

4) Sensor de posición: constituido por el reductor de velocidad, el codificador incremental y el circuito de procesamiento de la señal de realimentación.

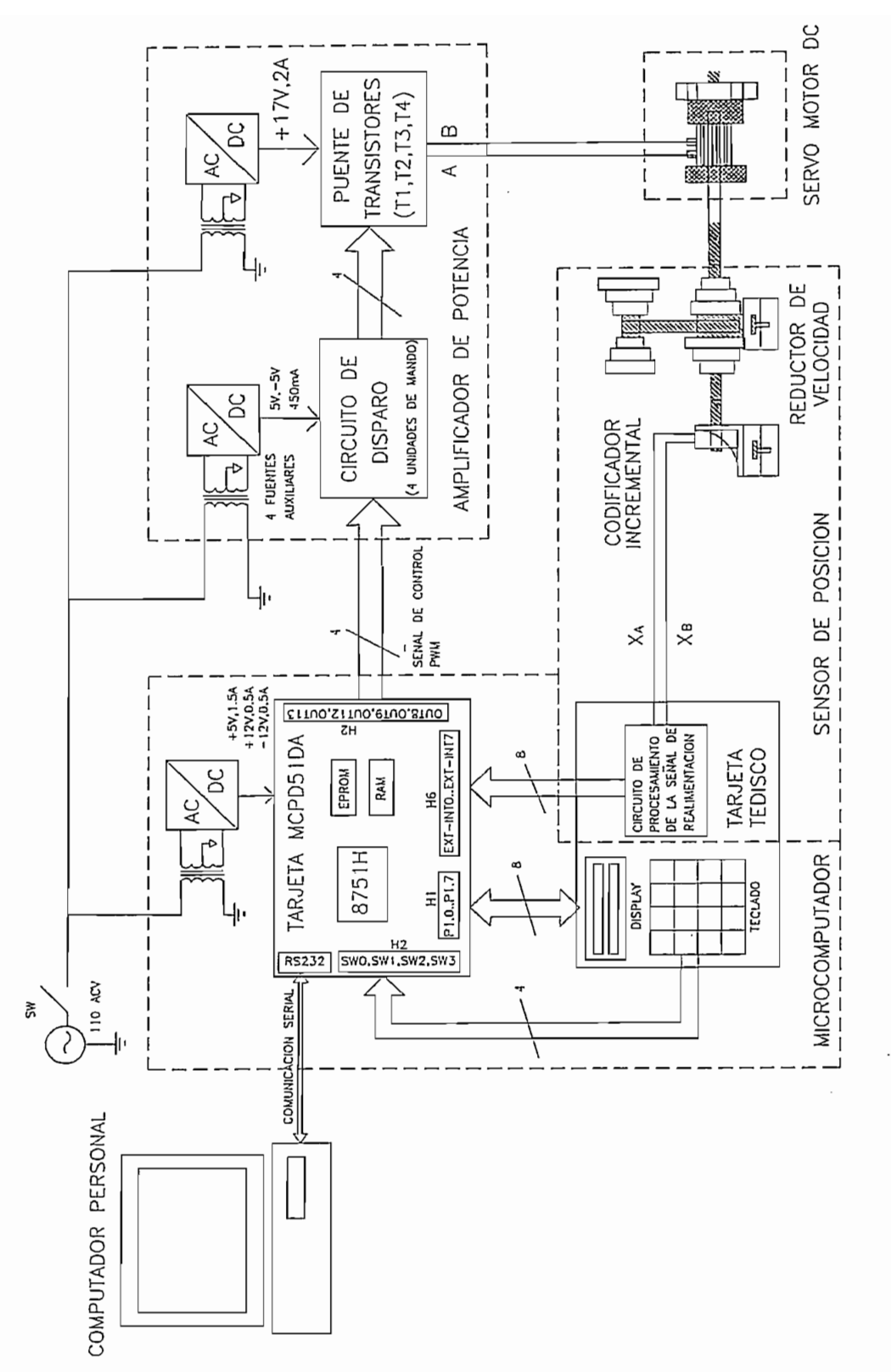

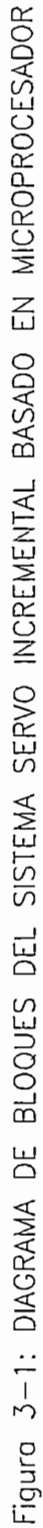

#### $3.2$ DESCRIPCION Y DISEÑO DE CADA UNO DE LOS BLOOUES

### 3.2.1 Servo motor de corriente continua

El servo motor d.c que se utiliza como planta del Sistema Servo Incremental, es un motor d.c controlado por armadura de imán permanente y de potencia fraccionaria, es parte del Motomatic Control System Laboratory (MCSL), Modelo 100, que es un laboratorio Motomatic Control System Laboratory (MCSL), Modelo 100, que es un laboratorio didáctico para el estudio de aplicaciones de control. Como características principales se distribuido y, b) presenta sobre el mismo eje del bobinado de la armadura (motor) , el distribuido y, b) presenta sobre el mismo eje del bobinado de la armadura (motor), el bobinado del generador (tacómetro) el cual está eléctricamente aislado del bobinado de la armadura.

Los datos de placa del motor según referencia [4], son los siguientes:

POTENCIA NOMINAL DE SALIDA: 1/25 H.P. VELOCIDAD NOMINAL: 4750 R.P.M. TORQUE NOMINAL: 0.06 N-m. VOLTAJE NOMINAL: 28 V VOLTAJE NOMINAL: 28 V CORRIENTE DE ARMADURA NOMINAL: 1.4 A. RESISTENCIA DE ARMADURA: 4 Ohmios. RESISTENCIA DE ARMADURA: 4 Ohmios. REGULACION:  $140$  R.P.M./ oz x pulg. INERCIA:  $4 \times 10^{-3}$  oz x pulg x seg<sup>2</sup>

38

### 3.2.2 Microcomputador

El microcomputador ejerce la función de controlador del sistema de control digital de la posición realimentado donde ejecuta fundamentalmente las siguientes acciones: a) obtiene la señal de error mediante comparar la señal de referencia y la señal realimentada de posición, b) genera las señales de control PWM al circuito de disparo del amplificador y, c) decide cuando cambiar la estructura del sistema de acuerdo a las señales de error y su derivada.

El microcomputador presenta adicionalmente la ventaja de comunicación serial con un computador personal (PC) ya que tiene un pórtico serial RS-232. Esto permite ejercer un computador personal (PC) ya que tiene un pórtico serial RS-232. Esto permite ejercer un control supervisor del sistema desde el computador. Dentro de la acción de control de posición, se utiliza el computador personal para que ejecute las siguientes actividades: a) generar la señal de referencia, b) recibir el dato de posición transmitido por el microprocesador en cada instante de muestreo y c), presentar en forma gráfica en el monitor la respuesta de posición en tiempo real. Se utiliza además el pórtico de comunicación serial para programar al microprocesador en lenguaje de máquina desde el computador, lo que nos permite depurar el programa de control.

El microcomputador básicamente está formado por:

- una tarjeta madre

- un circuito de teclado

- un circuito de display y, - una fuente de alimentación

- una fuente de alimentación

39

1) Tiene un pórtico de comunicación serial RS232 (conector DB9), lo que permite la posibilidad de tener una comunicación serial con un computador personal (PC).

2) La tarieta puede utilizarse como un sistema de desarrollo y depuración de programas de aplicación que se pueden descargar a través del puerto serial, desde un computador personal hacia la memoria RAM de la tarjeta. Luego de reconfigurar la tarjeta mediante jumpers se ejecuta el programa residente en RAM, de esta manera se agilita la realización de pruebas de operación sin necesidad de borrar y reprogramar EPROMS.

3) Para la conexión con periféricos ofrece un pórtico bidireccional de 8 bits, tres pórticos de entrada de 8 bits y dos pórticos de salida de 8 bits, suficientes para los requerimientos de entrada de 8 bits y dos pórticos de salida de 8 bits, suficientes para los requerimientos del sistema servo incremental.

4) Capacidad de direccionar 2 Kbytes de memoria RAM externa, necesarios para almacenar el programa en lenguaje de máquina de todo el sistema cuando se realiza la depuración. 5) Circuito de reset interno con pulsador.

4) Capacidad de direccionar 2 Kbytes de memoria RAM externa, necesarios para almacenar

Una mayor información de las características técnicas y guía de uso de la tarjeta se adjunta en el ANEXO 2. Como microprocesador de la Tarjeta MCPD51DA se utiliza al microncontrolador Intel 8751H, que es una versión EPROM de 4Kbytes con una frecuencia de oscilador de 7.372818 MHz. La memoria EPROM interna del microntrolador permite que la tarjeta pueda ser utilizada como un sistema de desarrollo y depuración de programas en lenguaje de máquina junto con un computador personal. programas en lenguaje de máquina junto con un computador personal.

En la tabla 2 del ANEXO 2, se muestra la manera de configurar la tarjeta y se puede observar que cuando los jumpers : J $P$ 3  $\sim$   $P$ 1  $\sim$   $P$ 1  $\sim$   $P$ 1  $\sim$   $P$ 1  $\sim$   $P$ 1  $\sim$   $P$ observar que cuando los jumpers : JP3 = "ON", JP2 = "OFF" y JP1 = "RAM" y JP6 = "RAM" el micro ejecuta el programa residente en su EPROM interna y U14 es tratada en su EPROM interna y U14 es<br>El programa residente en su EPROM interna y U14 es tratada en su EPROM interna y U14 es tratada en su EPROM in "RAM" el micro ejecuta el programa residente en su EPROM interna y U14 es tratada como RAM. En esta configuración se realiza la comunicación serial para descargar el programa en lenguaje de máquina desde el computador personal hacia el microcontrolador, el cual direcciona el programa para ser almacenado en la memoria RAM externa. Cuando<br> $JP3 = "OFF", JP2 = "ON", y JP1 = "EPROM", JP6$  conectado a "INT" de JP3, el micro ejecuta el programa residente en la RAM externa en U14. Los interruptores SW1 y SW2 que se presentan en forma externa en el panel permiten realizar lo anteriormente mencionado para cargar y ejecutar el programa de control.

### Conexión de los periféricos con la tarjeta MCPD51DA

Las señales de control PWM generadas por el microcomputador para cada una de las unidades de mando del circuito de disparo del amplificador son las salidas **OTJT8, OUT9,** unidades de mando del circuito de disparo del amplificador son las salidas OUT8, OUT9, H<sub>2</sub>

La salida digital de 8 bits del circuito de procesamiento de la señal de realimentación para sensar la posición está conectada al pórtico de entrada EXT-INT7..EXT-INTO para sensar la posición está conectada al pórtico de entrada EXT-INT7..EXT-INT0 disponible en el conector H6.

Para conectar el circuito de teclado a la tarjeta MCPD51DA, se utilizan las entradas SW0, SW1, SW3, SW4 del pórtico de entrada SW7..SW0 accesible a través del conector H2. El circuito de display está conectado al pórtico bidireccional **Pl** del microcontrolador a El circuito de display está conectado al pórtico bidireccional P1 del microcontrolador a través del conector H1.

#### $3.2.2.2$ Circuito de teclado

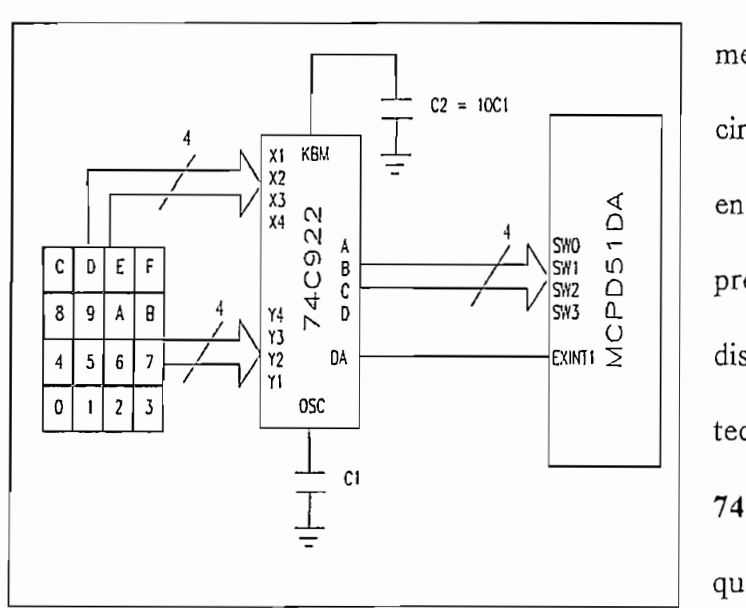

Figura 3-2: Diagrama de bloques del circuito de teclado del microcomputador

En la figura 3-2 se muestra mediante diagrama de bloques, el circuito de teclado implementado en la tarjeta TEDISCO que se presenta en el ANEXO 1. Se diseñó en base a un arreglo de 16 teclas SPST y se empleó el CI. 74C922 para determinar la tecla rísticas más sobresalientes son:

- El CI, es un codificador de teclado de 16 teclas.

- La frecuencia de búsqueda para determinar la tecla presionada puede ser implementada por medio de un capacitor externo (Cosc).

- Puede manejar switches de una resistencia máxima de 50 K.

- Con un simple capacitor se puede eliminar el efecto rebote que se produce al presionar una tecla.

- Dispone de una salida que nos indica el momento en que se presionó una tecla válida (DATAAVAJLABLE)

(DATA AVAILABLE)

- Sus salidas son TRI-STATE y sus niveles lógicos son TTL lo que permite una fácil conexión al bus de la tarjeta MCPD5 IDA. conexión al bus de la tarjeta MCPD51DA.

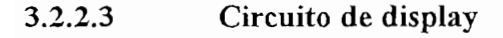

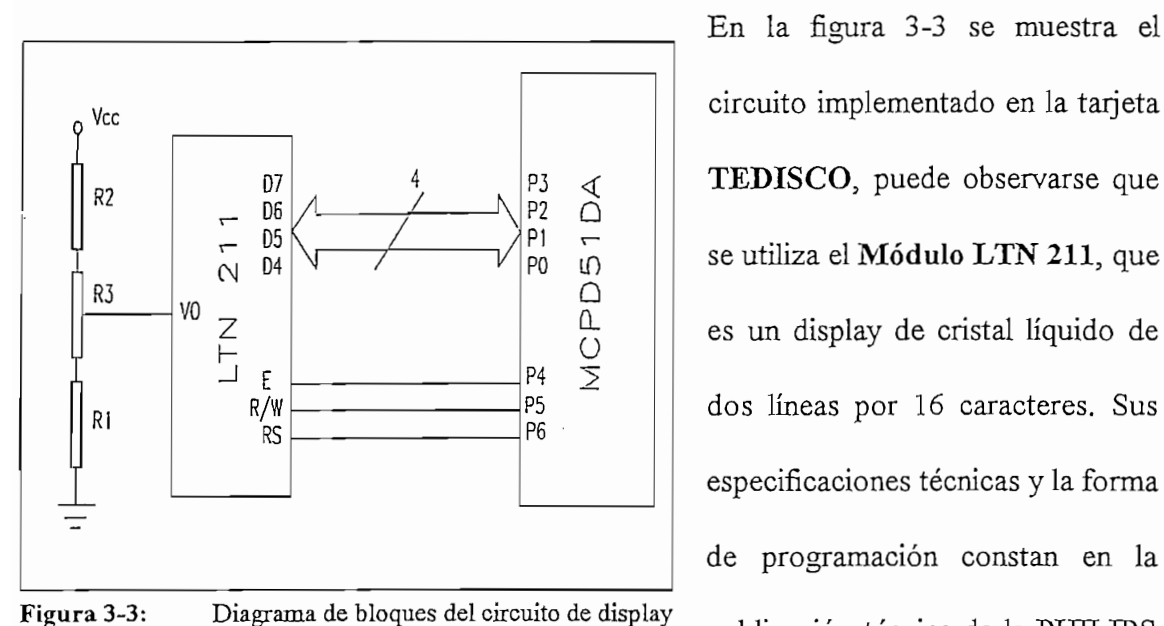

del microcomputador.

En la figura 3-3 se muestra el circuito implementado en la tarjeta **TEDISCO,** puede observarse que  $\left\{\begin{array}{c} \triangleleft \\ \triangleleft \end{array}\right\}$  **TEDISCO**, puede observarse que se utiliza el Módulo LTN 211, que es un display de cristal líquido de dos líneas por 16 caracteres. Sus dos líneas por 16 caracteres. Sus especificaciones técnicas y la forma publicación técnica de la PHILIPS sobre los módulos LCD, algunos

detalles más importantes se adjunta en el ANEXO 3.

hacia el microntrolador 8751H, el pórtico **Pl** disponible en el conector **Hl** de la tarjeta MCPDSIDAnos permite esta comunicación. Sólo las líneas D4-D7 del módulo LTN 211 MCPD51DA nos permite esta comunicación. Sólo las líneas D4-D7 del módulo LTN 211 son usadas para la transferencia de datos, que toma lugar en dos operaciones de son usadas para la transferencia de datos, que toma lugar en dos operaciones de  $\frac{1}{\sqrt{1-\frac{1}{\sqrt{1-\frac{1$ transferencia de datos de 4 bits. Los 4 bits (correspondientes a D4-D7 en una transferencia de 8 bits) son primeramente transferidos, seguidos por los 4 bits más bajos (correspondientes a D3-DO en una transferencia de 8 bits). La bandera de ocupado está (correspondientes a D3-D0 en una transferencia de 8 bits). La bandera de ocupado está siendo chequeada en complemento a la segunda transferencia de datos de 4 bits. siendo chequeada en complemento a la segunda transferencia de datos de 4 bits.

### 3.2.2.4 Fuente de alimentación del microcomputador El circuito de la fuente de alimentación utilizada para polarizar las tarjetas MCPD51DA y

El circuito de la fuente de alimentación utilizada para polarizar las tarjetas MCPD51DA y TEDISCO, se presenta en el ANEXO 1, fue diseñada con los siguientes niveles de salida de voltaje y corriente: Valencia e se estas en 13V3 de voltaj en 13V3 de voltaj en 13V3 de voltaj en 13V3 de v<br>De voltaj en 13V3 de voltaj en 13V3 de voltaj en 13V3 de voltaj en 13V3 de voltaj en 13V3 de voltaj en 13V3 de de voltaje y corriente:  $Vcc = + 5V$ , 1.5A;  $V + = +12V$ , 0.5A y  $V = -12V$ , 0.5A. Los voltajes de +12 y -12V son utilizados exclusivamente para alimentar los CI del pórtico Los voltajes de +12 y -12V son utilizados exclusivamente para alimentar los CI del pórtico de comunicación serial RS232 de la tarjeta MCDP51DA. Los requerimientos de corriente de comunicación serial RS232 de la tarjeta MCDP51DA. Los requerimientos de corriente para estas salidas sólo se tendrá durante los intervalos de tiempo en los que se realice la comunicación serial con el computador serial. En base a esta consideración se creyó comunicación serial con el computador serial. En base a esta consideración se creyó suficiente el empleo de un transformador (TF1) de 120/24 ACV CT, 2A para alimentar a nuestra fuente.

Para la salida de voltaje Vcc se utilizó el regulador de voltaje NTE 956 que ofrece mediante el potenciómetro Pl de **5K.** En las salidas de voltaje de V+ y V- se utilizaron los mediante el potenciómetro P1 de 5K. En las salidas de voltaje de V+ y V- se utilizaron los reguladores de voltaje LM7812 y LM7912, que ofrecen un voltaje fijo de +12 y -12V respectivamente. La capacidad de corriente de estos reguladores es de 1A.

Se utilizan leds de colores para indicación del correcto funcionamiento de las salidas de voltajes cuando están encendidos, así tenemos:

Vcc: led color rojo

V+: led color verde

V-: led color amarillo

Para proteger el transformador contra una corrientes excesiva ante un eventual corto circuito se emplea dos fusibles (F1) de 2.5A y son conectados en el secundario del transformador.

44

### 3.2.3 Amplificador de potencia

En la figura 3-4 se presentan mediante bloques los circuitos que conforman el amplificador de potencia construido, los cuales son:

- Un puente de transistores de juntura bipolar (BJT) de potencia con diodos antiparalelo de recuperación rápida.

- Cuatro unidades de mando de corriente de base que conforman el circuito de disparo del amplificador.

- La fuente de alimentación del puente  $(E)$  que es un voltaje d.c de magnitud fija.

El puente de transistores y las unidades de mando son los elementos principales del amplificador de potencia que trabaja como un conversor d.c-d.c (chopper) y es controlado con la técnica de modulación por ancho de pulso (PWM) con dos niveles de voltaje, con esta técnica de control se logra que el conversor se comporte como un amplificador lineal de potencia donde el voltaje medio  $(V<sub>o</sub>)$  de su salida puede ser controlado tanto en magnitud como en polaridad.

### Parámetros de operación del amplificador  $3.2.3.1$ Como el motor a controlarse es de potencia fraccionaria (1/25 H.P) *,* se consideró suficiente

Como el motor a controlarse es de potencia fraccionaria (1/25 H.P), se consideró suficiente diseñar una fuente de alimentación d.c del puente *(E)* de 17 **voltios,** 2A ; con *E=* 17V que diseñar una fuente de alimentación d.c del puente (E) de 17 voltios, 2A ; con  $E = 17V$  que es menor al voltaje nominal  $(Vn)$  del motor d.c que es de 28 voltios se pretende proteger la fuente ante la posibilidad de una corriente alta: a) cuando se cortocircuita  $E$  por un pequeño intervalo de tiempo en que los dos transistores del mismo ramal están encendidos y, b) en el caso de bloqueo del rotor del motor. Cabe indicar que cuando  $E \leq Vn$  se limita también la potencia entregada por la fuente al motor.

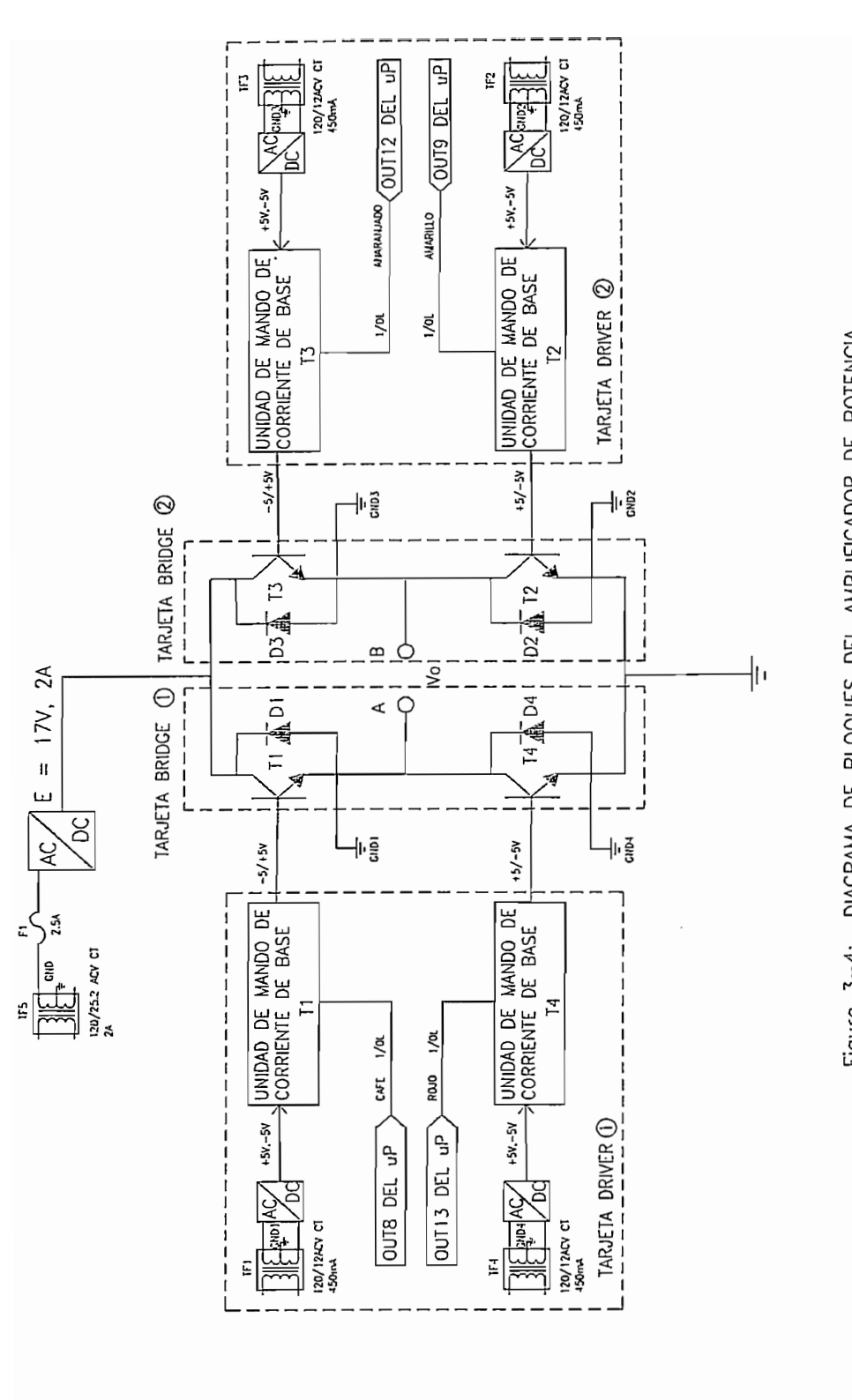

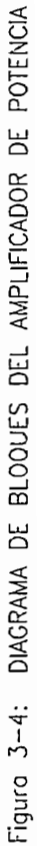

nominales del numeral **3.2.1.** El puente debe ser capaz de manejar la corriente nominalfT/zj nominales del numeral 3.2.1. El puente debe ser capaz de manejar la corriente nominal $(In)$ garantizar esta condición de funcionamiento del puente, las unidades de mando de cada transistor se diseñaron para que puedan suministrar una corriente de base suficiente para  $2A$ .

Para el control del amplificador con la técnica de modulación por ancho de pulso (PWM) , se consideró que la frecuencia de conmutación de los transistores debe estar sobre (PWM), se consideró que la frecuencia de conmutación de los transistores debe estar sobre el rango de audio, por lo que se seleccionó una frecuencia de conmutación de los 5 Khz.

#### Puente de transistores y su operación 3.2.3.2

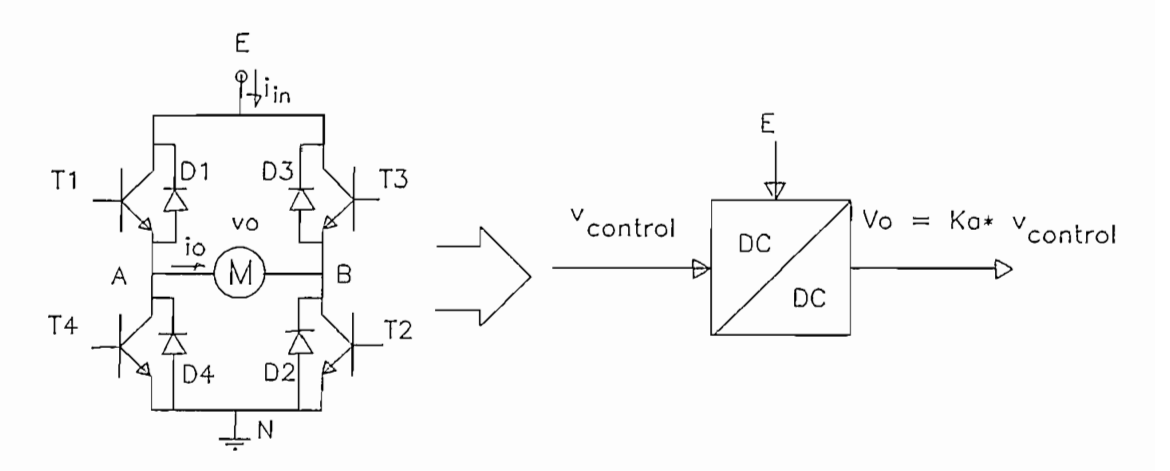

Conversor d.c-d.c tipo puente con control PWM. Figura  $3-5$ :

B, cada uno contiene dos transistores y sus diodos en antiparalelo. Por facilidad y

impresas idénticas **BRTDGE** (ANEXO 1) , donde la tarjeta contiene sólo un ramal del impresas idénticas BRIDGE (ANEXO 1), donde la tarjeta contiene sólo un ramal del puente. Los transistores trabajan en pareja en forma simultánea: cuando  $(T_1, T_2)$  están están conmutando en tal manera que cuando uno de ellos está apagado, el otro está simultáneamente . En la práctica, ellos están apagados por un corto intervalo de tiempo, conocido como tiempo de blanqueo, para evitar corto circuito de la entrada E. Para el análisis del conversor en mención no se considera este tiempo de blanqueo ya que se asume que los transistores son ideales, capaces de apagarse instantáneamente.

Se debe notar que si los dos transistores del conversor en cada ramal están conmutando de tal manera que nunca están simultáneamente apagados, entonces la corriente de salida i, en la figura 3-5 fluirá contínuamente. Por consiguiente, el voltaje de salida está dictado solamente por el estado de los transistores y, puede ser controlado mediante manejar la relación de trabajo de conmutación.

### 3.2.3.3 Técnica de control por modulación por ancho de pulso (PWM) de dos niveles

Una consecuencia de la forma de operar los transistores  $(T_1, T_2)$  y  $(T_3, T_4)$ , es que el voltaje de salida  $(v_0)$  del conversor tipo puente es reversible en polaridad, donde el voltaje sobre la carga sólo puede ser +E ó - E (control de dos niveles). Por esta razón se utiliza para la modulación por ancho de pulso una forma de onda triangular, cuya frecuencia es la de conmutación de los transistores del puente.

 $100$  ia ngura  $3-0$ , or nempo ne encemmo (ton) net par ne mansistores (11, 12) es.

$$
t_{on} = 2t_1 + Tp/2 \tag{3.3}
$$

Por lo tanto, la relación de trabajo del par  $(T_1, T_2)$  es:

$$
\delta_1 = \frac{t_{on}}{Tp} = \frac{1}{2} \left( 1 + \frac{v_{control}}{\hat{v}_{tri}} \right)
$$
 (3.4)

La relación de trabajo del par de transistores  $(T_3, T_4)$  es:

<sup>48</sup> 

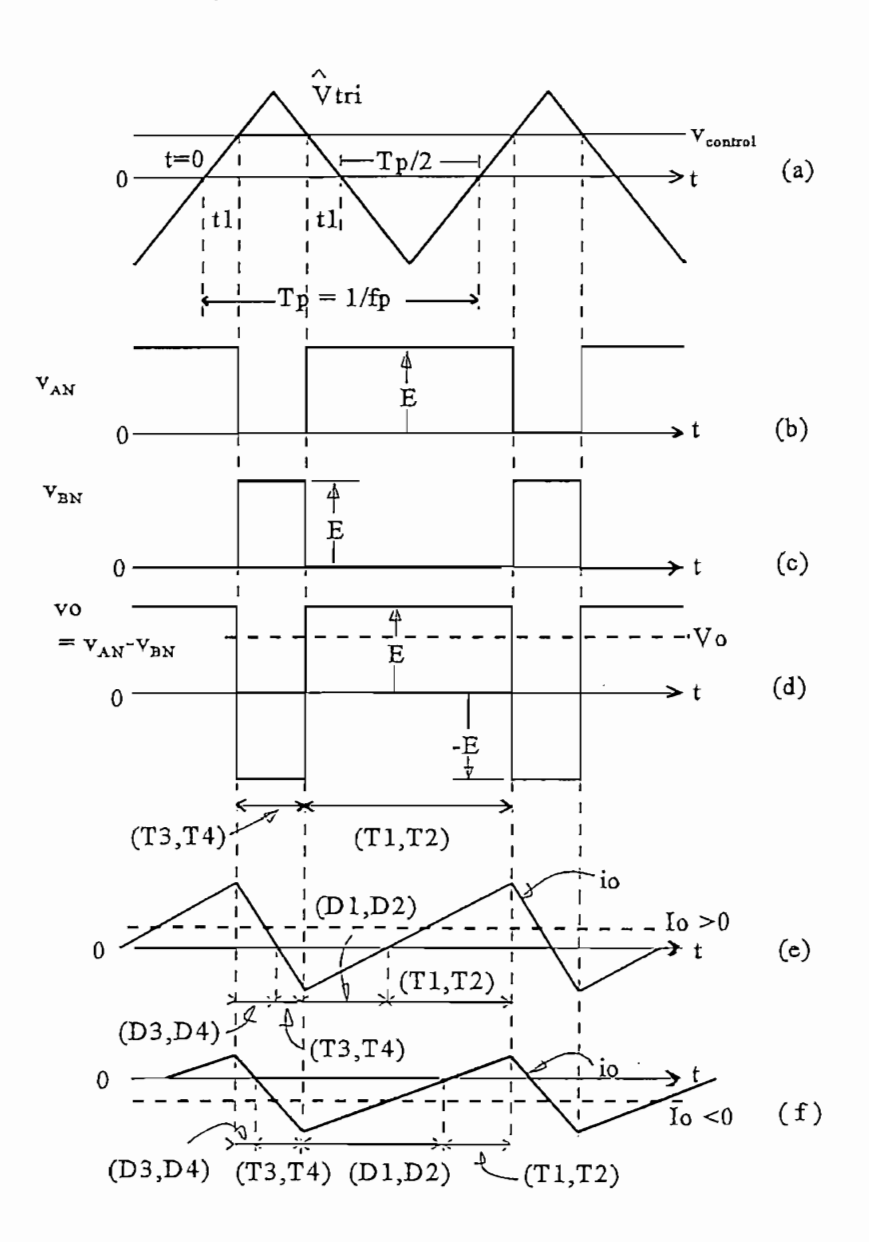

Formas de onda de voltajes y corrientes del conversor<br>dc-dc tipo puente con PWM

Sustituyendo  $\delta_1$  de la ec. (3.4) en ec. (3.6) se tiene :

$$
V_o = \frac{E}{\hat{V}_{tri}} v_{control} = K_a v_{control}
$$
 (3.7)

Esta ecuación muestra que en este modo de conmutación del conversor, el voltaje

donde: Ka es la ganancia del amplificador.

Esta ecuación muestra que en este modo de conmutación del conversor, el voltaje medio de salida varía linealmente con la señal de control de entrada, similar a un medio de salida varía linealmente con la señal de control de entrada, similar a un amplificador lineal. La forma de onda para el voltaje de salida  $v_0$  en la figura 3-6(d) muestra que el voltaje salta entre  $+E$  y  $-E$ . Esta es la razón por la que la estrategia de conmutación es referida como PWM de dos niveles. es referida como PWM de dos niveles.

También se nota que la relación de trabajo  $\delta_1$  en la ec. (3.4) puede variar entre 0 y 1, influyendo sobre la magnitud y polaridad de  $v_{control}$ . Por lo tanto, Vo puede variar contínuamente entre el rango de -E  $a + E$ . El voltaje de salida del conversor es independiente de la corriente de salida i<sub>o</sub>, sin tomar en cuenta el tiempo de blanqueo. La corriente media de salida Io puede ser positiva o negativa. Para valores pequeños de Io,  $i_0$ durante un ciclo puede ser positiva y negativa; esto se muestra en la figura 3-6(e) para/6» > *O* donde el flujo de potencia media es desde *E* a *Vo* y en la figura 3-6(f) para *lo < O* donde  $> 0$  donde el flujo de potencia media es desde E a Vo y en la figura 3-6(f) para  $I_0 < 0$  donde el flujo de potencia media es desde Vo a E.

### $3.2.3.4$ Selección de los elementos de potencia La siguiente tabla muestra un resumen de los parámetros de operación obtenidos a partir

de la figura 3-7 de los elementos de potencia del conversor d.c-d.c tipo puente para dos situaciones: a) carga puramente resistiva y, b) carga puramente inductiva. situaciones: a) carga puramente resistiva y, b) carga puramente inductiva.

con la señal de control v control. Cuando la señal de control es mayor que la onda triangular,  $T_1$  y  $T_2$  están encendidos, en caso contrario están apagados. A partir de las formas onda

$$
v_{tri} = \hat{V}_{tri} \frac{t}{Tp/4} \qquad 0 < t < \frac{Tp}{4} \tag{3.1}
$$

en  $t=t_1$  en la figura 3-6(a),  $v_{tri}$  iguala a  $v_{control}$ . Por lo tanto, de la ecuación (3.1) se tiene:

$$
t_1 = \frac{v_{control}}{\hat{V}_{tri}} * \frac{Tp}{4}
$$
 (3.2)

$$
t_{on} = 2t_1 + Tp/2 \tag{3.3}
$$

Por lo tanto, la relación de trabajo del par  $(T_1, T_2)$  es:

$$
\delta_1 = \frac{t_{on}}{Tp} = \frac{1}{2} \left( 1 + \frac{v_{control}}{\hat{v}_{tri}} \right) \tag{3.4}
$$

$$
\delta_2 = 1 - \delta_1 \tag{3.5}
$$

A partir de éstas relaciones de trabajo, se obtiene el voltaje medio Vo :

$$
V_o = V_{AN} - V_{BN} = \delta_1 E - \delta_2 E = (2\delta_1 - 1)E
$$
 (3.6)

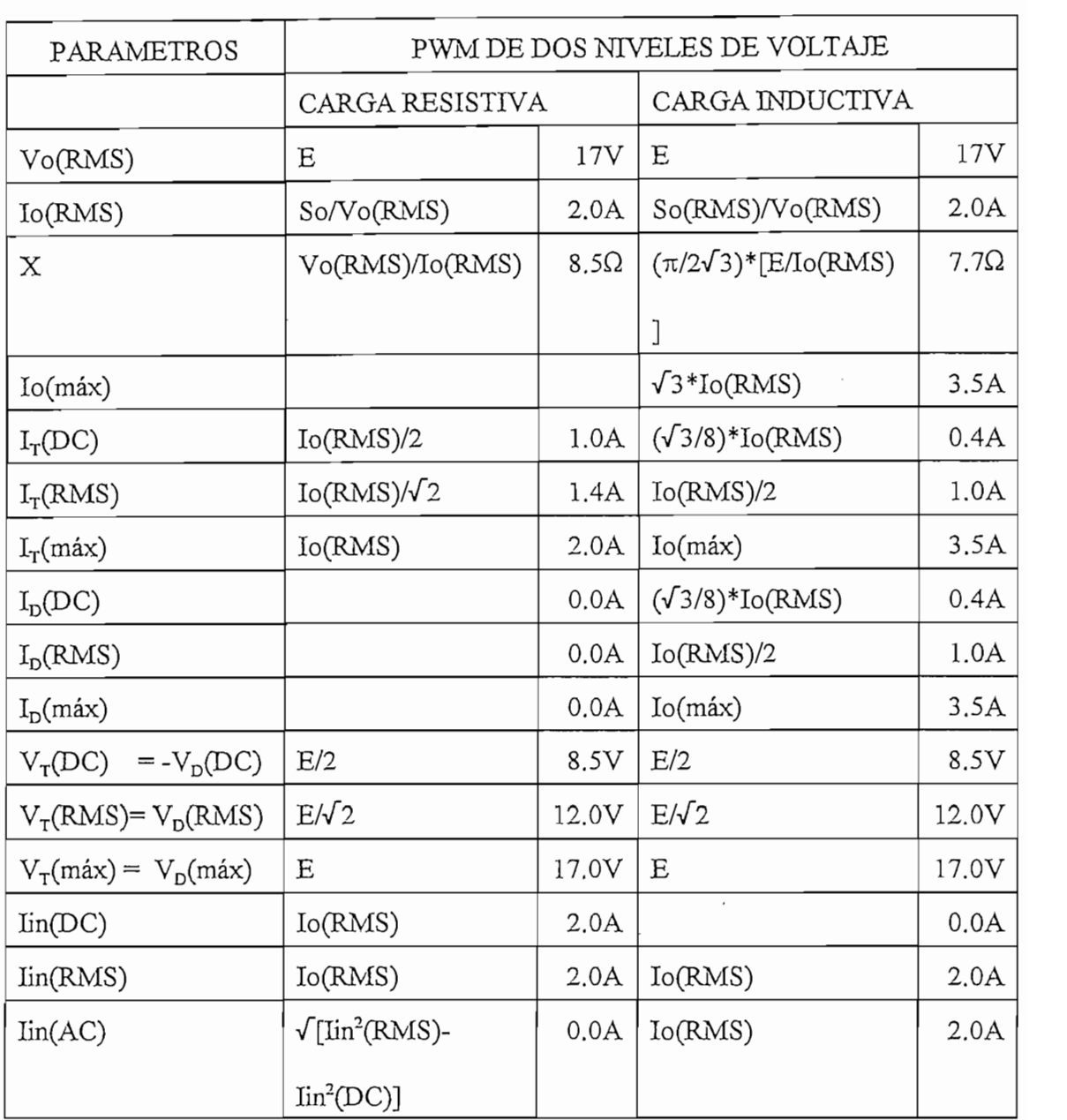

- 
- $I_r$  (máx)  $>$  3.5 A.

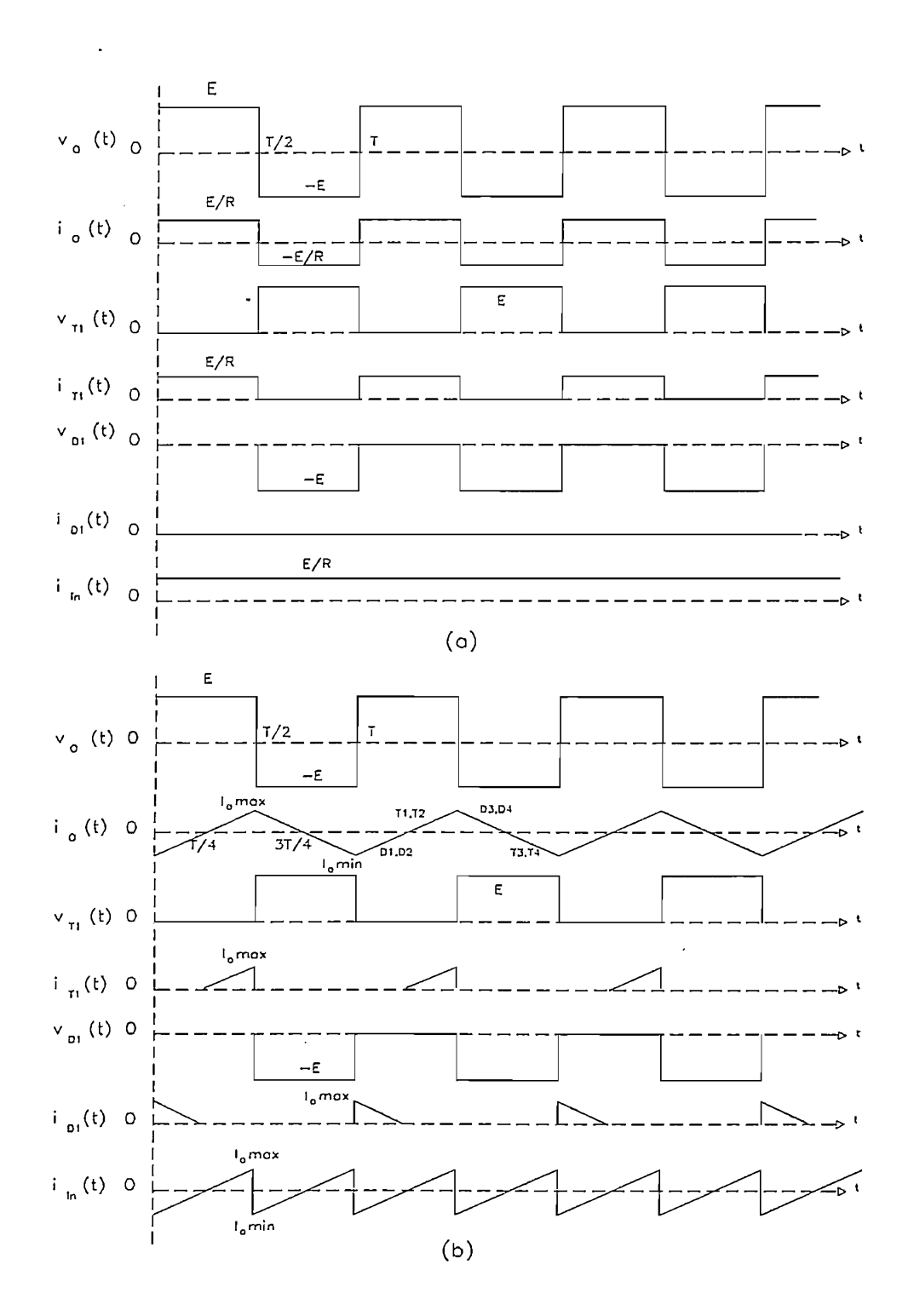

Figura 3-7: Formas de onda de voltajes y corrientes para los elementos del conversor d.cd.c con control PWM de dos niveles: (a) con carga púramente resistiva y, (b) con carga púramente inductiva.

 $V_T (DC)$  > 8.5 V.  $V_T (RMS)$  > 12.0 V.  $> 5$  Khz  $\rm{f}_{\rm{TRABAO}}$ 

### Para los diodos antiparalelo

 $I_{\text{D}}$  (DC)  $> 0.4$  A.  $I_D$  (RMS) =  $I_F > 1.0$  A.  $I_D$  (máx) =  $I_{FRM}$  > 3.5 A.  $V_D$  (DC)  $> 8.5$  V.  $V_D$  (RMS) > 12.0 V.  $PRV$  > 17.0 VDC.  $\gg$  200 µseg. trr

En base a estas especificaciones mínimas de trabajo se seleccionaron como elementos de potencia al transistor 2N3055 de propósito general y al diodo de conmutación NTE506 que es de recuperación rápida, se adjunta las especificaciones técnicas en el ANEXO 4.

#### 3.2.3.5 Circuito de disparo del amplificador de potencia

A partir de la figura 3-4 vemos que el circuito de disparo del amplificador está formado por cuatro unidades de mando. Las fuentes de potencia auxiliares necesarias para alimentar cada una de las unidades de mando tienen como referencia de potencial al emisor de sus

54

puede ser provisto donde ambos voltajes de alimentación positivo y negativo con respecto puede ser provisto donde ambos voltajes de alimentación positivo y negativo con respecto al emisor son usados.

Se utilizan los transistores de señal NTE 128  $(QB<sub>1</sub>)$  y NTE 129  $(QB<sub>2</sub>)$  para manejar el encendido y apagado del transistor de potencia 2N3055 respectivamente. Con  $R_4 = 2K$ se logra la saturación de QB<sub>1</sub>. Estos transistores de señal son controlados por el comparador LM311 (ver especificaciones técnicas en el ANEXO 4), el cual nos permite

unidad es responsable de manejar la corriente de base de su respectivo transistor para su encendido. La unidad de mando de la corriente de base de un BJT se diseña tomando los si se desenval mayor información al respecto se recomienta la lectura de la referencia la lectura de la referencia de la referencia la referencia la lectura de la referencia la referencia la lectura de la referencia la re si se desea tener una mayor información al respecto se recomienda la lectura de la referencia de base del transistor de potencia con la técnica de modulación por ancho de pulso. Los de base del transistor de potencia con la técnica de modulación por ancho de pulso. Los voltajes +  $V_{BB}$  y -  $V_{BB}$  son proporcionados mediante la utilización de reguladores de voltaje de +5V y -5V respectivamente. En éste tipo de circuito de mando un apagado más rápido al emisor son usados. al emisor son usados.

 $e^{i\theta}$  and defining the potential  $\epsilon$  ( $e^{i\theta}$ ) respectively. Considering  $\epsilon$ el encendido y apagado del transistor de potencia 2N3055 respectivamente. Con  $R_4 = 2K$ se logra la saturación de QB<sub>1</sub>. Estos transistores de señal son controlados por el comparador **LM311** (ver especificaciones técnicas en el **ANEXO** 4), el cual nos permite comparador LM311 (ver especificaciones técnicas en el ANEXO 4), el cual nos permite prácticamente perpendiculares, la salida del LM311 es de colector abierto. Durante el  $\mathbf{f}$  is the encendidor density density density density  $\mathbf{f}$ enciende el transistor  $QB$ <sub>1</sub>. La corriente de base en estado de encendido es:

La corriente de base en estado de encendido es:

$$
I_{B(on)} = \frac{+V_{BB} - V_{CE(sat)QB_1} - V_{BE(on)T_1}}{R_s}
$$
(3.8)

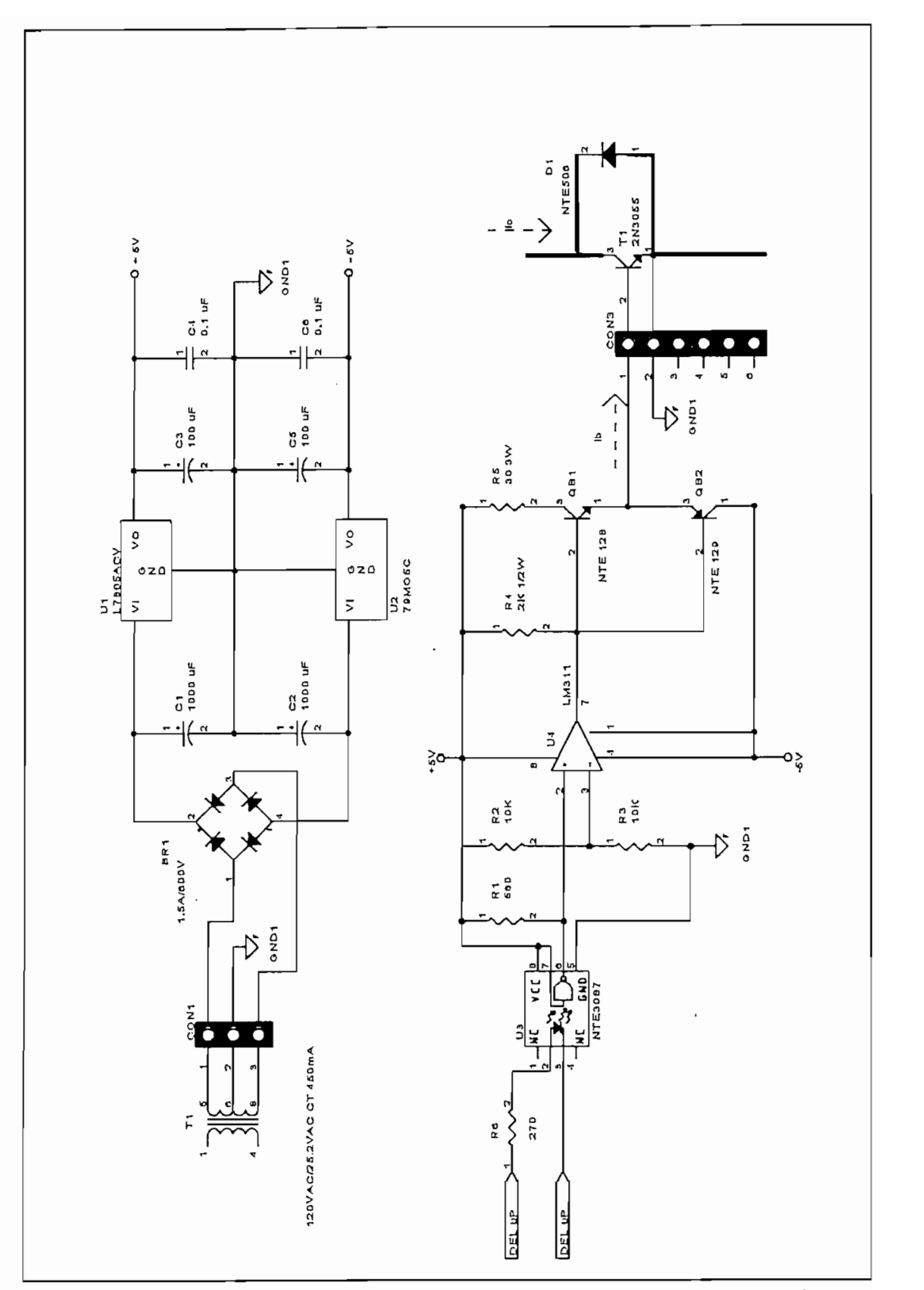

ra 3-8: Unida control PWM

Las pérdidas en estado de encendido en el circuito de mando son aproximadamente igual  $a + V_{BB} * I_B$  lo cual suguiere que  $+V_{BB}$  debe ser pequeña. En cambio, para reducir la influencia de variaciones en V<sub>BE</sub>(on) de T<sub>1</sub>, +V<sub>BB</sub> debe ser grande. En la práctica un V<sub>BB</sub> alrededor de 8 Voltios es óptimo. En el apagado del BJT, el transistor de salida interno del comparador está encendido, así enciende el transistor  $QB_2$ . Para un apagado rápido, ninguna resistencia externa es usada en serie con  $QB_2$ . La magnitud del voltaje - $V_{BB}$  debe ser menor que el voltaje de ruptura B-E del transistor ( $V_{BER} = 7$  V dc para 2N 3055). Lo mencionado anteriormente justifica la utilización de los reguladores de voltajes de +5V y -5V para el circuito de mando. La corriente de base que alimenta la unidad de mando al transistor de potencia es:

$$
I_{B(on)} = \frac{+5V - 0.6V - 0.6V}{30\Omega} = 126mA
$$

De la curva  $V_{CE}$  vs  $I_B$  que se presenta en la hoja de especificaciones del transistor 2N3055 vemos que esta corriente es suficiente para mantener al transistor en saturación aún cuando la corriente de colector sea sobre los 2 A.

La señal de control es alimentada por un circuito lógico conectado entre +  $V_{BB}$  y el emisor del transistor, por lo que la entrada de referencia al comparador se fijó en el potencial medio entre +  $V_{BB}$  y el emisor del transistor, por tanto  $R_2 = R_3 = 10K$ .

Para tener un aislamiento eléctrico del microcomputador con cada una de las unidades de mando de disparo de los transistores se emplearon optoacopladores de alta velocidad, para nuestro caso se seleccionó el CI NTE 3087 que se ajusta a los requerimientos del equipo (ver ANEXO 4) y trabaja sin ningún problema a la frecuencia

considera que  $I_F = 15$  mA, por lo tanto tenemos:

$$
R_6 = \frac{5V - 0.7V}{15mA} = 287\Omega
$$

Normalizando se tiene:  $\mathbf{R}_{6} = 270 \Omega$ 

### Implementación del circuito de disparo y secuencia de operación de las 3.2.3.6 unidades de mando

lo que requiere una resistencia externa **Rt** para conseguir el nivel alto de voltaje: lo que requiere una resistencia externa  $R_1$  para conseguir el nivel alto de voltaje:

$$
R_1 = \frac{+V_{BB}}{I_0} = \frac{5V}{9mA} = 555\Omega
$$

Normalizando el valor tenemos:  $\mathbf{R}_1 = 560 \Omega$ .

La señal que llega del microprocesador a la unidad de mando es TTL, por lo que la consideration  $\mathcal{L} = \mathcal{L}$ considera que  $I_F = 15$  mA, por lo tanto tenemos:

$$
R_6 = \frac{5V - 0.7V}{15mA} = 287\Omega
$$

Normalizando se tiene:  $R_6 = 270 \Omega$ 

### 3.2.3.6 Implementación del circuito de disparo y secuencia de operación de las unidades de mando

El circuito de disparo del amplificador está formado por dos tarjetas idénticas DRIVER (VER ANEXO 1), una para cada ramal del puente, esta tarjeta contiene dos unidades de mando de corrientes de base.

Las configuraciones de las dos unidades de mando implementadas en la tarjeta DRIVER son casi idénticas, solo difieren en la forma de comparar la salida del optoacoplador NTE3087 con la referencia conectada al comparador LM311. Para la unidad

mando de T2 ó T4 la conexión es con inversión de fase. Esto se realiza para evitar que se produzca un cortocircuito de la fuente *E* cuando se dañe cualquier optoacoplador de la tarjeta. Por lo tarjeta especial de salida de salida de salida de salida de salida de mando de mando de mando<br>Por lo tanto de mando de mando de mando de mando de TI ó T3 estados de TI ó T3 estados de TI ó T3 estados de T tarjeta. Por lo tanto se tiene que la señal de salida de la unidad de mando de T1 ó T3 es complementaria a la señal de salida de la unidad de mando de T2 ó T4. complementaria a la señal de salida de la unidad de mando de T2 ó T4.

El encendido y apagado de los transistores del puente con el microprocesador es:

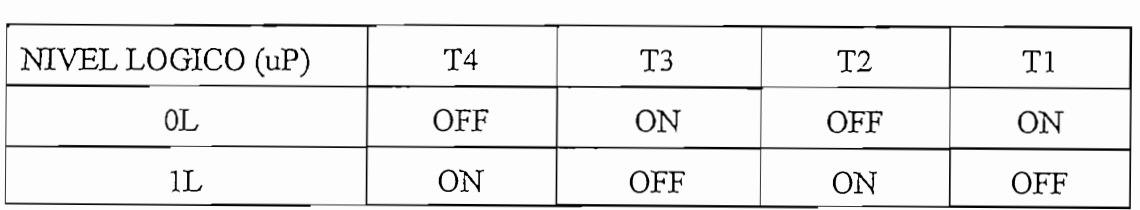

Para tener un control PWM de dos niveles de voltajes, la secuencia de operación de las unidades de mando a través del microprocesador es: unidades de mando a través del microprocesador es:

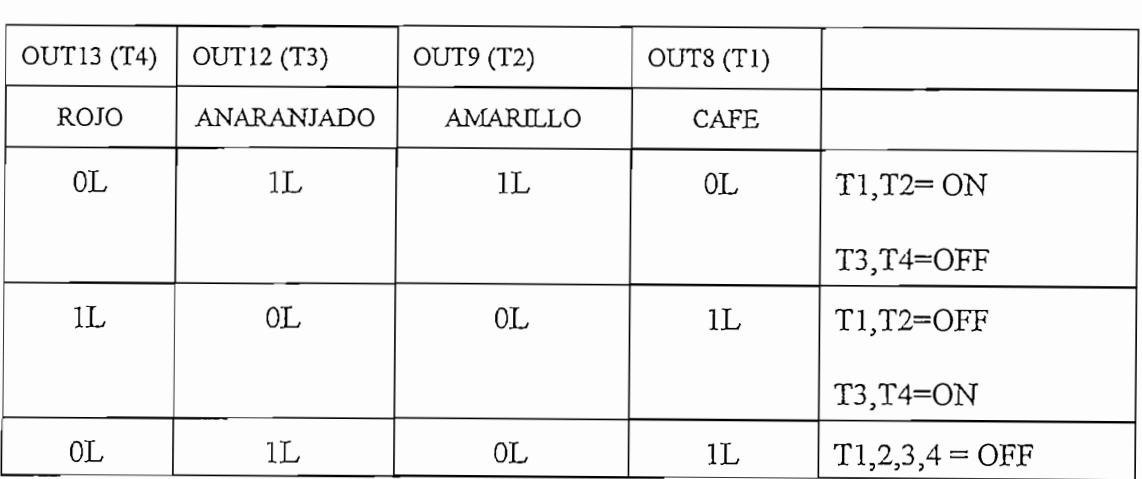

### 3.2.3.7 Fuente de alimentación del amplificador de potencia

En el diseño de la fuente de alimentación para el amplificador de potencia del sistema servo incremental se consideraron los siguientes parámetros de operación:

 $E(DC)$  $= 17 V.$  $=$  34 VA.  $So$  $Im\acute{a}x(DC)$  $= 2 A$ .

Ipico máx instantánea =  $E/Ra = 17/4 = 4.25 A$ 

 $\mathcal{I}^{\text{max}}_{\text{max}}$  instantánea  $\mathcal{I}^{\text{max}}_{\text{max}}$ 

Para proteger el transformador de alimentación de la fuente contra corto circuito se prevee también el empleo de un fusible (F1) de 2.5 A. La tarjeta del circuito implementado se presenta en el ANEXO 1.

Para proteger el transformador de alimentación de la fuente contra corto circuito se prevee

### 3.2.4 Sensor de posición

El bloque del sensor de posición está formado por el reductor de velocidad, el codificador incremental y el circuito de procesamiento de la señal de realimentación que es implementado en la tarjeta TEDISCO. En la figura 3-9 se presentan mediante diagramas implementado en la tarjeta TEDISCO. En la figura 3-9 se presentan mediante diagramas de bloques como están conectados los elementos utilizados para sensar la posición del eje del motor.

El codificador incremental montado en el eje del motor es el CI. HEDS-5500 que es un codificador óptico de alta resolución. Entre las características más importantes del codificador incremental HEDS-5500 podemos mencionar las siguientes:

- dos canales de salidas en quadratura
- Montaje fácil y rápido -Resolución: 360 conteos por revolución
- Resolución: 360 conteos por revolución  $\mathcal{L}$
- Salida digital compatible TTL - Fuente de alimentación de 4- 5V.
- Fuente de alimentación de + 5V.
- Amplio rango de temperatura - Baja inercia
- Baja inercia
- Bajo costo

Para mayor detalle de las características y del montaje del codificador en el eje del motor se adjunta la hoja de especificaciones técnicas en el ANEXO 4. se adjunta la hoja de especificaciones técnicas en el ANEXO 4.

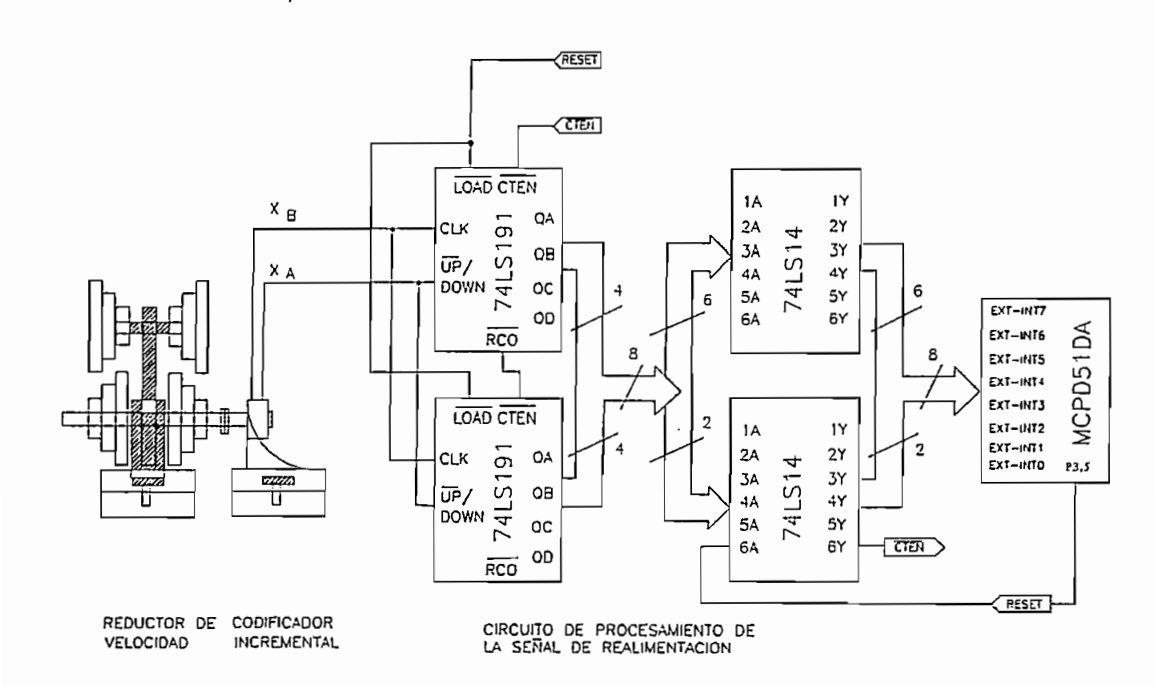

Figura 3-9: Sensor de posición del Sistema Servo Incremental

Las dos señales de pulsos  $(X_A y X_B)$  desfasadas 90 grados eléctricos del CIHEDS-5500, motor, con este fin se diseñó el circuito de procesamiento de las señales del codificador incrementa!, el cual es una configuración de dos contadores **ÜP/DOWN** 74LS191 incremental, el cual es una configuración de dos contadores UP/DOWN 74LS191 conectados en cascada a través de alimentar la salida de fin de conte'o **(RCQ)** a la entrada conectados en cascada a través de alimentar la salida de fin de conteo (RCO) a la entrada de habilitación (CTEN) del siguiente contador cuando se emplea la misma señal de reloj de habilitación (CTEN) del siguiente contador cuando se emplea la misma señal de reloj para los dos contadores. La señal XA del codificador incremental es conectado a la entrada **JJP/DOWN** de cada contador y la señal XB se utiliza como señal de reloj de los contadores  $UP/DOWN$  de cada contador y la señal  $X_B$  se utiliza como señal de reloj de los contadores (CLK). Con este tipo de conexión se logra discriminar el sentido de rotación del eje del motor, por lo que el conteo puede ser para arriba y para abajo. Las salidas de los contadores motor, por lo que el conteo puede ser para arriba y para abajo. Las salidas de los contadores están conectadas a dos **CI. 74LS14,** que son CI que contienen seis inversores Smith Trigger y sirven para acoplar la salida digital de 8 bits del circuito de procesamiento al pórtico de y sirven para acoplar la salida digital de 8 bits del circuito de procesamiento al pórtico de entrada **EXT-INT7..EXT-INTO** disponible en el conector H6 de la tarjeta **MCPD51DA.** entrada EXT-INT7..EXT-INT0 disponible en el conector H6 de la tarjeta MCPD51DA.

El circuito de procesamiento de la señales del codificador incremental dispone de una señal de reset ( P3.5) proveniente del microntrolador para encerar los contadores a una señal de reset (P3.5) proveniente del microntrolador para encerar los contadores a cero. La función de transferencia del sensor de posición está dada por la siguiente expresión:

$$
V_{out sensor}[\text{conteos}] = K_{contador} * \theta \quad \text{donde: } 0 \le \theta \le 360 \quad \text{grados mecánicos} \tag{3.9}
$$

Como la resolución del codificador es de 360 conteos/revolución se tiene que la ganancia del sensor es:

$$
K_{\text{contador}} = 1 \quad [\text{conteos} / \text{grados mecánicos}]
$$

## **CAPITULO IV**

### $4.1$ ESTRUCTURA DEL PROGRAMA PARA EL SISTEMA SERVO **INCREMENTAL**

**4.1 ESTRUCTURA DEL PROGRAMA PARA EL SISTEMA SERVO**

En la figura 4-1 se presenta un diagrama general de bloques de los programas utilizados para analizar el sistema servo incremental construido. A partir de la figura 4-1 estos para analizar el sistema servo incremental construido. A partir de la figura 4-1 estos programas son:

archivos que lo componen se presentan en el diagrama de bloques de la figura 4-2. archivos que lo componen se presentan en el diagrama de bloques de la figura 4-2.
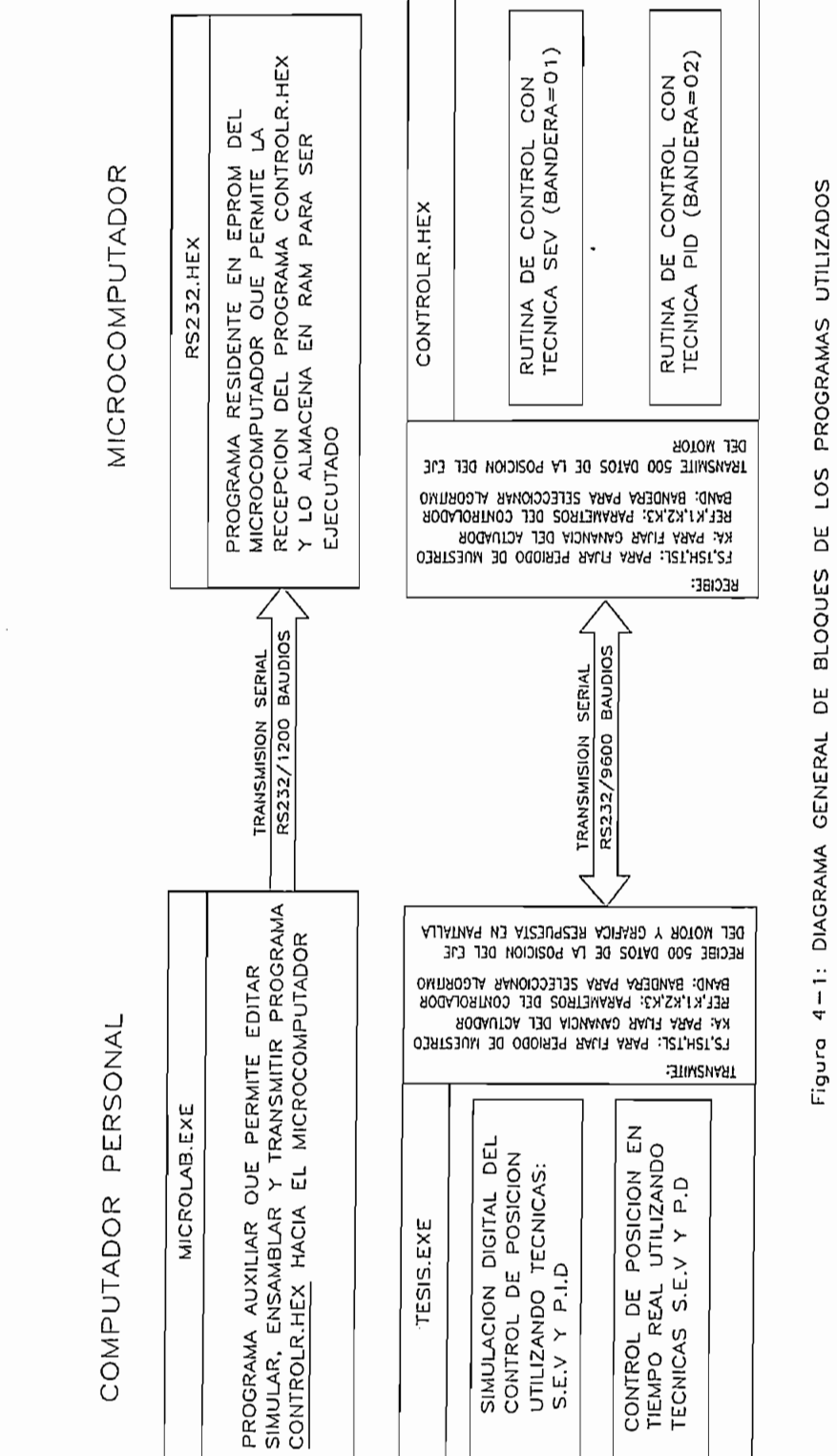

EN EL SISTEMA SERVO INCREMENTAL

64

Permite realizar la simulación digital del control de posición aplicando las técnicas SEV y PID. Adicionalmente tiene la opción de ofrecer control *off-line* con el microcomputador para estudiar la respuesta de posición en tiempo real cuando se trabaja conjuntamente con el programa CONTROLR, HEX, los que se comunican entre sí en forma serial RS232 a 9600 baudios.

- CONTROLR.HEX: Desarrollado en lenguaje de máquina para ser cargado en el microcomputador. Contiene los algoritmos de control de las técnicas SEV y PD, comienza a ejecutarza una vez recibidos los parámetros del sistema enviados por el programa TESIS.EXE. Las rutinas que conforman el programa CONTROLR.HEX se presentan en TESIS.EXE. Las rutinas que conforman el programa CONTROLR.HEX se presentan en el diagrama de bloques de la figura 4-.3.

Adicionalmente se tienen los programas auxiliares MICROLAB.EXE y RS232.HEX los cuales permiten cargar el programa CONTROLR, HEX desde un computador personal hacia el microcomputador.

- MICROLAB.EXE: Fue desarrollado por el Ing. Bolívar Ledesma y está disponible en el Laboratorio de Control con Microprocesadores. Este programa nos permite editar, el Laboratorio de Control con Microprocesadores. Este programa nos permite editar, ensamblar, simular y transmitir el programa CONTROLR.HEX

- RS232.HEX: Es un pequeño programa desarrollado en lenguaje de máquina residente en la EPROM del microcontrolador INTEL 8751H que nos permite realizar la comunicación serial RS232 a 1.200 baudios con el programa MICROLAB, EXE para cargar el programa CONTROLR, HEX en la RAM de 2Kbytes del microcomputador para ser ejecutado.

#### DESARROLLO DE RUTINAS PARA EL **SISTEMA SERVO**  $4.2$ INCREMENTAL Y PROGRAMACION EN ASSEMBLER PARA EL MICROPROCESADOR.

#### RUTINAS DEL PROGRAMA TESIS.EXE  $4.2.1$

Para desarrollar el programa TESIS.EXE se utilizó la versión BORLANDC ++3.1, se lo estructuró en forma modular donde TESIS.PRJ contiene los archivos fuentes que agrupan las funciones utilizadas. El modelo de memoria utilizado fue el COMPACTO. En la figura 4-2 se presenta mediante diagrama de bloques la estructura del programa. A continuación se pasa a describir cada una de las funciones que conforman el programa:

#### **TESIS.CPP**

MAIN: Función principal desde donde se ejecuta todo el programa. Coloca en pantalla carátula de presentación del programa. TITULO:

### **FUNAUX.CPP**

INICIAR: Detecta tarjeta de video y pone el sistema en modo gráfico.

Restituye al sistema el modo texto normal FIN:

GPRINTXY:

Se usa como printf excepto que la salida se envía a la pantalla en modo gráfico en unas coordenadas específicas que son pasadas por valor.

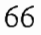

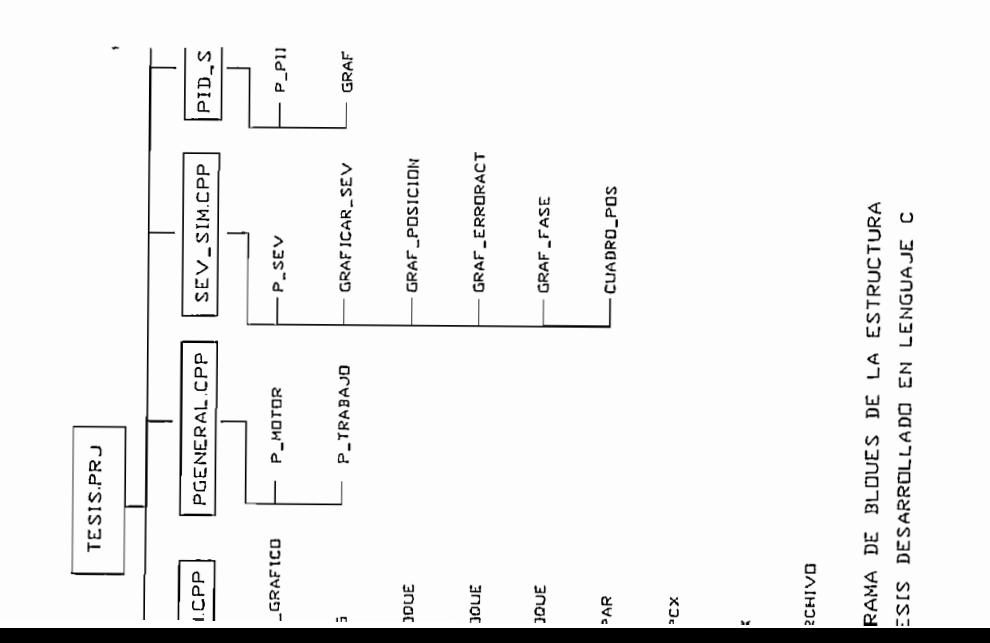

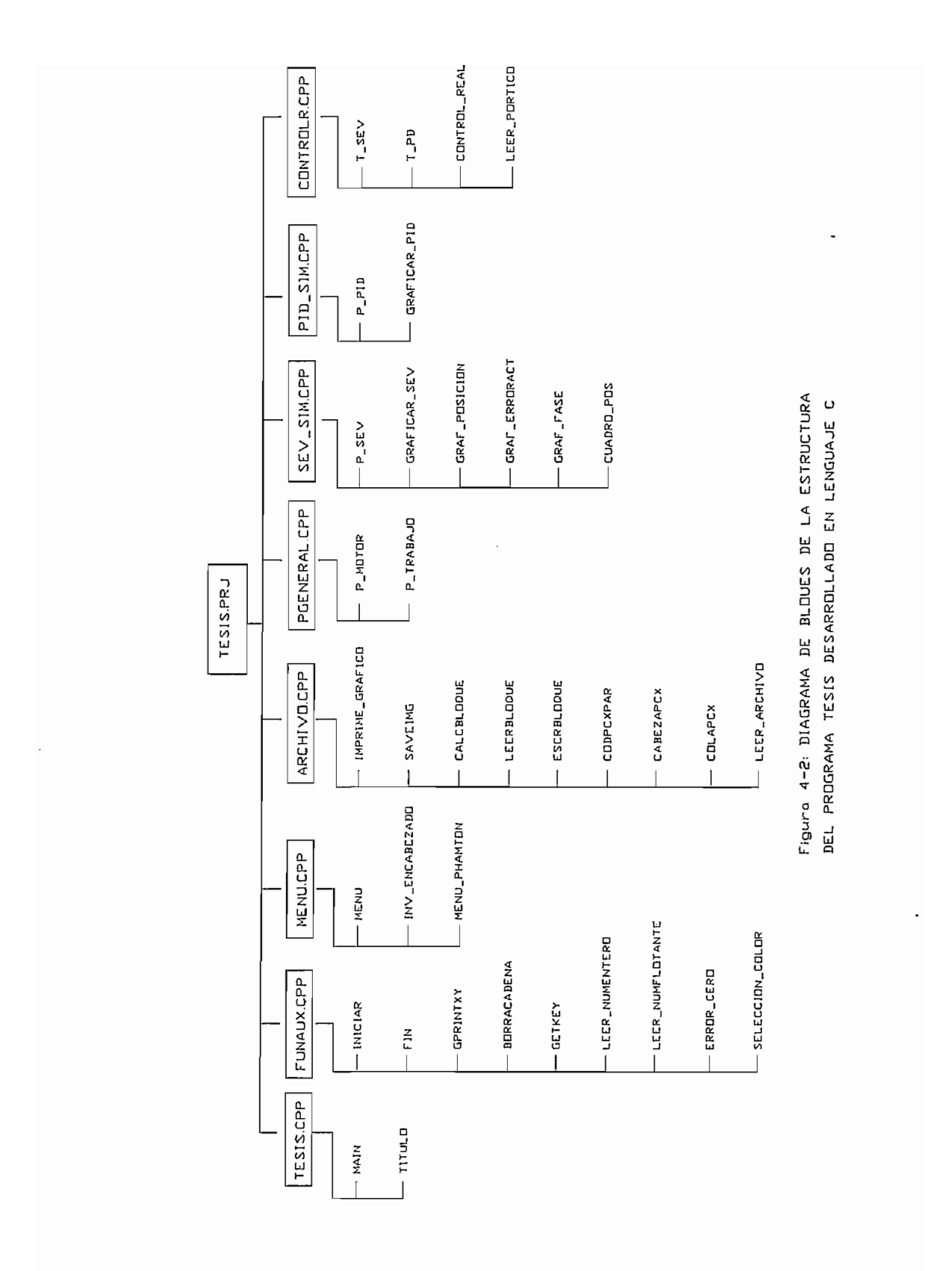

Usada para borrar una parte de la pantalla antes de que una nueva cadena sea escrita en ella o simplemente para borrar una cadena de la pantalla.

#### GETKEY:

Esta función nos permite leer una tecla del teclado y retornar su valor ASCII. Si la tecla es una función o tecla especial, retorna el valor especificado en la Guía de Programadores de Norton + 256. especificado en la Guía de Programadores de Norton + 256.

#### LEER NUMENTERO:

Función para leer y presentar en la pantalla en modo gráfico un número entero de cuatro dígitos en la posición  $(x,y)$ 

### LEER NUMFLOTANTE:

Función para leer y presentar en la pantalla en modo gráfico un número flotante de seis dígitos incluído el punto decimal en la posición  $(x,y)$ 

## ERROR\_CERO:

Presenta en pantalla mensaje de error que indica que el valor no debe ser cero.

### SELECCION COLOR:

Presenta una ventana para seleccionar el color que se desea para el gráfico.

#### **MENU.CPP**

MENU: Esta función maneja la presentación del menú del sistema. En el diagrama de bloques de la figura 4-3 se presenta como está estructurado el menú del programa.

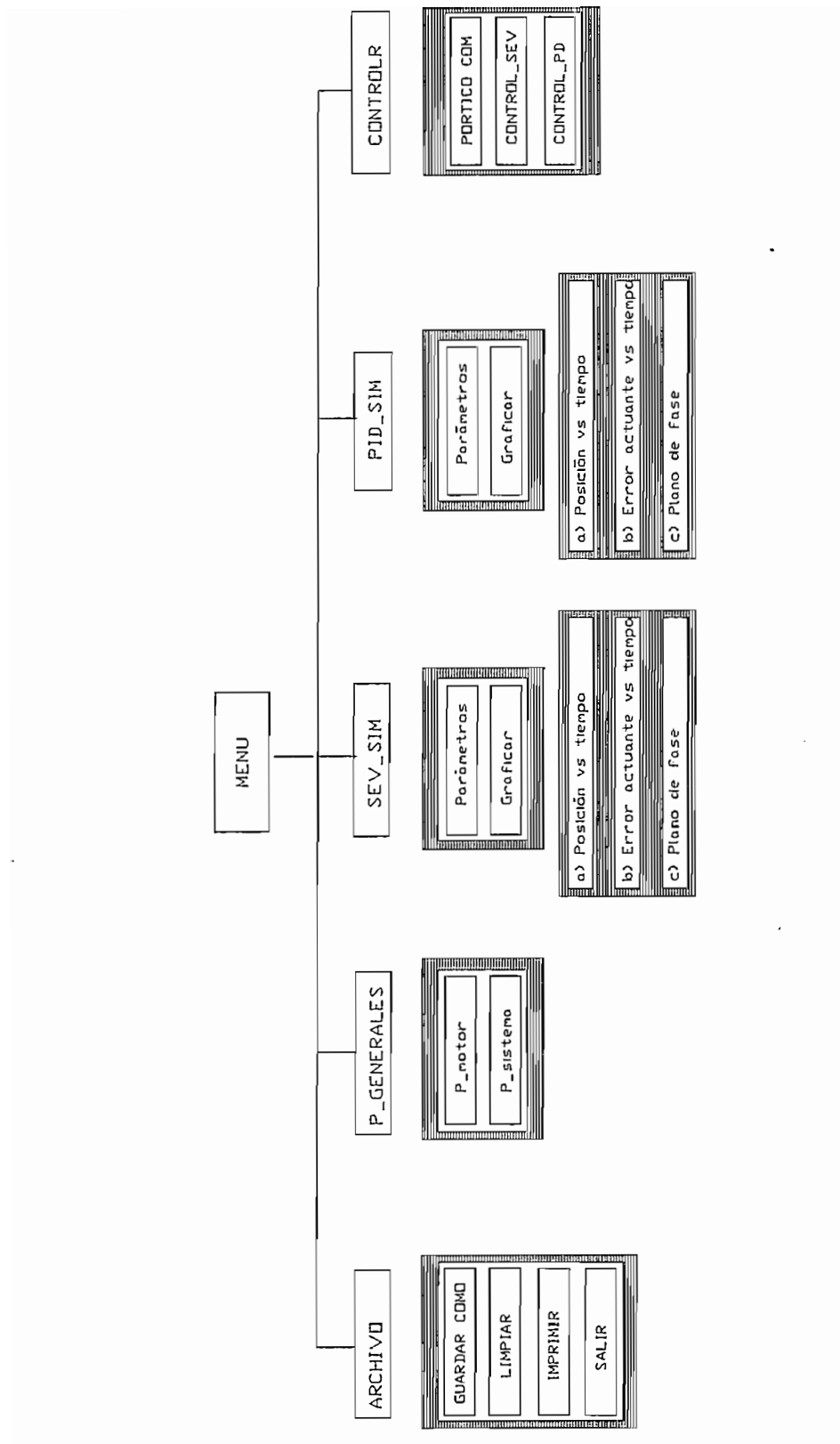

DE PRESENTACION DEL MENU DEL PROGRAMA TESIS.EXE Figura 4-3: DIAGRAMA DE BLOUES DE LA ESTRUCTURA

MENU\_PHAMTON:

reverso las opciones que el usuario selecciona del menú, finalmente devuelve un número que representa la opción seleccionada. devuelve un número que representa la opción seleccionada.

### **ARCHIVO.CPP**

Controlador de salida de gráficos para impresoras matriciales.

SAVEIMG:

Función que guarda en archivo especificado el gráfico de la pantalla en formato PCX.

## CALC\_BLOQUE:

Determina el tamaño del bloque en bytes en función de filas y columnas.

LEERBLOQUE:

Lee una porción de una imagen almacenada en un archivo ARHLEER y lo

almacena en TEMPORAL con un máximo de 65536 datos.

### ESCRBLOQUE:

Escribe una porción de datos en el archivo indicado por ARCHLEER, los datos a escribirse están en el puntero TEMPORAL. datos a escribirse están en el puntero TEMPORAL.

### CODPCXPAR:

Función que codifica una imagen o parte de ella con formato PCX de una imagen cuyo número de columnas es par. imagen cuyo número de columnas es par.

70

COLAPCX:

Función que copia la cola de archivo .PCX en un archivo destino.

#### LEER ARCHIVO:

Permite leer y presentar en la pantalla en modo gráfico el PATH del archivo donde se grabará la imagen.

#### PGENERAL.CPP

#### CABEZAPCX:

COLAPCX:

LEER ARCHITECT

## LEER\_ARCHIVO:

Permite leer y presentar en la pantalla en modo gráfico el PATH del archivo donde se grabará la imagen.

#### PGENERAL.CPP

### P MOTOR:

Función que presenta una ventana en la pantalla en modo gráfico para PJTRABAJO:

### P\_TRABAJO:

Función que presenta una ventana en la pantalla en modo gráfico para ingresar parámetros de trabajo del sistema servo incremental para la simulación del control de posición.

#### SEV SIM.CPP

### P SEV:

Función que presenta una ventana en la pantalla en modo gráfico para ingresar parámetros SEV utilizados en la simulación del control de posición.

Esta función contiene el algoritmo de simulación digital del sistema servo incremental con la técnica SEV (ver diagrama de flujo en la figura 2.7).  $\mathbf{z}$  $\overline{c}$ 

 $\mathbf{f}$ 

b) Error actuante vs tiempo

 $\frac{1}{2}$ 

GRAF POSICION:

 $\mathbf{F}$ 

Función que gráfica la señal de error actuante vs tiempo.

GRAF\_FASE:

Cuadro Jacques Jacques Jacques Jacques Jacques Jacques Jacques Jacques Jacques Jacques Jacques Jacques Jacques J<br>Jacques Jacques Jacques Jacques Jacques Jacques Jacques Jacques Jacques Jacques Jacques Jacques Jacques Jacqu

**CUADRO POS:** 

Función que grafica cuadro de presentación cuando se traza la respuesta de posición a entrada paso.

### PID SIM.CPP

#### P PID:

Función que presenta una ventana en la pantalla en modo gráfico para ingresar parámetros PID utilizados en la simulación del control de posición.

Esta función contiene el algoritmo de simulación digital del sistema servo incremental con la técnica P3D ( ver diagrama de flujo en la figura 2.9). incremental con la técnica PID (ver diagrama de flujo en la figura 2.9). Presenta en la pantalla una ventana en donde se deja la opción de Presenta en la pantalla una ventana en donde se deja la opción de seleccionar uno de los siguientes gráficos: seleccionar uno de los siguientes gráficos: a) Posición vs tiempo

a) Posición vs tiempo b) Error actuante vs tiempo

b) Error actuante vs tiempo

c) Plano de fase.

#### **CONTROLR.CPP**

T SEV:

ingresar parámetros SEV a transmitirse hacia el microcomputador para ingresar parámetros SEV a transmitirse hacia el microcomputador para ejecutar control off-line en tiempo real e inicia control. ejecutar control off-line en tiempo real e inicia control.

T PD:

ingresar parámetros PD a transmitirse hacia el microcomputador para ingresar parámetros PD a transmitirse hacia el microcomputador para CONTROLJREAL:

Función que presenta una ventana en la pantalla en modo gráfico para

#### CONTROL REAL:

recibe 500 datos de la posición del eje del motor transmitidos por el recibe 500 datos de la posición del eje del motor transmitidos por el microcomputador y gráfica en la pantalla la respuesta de posición en tiempo microcomputador y grafica en la pantalla la respuesta de posición en tiempo real.

LEER PORTICO:

Esta función presenta en la pantalla una ventana que permite seleccionar el pórtico de comunicaciones.

#### $4.2.2$ RUTINAS DEL PROGRAMA CONTROLR.HEX

El programa desarrollado en lenguaje de máquina CONTROLR, HEX contiene los algoritmos de control a implementarse en el microcontrolador INTEL 8751H. En la figura 4-4 se presenta mediante diagrama de bloques todas las rutinas desarrolladas, las cuales se pasan a describir a continuación:

RECEPCION P:

Esta rutina permite la recepción de los parámetros transmitidos por el programa TESIS, EXE (ver diagrama de flujo en la figura 4-10)

CONTROL\_SEV:

Esta rutina contiene el algoritmo de control con técnica SEV (ver diagrama figura  $4.9$ ).

Esta rutina contiene el algoritmo de control con técnica SEV (ver diagrama

CONTROL PD:

Esta rutina contiene el algoritmo de control con técnica PD (ver diagrama de flujo de la figura 4.8) y el algoritmo PWM.

El diagrama de flujo de las rutinas CONTROL SEV y CONTROL PD se presenta en la figura 4-6.

74

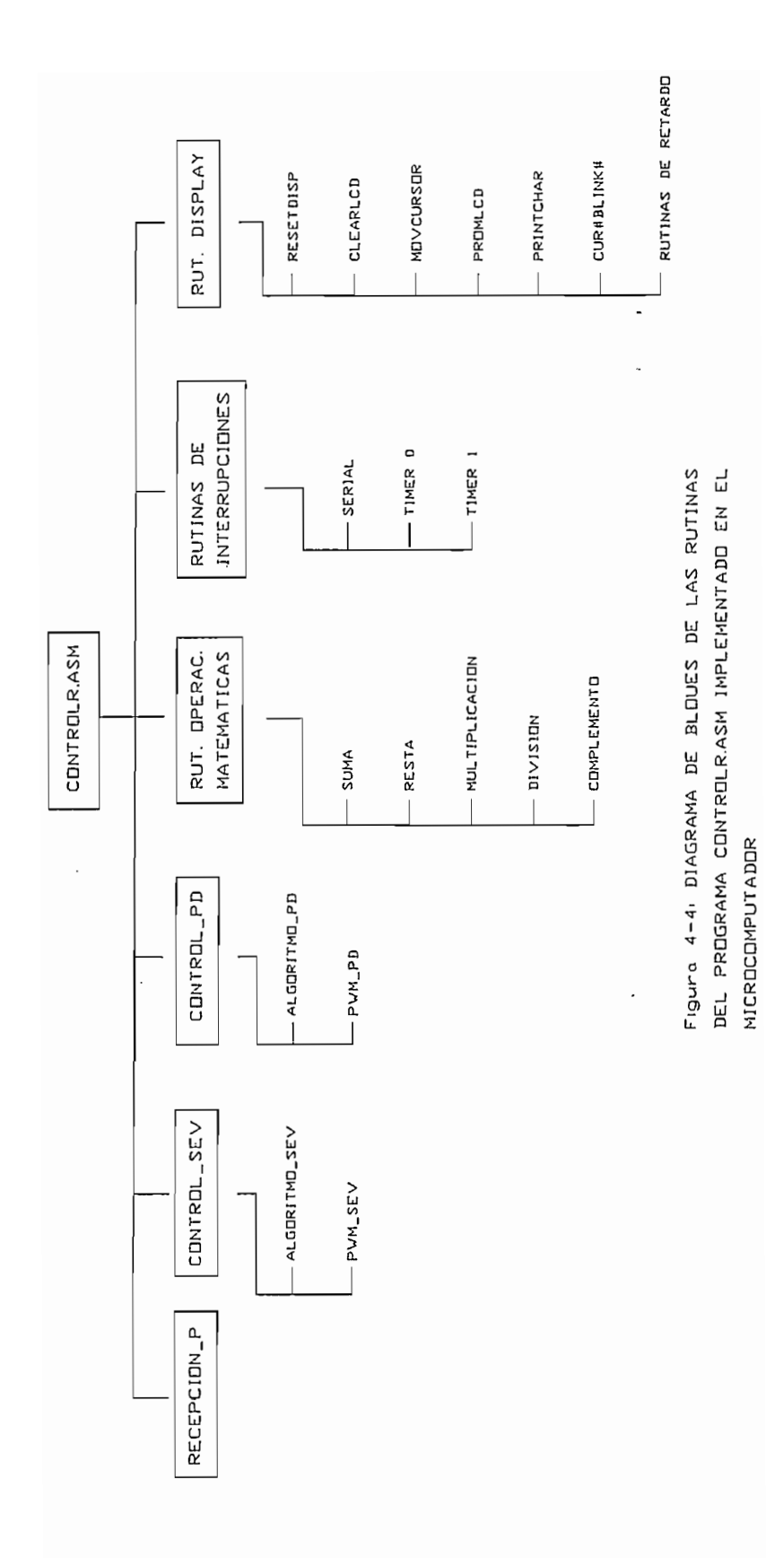

ï

#### RUTINAS DE OPERACIONES MATEMATICAS

#### SUMA:  $A = A + B$

Realiza la suma de dos números binarios de N bytes. R0 tiene la dirección del byte menos significativo del operador A y Rl la dirección del byte del byte menos significativo del operador A y R1 la dirección del byte menos significativo del operador B, el resultado se almacena en la dirección indicada por R0, mientras R2 tiene el número de bytes con los que se va a trabajar.

#### RESTA:  $A = A - B$

Realiza la resta de dos números binarios de N bytes. RO tiene la dirección del byte menos significativo del minuendo A y R1 la dirección del byte menos significativo del sustraendo B, el resultado se almacena en la dirección indicada por R0, mientras R2 tiene el número de bytes con los que se va a trabajar.

#### MULTIPLICACION:

Realiza la multiplicación de un números de dos bytes con signo almacenado en las localidades MUL11, MULT10 por otro de dos bytes con signo almacenado en las localidades MULT20JMULT21J el resultado de la almacenado en las localidades MULT20, MULT21, el resultado de la multiplicación se lo almacena en RMULT1, RMULT0.

#### DIVISION:

Realiza la división:  $A = A/2<sup>2</sup>$ n, donde A es un número de dos bytes sin signo almacenado en las localidades DIVIDEN1,DIVIDENO y n es almacenado almacenado en las localidades DIVIDEN1, DIVIDEN0 y n es almacenado en la localidad DIVISORO.

Ejecuta el complemento a dos de un número de dos bytes. Se utilizan las localidades AUX1, AUX0.

#### RUTINAS DE INTERRUPCIONES

Lee el dato recibido por el microcontrolador a través del pórtico RS232. SERIAL:

- Lee el dato de posición del eje del motor dado por el sensor de posición TCO: cada tiempo de muestreo.
- TC1: Genera una señal PWM a una frecuencia de portadora de 5Khz. Intercambia datos entre TH1 (ton) con R7 (toff), complementa dato en R6 (T1T2 ON T3T4 OFF =  $12H$  ó T1T2 OFF T3T4 ON= 21H).

#### RUTINAS DEL DISPLAY

RESETDISP: Esta rutina inicializa al display.

CLEARLCD: Borra el contenido de la RAM del display y posiciona al cursor en la localidad 0.

#### MOVCURSOR:

Posiciona el cursor en la localidad deseada 0-31 para el display de dos filas, haciendo transparente para el usuario el cambio de dirección en la mitad del display. Para utilizarlo basta con poner en la localidad de RAM interna CURSOR la posición deseada y hacer un llamado a la rutina.

Esta rutina hace una escritura en pantalla de un grupo de 16 caracteres leídos en la ROM o parte del programa, creado como tabla, es ideal para escribir mensajes. Para utilizarla se asigna el número de fila que queremos mostrar en pantalla a la localidad de RAM interna ROMLCD, luego se hace el llamado a la rutina. Cuando se trata del display de dos filas es necesario además posicionar el cursor en la posición 0 para la primera fila o en el 16 para la segunda fila.

#### PRINTCHAR:

Esta rutina escribe en la posición en la que se encuentra el cursor un caracter de los que se encuentran en la tabla de caracteres del display. Para utilizarla se carga en la localidad CARÁCTER el número correspondiente utilizarla se carga en la localidad CARACTER el número correspondiente al código ASCII del caracter y luego se llama a la rutina.

CUROBLINKO: Apaga el cursor y no aparece en forma intermitente.

#### **RUTINAS DE RETARDO**

#### RETARDO, RETARDOTEP y RETARDOTE

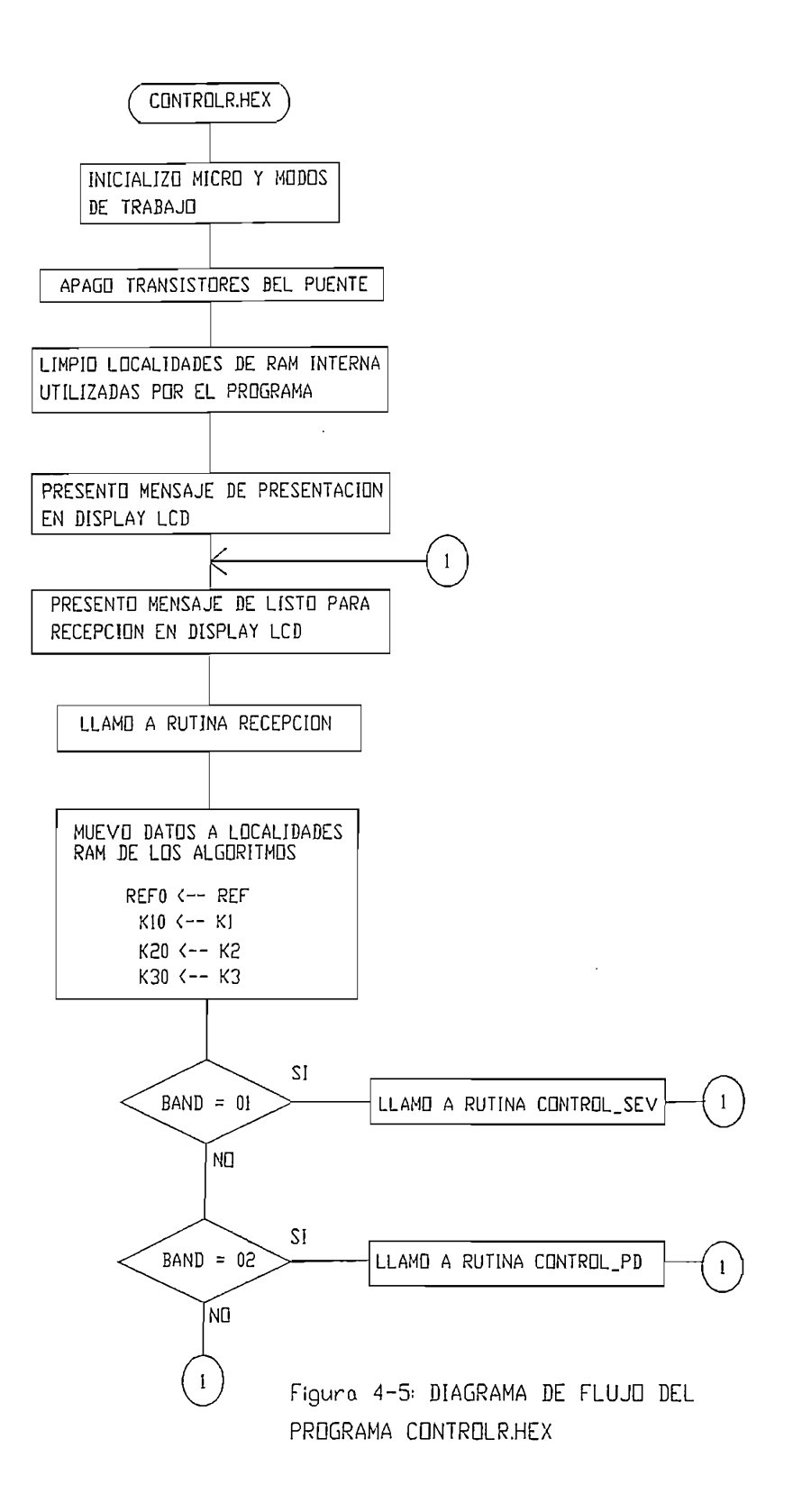

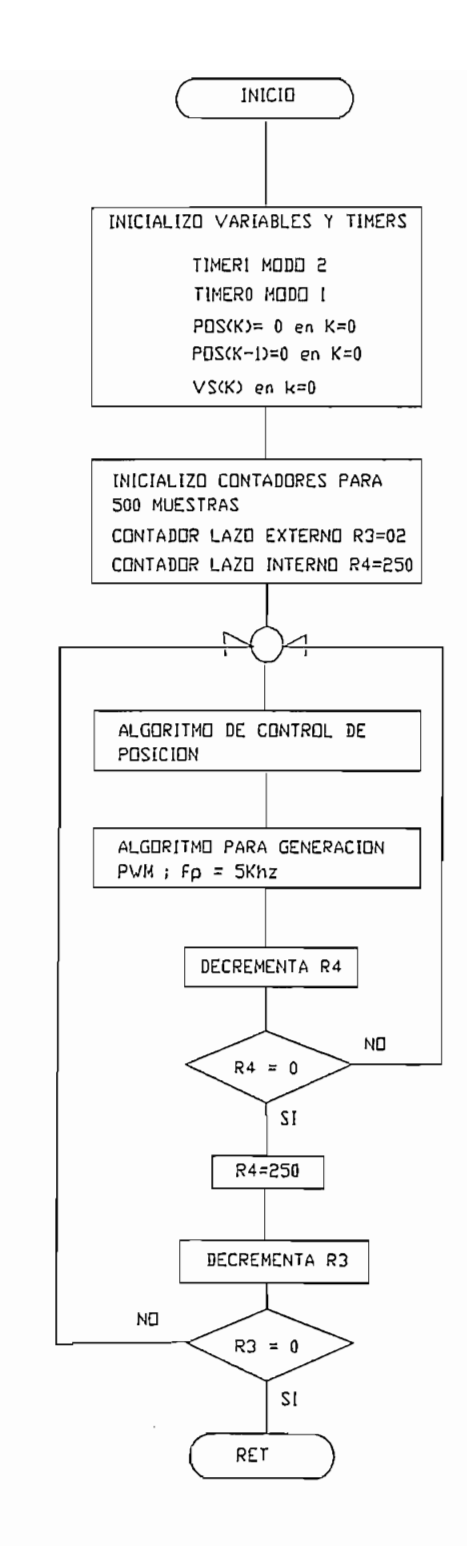

Figura 4-6: DIAGRAMA DE FLUJO PARA LAS RUTINAS: CONTROL\_SEV Y CONTROL\_PD

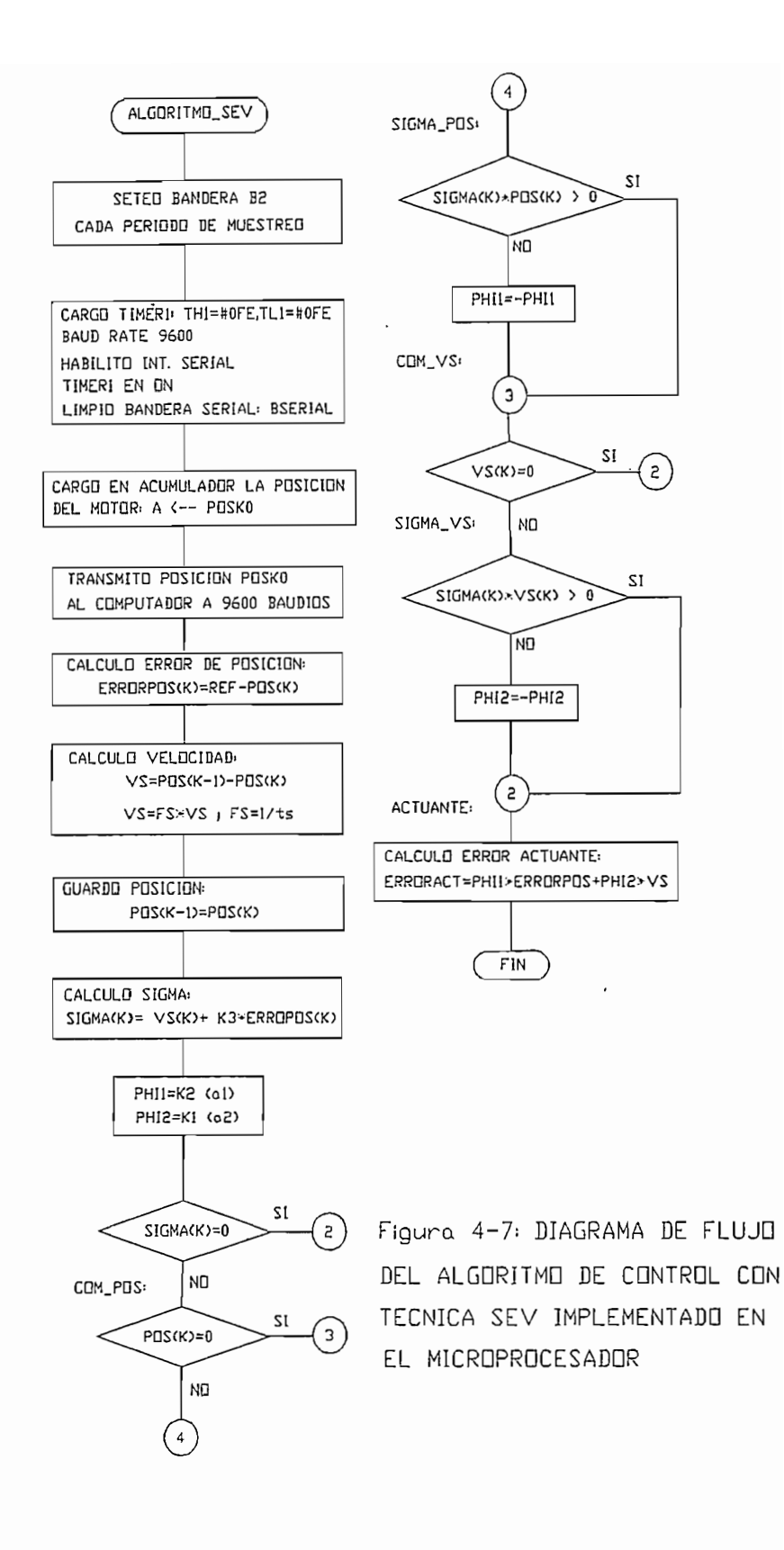

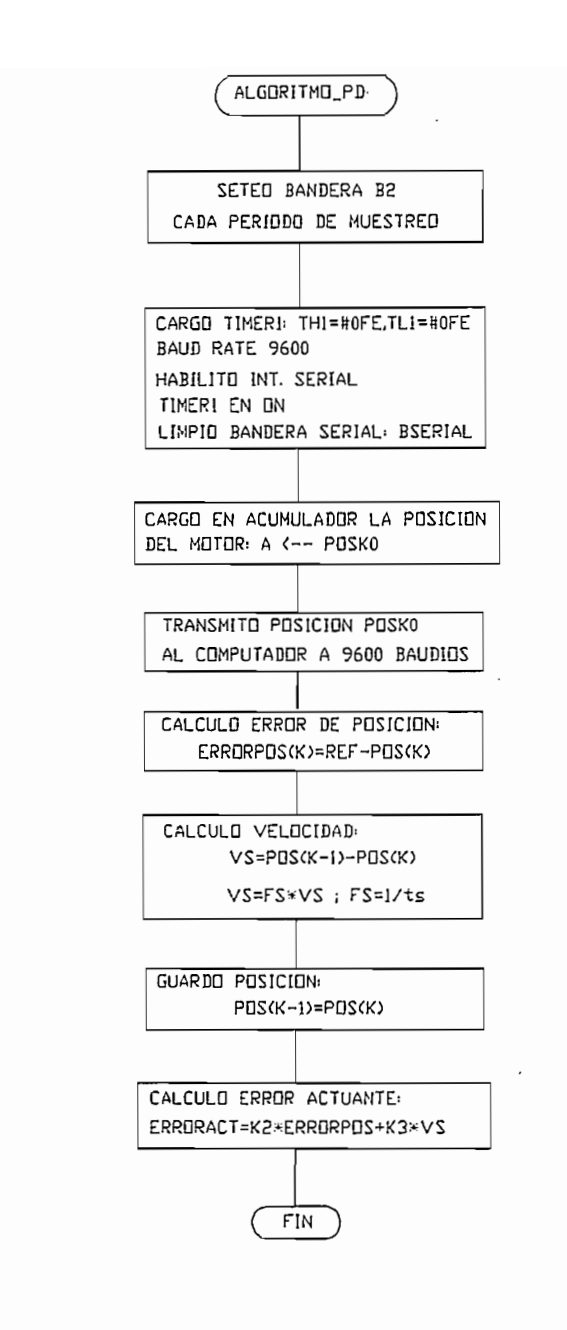

Figura 4-8: DIAGRAMA DE FLUJO DEL ALGORITMO DE CONTROL CON TECNICA PD IMPLEMENTADO EN EL MICROPROCESADOR

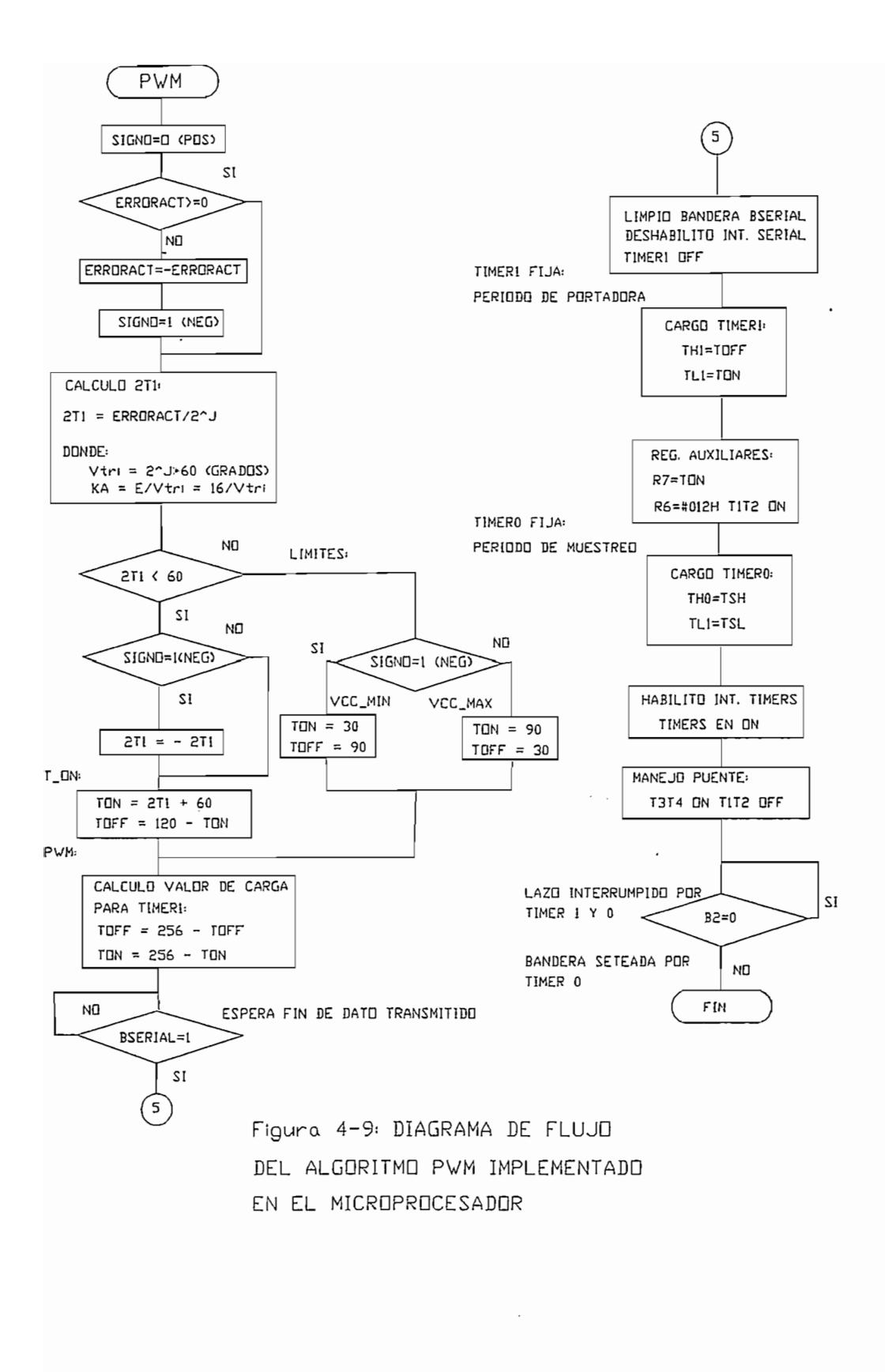

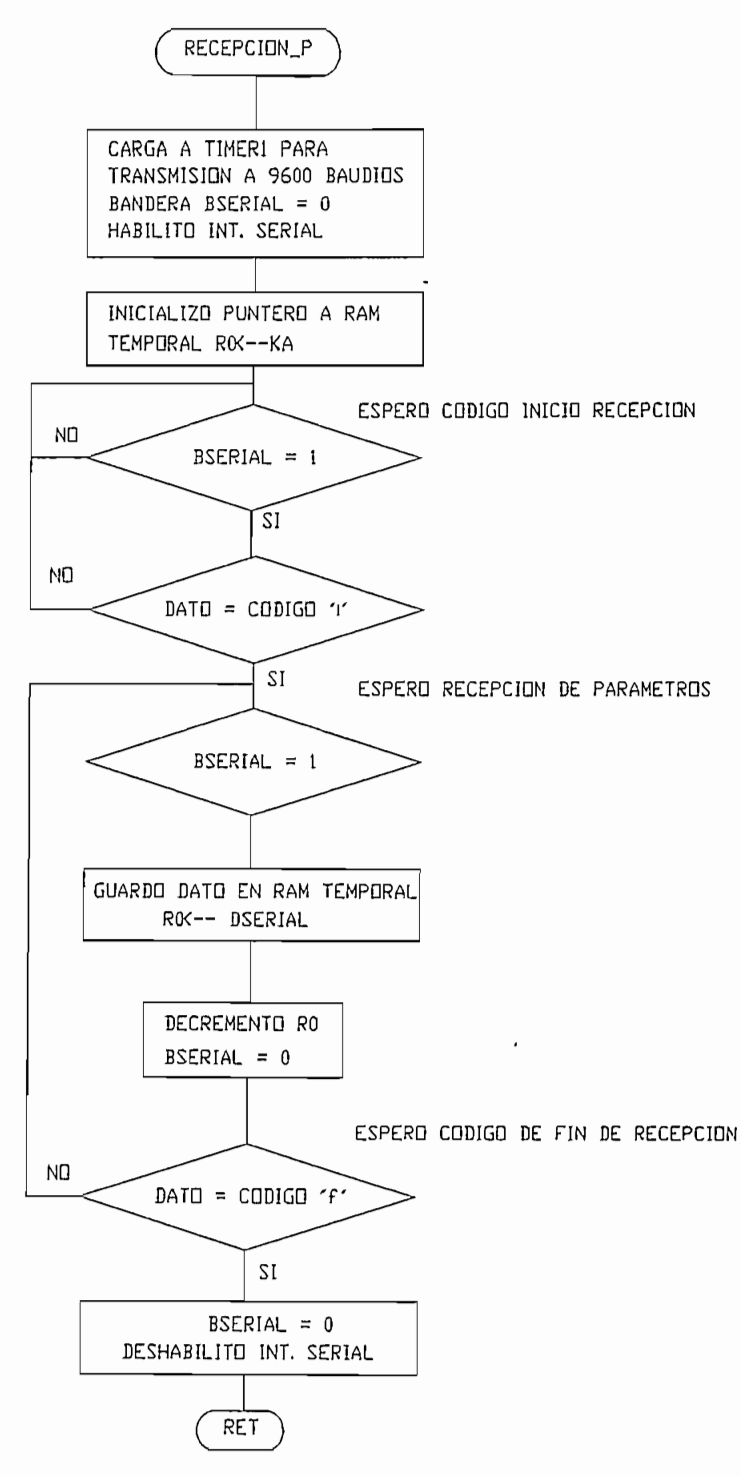

さってい

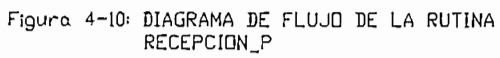

# **CAPITULO V**

### $5.1$ ANALISIS DE LOS RESULTADOS OBTENIDOS: SIMULACION Y **EXPERIMENTALES.**

Para comprobar la funcionalidad del Sistema Servo Incremental frente a posibles cambios de los parámetros del sistema y de esta manera analizar la respuesta del control de posición en tiempo real del motor de d.c aplicando la técnica de estructura variable, se realizaron distintas pruebas variando para ello los siguientes parámetros:

a) período de muestreo (ts)

- b) ganancia del actuador (Ka) c) relación del reductor (N) y
- c) relación del reductor (N) y d) cada una de las constantes del controlador.

d) cada una de las constantes del controlador.

Primeramente se pasó a obtener mediante simulación digital una respuesta de posición en el que se tenga el modo deslizamiento cuando los parámetros del sistema sean:

período de muestreo (ts) 5ms relación del reductor (N)  $=$ ganancia del actuador (Ka) 0.49 voltios/rad  $\equiv$ entrada escalón (REF) 900 grados  $\equiv$ 

Utilizando el programa TESIS.EXE las respuestas de la simulación se presentan en las figuras 5-1, 5-2 y 5-3 para la posición, la señal de error actuante y el plano de fase.

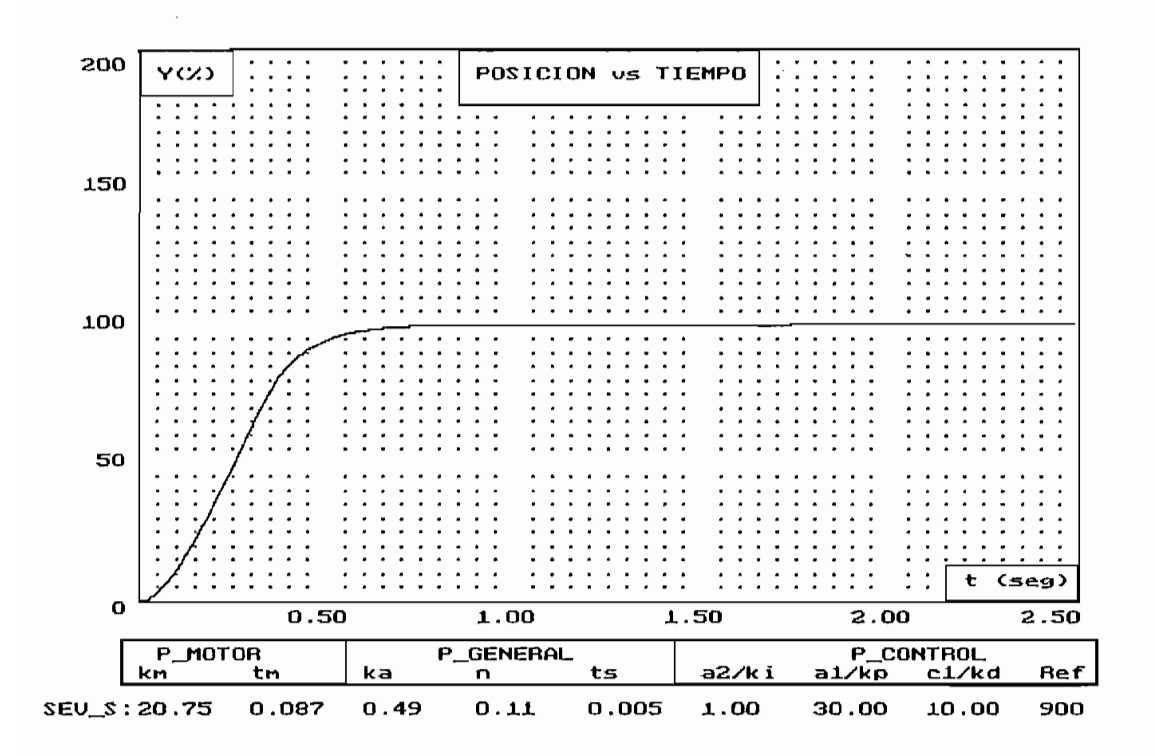

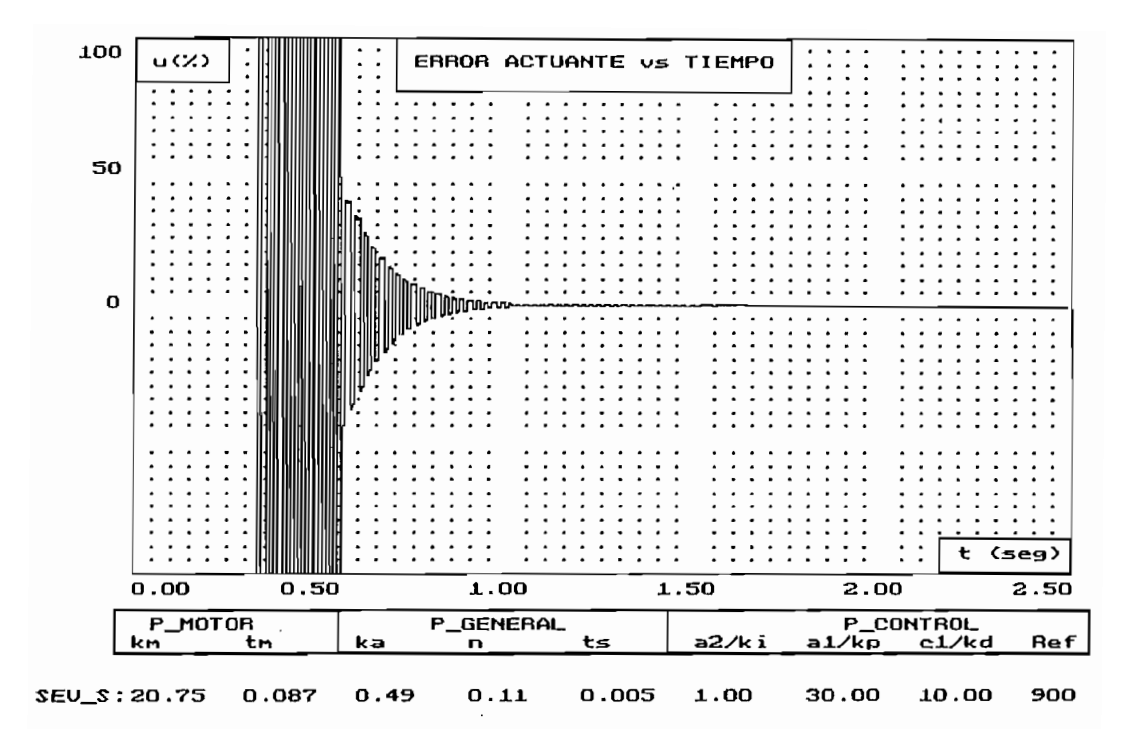

Figura 5-2

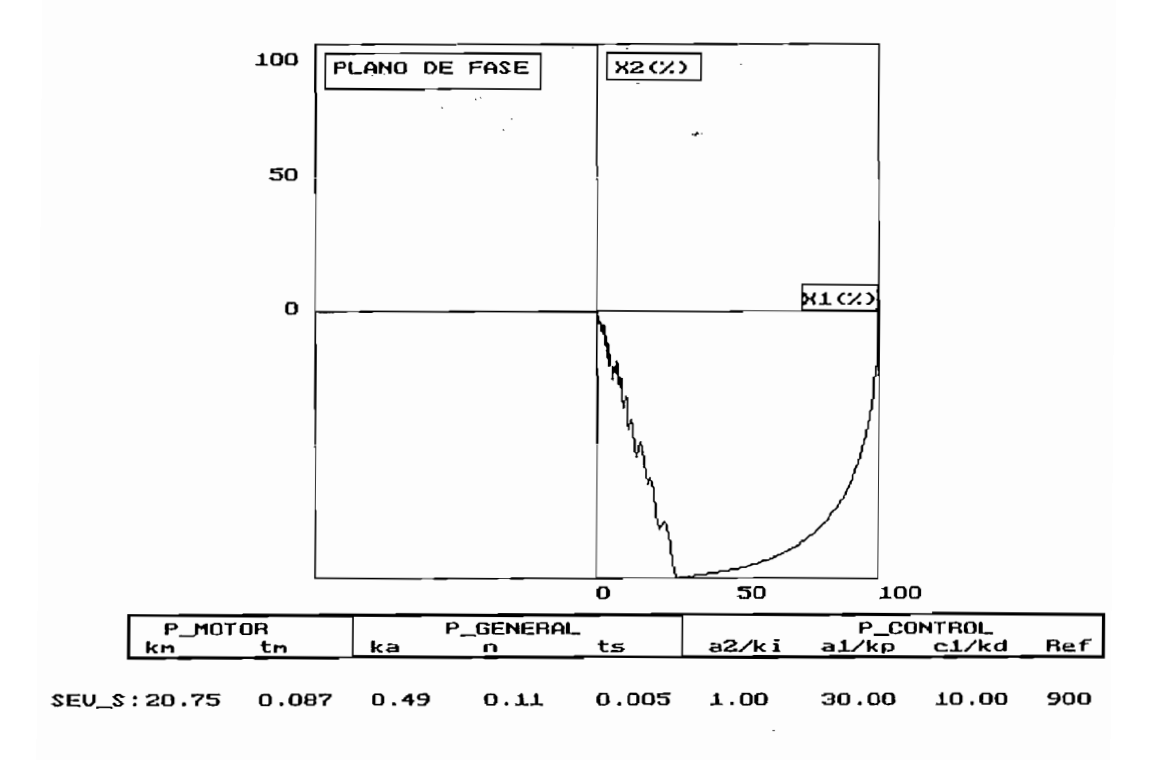

Figura 5-3

La respuesta de posición de la figura 5-1 es sobre amortiguada sin sobre impulso debido a que se tiene una operación en modo deslizamiento en donde el sistema está gobernado por la ecuación de diferencia de primer orden: *s= el e + é=0.* Esto puede verse claramente en la ecuación de diferencia de primer orden:  $s = c1 \varepsilon + \varepsilon = 0$ . Esto puede verse claramente en recta cuya pendiente está dada por *-el.* En la figura 5-4 se presentan las respuestas: recta cuya pendiente está dada por  $-c1$ . En la figura 5-4 se presentan las respuestas: simulada y experimental para esta misma situación, donde la respuesta real es muy similar a la obtenida por simulación pero presenta un error de posición en estado estable. Esto es explicable ya que en el modelo matemático propuesto para la simulación digital se consideró que todos los elementos del sistema son lineales y se aproximó la función de transferencia del motor d.c a una de primer orden., razón por la que se tiene un *sistema de orden uno* en del motor d.c a una de primer orden, razón por la que se tiene un sistema de orden uno en donde el error de posición en estado estable para una entrada paso es cero.

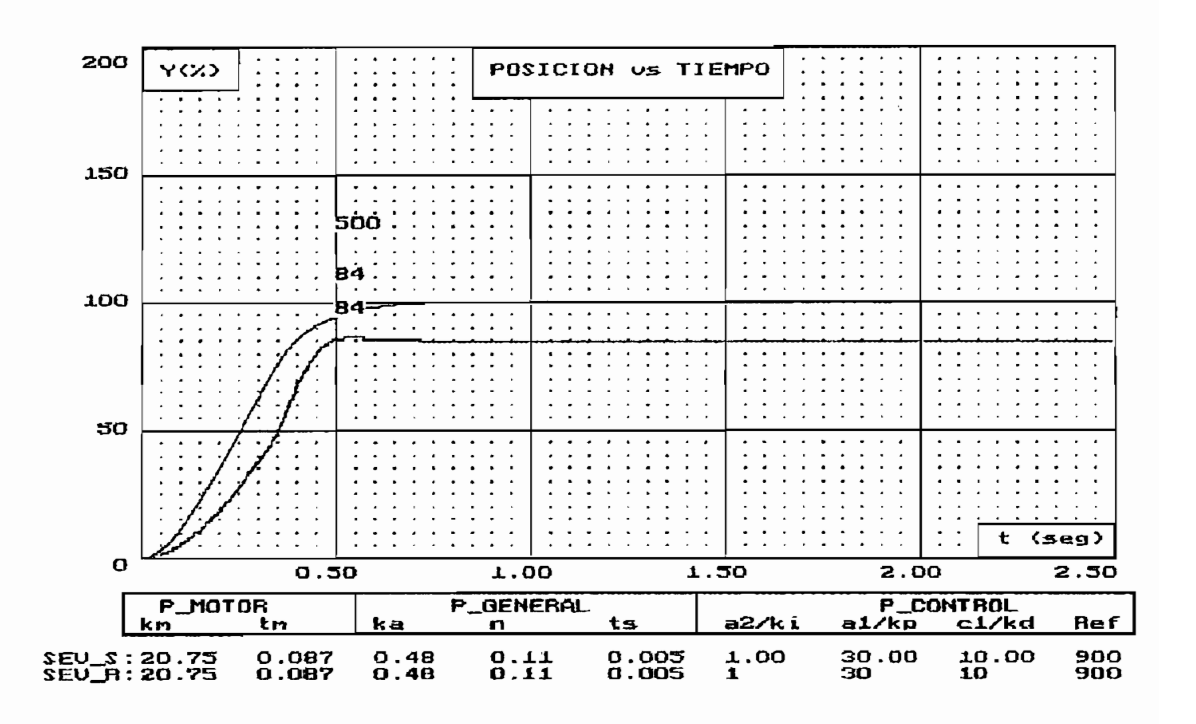

Figura 5-4

Esto no ocurre en el caso real en donde se tienen efectos no lineales presentes en el reductor, en las escobillas del motor, en la saturación del actuador, en el tiempo muerto para la ejecución del algoritmo de control, lo que se refleja en la respuesta real obtenida. A continuación presentamos las respuestas de posición en tiempo real cuando se varía cada una de las constantes SEV para observar su efecto sobre la estabilidad del sistema.

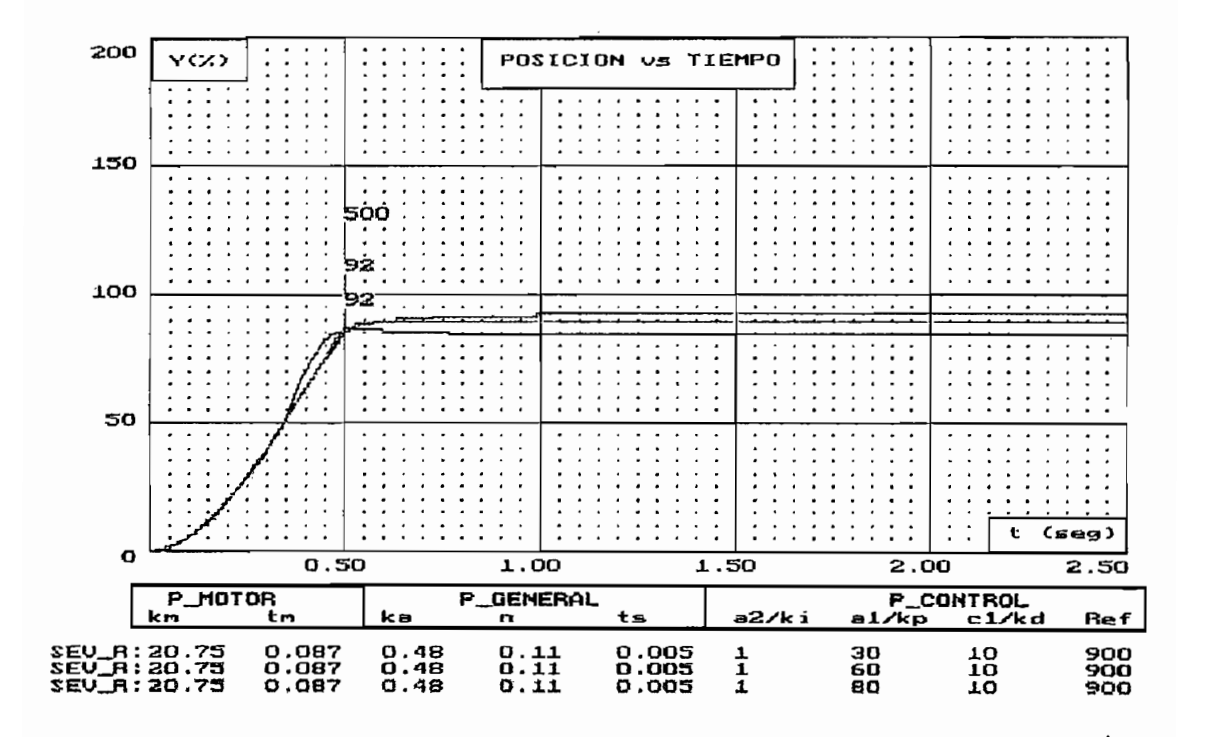

Figura 5-5: a1 variable, a2 y c1 fijos

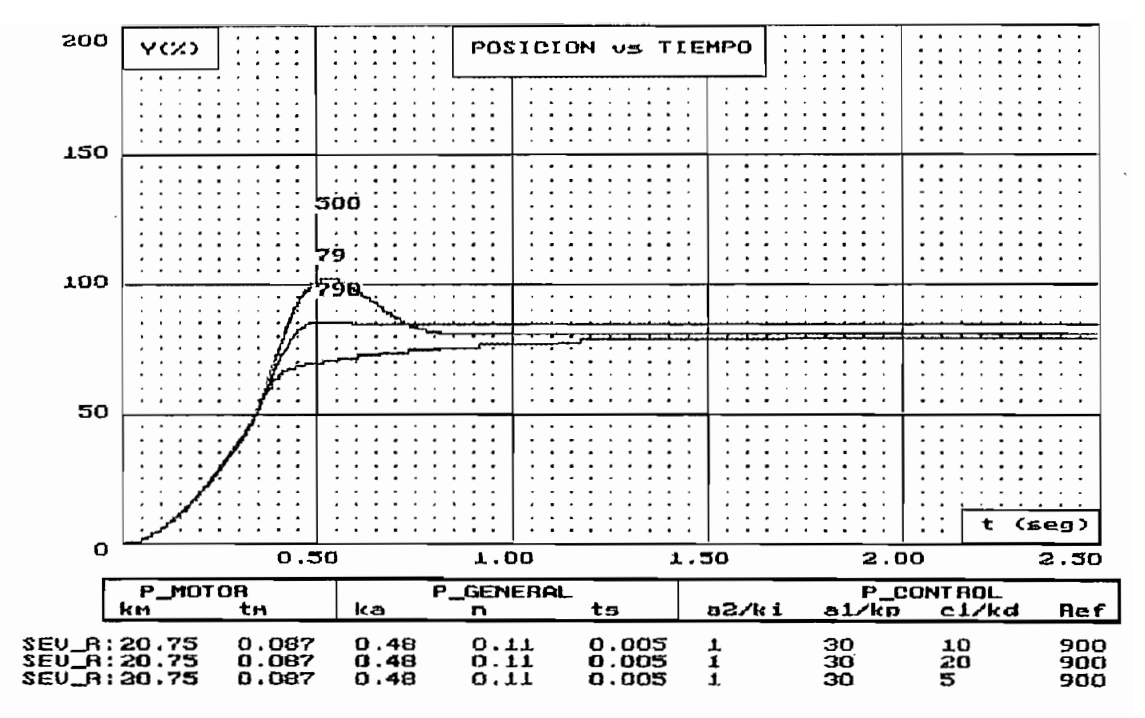

Figura 5-6: c1 variable, a2 y a1 fijos

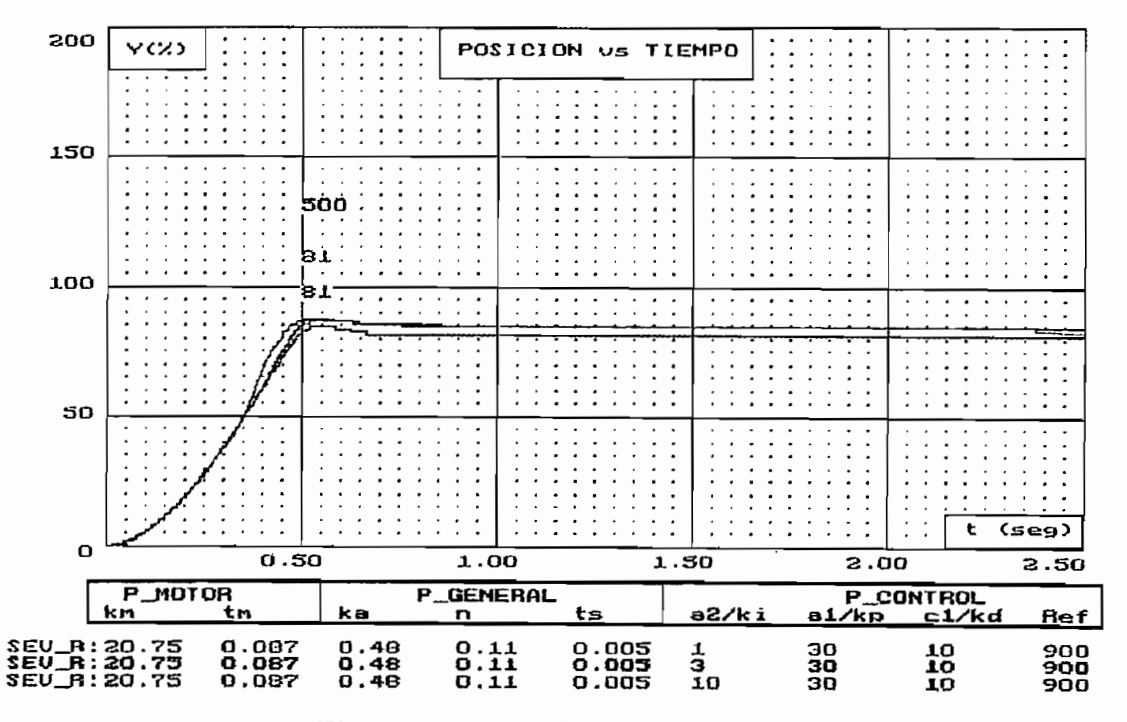

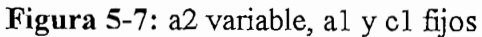

En la figura 5-5 podemos observar que el error en estado estable disminuye a medida que aumenta la ganancia de posición al al mantenerse las ganancias al y cl fijos, sin que esta variación afecte la estabilidad de la respuesta de posición, siendo siempre sobre amortiguada. Esto no ocurre al aumentar c1, en donde se obtiene una respuesta subamortiguada (ver figura 5-6). La variación de la ganancia  $a2$  no tiene mayor incidencia

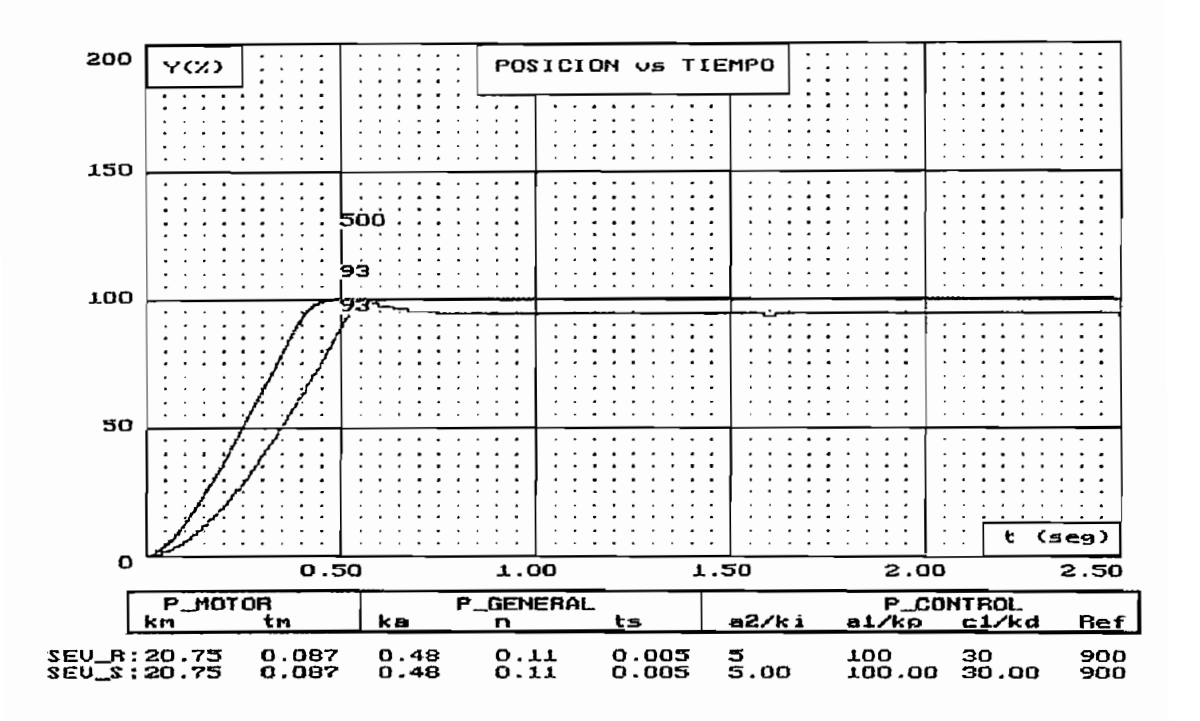

en la estabilidad de la respuesta como se puede observar en la figura 5-7.

#### Figura 5-8

En la figura 5-8 se presentan las respuestas de posición simulada y real para una entrada paso con nuevos valores de ganancias SEV. Con estos valores se logra reducir significativamente el error en estado estable al 5% aumentando al y  $a2$ , con un sobre impulso del 7% y un tiempo de establecimiento de 70 mseg aproximadamente.

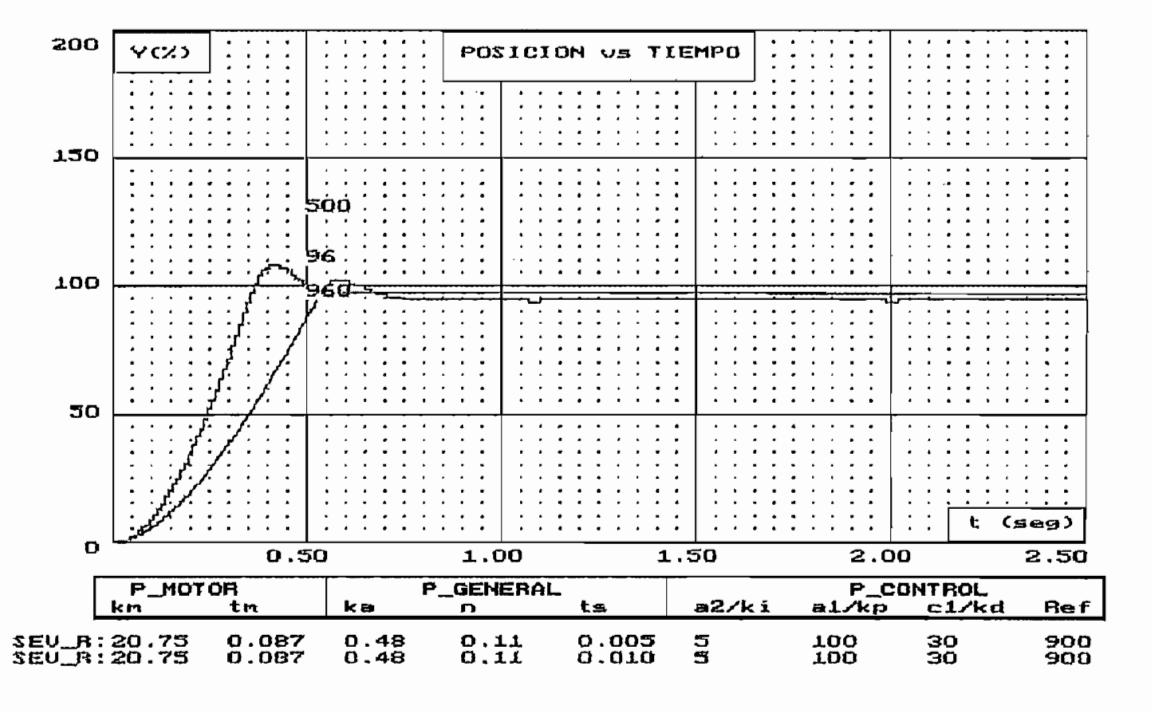

Figura 5-9

En la figura 5-9 se ve el efecto de variar el período de muestreo sobre la estabilidad de la respuesta de posición en tiempo real cuando los demás parámetros del sistema se mantienen fijos incluyendo las ganancias SEV, se puede observar que el error en estado estable disminuye del 5% al 2.5% aproximadamente, que no existe un mayor efecto sobre el sobre impulso y que el tiempo de establecimiento disminuye de 70 mseg a 55 mseg aproximadamente.

Seguidamente se procede a estudiar el efecto sobre la respuesta de posición para una entrada paso (REF) de 100 grados, cuando la relación del reductor de velocidad (N) es 1. razón por lo que se debe tener cuidado para que la amplitud de la entrada paso no exceda este valor ya que producirá una respuesta de posición no deseada.

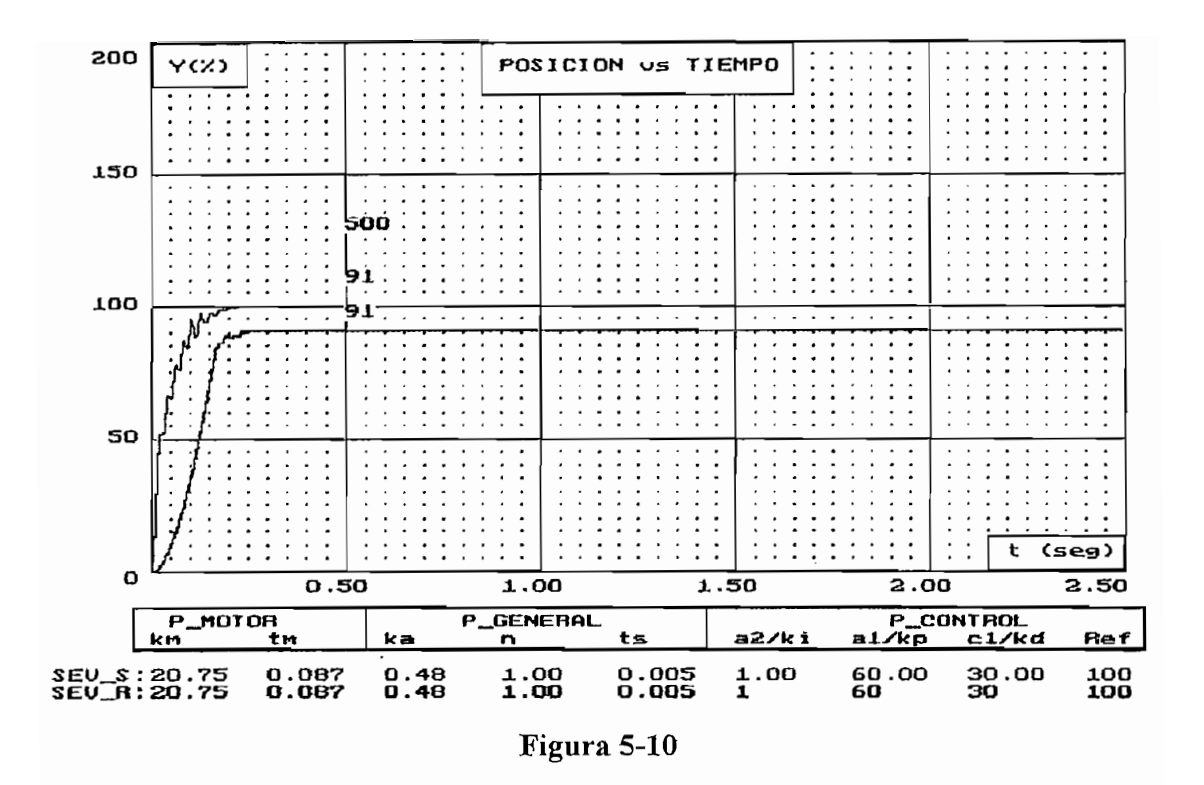

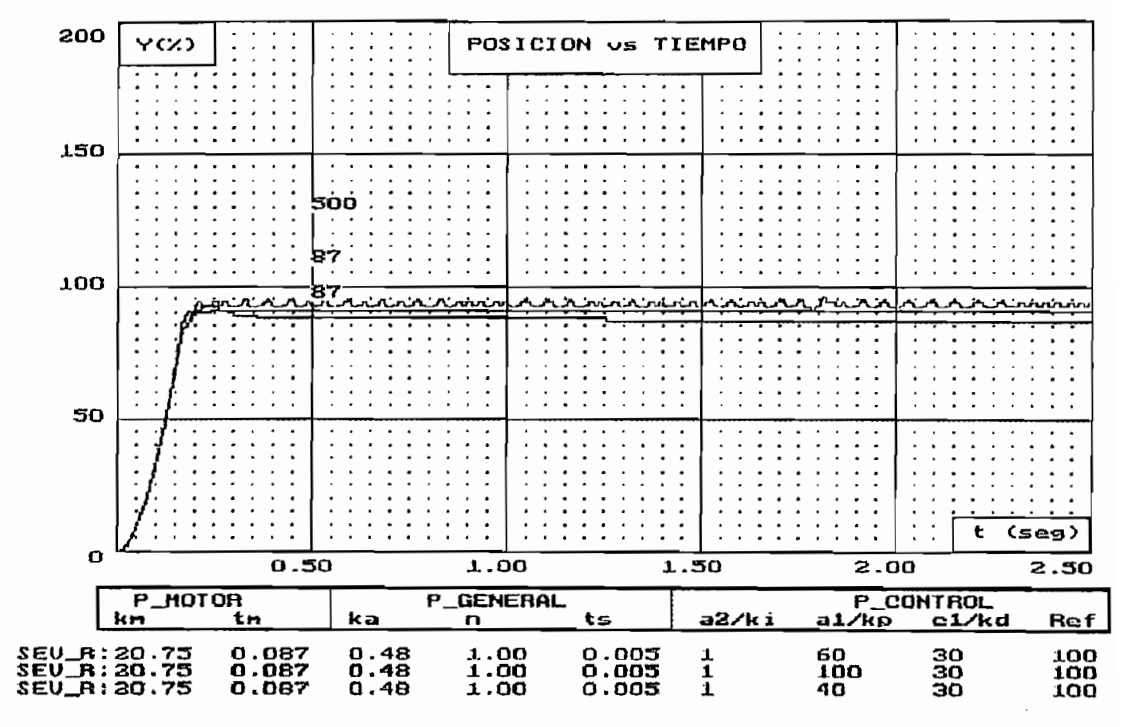

Figura 5-11

Para la relación de reductor N=1, fue difícil conseguir por medio de la simulación digital valores de ganancias al, a2 y cl para tener una operación en modo deslizamiento. Los valores de a1, a2 y c1 de las figuras 5-10 y 5-11 fueron los más adecuados para conseguir una respuesta de posición en estado estable ssobre amortiguada La respuesta real presenta un error de estado estable con respecto a la simulada como era de esperarse. En la figura 5-11 se presentan las respuestas cuando se aumenta la ganancia de posición  $aI$  con el fin de disminuir el error de posición. En este caso se puede observar que al aumentar al

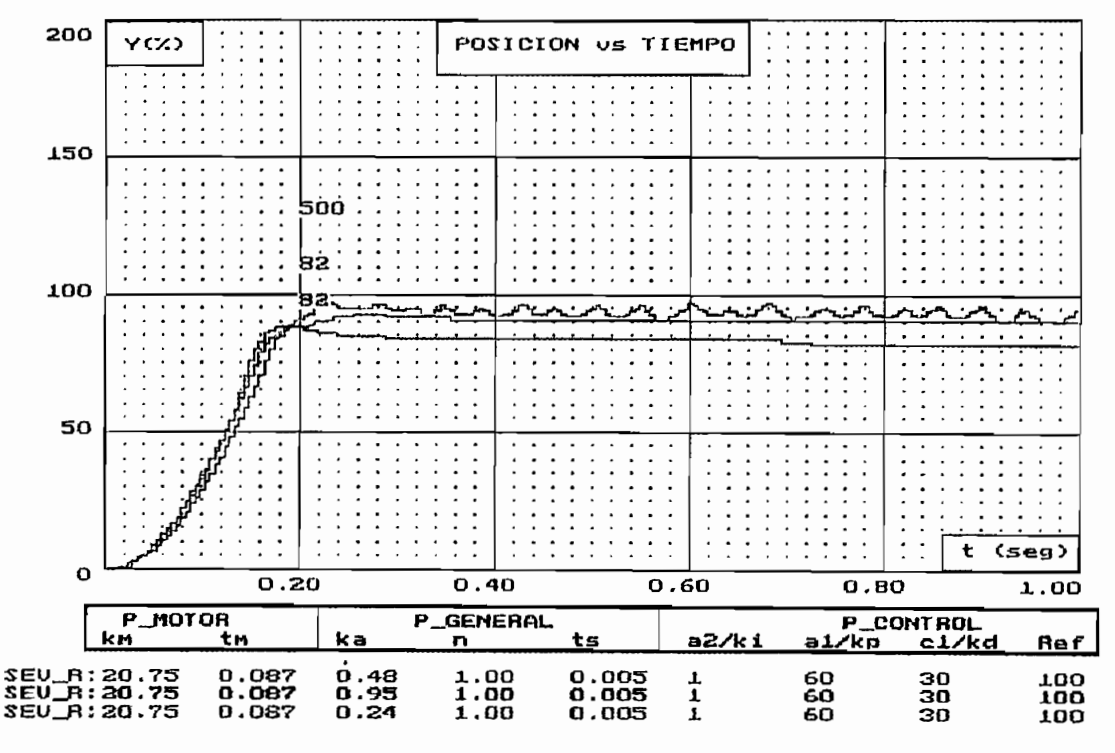

Figura 5-12: Ka variable; al, a2 y c1 fijos

aparece una pequeña oscilación alrededor del punto de equilibrio, lo que no se desea en un control de posición. Se observa en la figura 5-12 que al aumentar Ka disminuye el error en estado estable, al disminuir ocurre lo contrario, esta variación no tiene mayor efecto en el tipo de respuesta que es sobre amortiguada ni sobre el tiempo de establecimiento.

#### $5.2$ **COMPARACION CON OTRAS TECNICAS DE CONTROL**

Uno de los métodos de compensación más conocidos dentro de los sistemas de control es la técnica PID y con el fin de tener las mismas condiciones de operación en la comparación con la técnica SEV, se consideró conveniente implementar el control PID en el microprocesador para analizar sus respuestas de posición en tiempo real con las respuestas obtenidas con la técnica SEV, con lo cual se tiene un mejor criterio para diferenciar las ventajas que ofrece el control basado en los sistemas de estructura variable.

Una de las condiciones impuestas para la implementación de los algoritmos de control en el microprocesador, era en tener un tiempo de ejecución del cálculo de la acción de control lo más pequeño posible en relación al mínimo tiempo de muestreo de 5 mseg, por esta razón no se consideró la acción integral (KI=0), para evitar la utilización de una rutina de división que toma un tiempo relativamente grande durante el cálculo. Se creyó conveniente solo implementar el controlador proporcional-derivativo (PD), con el cual se puede obtener una respuesta con un tiempo de subida rápido y un sobre impulso insignificante con una selección apropiada de las constantes KP y KD.

Al igual que en el numeral 5.1, se procedió a obtener la respuesta de posición para:

- Ka 0.48 voltios/rad
- N  $0.111(1/9)$
- ts 5 mseg REF « 900 grados
- **REF** 900 grados

95

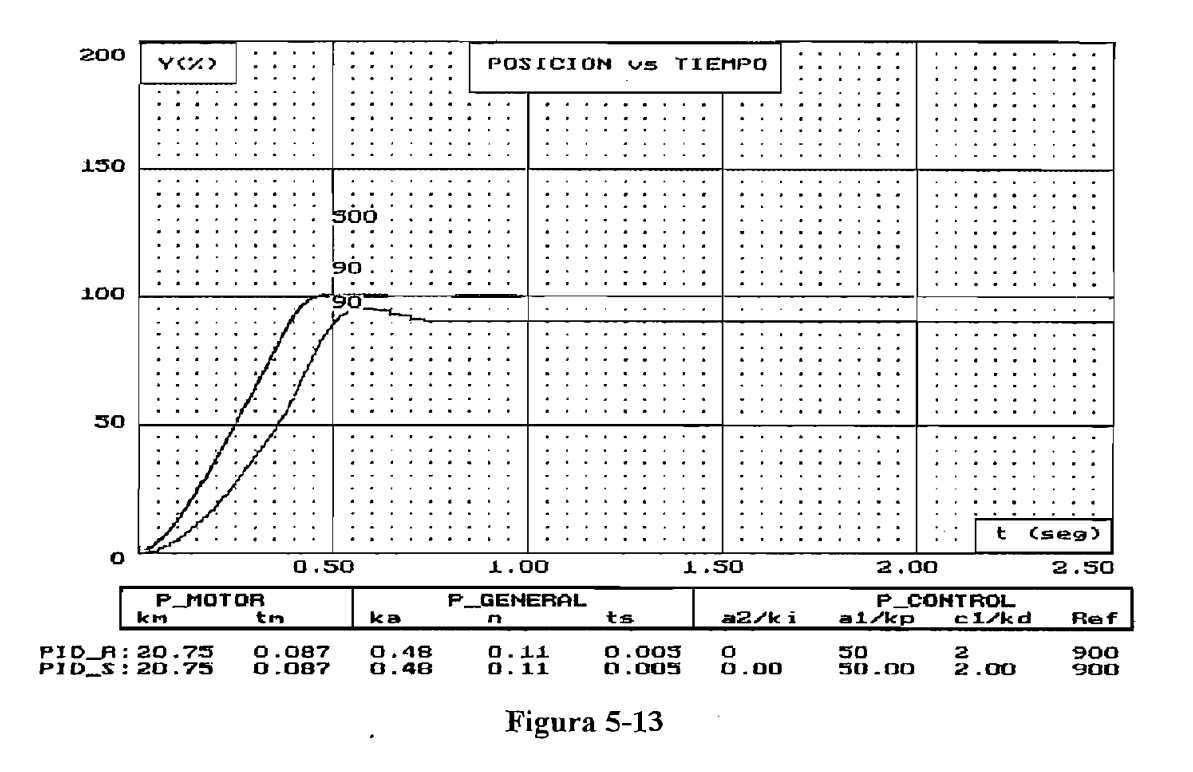

Con los valores de  $kp = 50$  y  $kd = 2$ , se obtiene una buena respuesta de posición en tiempo real, la cual es muy parecida a la simulada como puede observarse en la figura 5-13, donde se tiene un error de estado estable del 10%, un sobre impulso del 5% y un tiempo de establecimiento de 75 mseg . En la figura 5-14 se muestra como varía la respuesta de establecimiento de 75 mseg. En la figura 5-14 se muestra como varía la respuesta de posición cuando se cambian los valores de kp y kd. Cuando aumenta kp se disminuye el error en estado estable pero se pierde estabilidad ya que el sobre impulso aumenta. Esto se contraresta con la constante  $kd$ , la cual debe disminuir conforme se aumenta  $kp$ . En la figura 5-15 se muestra el efecto de variar el período de muestreo, donde se tiene que el error en estado estable disminuye al 5%, el sobre impulso aumenta al 10% y el tiempo de establecimiento disminuye a 65 mseg.

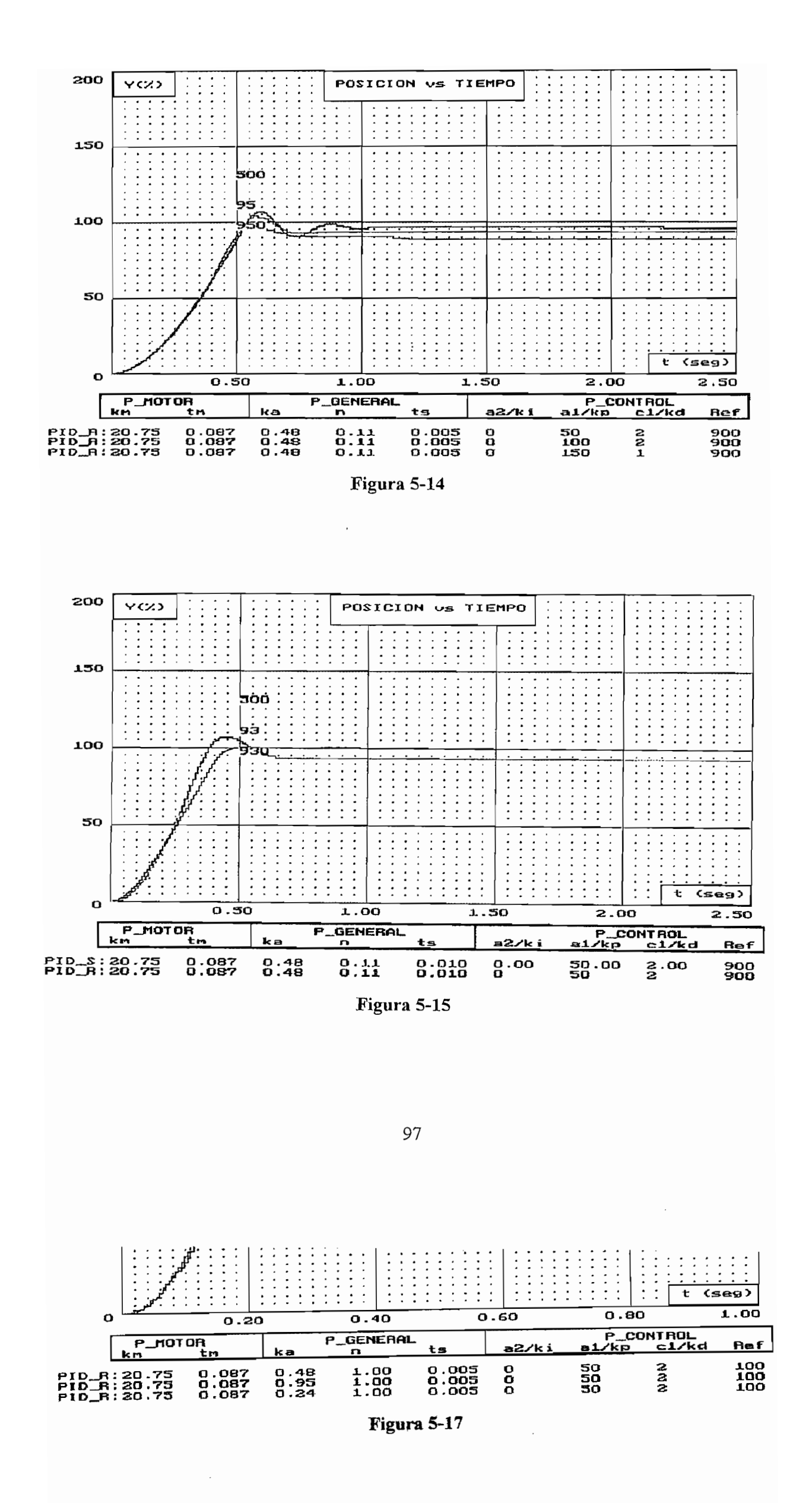

 $r_{\rm e}$ en 1. En la figura 5-16 se tiene una respuesta sobre amortiguada con una respuesta sobre amortiguada con un error del sobre amortiguada con una respuesta sobre amortiguada con una respuesta sobre amortiguada con u  $\frac{1}{\sqrt{2}}$ el efecto de variar la ganancia del actuador, la misma que afecta al error de posición el cual el efecto de variar la ganancia del actuador, la misma que afecta al error de posición el cual disminuye al aumentar Ka teniéndose siempre una respuesta sobre amortiguada. disminuye al aumentar Ka teniéndose siempre una respuesta sobre amortiguada.

#### $5.3$ **DISCUSION**

En la presente tesis el análisis del sistema servo incremental se lo hizo en el dominio del tiempo., en donde las características del sistema están representadas por las respuestas tiempo, en donde las características del sistema están representadas por las respuestas transitorias y de estado estable cuando se aplica la función paso escalón, por lo que se usan transitorias y de estado estable cuando se aplica la función paso escalón, por lo que se usan los conceptos de porcentaje de sobrepaso, tiempo de subida y tiempo de establecimiento los conceptos de porcentaje de sobrepaso, tiempo de subida y tiempo de establecimiento para evaluar el desempeño del sistema. Como es un método de tanteo y ajuste de para evaluar el desempeño del sistema. Como es un método de tanteo y ajuste de parámetros, para facilitar el análisis, se estableció un modelo matemático del sistema con parámetros, para facilitar el análisis, se estableció un modelo matemático del sistema con el fin de realizar la simulación digital del control de posición para determinados valores de las ganancias del compensador y de esta manera tener una idea clara del tipo de respuesta las ganancias del compensador y de esta manera tener una idea clara del tipo de respuesta que se iba a obtener experimentalmente.

Se pretendió la comparación de los resultados experimentales obtenidos mediante el método de control de estructura variable con aquellos desarrollados en tesis anteriores, lo cual no fue posible porque no existen las mismas condiciones de trabajo, principalmente porque en el sistema servo incremental el control digital lo realiza un microprocesador con una el sistema servo incremental el control digital lo realiza un microprocesador con una frecuencia de cristal de 7.372818 MHz, por lo que el tiempo de ejecución del algoritmo es frecuencia de cristal de 7.372818 MHz, por lo que el tiempo de ejecución del algoritmo es de 0.9 mseg, obteniéndose tiempos de muestreo mucho más pequeños que los de otras tesis

donde se realiza control digital. Por esta razón se creyó conveniente implementar adicionalmente el algoritmo de control PD para tener un mejor parámetro de comparación para concluir las ventajas que puede ofrecer el control con técnica SEV.

#### CONCLUSIONES Y RECOMENDACIONES  $5.4$

- Se puede concluir a partir de las figuras del numeral 5.1, que con la implementación de la técnica de estructura variable en el sistema servo incremental se puede obtener un sistema con una alta velocidad de repuesta, una buena precisión de estado estable y un bajo sobre impulso para ciertas especificaciones de funcionamiento. Además si las constantes a1, a2 y c1 se escogen de tal manera que tengamos una operación en el modo deslizamiento donde el movimiento es descrito por la ecuación de primer orden  $\vec{\epsilon} + c\lambda \epsilon = 0$ , la respuesta no tendrá sobre impulso, es decir será sobre amortiguada.

- Las ganancias  $aI$  y  $a2$  pueden ser muy grandes para los sistemas de estructura variable con el propósito de disminuir el error en estado estable, sin que esto afecte la estabilidad del sistema. Un valor grande de c1 hace que la respuesta sea más rápida, pero conforma aumenta la respuesta tiende a ser subamortiguada con un aumento del sobre impulso.

- La variación del período de muestreo (ts) y de la ganancia del actuador (Ka) en el control de posición en base a los sistemas de estructura variable tiene mayor incidencia en el error de estado estable, el cual disminuye conforme los dos parámetros antes mencionados aumentan.

#### 100

control en tiempo real utilización de un microprocesa de un microprocesa de un microprocesa de un microprocesa

control en tiempo real con la utilización de un microprocesador. Como los sistemas de estructura variable presentan la característica de ser invariantes en el tiempo, se recomienda completar el estudio en esta característica para analizar las ventajas en tener un control de tipo adaptivo.
### **REFERENCIAS**

- $[1]$ velocidad y posición", Tesis de Grado, Escuela Politécnica Nacional, Quito, 1981.
- $[2]$ Motomatic, Servo Control Course Manual, Electro-Craft Corporation, 1971.
- Motomatic Control System Laboratory, Electro-Craft Corporation, 1968.  $[3]$
- $[4]$ Rafael O. Fierro Brito, "Control remoto de un motor", Tesis de Grado, Escuela Politécnica Nacional, Quito, 1987. Politécnica Nacional, Quito, 1987.

[3] Motomatic Control System Laboratory, Electro-Craft Corporation, 1968.

- Lucía Isabel Soto Aymar, "Control lineal con microprocesador para el  $[5]$ Servomecanismo Motomatic MCSL-100", Tesis de Grado, Escuela Politécnica Nacional, Quito, 1986.
- $[6]$ puente controlado mediante microprocesador con técnicas de modulación senoidal 1993.

### **BIBLIOGRAFIA**

- Auto. Cont., vol. AC-22, no. 2, pp 212-222, Apr. 1977.
- N. N. Bengiamin and B. Kauffmann, "Variable structure posicion control", IEEE, Control systems magazine, pp 3-8, August 1984.
- Shih-Chang Lin and Song-Jau Tsai, "A microprocessor-based incremental servo system with variable structure", IEEE Trans. on industrial electronics, vol IE-31, no. 4, pp 313-316, Nov. 1984.
- de fase", Tesis de Grado, Escuela Politécnica Nacional, Quito, 1984.
- Patricio Raúl Fustillos Proaño, "Algoritmos para control digital directo", Tesis de Grado, Escuela Politécnica Nacional, Quito, 1994.
- Ester Julia Hernández Arias, "Programa de entrenamiento para ajuste de Nacional, Quito, 1994.
- Benjamin C. Kuo, "Sistemas automáticos de control", Companía Editorial Continental S.A., Segunda edición, 1991.
- Herbert Schildt, "Turbo C/C++ 3.1: Manual de referencia", Editorial  $\overline{a}$ Osborne/MacGraw-Hill, Segunda edición, 1994.
- Ben Ezzell, "Programación de gráficos en Turbo C++", Editorial Addison- $\overline{a}$ Wesley/Diaz de Santos, 1993.

104

**ANEXOS**

# **ANEXOS**

 $\bar{z}$ 

 $\ddot{\phantom{a}}$ 

 $\label{eq:2.1} \frac{1}{\sqrt{2}}\sum_{i=1}^n\frac{1}{\sqrt{2}}\sum_{i=1}^n\frac{1}{\sqrt{2}}\sum_{i=1}^n\frac{1}{\sqrt{2}}\sum_{i=1}^n\frac{1}{\sqrt{2}}\sum_{i=1}^n\frac{1}{\sqrt{2}}\sum_{i=1}^n\frac{1}{\sqrt{2}}\sum_{i=1}^n\frac{1}{\sqrt{2}}\sum_{i=1}^n\frac{1}{\sqrt{2}}\sum_{i=1}^n\frac{1}{\sqrt{2}}\sum_{i=1}^n\frac{1}{\sqrt{2}}\sum_{i=1}^n\frac$ 

 $\mathcal{A}$ 

l,

 $\sim$   $\sim$ 

# **ANEXO 1**

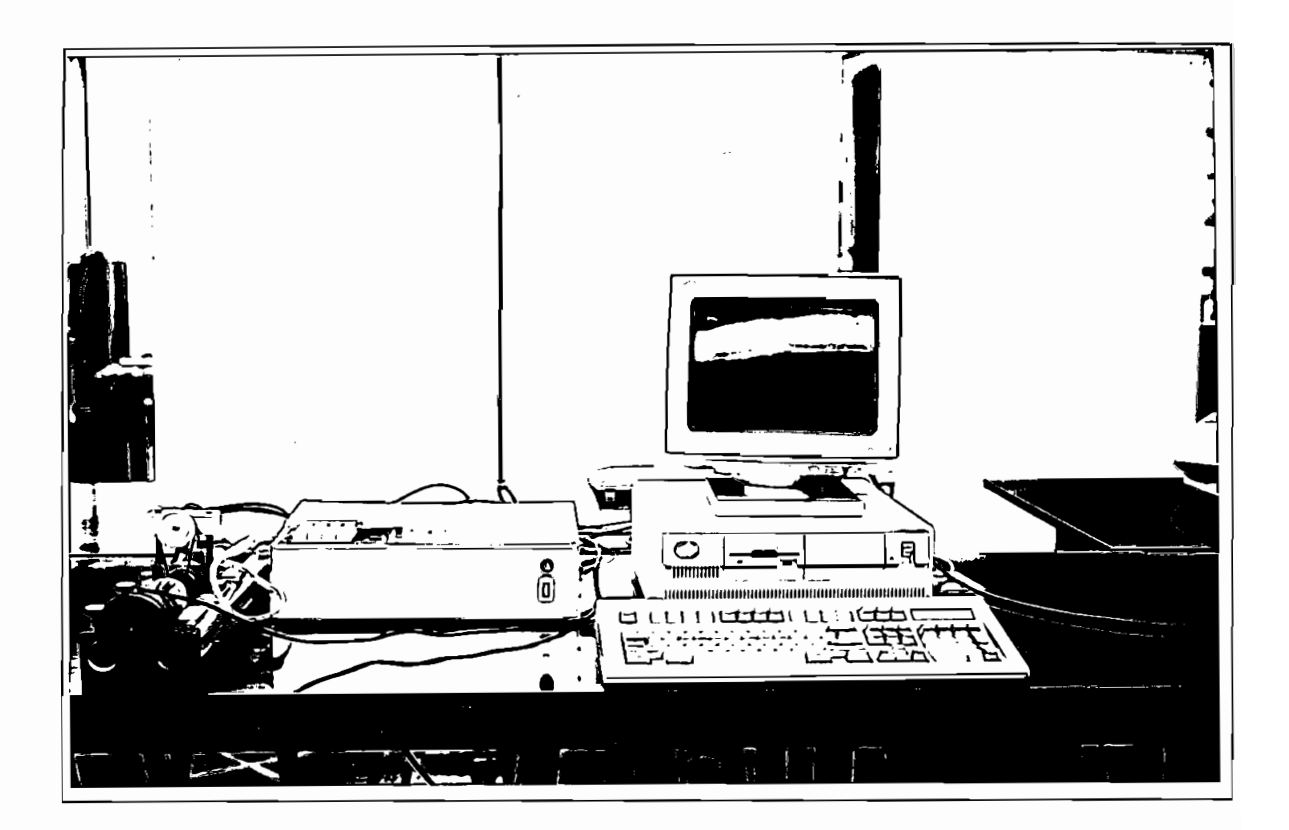

el motor d.c junto con el reductor de velocidad y el sensor de posición, el módulo didáctico y un computador personal. Las dimensiones del módulo didáctico construido son: y un computador personal. Las dimensiones del módulo didáctico construído son: 400x300x100 mm.

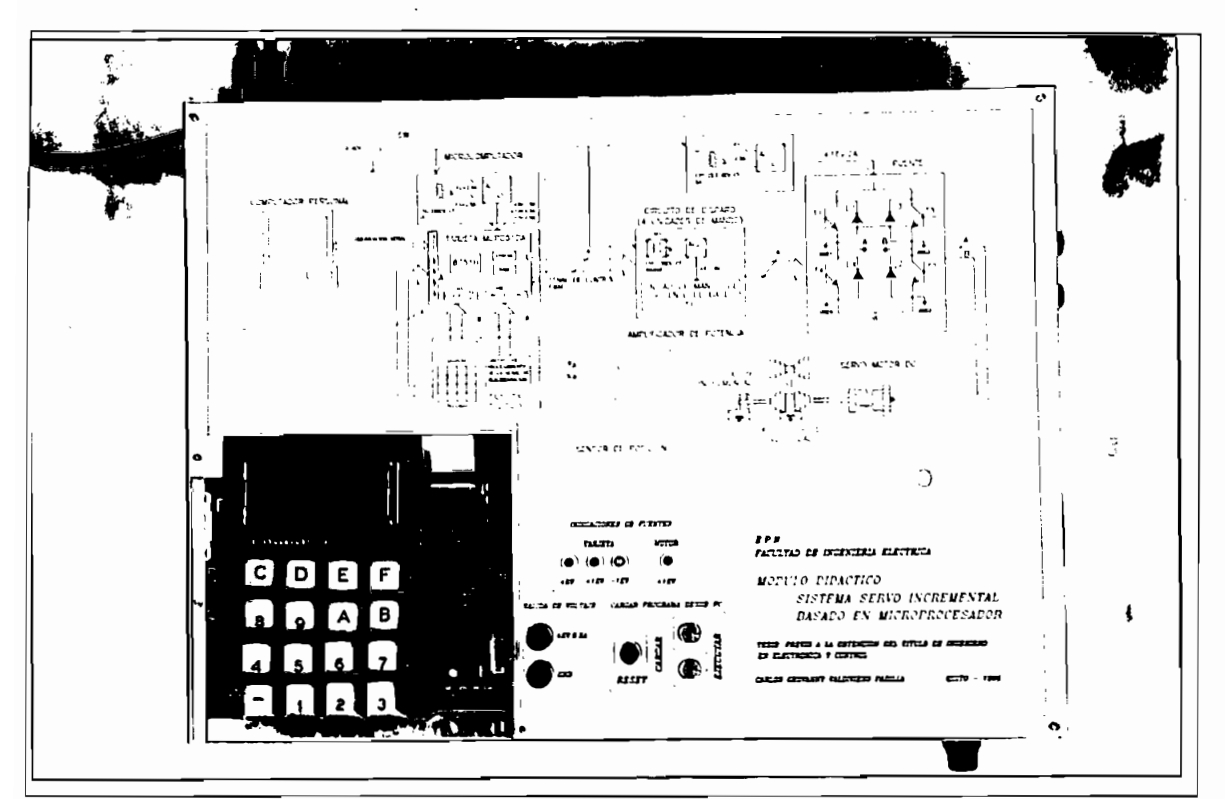

Foto No. 2: Vista superior - Panel de presentación del módulo didáctico

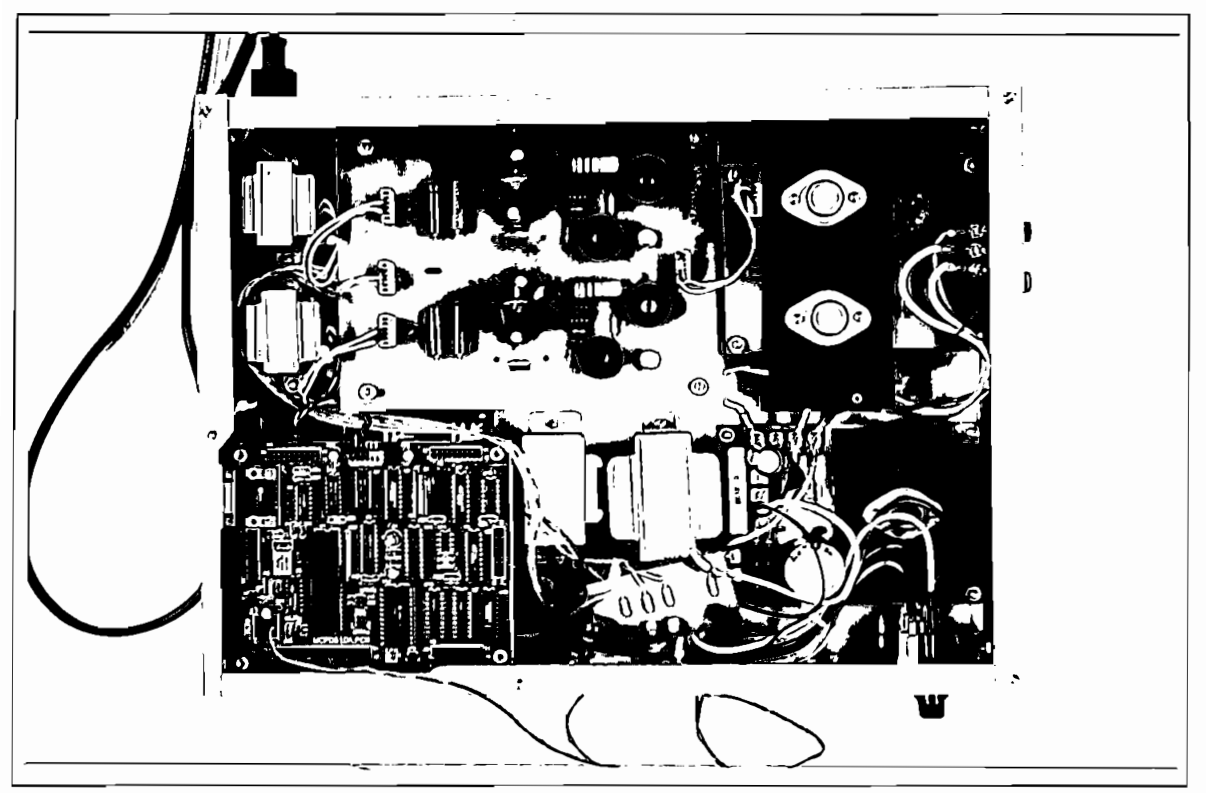

Foto No. 3: Vista superior - Montaje del módulo didáctico

108

Tarjeta MCPD51DA

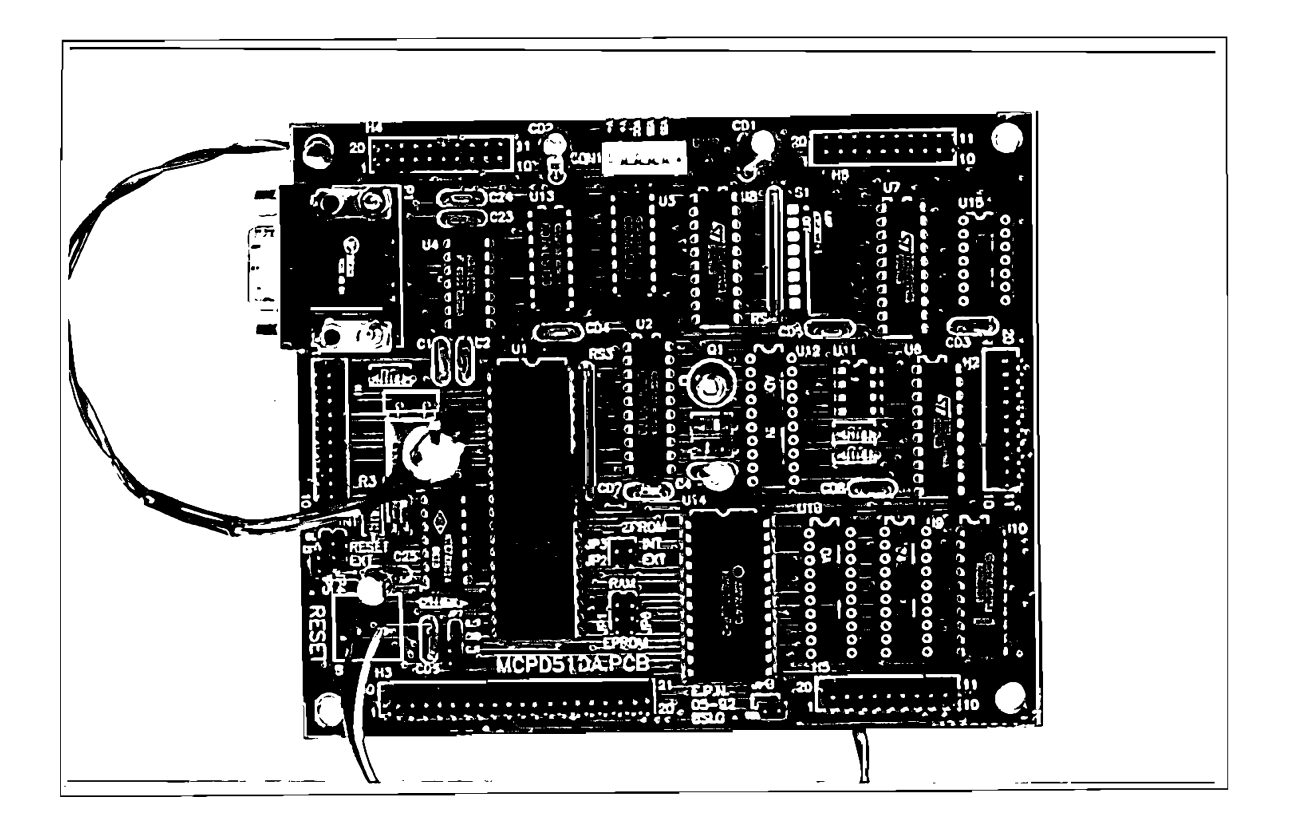

## Foto No. 4

Tarjeta MCPD51DA

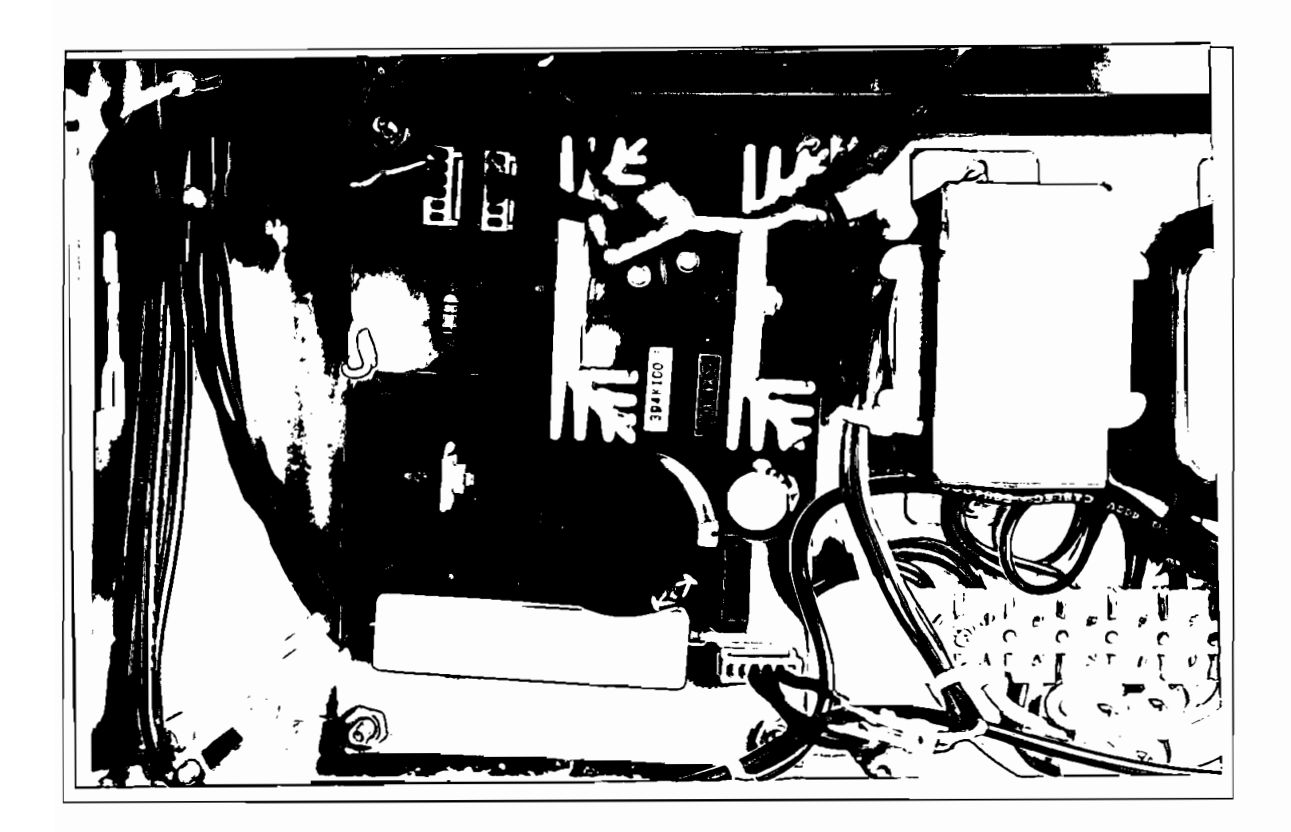

## Foto No. 5

**Tarjeta Fuente-1:** Fuente de alimentación de la tarjeta MCPD5 IDA

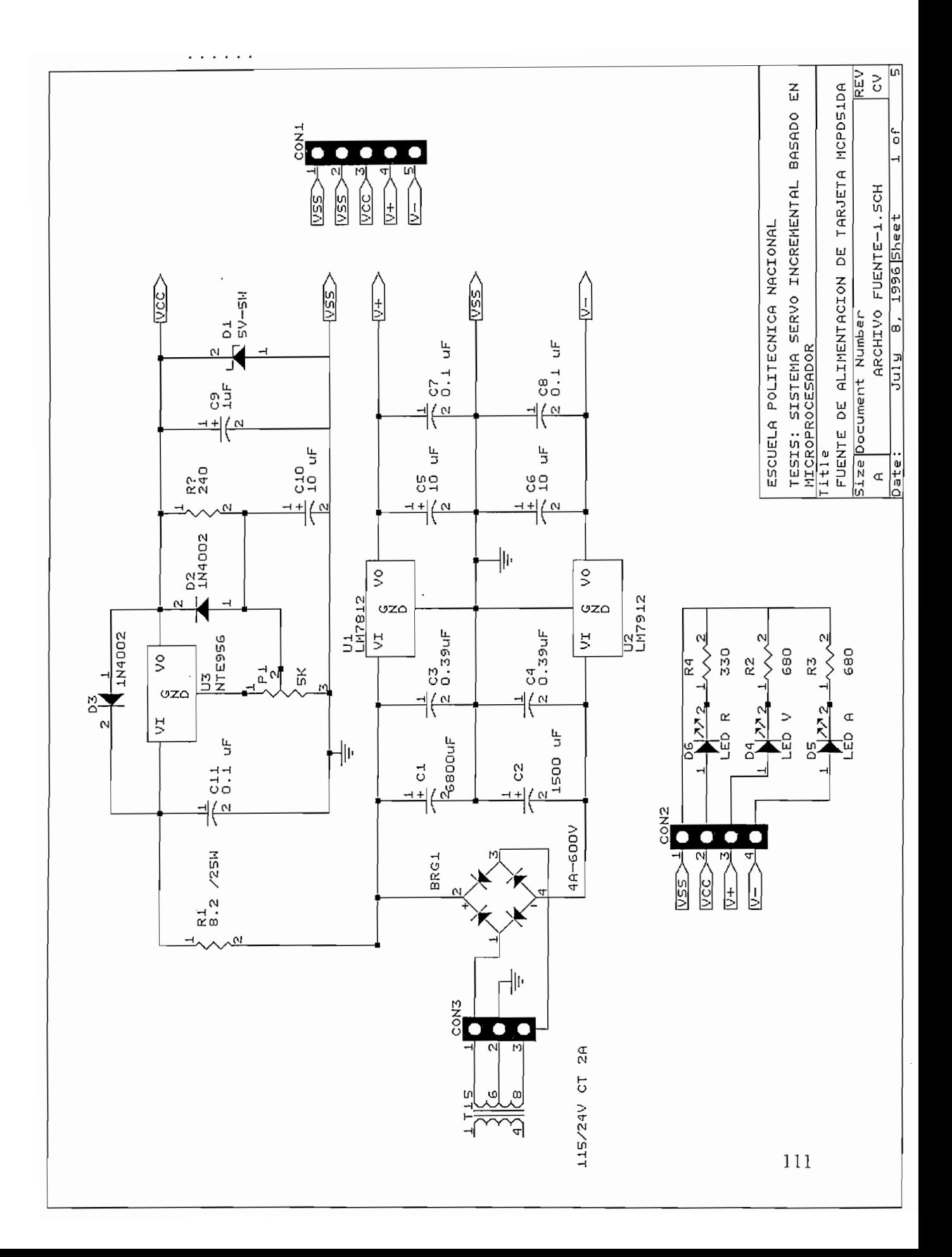

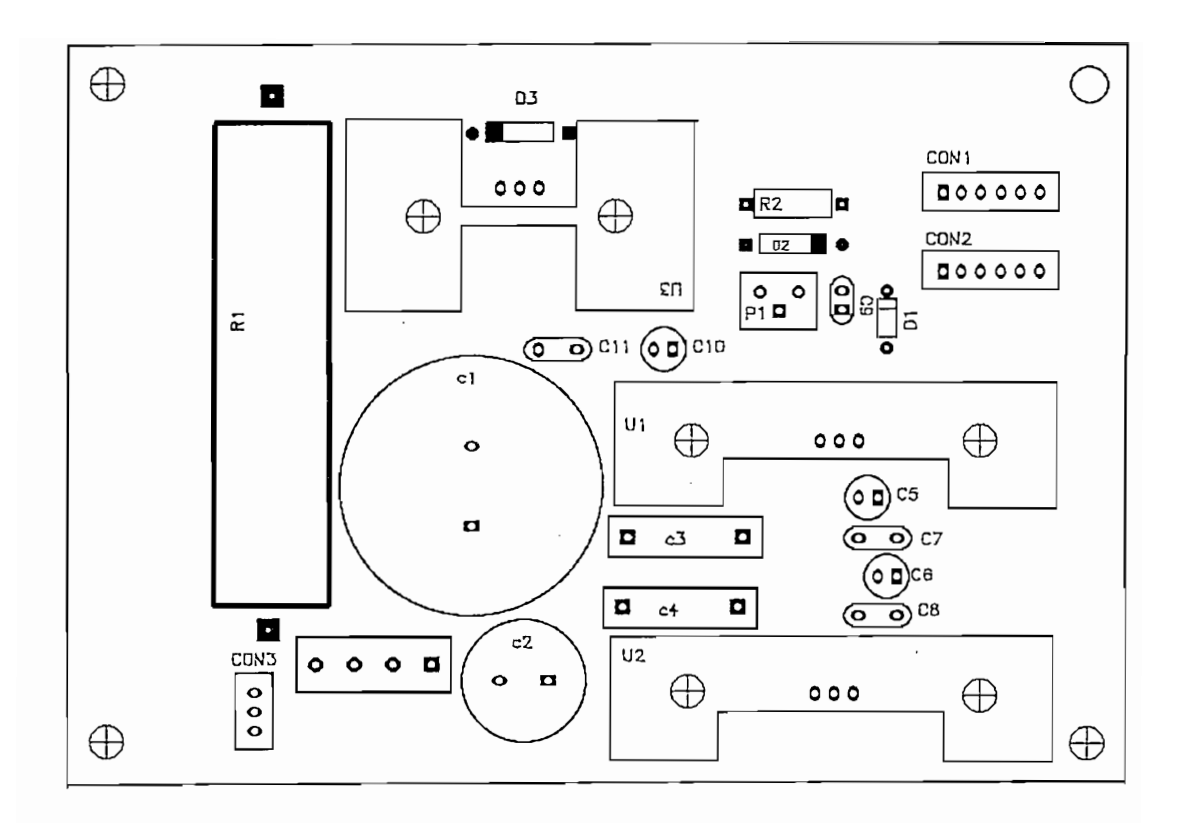

 $(a)$ 

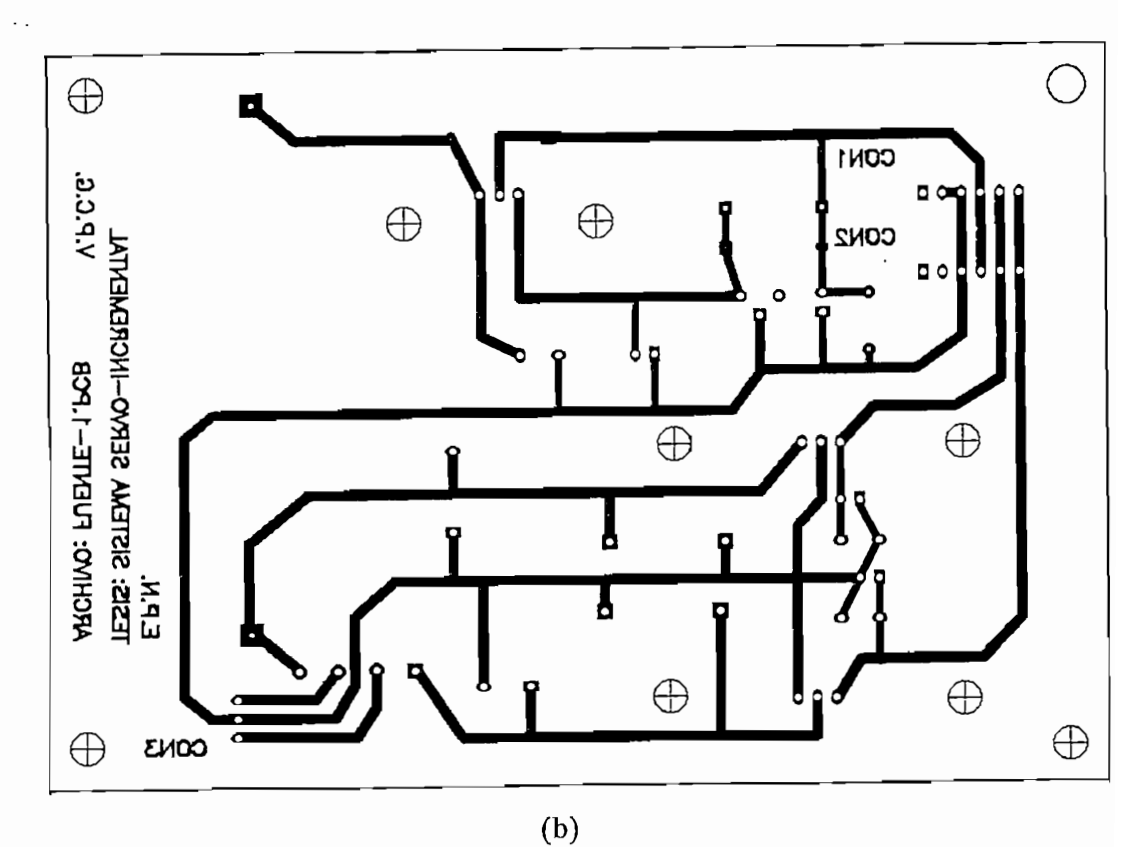

Figura 1: Tarjeta impresa Fuente-1, (a) lado de elementos y (b) lado de soldadura

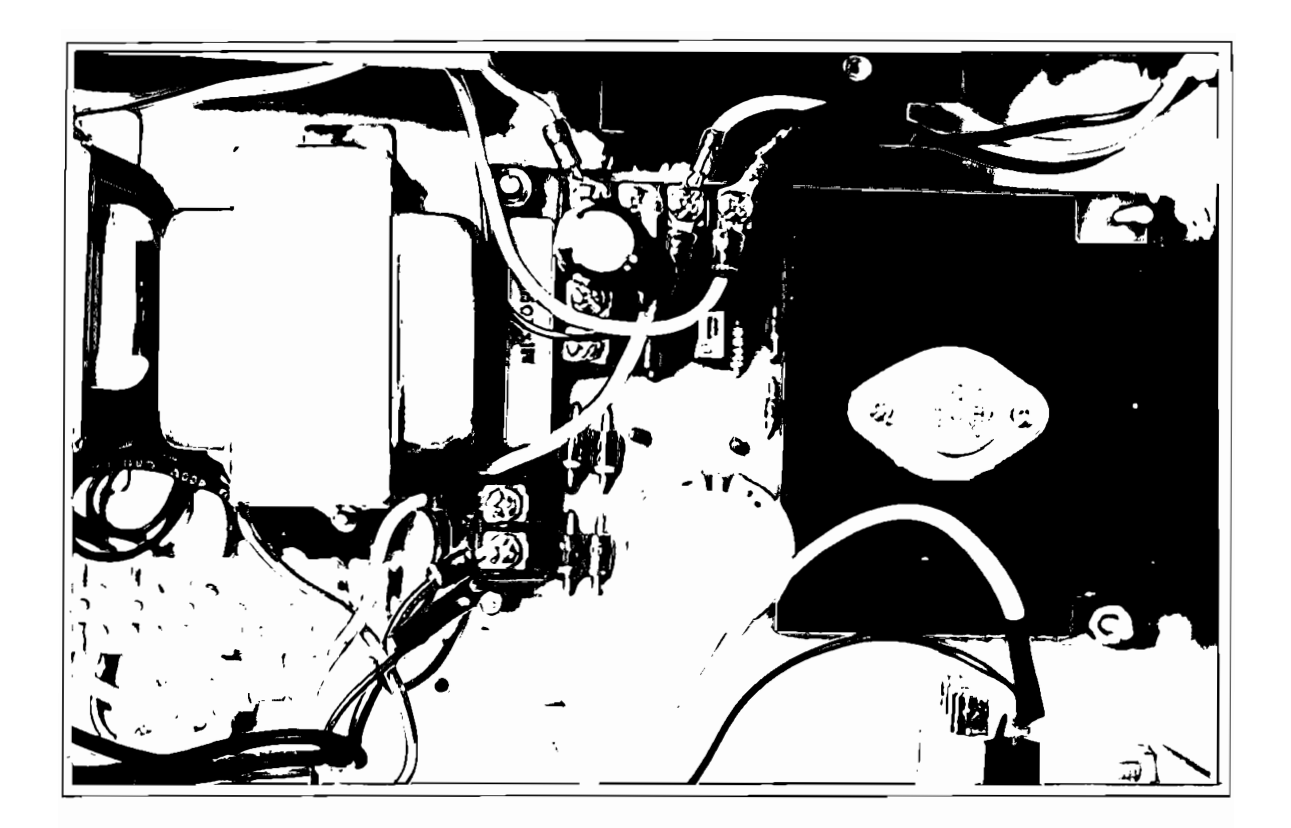

## Foto No. 6

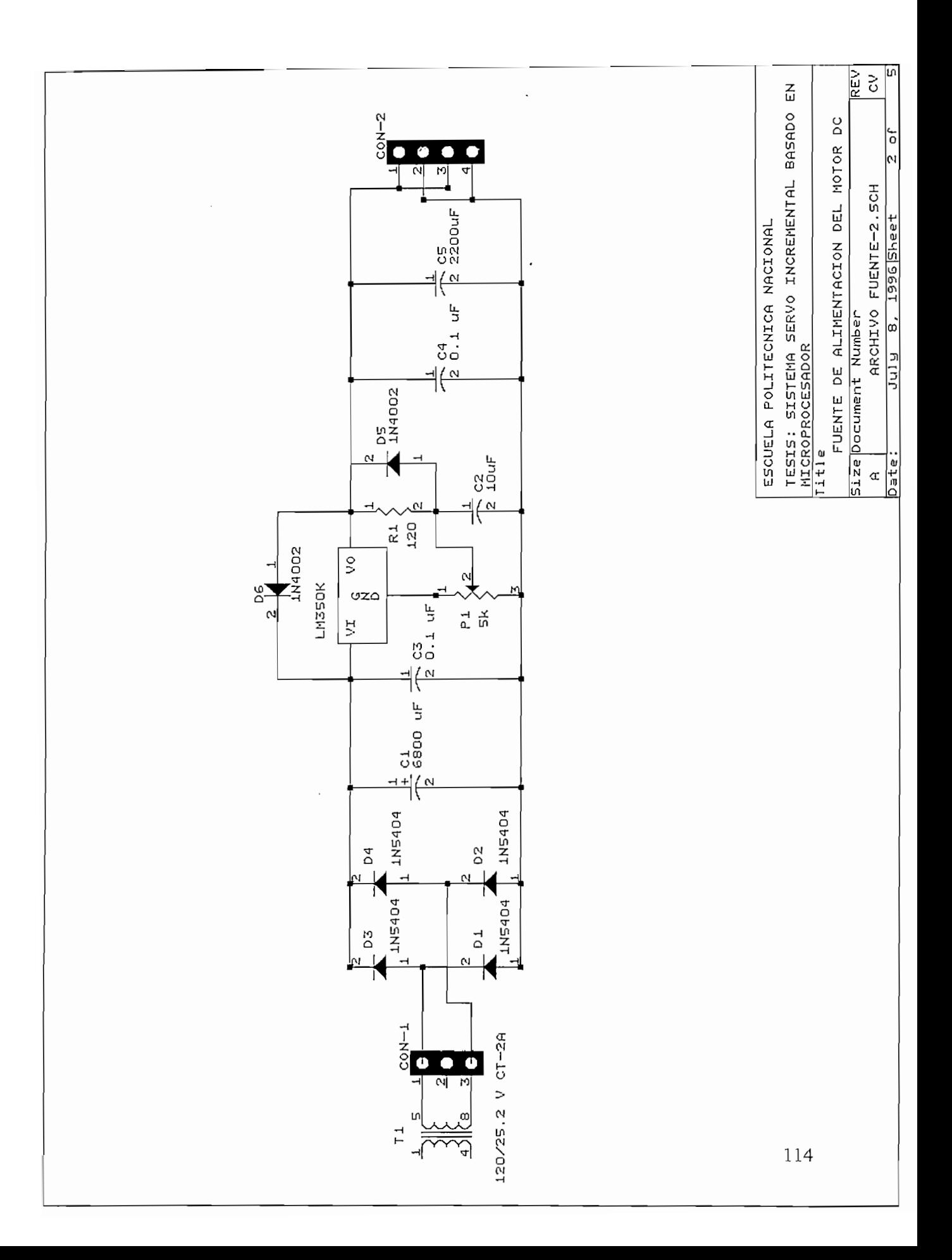

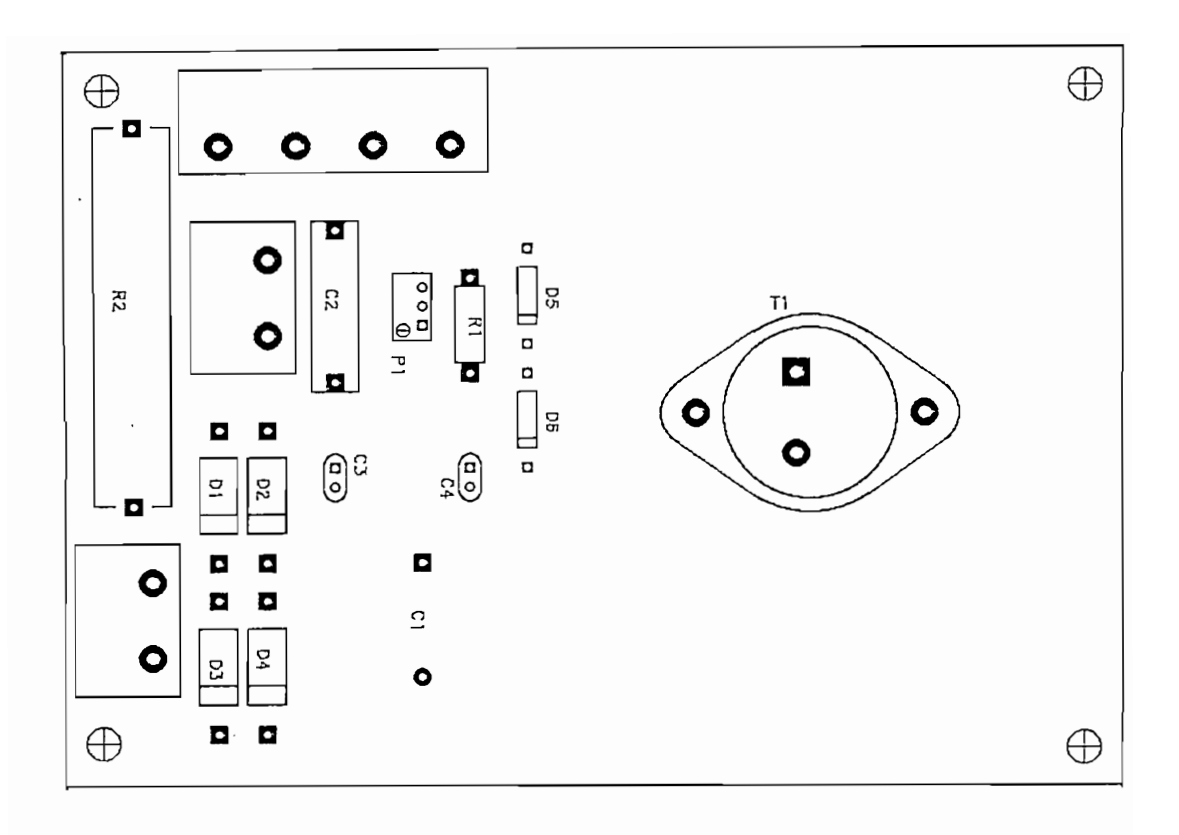

 $\left( a\right)$ 

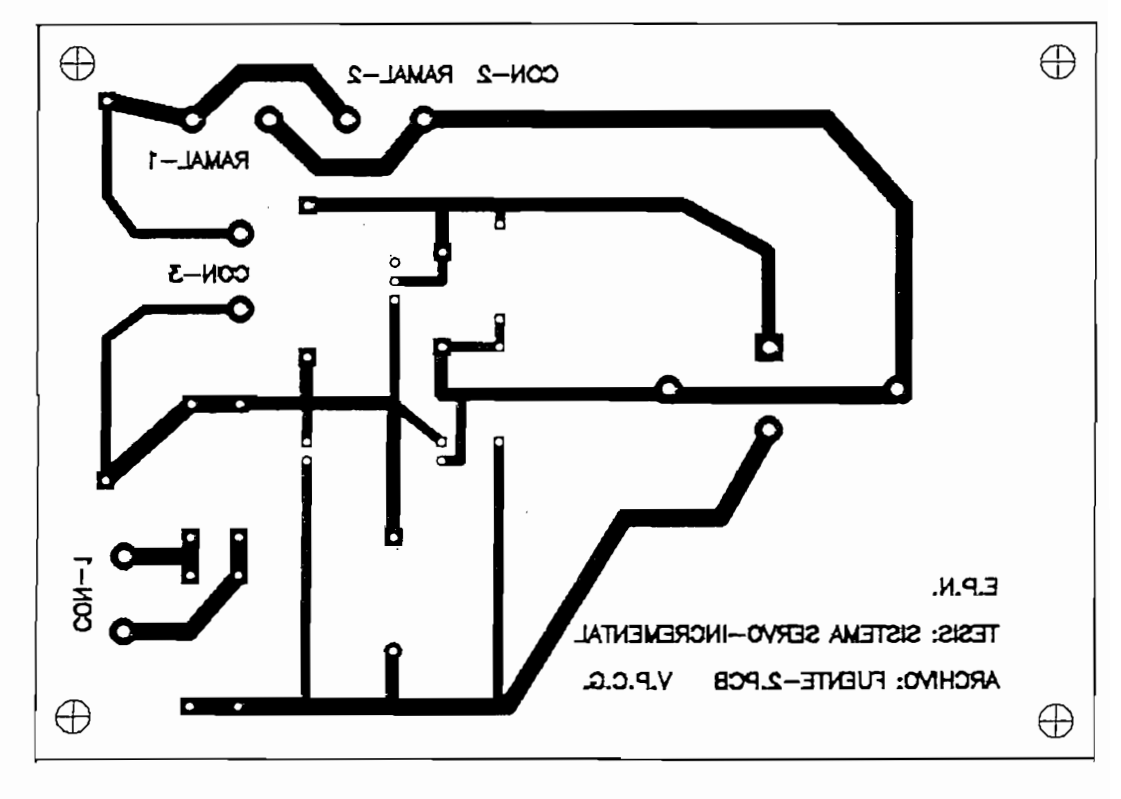

 $(b)$ 

Figura 2: Tarjeta impresa Fuente-2, (a) lado de elementos y (b) lado de soldadura

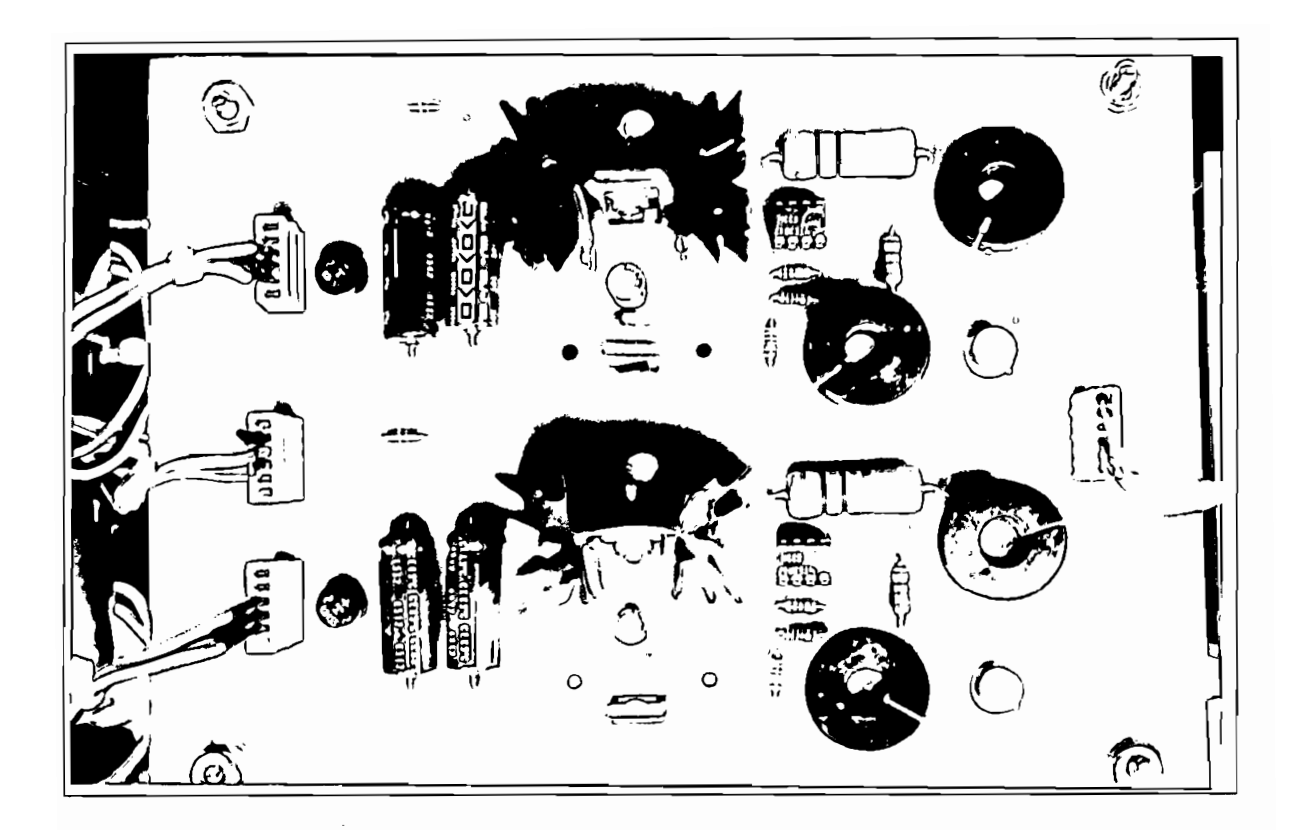

Tarjeta Driver: Contiene dos unidades de mando para manejar los transistores de un ramal

del puente.

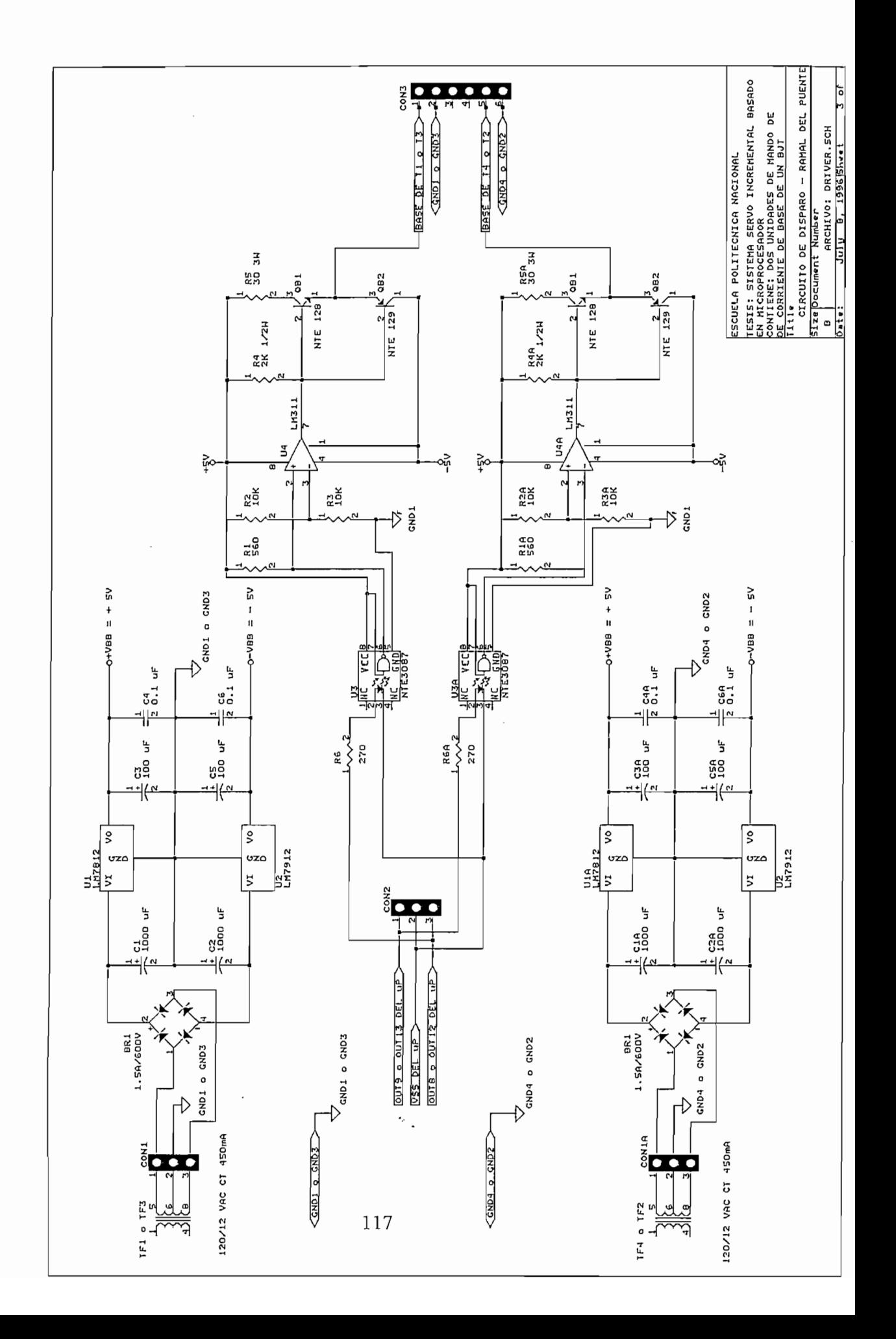

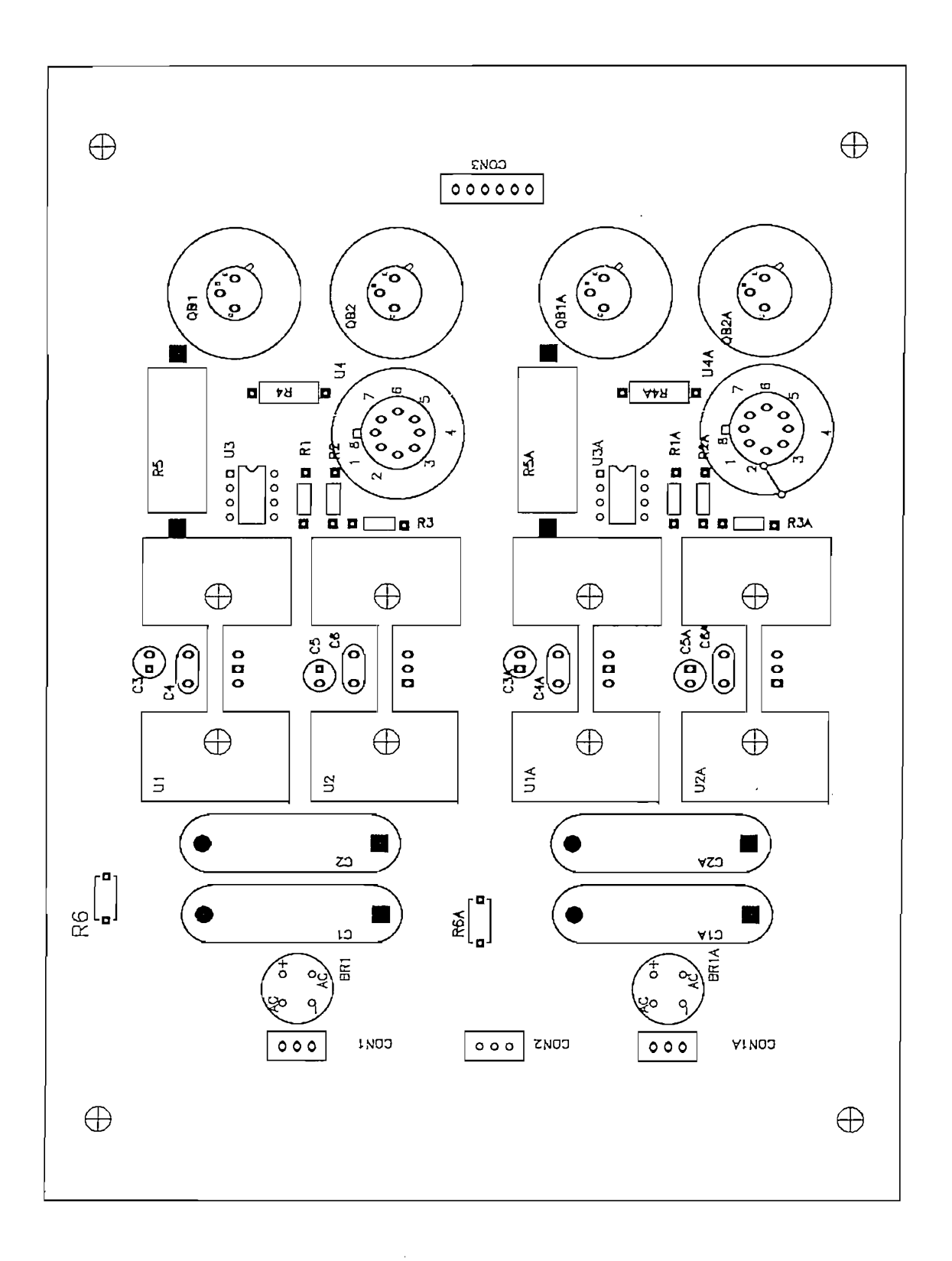

Figura 3: Tarjeta impresa Driver, lado de elementos

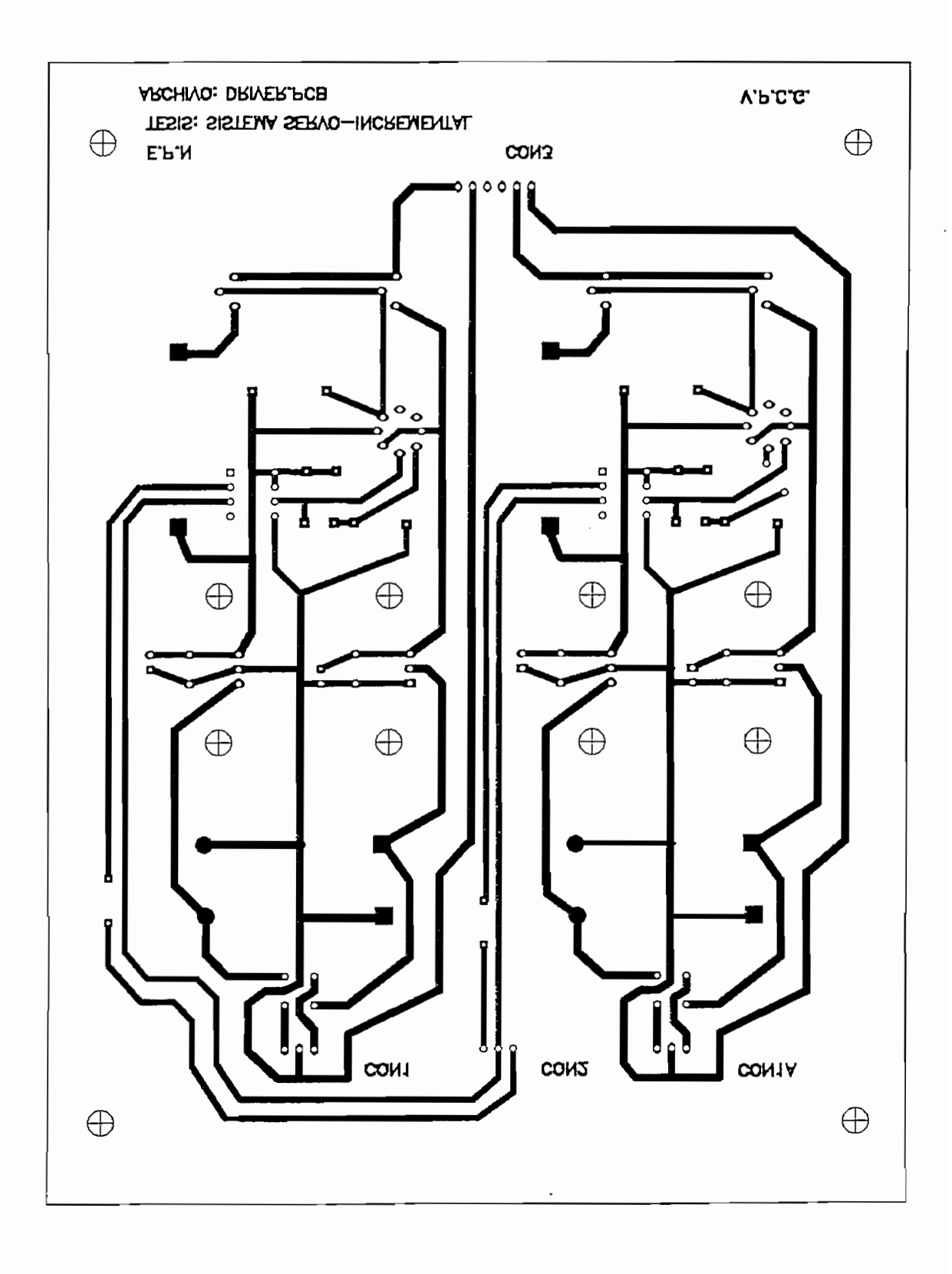

Figura 4: Tarjeta impresa Driver, lado de soldadura

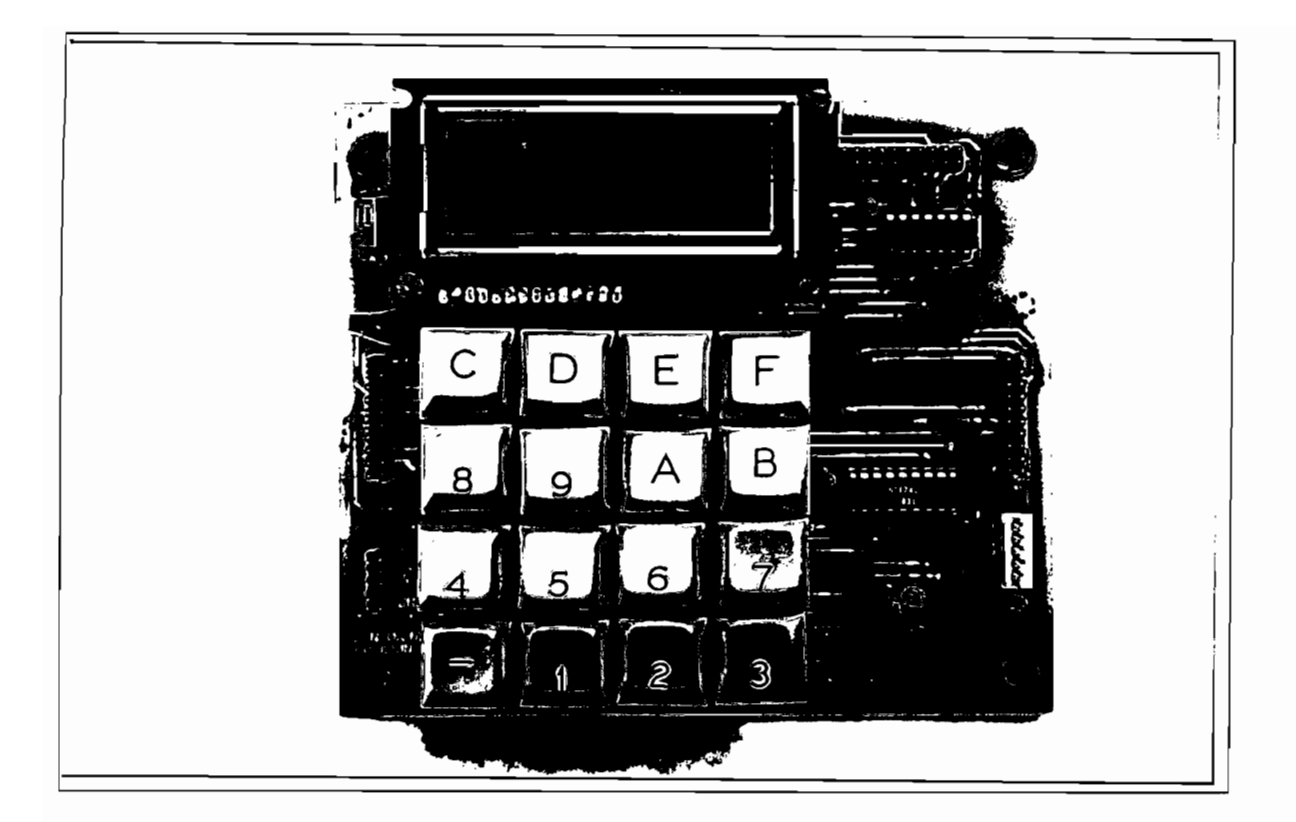

Foto No. 8

Tarjeta Tedisco: Contiene los circuitos de display, de teclado y de procesamiento de la señal de realimentación.

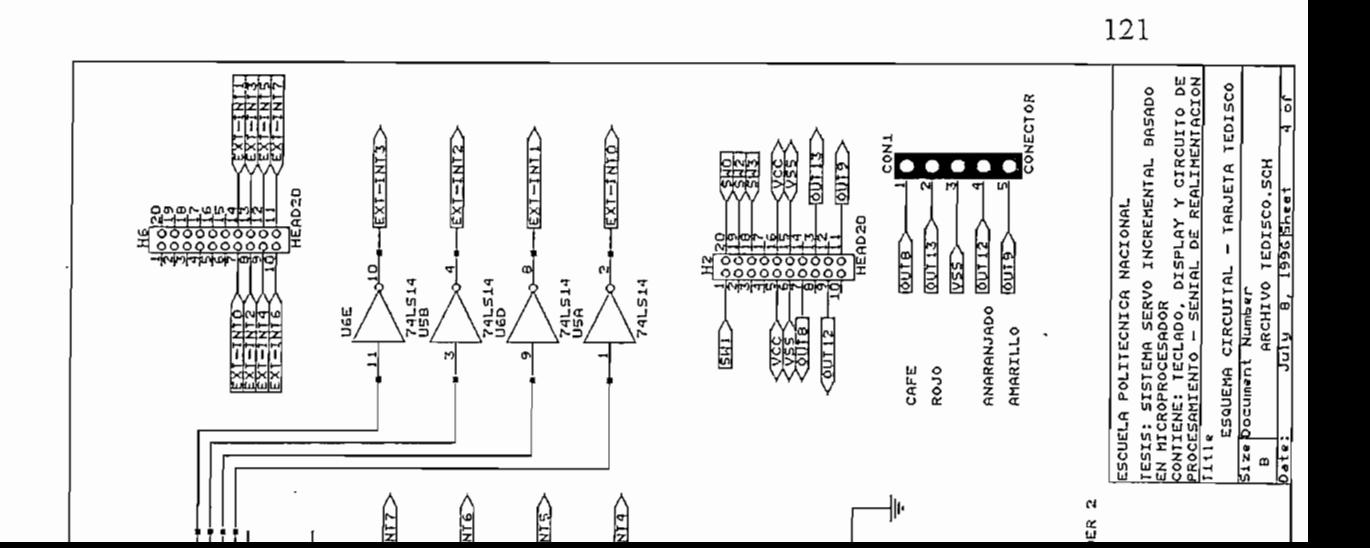

120

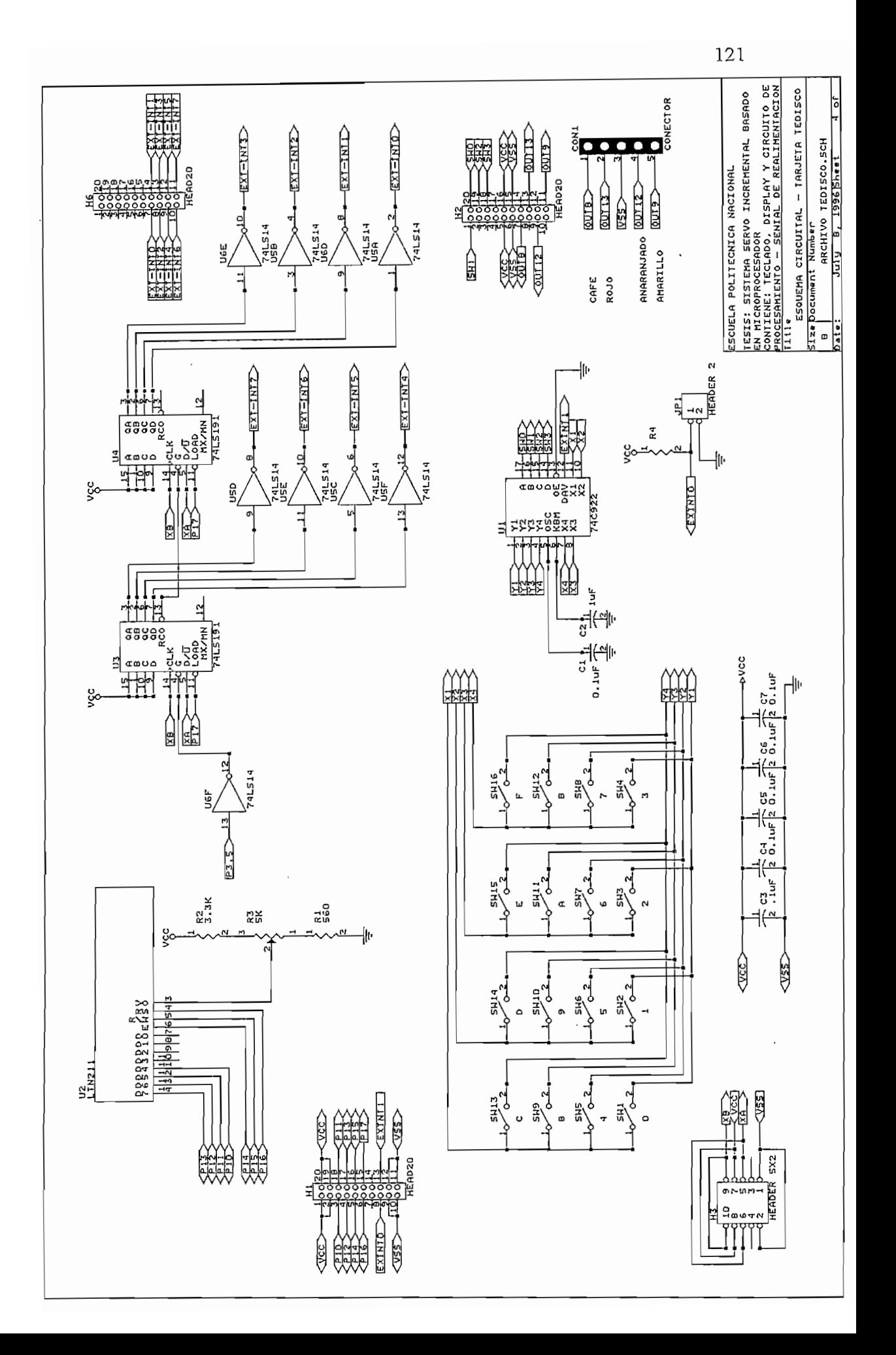

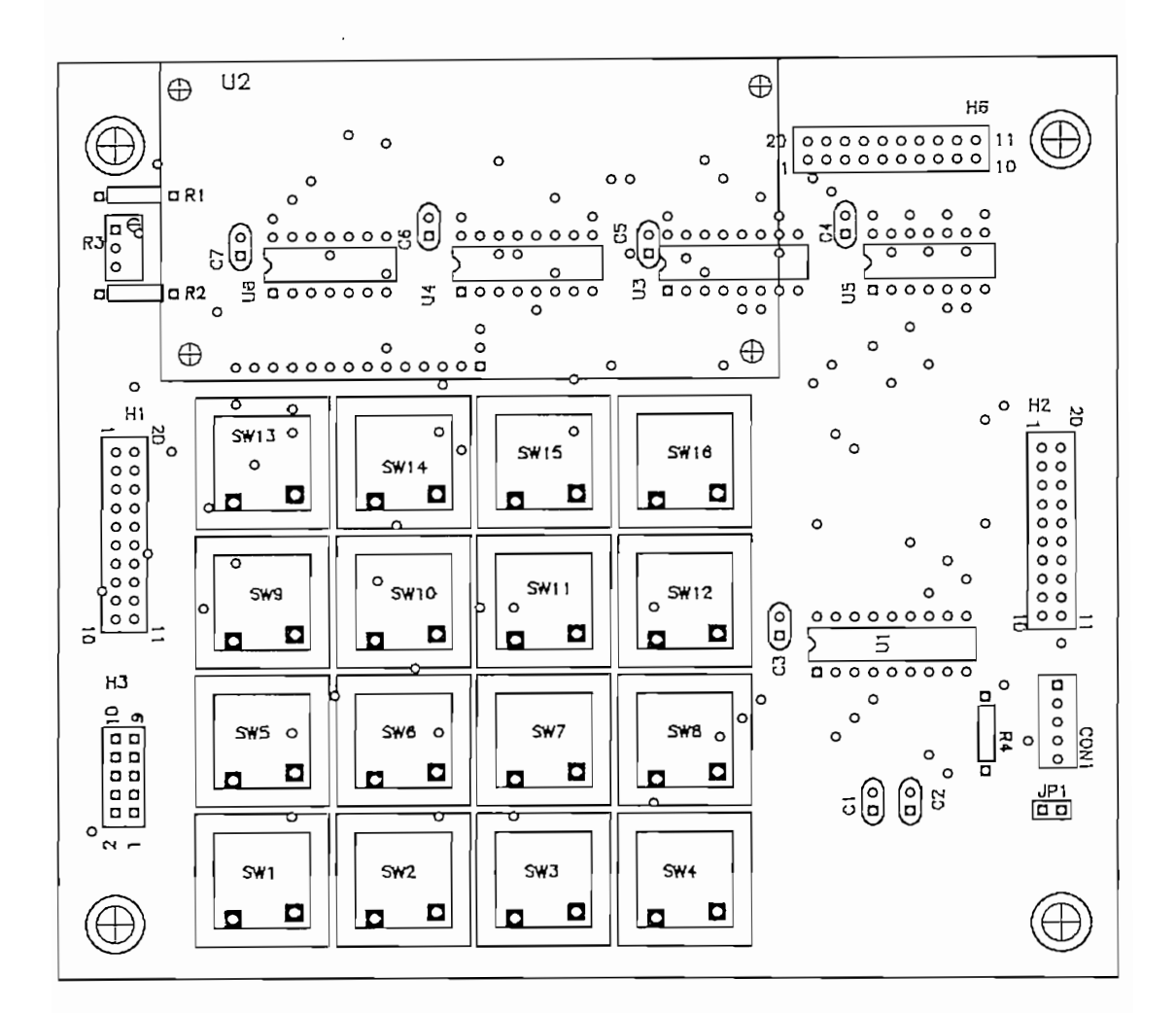

Figura 5: Tarjeta impresa Tedisco, top - silueta de elementos

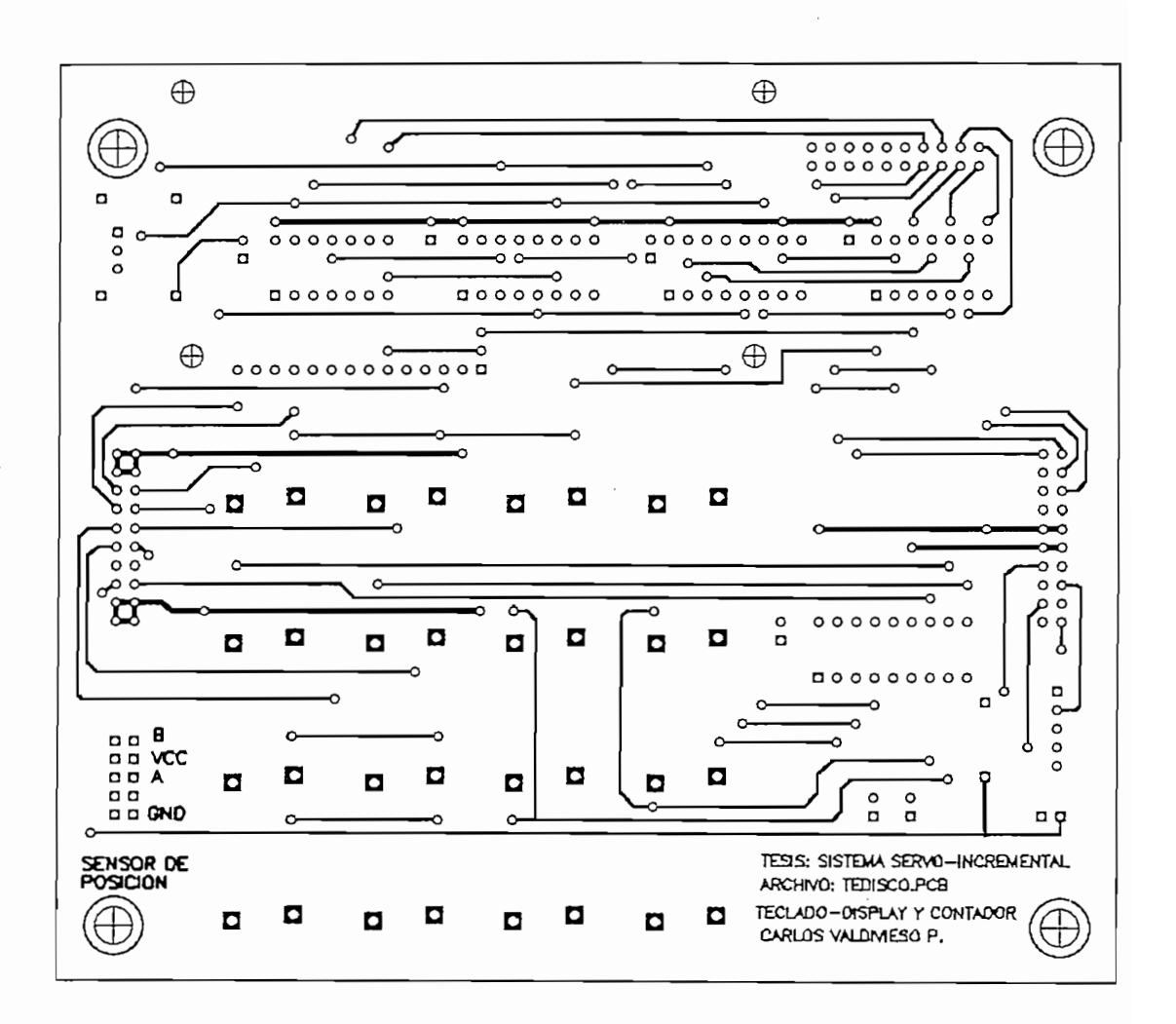

Figura 6: Tarjeta impresa Tedisco, top - soldadura

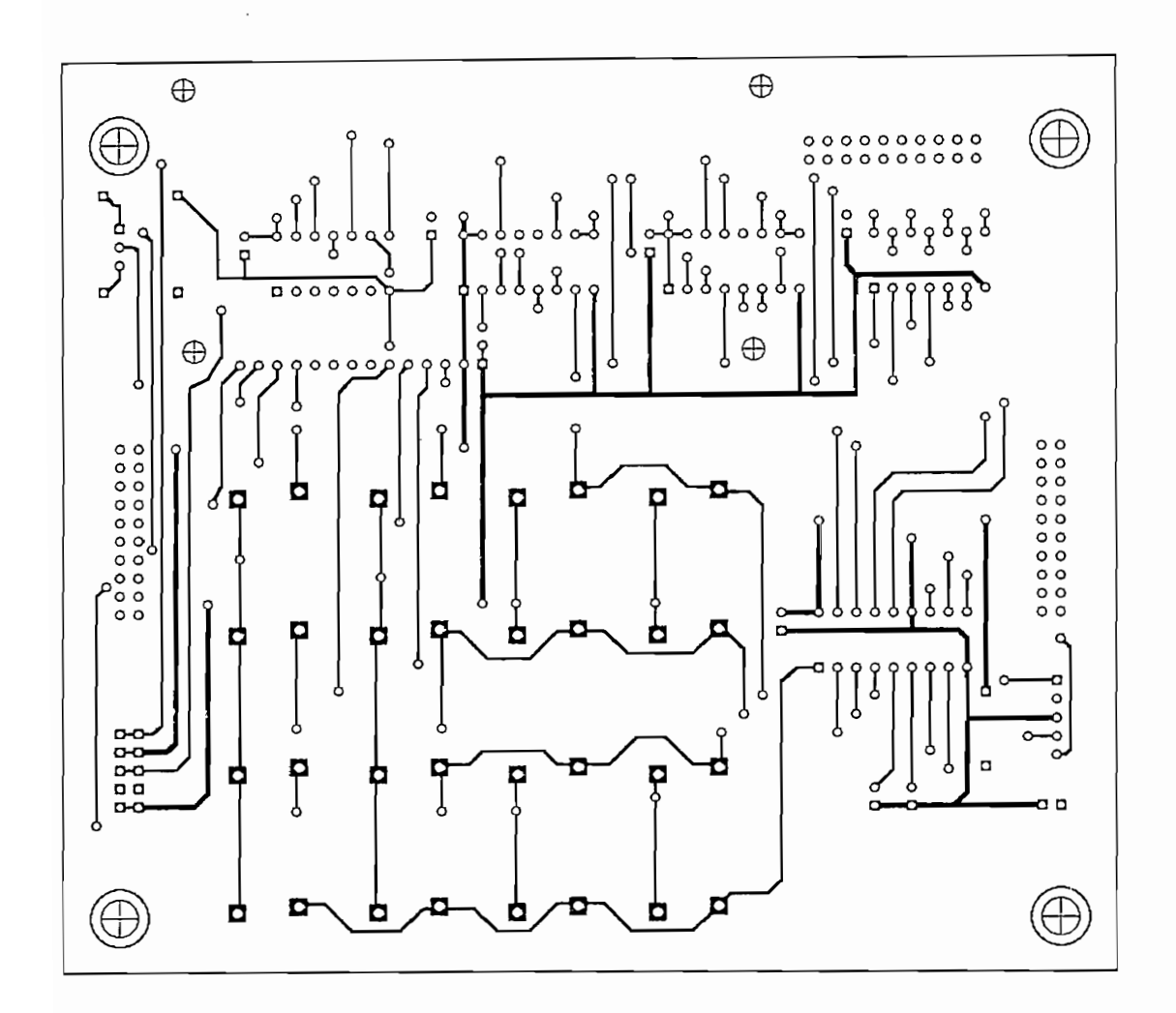

Figura 7: Tarjeta impresa Tedisco, bottom - soldadura

 $\overline{\phantom{a}}$ 

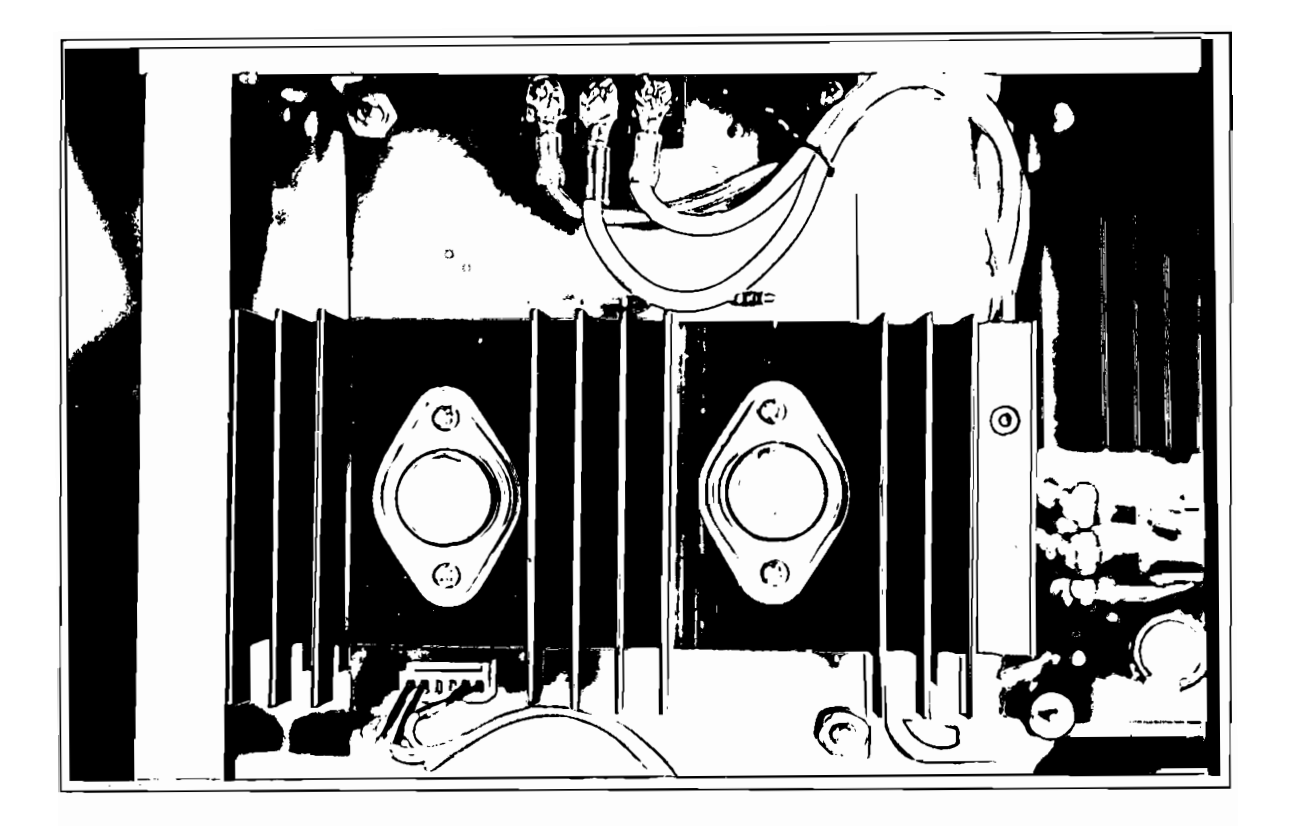

## Foto No. 9

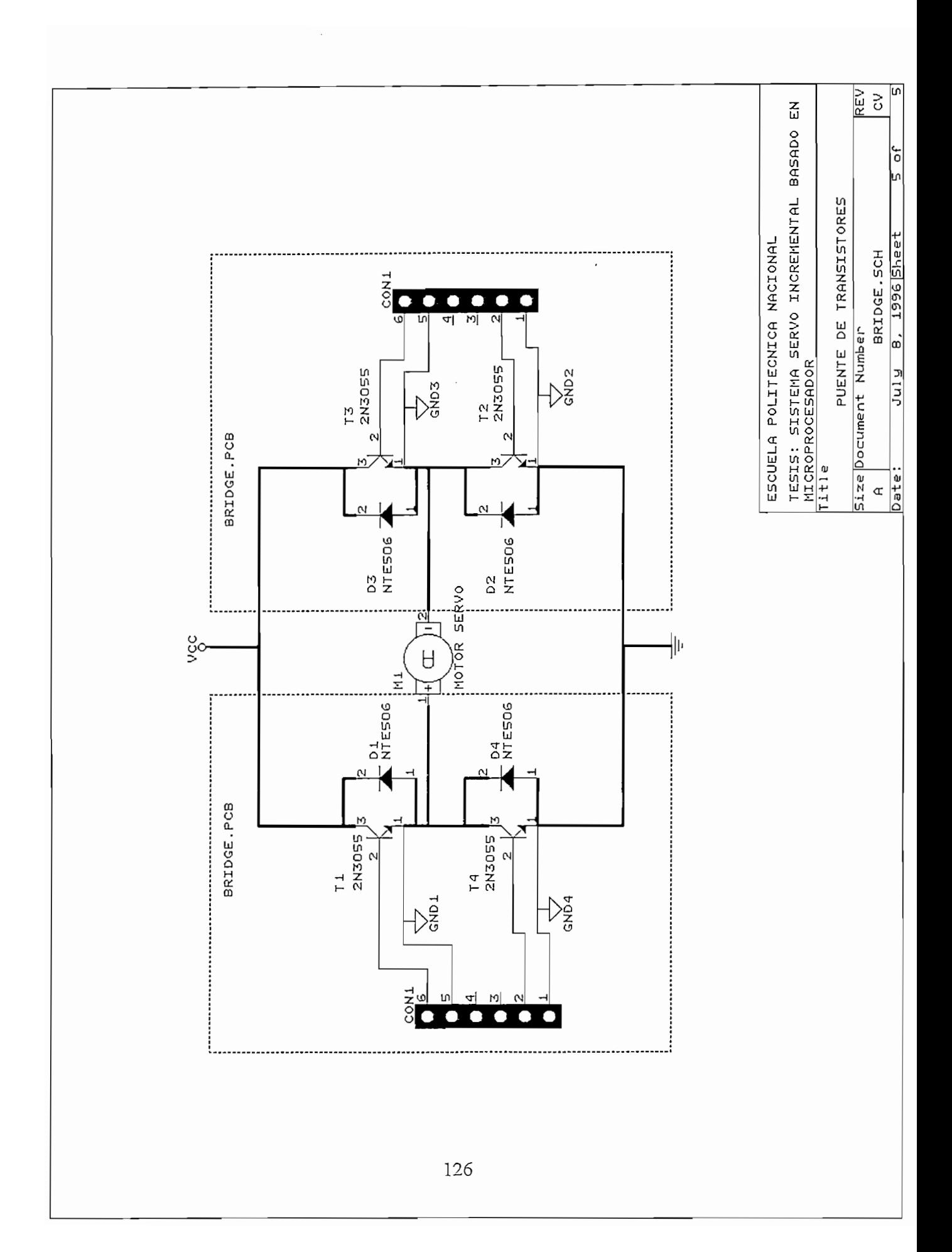

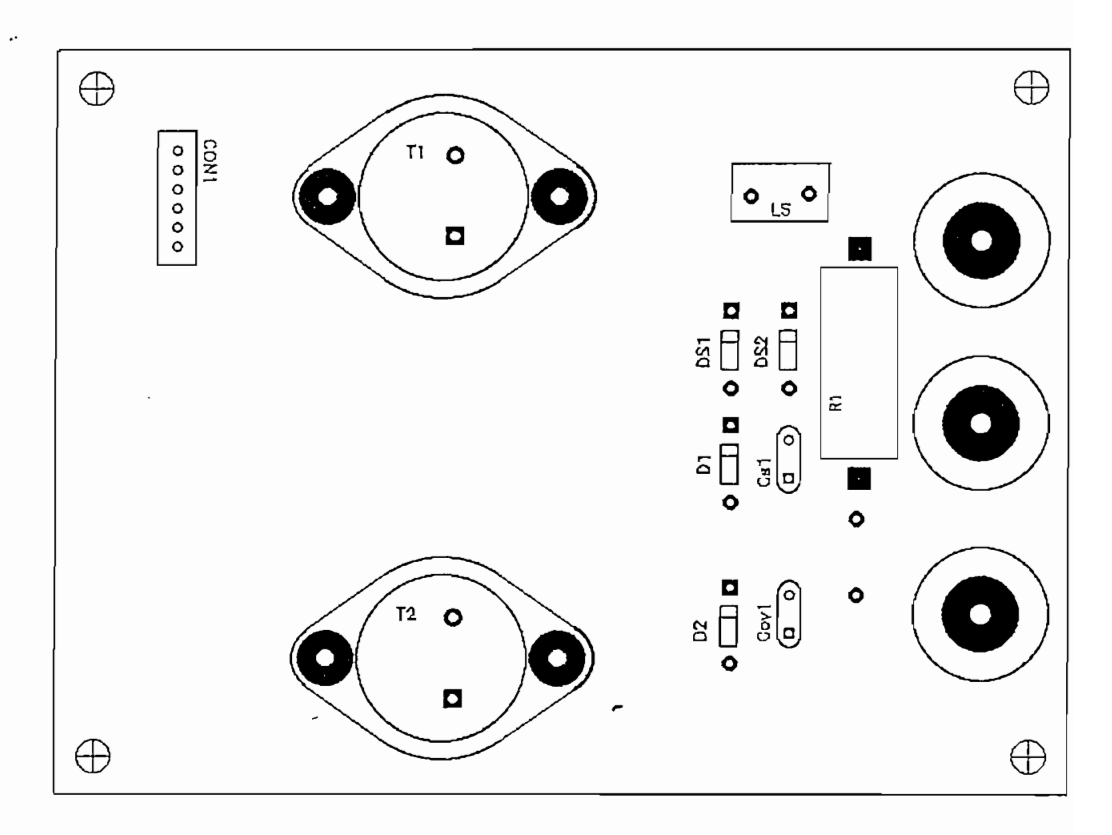

 $(a)$ 

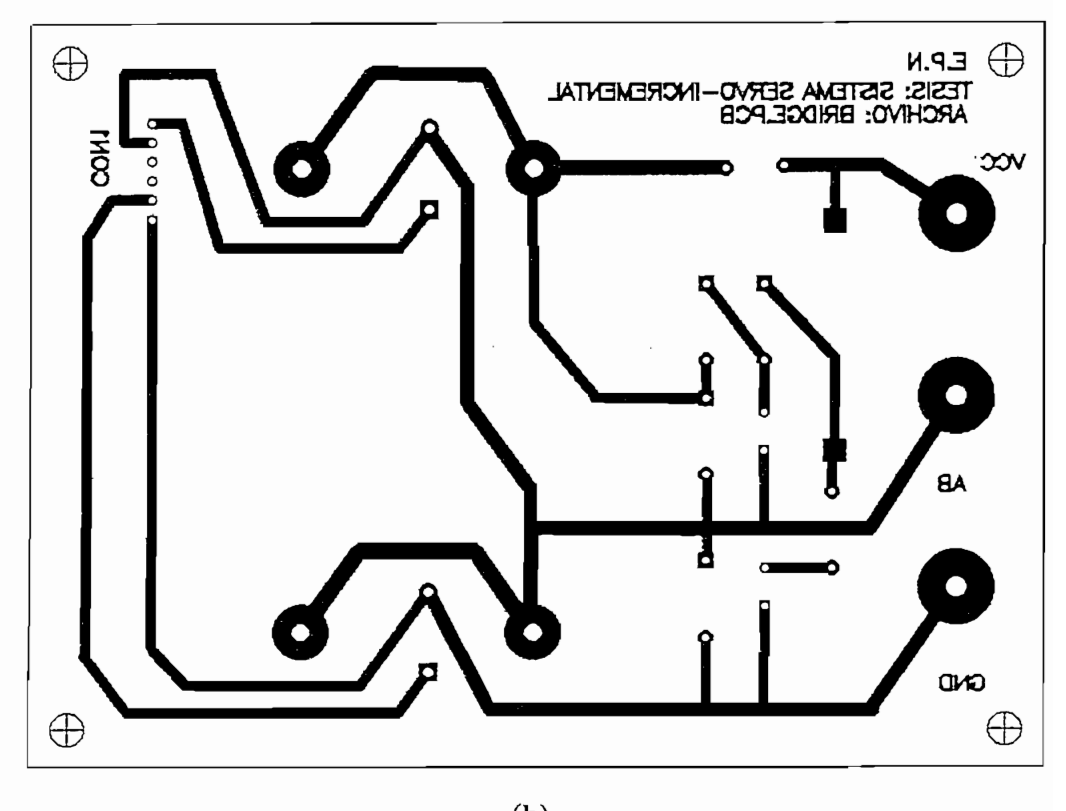

**Figura 8: Tarjeta impresa Bridge,** (a) lado de elementos y (b) lado de soldadura

# **ANEXO 2**

Características técnicas y guia de uso de la Tarjeta MCPD51DA

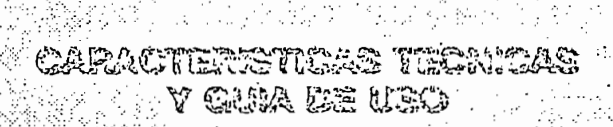

## TAP FILL DOPEDERIA

PATRA DESAMATALLO DE PERFIESTOS CON **MCROCOTTRALARCTES NTTAL LIDE-51** ra programa in Sung College (Sung Progr

Preparado por:

Ing. Bolívar Ledema G.

Quito, Septiembre de 1992

 $^{12}$  « «  $^{16}$  »  $^{16}$   $^{16}$  »  $^{16}$   $^{16}$   $^{16}$   $^{16}$   $^{16}$   $^{16}$   $^{16}$   $^{16}$   $^{16}$   $^{16}$   $^{16}$   $^{16}$   $^{16}$   $^{16}$   $^{16}$   $^{16}$   $^{16}$   $^{16}$   $^{16}$   $^{16}$   $^{16}$   $^{16}$   $^{16}$   $^{16}$   $^{16}$   $^{16}$   $^{1$ 

 $_{\rm 201'}$ a 1 muestra el diagrama de bloques simplificado de la tarjeta MCPD51DA,  $\qquad \qquad \vdots$ la misma que ha sido diseñada para permitir el desarrollo de proyectos y aplicaciones de caracter general, en base a los microcontroladores INTEL de la familia · La tarjeta pone a disposición del usuario ios siguientes recursos:

. . . , . . \_ í

 $\mathcal{L} = \{ \mathcal{L} \mid \mathcal{L} \neq \emptyset \}$ 

La tarjeta pone a disposición del usuario los siguientes recursos:

- 1 pórtico digital bidireccional de 8 bits (P1.7 a P1.0).
- 2 pórticos digitales de salida de 8 bits (OUT0 a OUT15).

1 pórtico digitales de entrada de 8 bits (SW0 a SW7).

1 pórtico digital de entrada de 8 bits con opción de colocar un dipswitch-8 en la tarieta (INPO a INP7).

1 pórtico digital de entrada de 8 bits con opción de generar interrupción. externa (EXT-INTO a EXT-INT7).

1 entrada analógica (0 a 5 V) y conversor A/D de 8 bits.

1 salida analógica (0 a 5 V) proveniente de un conversor D/A de 8 bits.

1 pórtico de comunicación serial RS232 (conector DB9).

1 Bus de datos del microcontrolador (D7 a D0).

1 Bus de direcciones del microcontrolador (A15 a A0).

1 Bus de señales de control del microcontrolador (RD, WR, T0, T1, ALE, PSEN, RESET, INTO, INT1).

1 Bus de señales de control para habilitación de dicpositivos externos: 3 de entrada: SELIN5,6,7 y 4 de salida: SELOUT3,5,6,7.

- La tarjeta ñ/iCPD51 DA incluye toda la circulterfa básica asociada a un

Memoria RAM de 2 Kbytes.

Circuito de reset interno con pulsador.

## . Computed in the computation of  $\mathcal{L}^{\mathcal{L}}$  is the computation of  $\mathcal{L}^{\mathcal{L}}$

Ĵ.

-La tarjeta MCPD51DA incluye toda la circuitería básica asociada a un microcontrolador MCS-51, permitiendo al usuario configurar la tarjeta para sus aplicaciones específicas. Para el efecto la tarjeta tione 8 "jumpers" de configuración (JP1 a JP8) que permiten seleccionar las alternativas de la tabla ido. 1.

; La n.ornencíatura utilizada para los jumpers de dos punto: hace "referencia a ía La nomenclatura utilizada para los jumpers de dos punto: hace referencia e la colocación física del "jumper" cuando se tiene "ON" y su assencia física cuando se tiene "OFF". Los jumpers de 3 puntos funcionan ecelo switches de dos posiciónes, donde el punto central es el común. Por ejemtía, JP6 es un jumper de 3 puntos donde los extremos se denominan "RAM" · "EPROM" respectivamente. Cuando la tabia No. 1 dice que JP6 = "RAM" (sto significa que se<br>debe colocar un jumper entre el punto central de JP6 y o:extremo "RAM".

í. • 1991)<br>1992 - Paris Carlos, francúzsky filozof, francúzsky filozof, francúzsky filozof, francúzsky<br>1992 - Paris Carlos, francúzsky filozof, francúzsky filozof, francúzsky filozof, francúzsky

u.\_L\_L«II•\_'m!!••\_•;iu:**iai** MI ii»\* m • i uim mi!»••»• i1»»» ti\\*-,i !• i'j> ¡•miii un •• iirarn c' H""I

Ing. Bolívar Lodesma G.

 $\mathbf{e}^{\mathbf{e}}_{\mathbf{e}}$   $\mathbf{e}^{\mathbf{e}}_{\mathbf{e}}$   $\mathbf{e}^{\mathbf{e}}_{\mathbf{e}}$   $\mathbf{e}^{\mathbf{e}}_{\mathbf{e}}$   $\mathbf{e}^{\mathbf{e}}_{\mathbf{e}}$   $\mathbf{e}^{\mathbf{e}}_{\mathbf{e}}$   $\mathbf{e}^{\mathbf{e}}_{\mathbf{e}}$   $\mathbf{e}^{\mathbf{e}}_{\mathbf{e}}$   $\mathbf{e}^{\mathbf{e}}_{\mathbf{e}}$   $\mathbf{e}^{\mathbf{e}}$ 

. . *'i ' }*

TARJETA MCPDS1DA

Ì

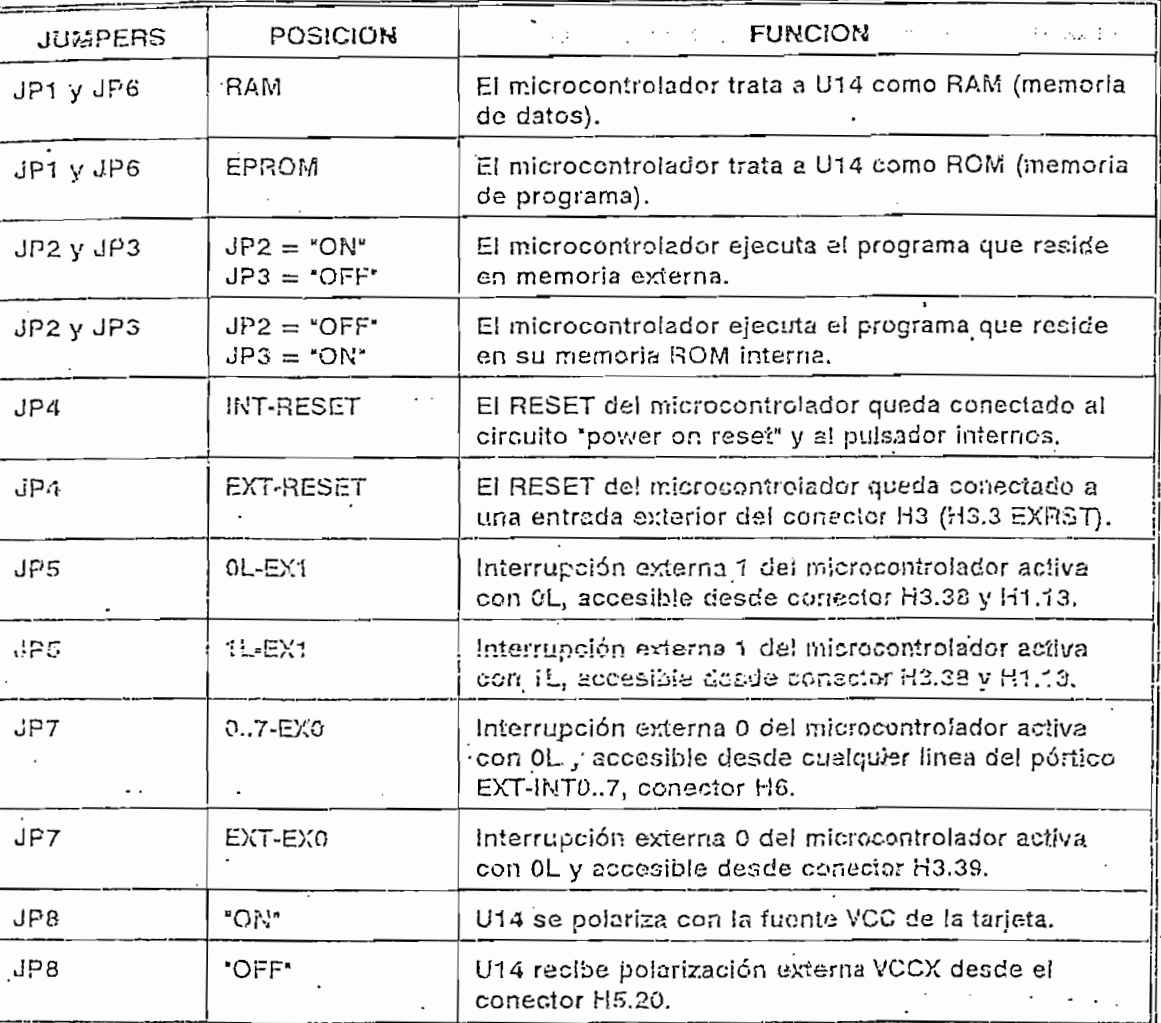

Tabla No. 1

Alrededor de la arquitectura de la tarjeta MCPD51DA se puede desarrollar proyectos de aplicación específica, utilizando componentes de la familia MCS-51 con memoria interna de programa, como el 6051 ó el 8751, en cuyo caso el zócalo U14 queda disponible para un chip de RAM de 2 Kaytas. Si se utiliza el microcontrolador 8031 que carece de memoria interna de programa, el zócalo U14 necesariamente deberá alojar una memoria de programa como la 2716 o 2732.

Pág. 3

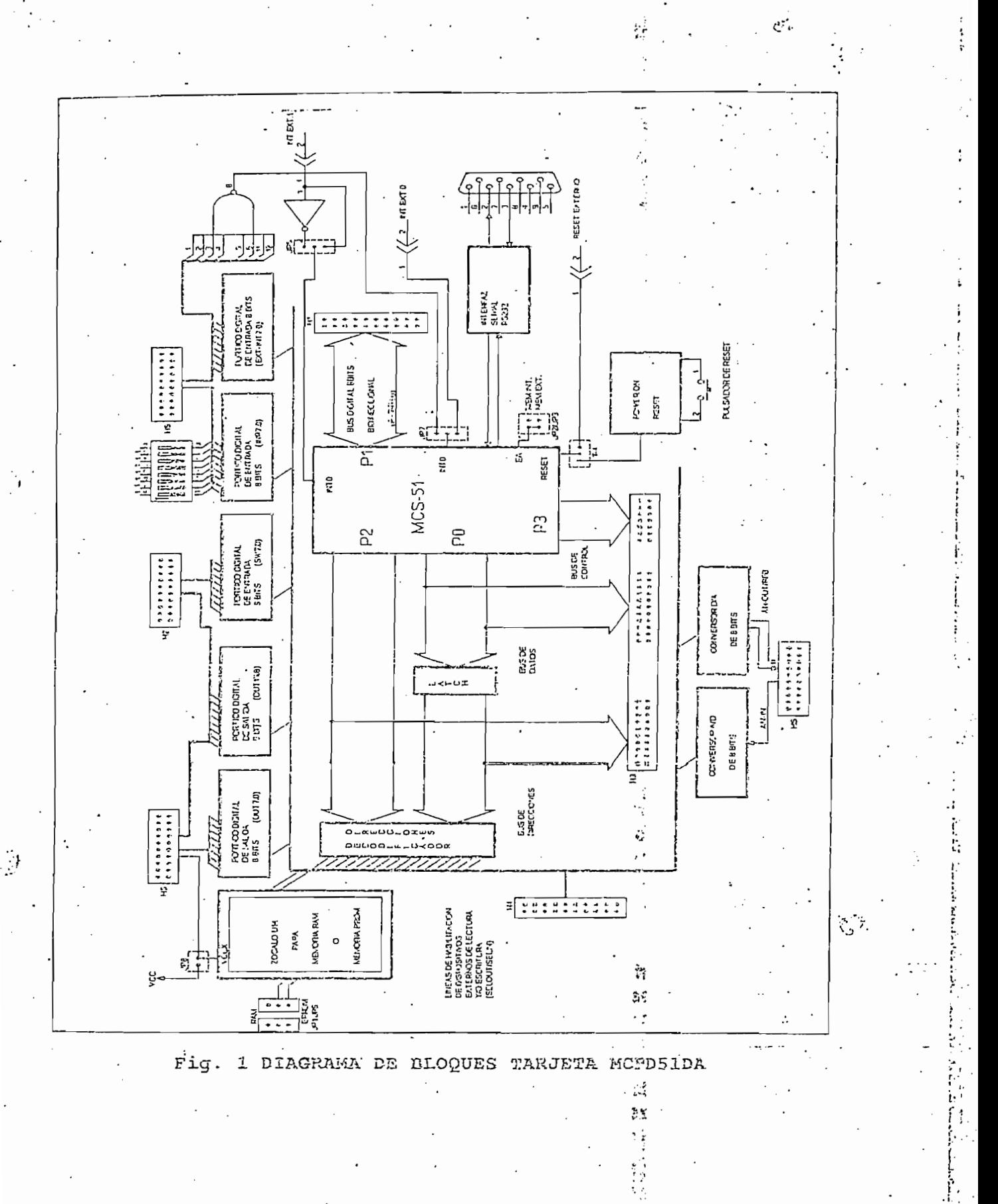

L5

そうき

TARJETA MCPD51DA

La tabla No. 2 muestra [a manera de configurar ia tarjeta en función del tipo de La tabla No. 2 muestra la manera de configurar la tarjeta en función del tipo de<br>microcontrolador y de la disposición de la memoria de programa.

**TARJETA MCPD51DA Pag. 4**

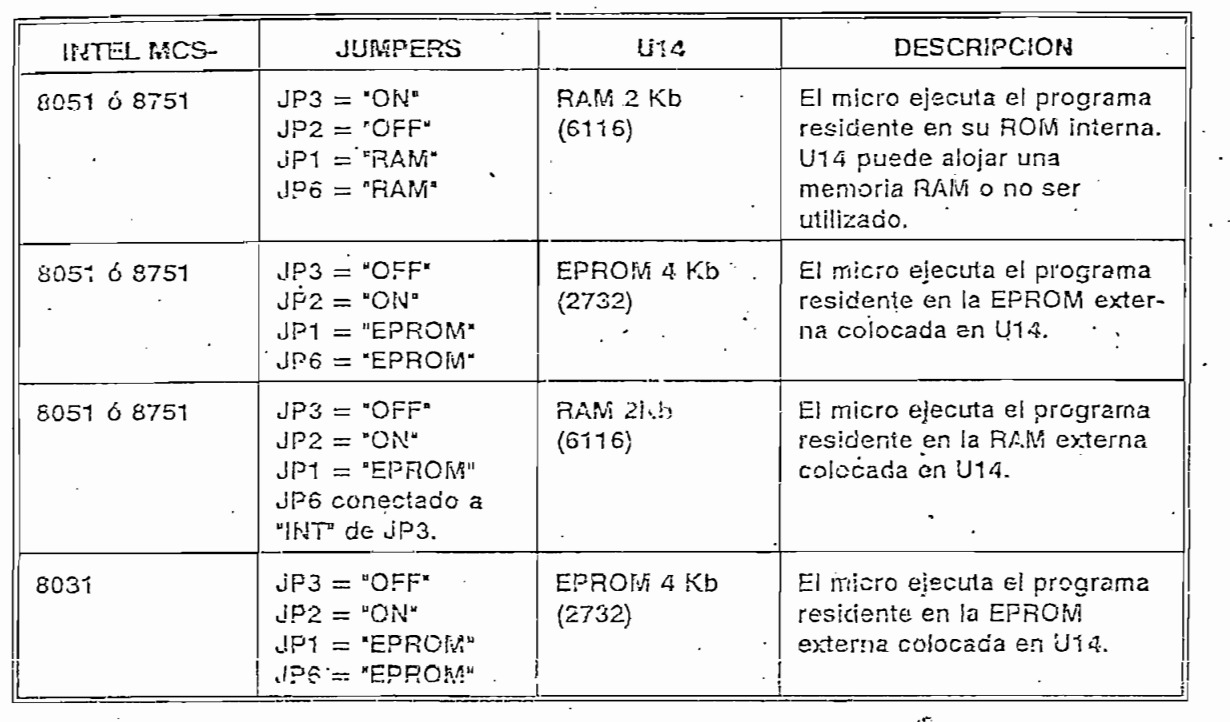

Tabia No. 2

Por otro lado, ia tarjeta puede utilizarse como un sistema de desarropo y

أتبا

Por otro lado, la tarjeta puede utilizarse como un sistema de desarrollo y depuración de programas de aplicación que se pueden descargar a través del puerto serial, desde un computador personal hacia la memoria RAM de la tarjeta. Luego, se reconfigura la tarjeta para que ejecute el programa residente en RAM. De esta manera se agilita la realización de pruebas de operación sin necesidad I de borrar y reprogramar EPROMS.<br>'' MAPA DE MEMORIA:

 $0$   $A$   $a$   $A$ 

COM ۲İ.

 $\mathbf{I}$ 

Los microcontroladores iníel de la. familia ítfGS-51 tienan posibilidad 'de Los microcontroladores Intel de la familia MCS-51 tienan posibilidad de direccionar 64 K localidades externas a través del bus de direcciones de 16 bits: En la tarjeta MCPD51DA se ha incluído toda la circuitería que se requiere para direccionar independientemente a 8 dispositivos de entrada y 8 dispositivos de salida, dividiendo los 64K en páginas de 8K. Las líneas decodificadas para habilitación de dispositivos de entrada (lectura) se denominan SELINO a SELIN7. Las líneas para habilitación de dispositivos de salida (escritura), se denominan SELOUT0 a SELOUT7. Para la decodificación del bus do direcciones y la correspondiente división en páginas de 8K, se han utilizado los tres bits más

**Ing. Bolívar Lcdesmo G.**

Pág.

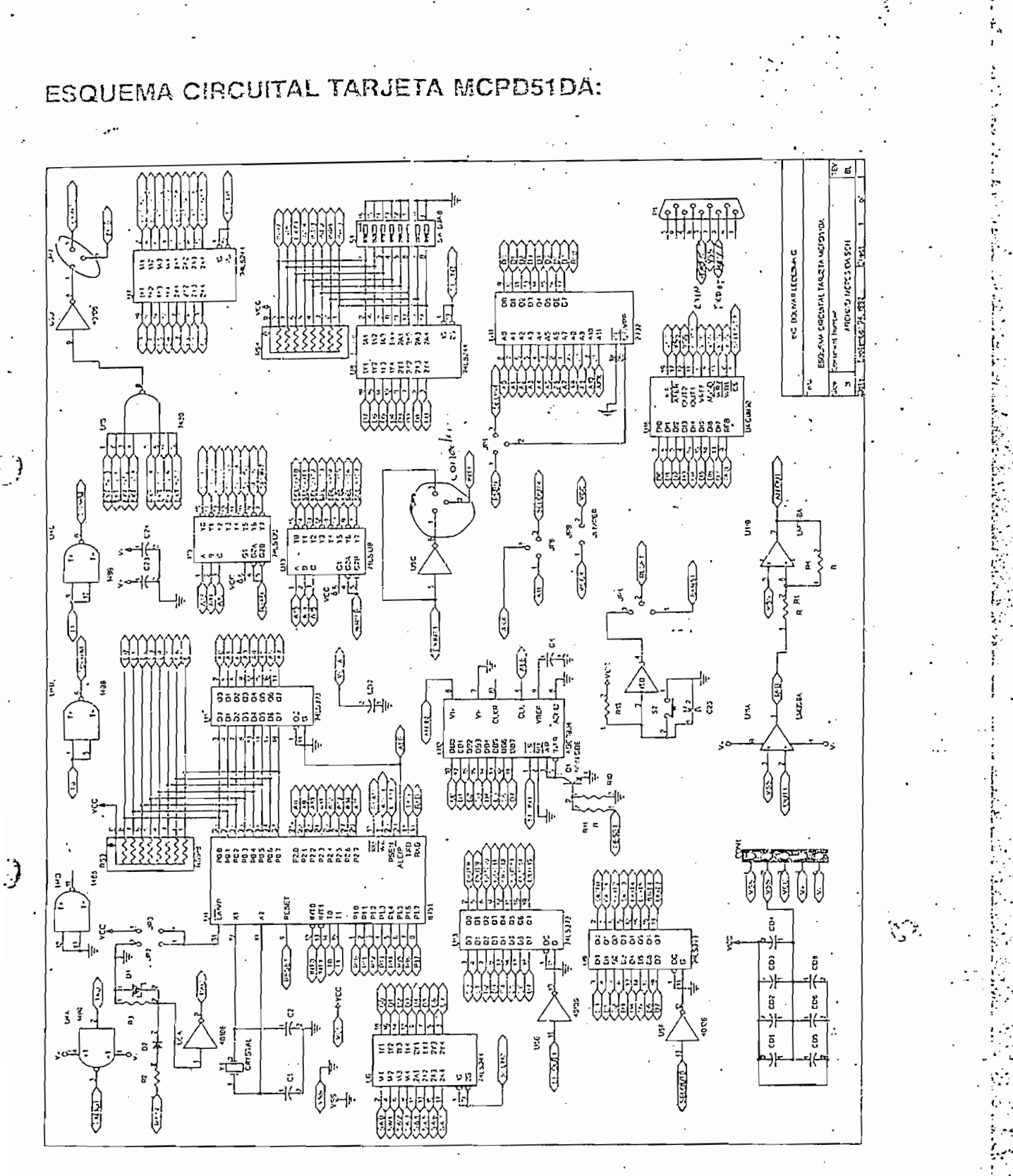

### TARJETA MCPD51DA

ો

significativos A15, A14 y A13 los cuales, en combinación con las señales READ v WRITE del micro, determinan la activación de la correspondiente señal de habilitación.

Por ejemplo, si A15, A14 y A13 tienen el valor 0L, cuando el micro ejecuta una instrucción de escritura en memoria externa (MOVX @DPTR, A), la línea que se habilitará será SELOUT0. Si el micro ejecuta una instrucción de lectura de memoria externa (MOVX A,@DPTR), la línea que se habilitará será SELINO.

De las 8 líneas de habilitación de entrada y 8 de salida existentes, varias están utilizadas para los pórticos de entrada, salida, conversor A/D y otros recursos disponibles en la tarjeta. Las restantes están accesibles para el usuario a través del conector H4.

La tabla No. 3 muestra la distribución de memoria y las líneas disponibles para el usuario.

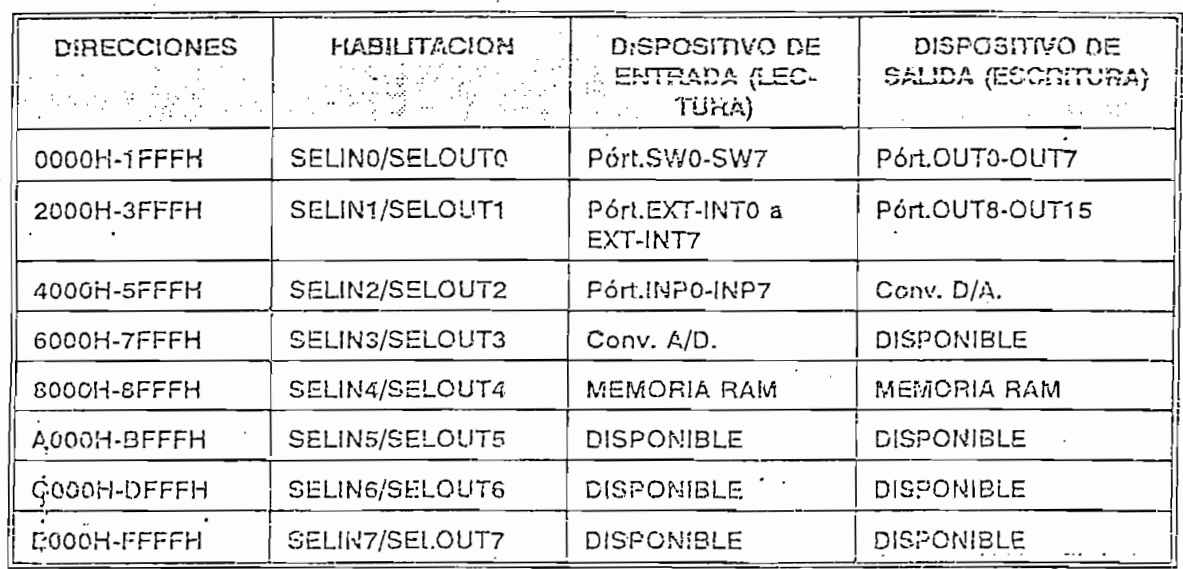

Tabla No. 3 .

Ing. Boliver Ledesma G.

Pág, 5

TARJETA MCPD51DA

## DISTRIBUCION DE COMPONENTES DE LA TARJETA:

En la figura 2 se puede apreciar la distribución de los componentes en la tarieta.

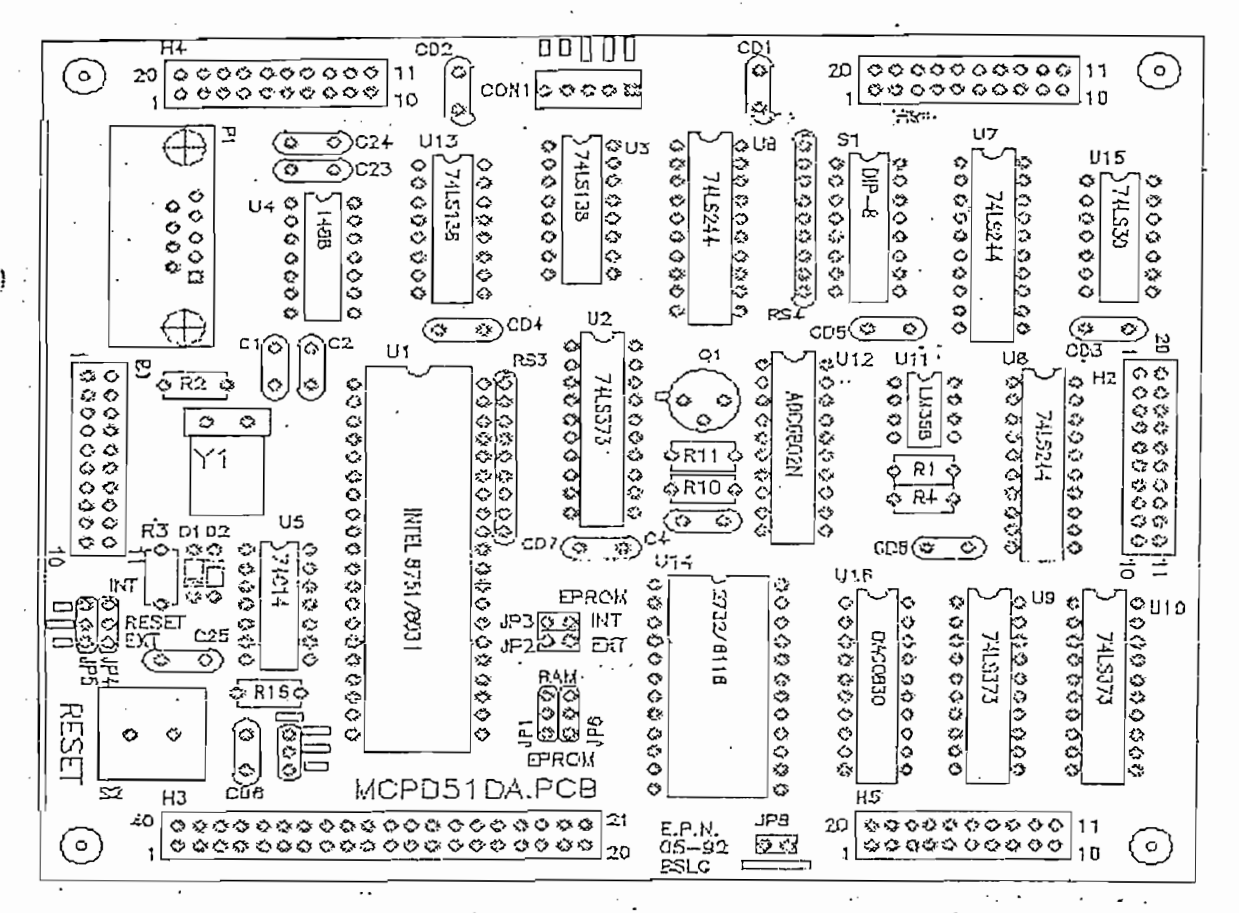

Fig. 2 TARJETA MCPD51DA.PCE

### DISTRIBUCION DE SEÑALES EN LOS CONECTORES:

La tarjeta tiene seis conectores (H1 a H6) a través de los cudes entrega y recibe señales y datos. Prácticamente en todos los conectores setiene acceso a las. fuentes principales de polarización del circuito lógico a través de los pines VCC y VSS.

 $P$ ág. 6

TARJETA MCPUS1DA

Existe un conector especial denor inado "CON1" que sirve para conectar la tarjeta con la fuente de polarización principal, donde se tiene que:

 $VCC = +5$  V:  $VSS =$  $0 \; V$ ;  $V + = + 12 V$ ;  $V = -12 V$ . en gebruikt bez

### CONECTOR Ht:

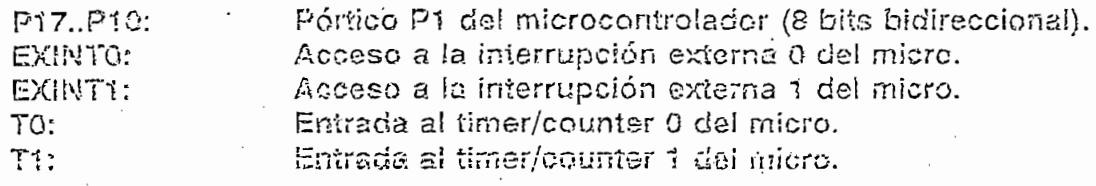

### **CONECTOR H2:**

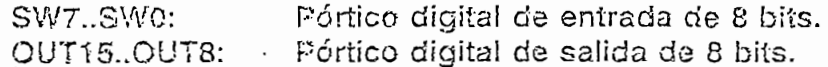

 $\ldots$ 

### CONECTOR H3:

. . . . . . . .

 $\mathcal{I}$ 

El conector H3 permite el acceso directo hacia el microcontrolador: el bus de datos, el bus de direcciones y todas las señales de control: ALE, READ, WRITE, PSEN.

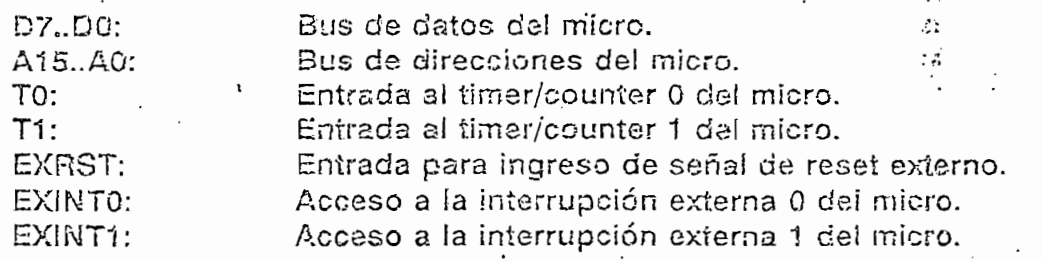

 $\mathcal{L}(\mathcal{I})$ 

Páo.

厅

k

蟜
TARJETA MCPDS1DA

## CONECTOR **H4:**

SEUN5,6,7: ' Señales de'habiütación para dispositivos externos de entrada Señales de habilitación para dispositivos externos de entrada.<br>(lectura).  $\textsf{trz}$ ). Señales de habilitación para dispositivos externos de salidades de salidades de salidades de salidades de salidades de salidades de salidades de salidades de salidades de salidades de salidades de salidades de Señales de habilitación para dispositivos externos de salida.<br>(escritura).

**TARJETA MCPD51DA Pag. 8**

SELOUT3,5,6,7:  $R_{\rm E}$  and  $R_{\rm E}$ 

**RXÍN:**

 $\mathcal{L} \subset \mathcal{L}$ 

TOPWM:

(riveles de voltaje  $\pm 12V$ ). Señal de salida correspondiente al complemento lógico del pin T0 del microcontrolador y en niveles lógicos ±12 V.

Señal de salida correspondiente al complemento lógico del pin T1 del microcontrolador y en niveles lógicos ±12 V.

 $\textsf{ritura}$ ). Comunicación serial de recepción serial de recepción serial de micro-

Línea de recepción para comunicación serial del micro-

Línea de transmisión para comunicación serial del mi-

Línea de recepción serial RS232 (conector DB9) de la tarjeta

Línea de transmisión serial RS232 (conector DB9) de la tarjeta

T1PWM:

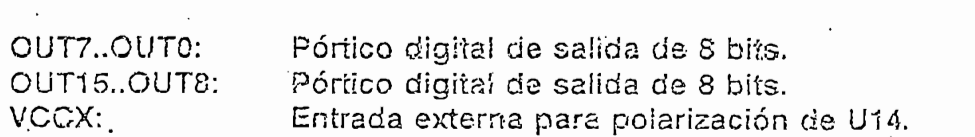

controlador (niveles TTL).

(niveles de voltaie ±12V).

crocontrolador (niveles TTL).

## **CONECTION**

**EXT-INT7-..EXT-ÍWTO:**

 $\mathcal{A}$  -Air  $\mathcal{A}$  -Air  $\mathcal{A}$ 

 $A\in\mathbb{R}^{n\times n}$  is the set of  $A$ 

IN.P7..IWPO:

RFB:

generar interrupción externa 0 en el microcontrolador. Pórtico digital de entrada de 8 bits con opción de colocar un dio-switch 8 en la tarieta. Salida analógica (0 a +5V) proveniente del conversor  $D/A$  (DAC0830).<sup>1</sup> Salida analógica (0 a -5V) correspendiente a la señal invertida que viene del conversor D/A.

Pórtico digital de entrada de 8 bits con opción a ico digital de entrada de 8 bits con opción a $\gamma$ 

Entrada analógica (0 a +5V) hacia el conversor A/D<br>(ADC0304).

**¡ng. Bolívar Ledsstna G.**

Pág. 8

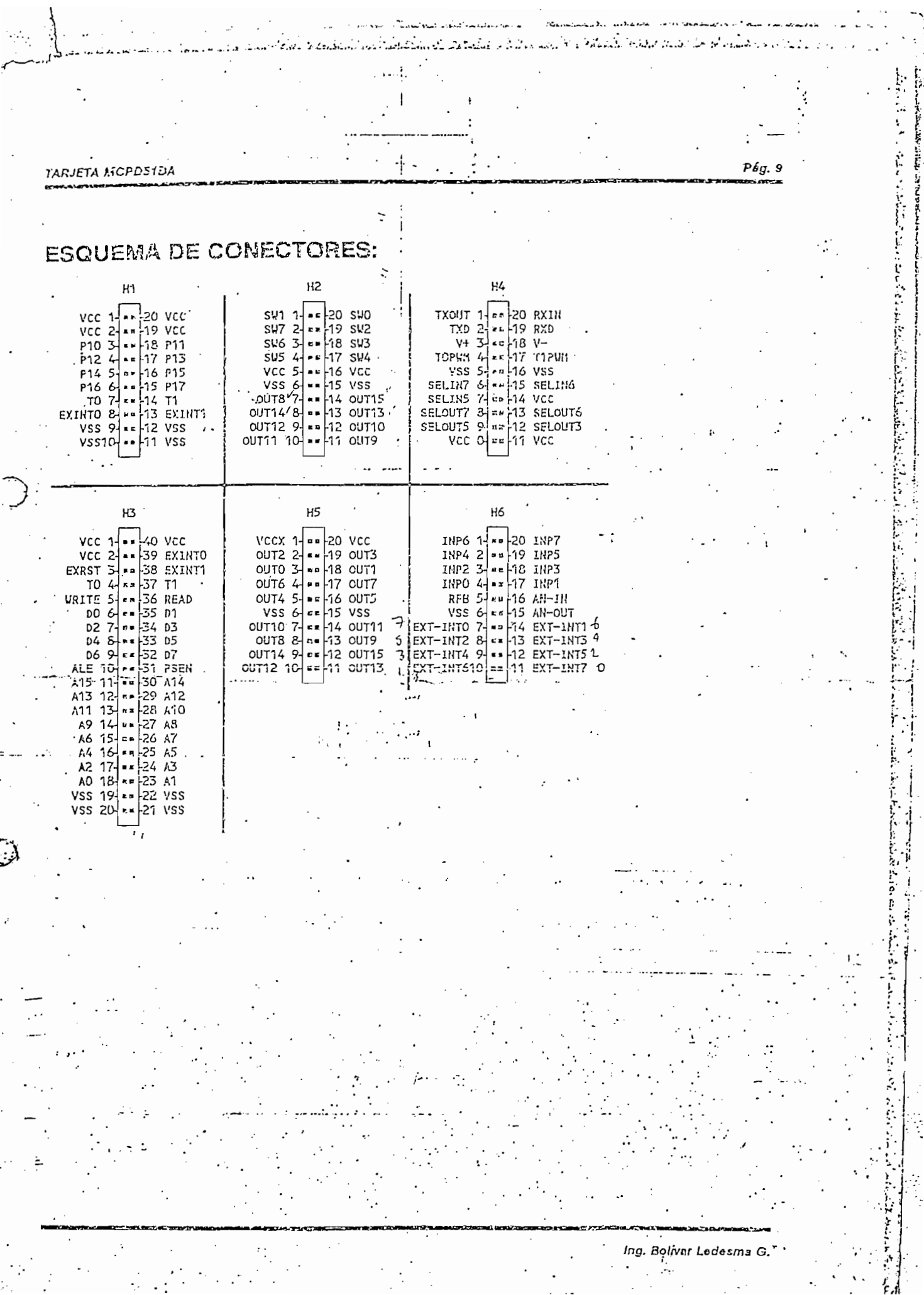

# **ANEXO 3**

 $\mathcal{L}^{\mathcal{L}}(\mathcal{L}^{\mathcal{L}}(\mathcal{F}))$ 

 $\sim 10^{-11}$ 

 $\overline{\phantom{a}}$ 

Características técnicas del LTN211

### 11 L I 1 J FCI INICE publication Flectronic PHILIPS components and materials DIGI-KEY 800 344-<u>PHILIPS DATA FÓR</u> AMXDS-ND į 138 **AMDXS** CF-4370 Character type LCD modules

The visual part of an LCD is only one of several components used to produce it. The shape of the display contents -needs to be defined (usually from a character generator), the sequence and position-of that display needs to be controlled (timer) and changes to the display must be stored and incorporated (RAM). As can be seen from this publication, our character LCD modules have all the controls and display built into one IC. They can operate under the control of either a 4-bit or 8-bit microcomputer to display alphanumeric characters, symbols and other signs. The module provides the user with a character type dot-matrix display panel featuring simple interface circuitry. --The LCD module receives character codes (8 bits per character) from a microprocessor or microcomputer, latches the codes to its Display Data RAM (80-byte DD RAM for storing 80 characters), transforms each character code into a 5 x 7 dot-matrix character pattern, and displays the characters on its LCD screen.

The module incorporates a character generator ROM which produces 160 different 5 x 7 dot-matrix character patterns. It also provides a character generator RAM (64 bytes) through which the user may define up to eight additional  $5 \times 7$  dot-matrix character patterns, as required by the application.

To display a character, positional data is sent via the data bus from the microprocessor to the LCD module. where it is written into the instruction register. A character code is then sent and written into the data register. The module displays the corresponding character pattern in the specified position. It can either increment or decrement the display position automatically after each character entry, so that only successive characters codes need to be entered to

display a continuous character string. The display/cursor shift instruction allows the entry of characters in either the left-to-right or right-to-left direction. Since the display data RAM (DD RAM) and the character generator RAM (CG RAM) may be accessed by the microprocessor, unused portions of each RAM may be used as general purpose data areas. The module may be operated with either duel 4 bit or single S-bit data transfers, to accommodate interfaces with both 4-bit and 8-bit microprocessors. It can operate from logic supply voltages as low as 5.V which makes it. ideal for use with CMOS microprocessors.

#### Features

- Interface with either 4-bit or 8-bit microprocessor.
- Display data RAM  $\bullet$ 80 x 8 bits (80 characters).
- Character generator ROM. 160 different 5 x 7 dot-matrix character patterns.
- Character generator RAM 8 different user programmed  $5 \times 7$  dot-matrix patterns.
- · Display data RAM and character generator RAM may be accessed by the microprocessor.
- Numerous instructions
	- Clear Display, Cursor Home, Display ON/OFF, Cursor ON/OFF, Blink Character, Cursor Shift, Display shift.
- Built-in reset circuit is triggered at power ON.
- Built-in oscillator.

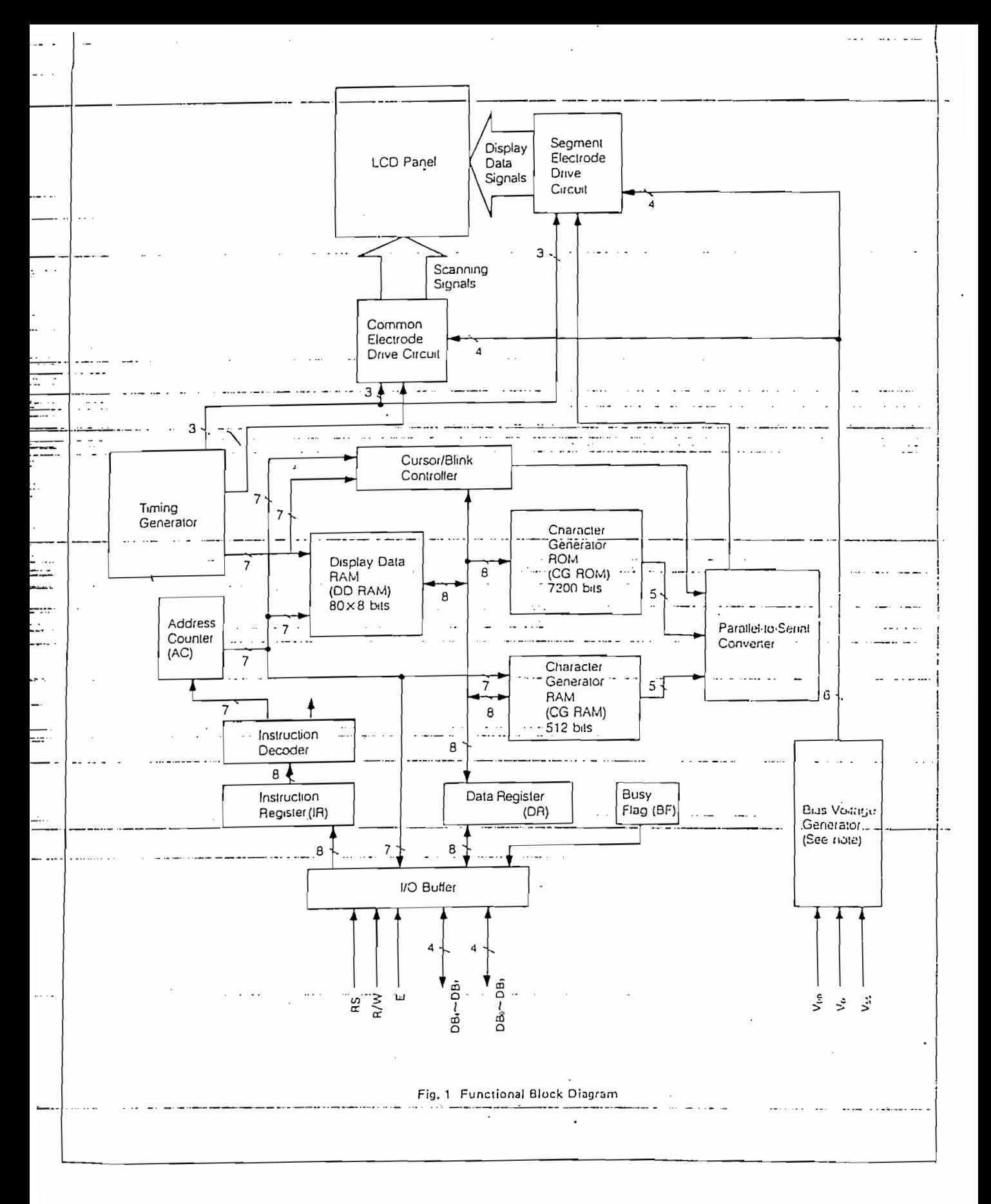

 $\overline{c}$ 

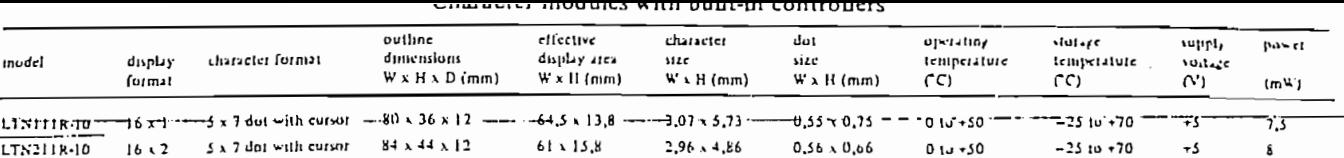

3.2 + 4.85

 $0.6 \times 0.65$ 

 $010 + 50$ 

 $-25$  to  $+55$ 

 $+5, -5$  11

154.4 \ 15.8

#### HARDWARE

÷

 $\vdots$ 

Ė,

 $LTN241R-10$ 

 $\overline{1012}$ 

Functional blocks · Registers —

5 x 7 dot with cursor

 $182 \times 33.5 \times 11$ 

The LCD module has two 8-bit registers - an instruction register (IR) and a data register (DR).

The instruction register stores instruction codes such as "clear display" or "shift cursor", and also stores address information for the display data RAM and character gener .... ator RAM. The JR can be accessed by the microprocessor  $\cdots$ only for writing.

The data register is used for temporarily storing data during data transactions with the microprocessor. When writing data to the module, the data is initially stored in the data register, and is then automatically written into either the display data RAM or character generator RAM, as

determined by the current operation. The data register is also used as a temporary storage area when reading data from the display data RAM or character generator RAM. When address information is written into the instruction register, the corresponding data from the display data RAM . or character generator RAM is moved to the data register. Data transfer is completed when the microprocessor reads the contents of the data register by the next instruction. After the transfer is complete, data from the next address position of the appropriate RAM is moved to the data register, in preparation for subsequent reading operations by the microprocessor.

One of the two registers is selected by the register select (RS) signal.  $\sim$  100  $\sim$  100  $\sim$ 

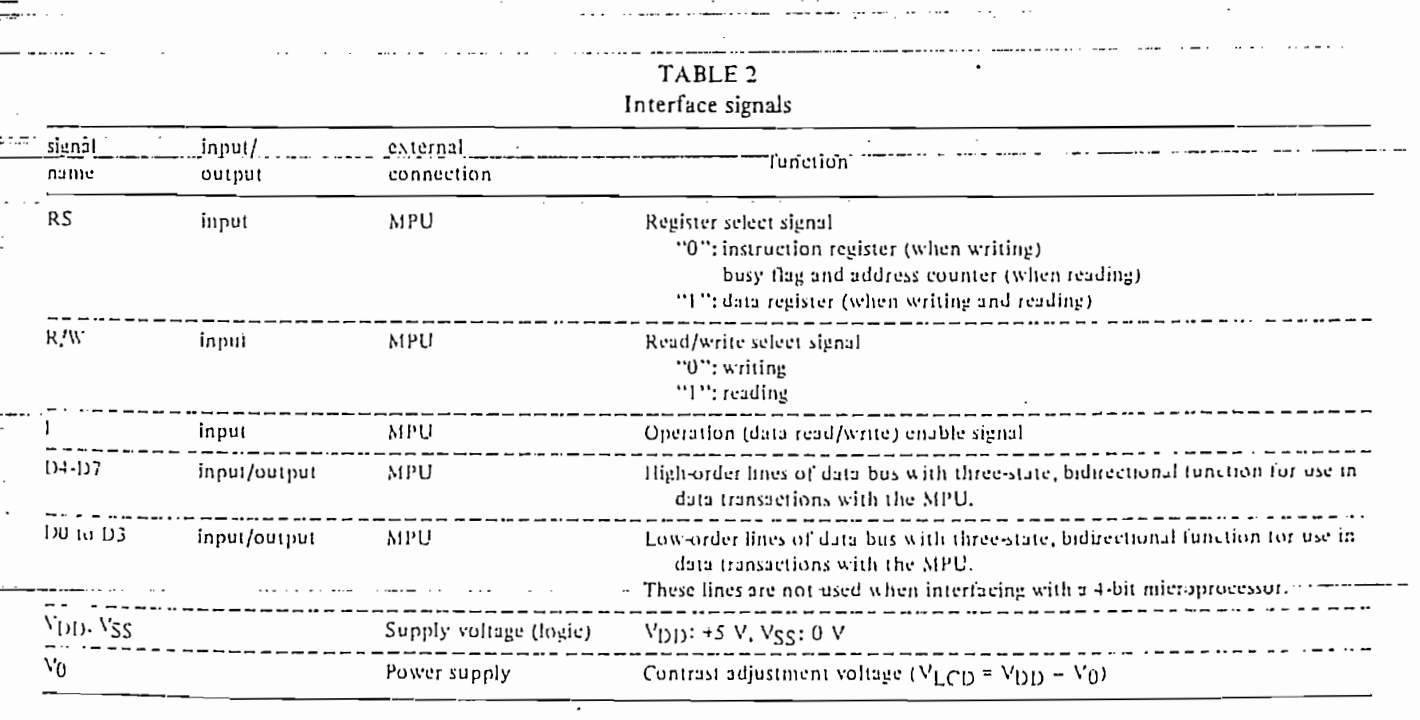

When the busy itag is set at a logical of the module is executing an internal operation, and no instruction will be accepted. The state of the busy flag is output on data line?  $D7$  in response to the register selection signals  $RS = 0$ , R/W=1 as shown in Table 3-The next instruction may be entered after the busy flag is reset to logical "O".

#### Address counter (AC)

The address counter generates the address for the display data RAM and character generator RAM. When the address set instruction is written into the instruction register, the address information is sent to the address counter. The same instruction also determines which of the two RAMs is to be selected.

After data has been written to or read from the display data RAM or character generator RAM, the address counter is automatically incremented or decremented by one. The contents of the address counter are output on data lines  $D0 - D6$  in response to the register selection signals  $RS = 0$ .  $R/W = 1$  as shown in Table 3.

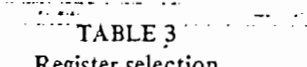

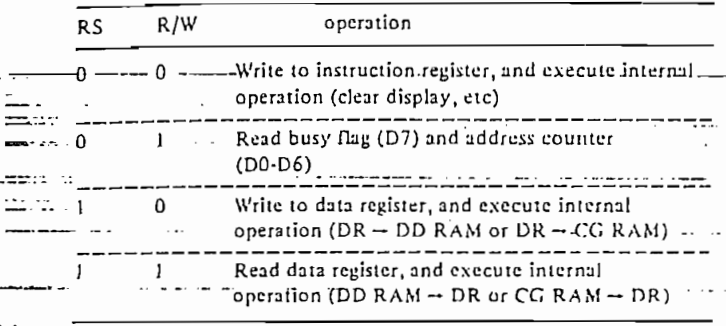

Display data RAM (DD RAM)

This 80 x 8 bit RAM stores up to 80 8-bit character codes as display data. The unused area of the RAM may be used by the microprocessor as a general purpose RAM area. The display data RAM address, set in the address counter, is expressed in hexadecimal (HEX) numbers as follows:

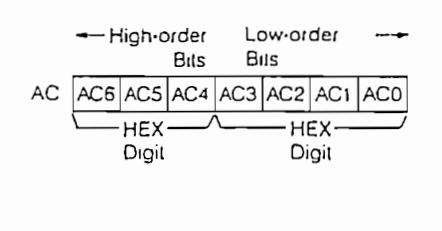

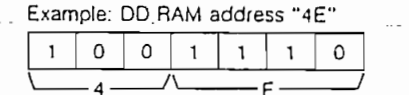

i) Address type a \*\*\*\* For dual-line display

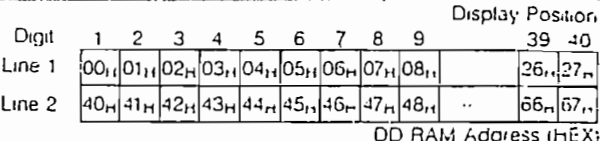

When a display shift takes place, the addresses shift as follows:

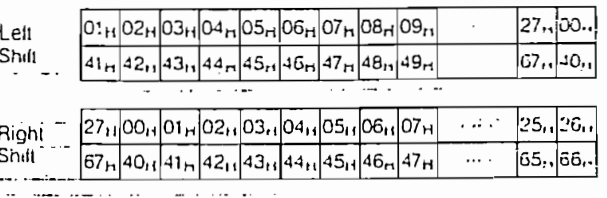

The addresses for the second line are not consecutive with the addresses for the first line. A 40-character RAM area is assigned to each of the two lines as follows:

line 1:  $00H - 27H$ line 3:  $40H - 67H$ .

For an LCD module with a display capacity of less than 40 "characters per line, characters equal in number to the display capacity, as counted from display position 1, are displayed.

ii) Address type b ..... For single-line display with logically 

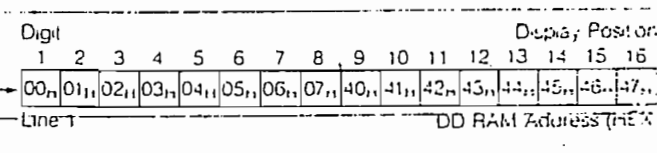

When a display shift takes place, the addresses shift as follows:

#### Let, Shift  $01_{B}02_{B}03_{C}04_{B}05_{C}06_{C}07_{B}08_{B}41_{C}42_{C}43_{C}44_{C}45_{C}$ Right Shift 27.100.101.102.103.104.105.106.167.140.141.142.143.144.145.146.

The right-hand eight characters, for the purposes of addressing and shifting, may be considered as a second display line.

For the address type of each module, see Table 10.

This ROM generates a 5 x / dot-matrix character pattern for each of 160 different 8-bit character codes. The correspondence between character codes and character patterns is shown in Tables 4 and 5. Inquiries are invited for units with custom character patterns.

 $\frac{1}{2}$ 

### TABLE 4

#### Character codes

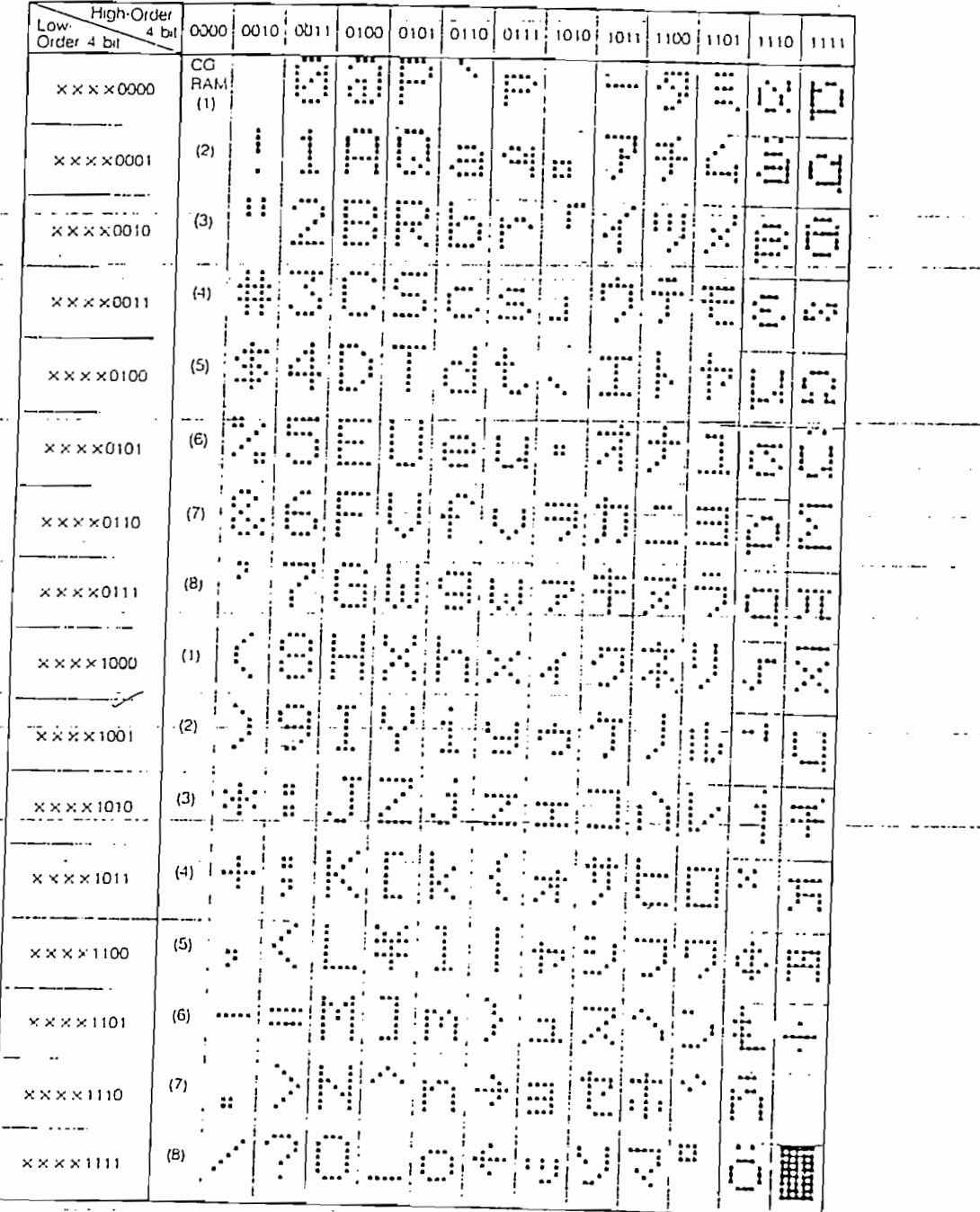

Notes: 1) The Character Generator RAM (CG RAM) generates character patterns in accordance with the user's program. 2) Last two colums indicate  $5 \times 8$  dot character patterns (including the cursor line).

 $\mathfrak{I}$ 

 $\ddotsc$ 

 $\cdots$ 

. . . . . . . .

#### TABLE 5 Character codes

 $\overline{1}$  ,  $\overline{1}$  ,  $\overline{1}$  ,  $\overline{1}$ 

÷.

 $\ddot{\phantom{a}}$  $\sim$   $\sim$  . والصارا المتارين المراجعة

 $\mathcal{L}(\mathcal{L})$  and  $\mathcal{L}(\mathcal{L})$  . The

 $\ddot{\phantom{0}}$ 

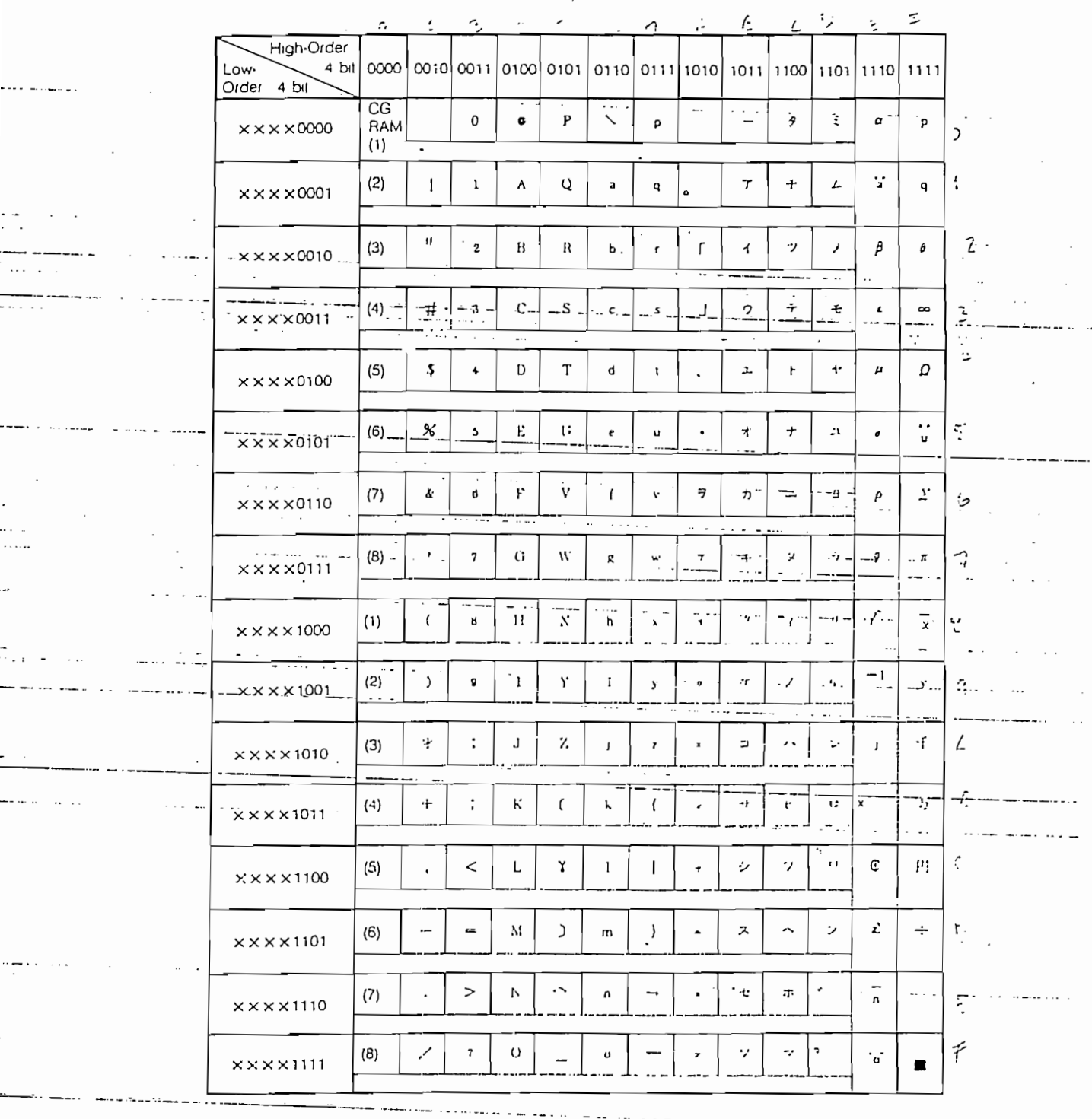

الماحياتها لمستبكيات المصححات والتاحج Notes: (1) The CG RAM is a Character Generator RAM which generates character patterns in accordance with the user's program.<br>2) Last two columns indicate 5 x 8 dot character patterns (including cursor line).  $\ddotsc$ 

**Contract Advisor** 

 $\ddotsc$ 

 $\cdots$ 

6

 $\alpha$  ,  $\beta$  ,  $\beta$ 

 $\sim$  . . . .

 $\mathbb{Z}^2$ 

 $\overline{1}$ 

. . . . . . .

 $\ddot{\phantom{a}}$ 

Д,

 $\overline{\phantom{a}}$ 

#### Microprocessor interiace

The LCD module performs either dual 4-bit or single 8-bit data transfers, allowing the user to interface with either a 4-bit or 8-bit microprocessor.

#### 4-bit microprocessor interface (Fig. 2)

Only data lines D4-D7 are used for data transfers. Data transactions with the external microprocessor take place in two 4-bit data transfer operations. The high-order 4 bits (corresponding to D4-D7 in an 8-bit transfer) are transferred first, followed by the low-order 4 bits (corresponding to DO--D3 in an 8-bit transfer). The busy flag is to be checked on completion of the second 4-bit data transfer. Busy flag and address counter are output in two operations.

#### 8-bit microprocessor interface

Reset function .

Each 8-bit piece of data is transferred in a single operation using the entire data bus D0 - D7.

### Initialization by internal reset circuit

The module has an internal reset circuit for implementing an automatic reset operation at power-on. During the initialization operation, the busy flag is set. The busy state lasts for 10 ms after VDD reaches 4,5 V. The following instructions are executed in initializing the module.

1) Clear Display

#### 2) Function Set

- $DL = 1...8$ -bit data length for interface
- $= 0 \ldots$ . Single-line display N
- =  $0, \ldots, 5 \times 7$  dot-matrix character font F
- 3) Display ON/OFF Control
	- $D = 0 \dots$  Display OFF
	- $\mathcal{C}_{\mathcal{C}}$  $= 0, \ldots$  Cursor OFF
	- $= 0 \ldots$ . Blink function OFF  $\mathsf{R}$

4) Entry Mode Set

- $I/D = 1 \ldots$ . Increment Mode
- $= 0...$  Display shift OFF. S

Caution: If the power conditions stated in the section called "Power conditions applicable when internal reset circuit is used", are not satisfied, the internal reset circuit will not operate properly and the LCD module will not be initialized. In this case, the initialization procedure must be executed by the external microprocessor. See section entitled "Initialization by instructions".

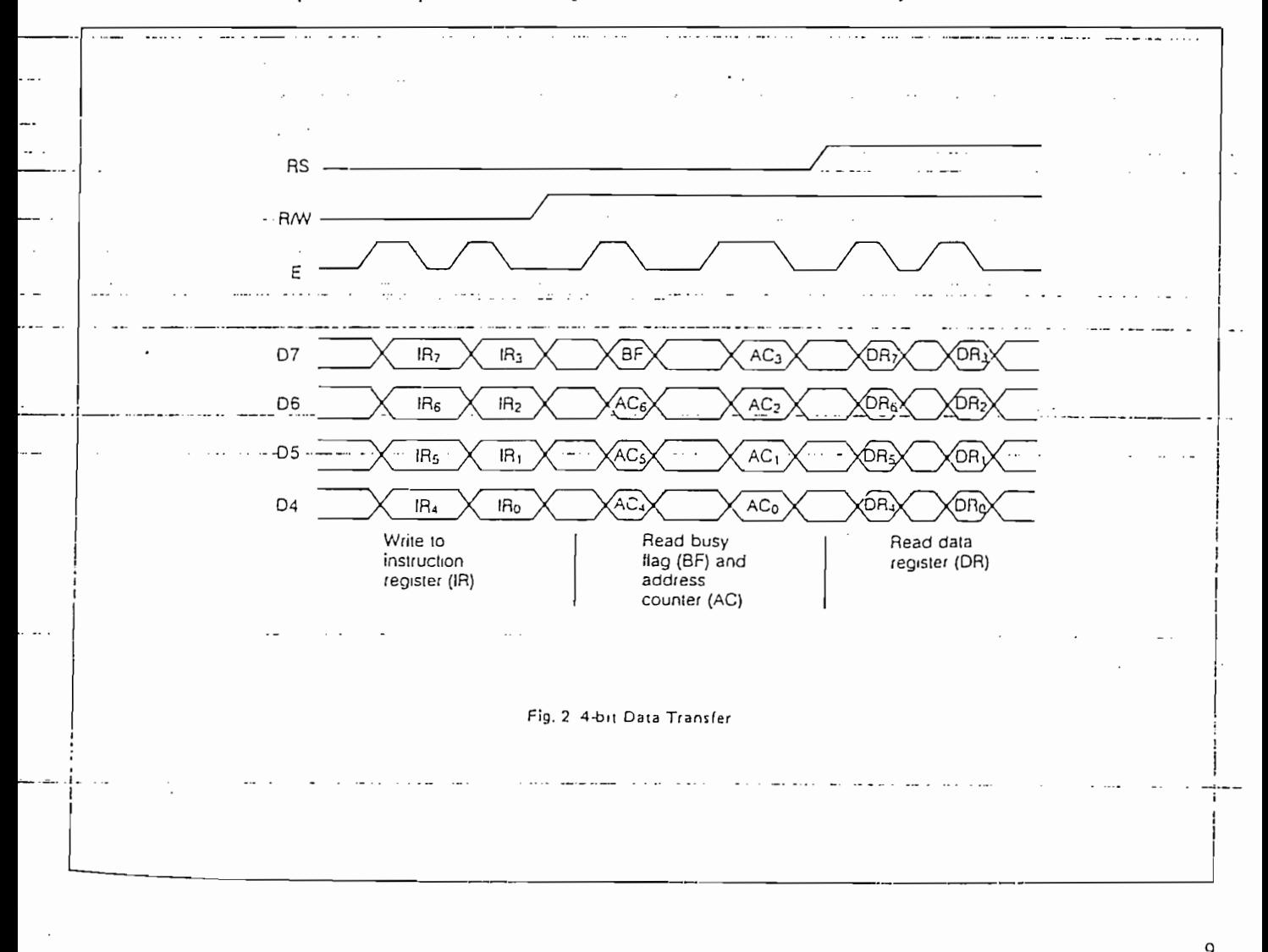

Initialization by instructions

If the power conditions for the normal operation of the internal reset circuit are not satisfied (see section entitled "Power conditions applicable when internal-reset-circuit is-

used"), the module must be initialized by executing series of instructions. The procedure for this initialization -process is shown in Figs 3 and 4.

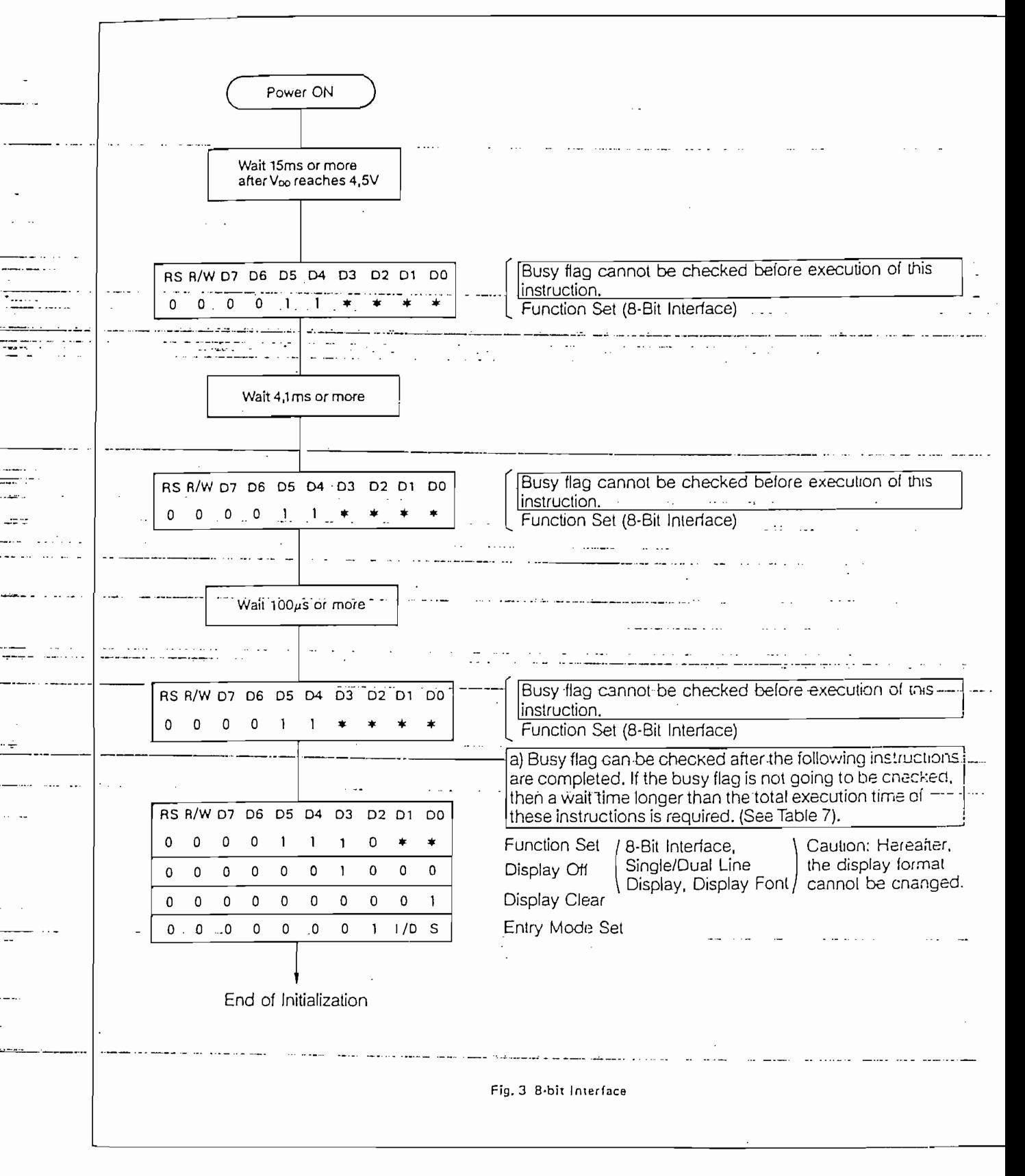

#### TABLE 7<br>Instruction set  $\mathcal{C}_{\mathcal{A}}$

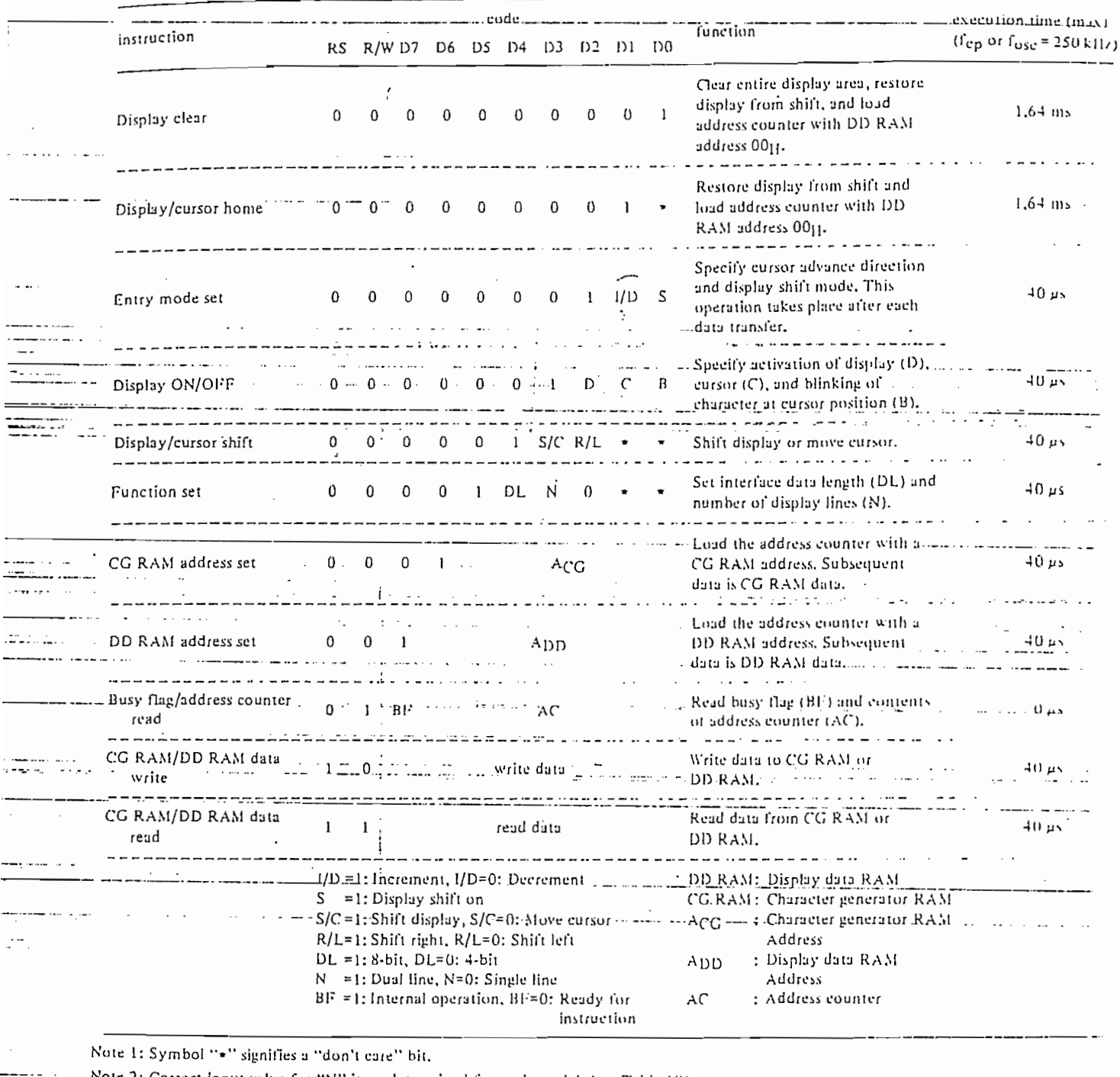

 $\mathcal{L}^{\text{max}}_{\text{max}}$ 

.

 $\mathcal{A}$ 

 $\sim 10^6$ 

is predetermined for each model. (see Table 10). input value for "N'

 $\ddot{\phantom{a}}$ 

 $\ddot{\phantom{a}}$ 

 $\cdot$ 

 $12$ 

Į,

 $\ddot{\phantom{0}}$  $\overline{\phantom{a}}$  .

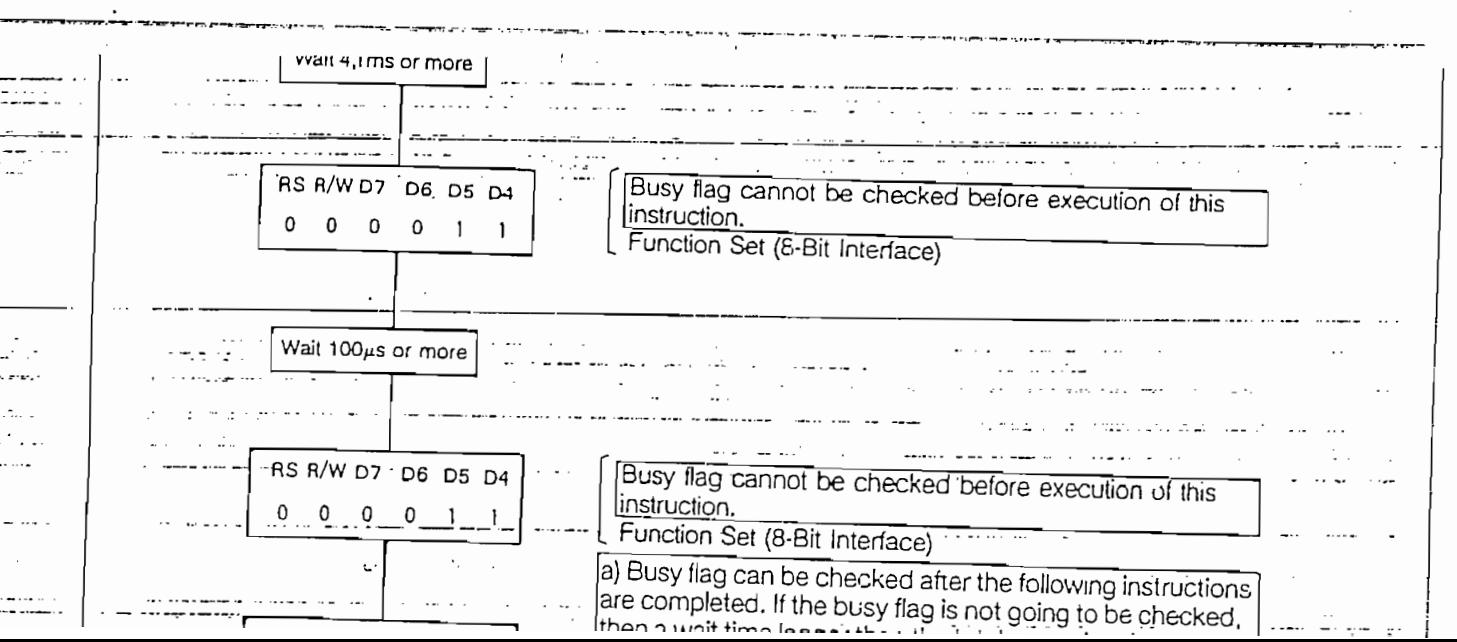

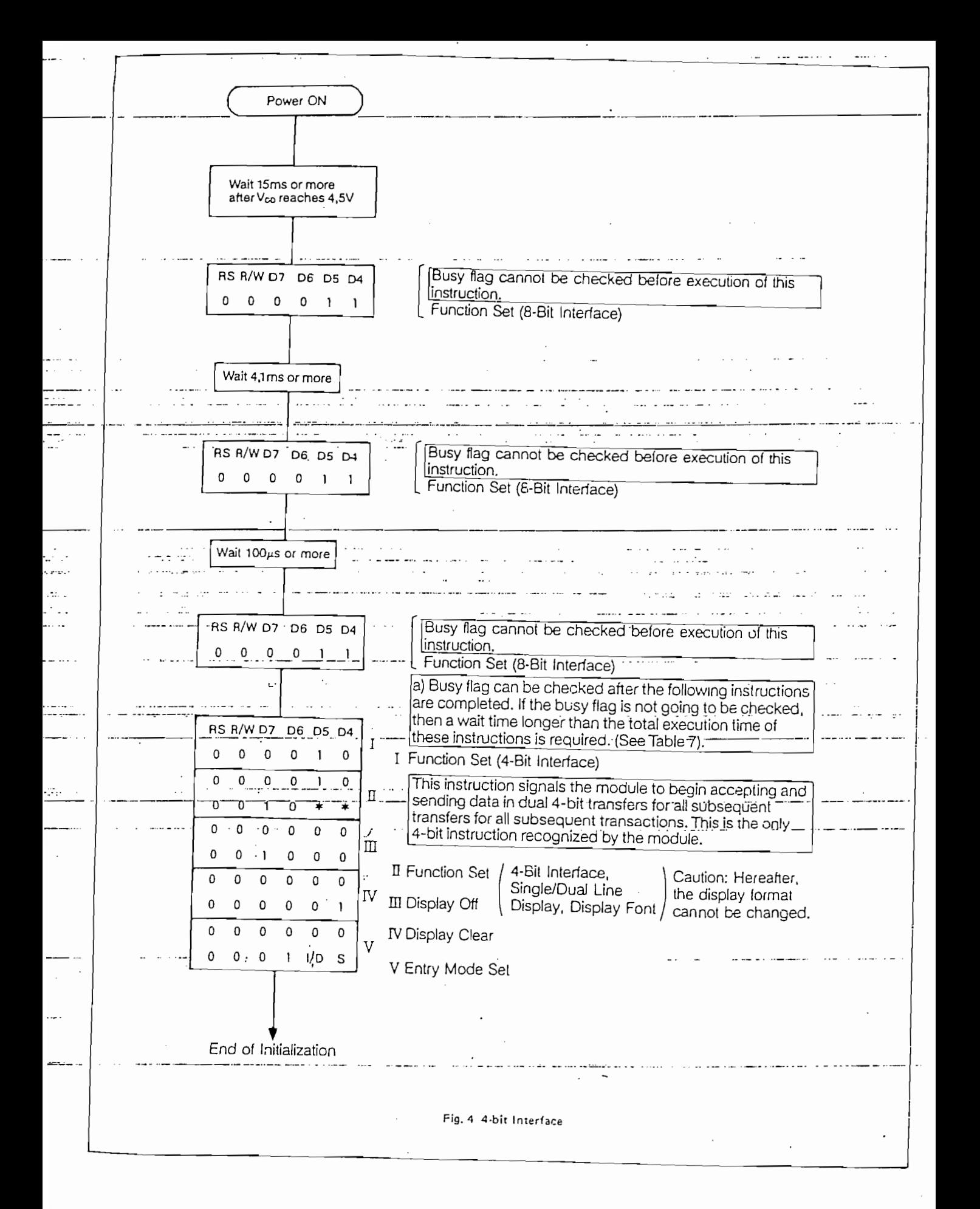

والشاسة والمستقبل والمستوات والمستوا والمستعار والأوادية والمستحدث بالمراجع فاستعملت والمعارضات والمتحاصلات والمستعمل

متامزج المنت

٠.

### MOUULE DESCRIPTION

 $-7$ :211 is a 32 character LCD module, each character consisting of a 5 x7 dot matrix and cursor. ears controller/driver integrated circuits are incorporated. The module reads 4-bit or 8-bit: جبير therecter and instruction codes to display a full range of fixed, and user defined, characters sail symbols on the LCD. Instructions for editting and shifting text are also featured.

Complete information regarding the operation of this LCD module is available in Philips Technical Publication #238 [TP 238]. Please contact Amperex for a copy.

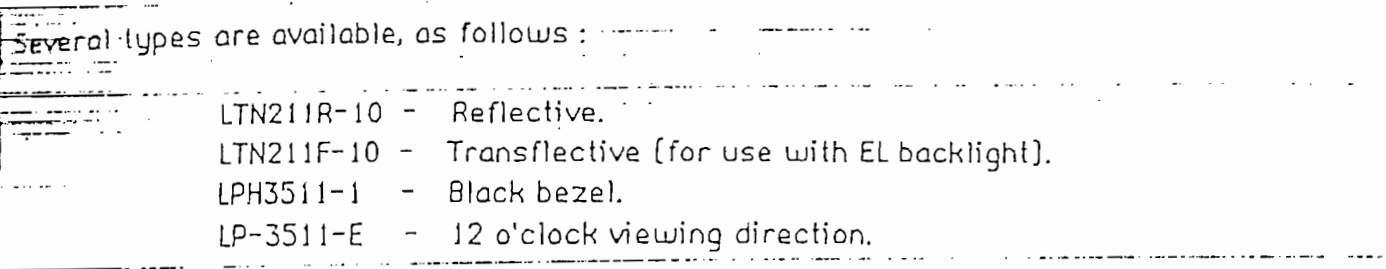

Fupe LTN211F-10 is designed to accommodate an electroluminescent (EL) backlight lamp. The recommended EL lamp is available seperately as Philips Type LXL211-G, or directly from the supplier as NEC Type NEL-5L-042-G. The recommended backlight power supply (DC-to-AC mverter) is NEC Type NEL-05-006.

#### QUICK REFERENCE DATA

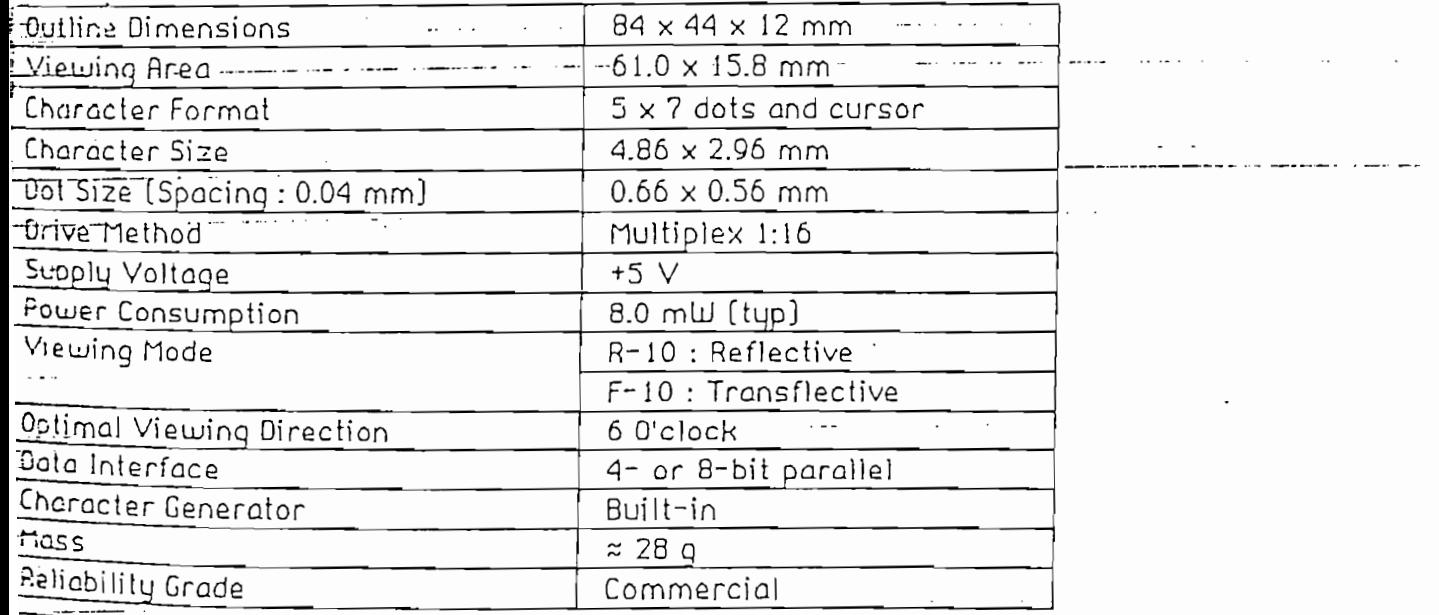

#### AMPEREX ELECTRONIC COMPANY A DIVISION OF NORTH AMERICAN PHILIPS CORP. OPTOELECTRONICS BUSINESS UNIT SMITHFIELD, RI 02917  $(401)$  232 - 0500

**JULY 1988** 

 $LTN211$ 

### 2 Line by 16 Character LCD Module:

MECHANICAL DATA

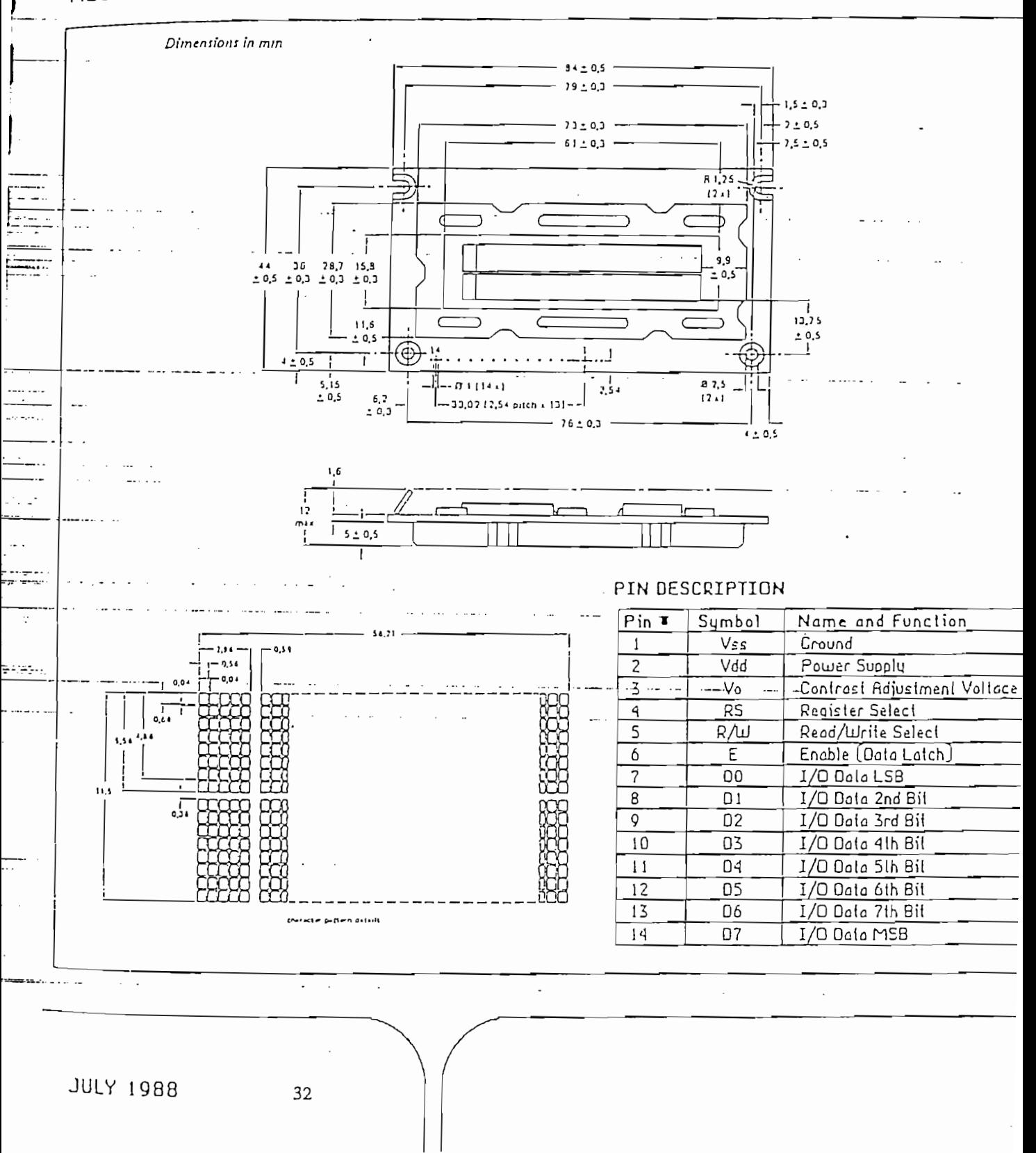

المتفاد والمراد والمتفاد والمتفاد المتفاعقة

### **RATINGS**

 $\sim 10$ 

and a strong state of

Limiting values in accordance with Absolute Maximum System (IEC134).

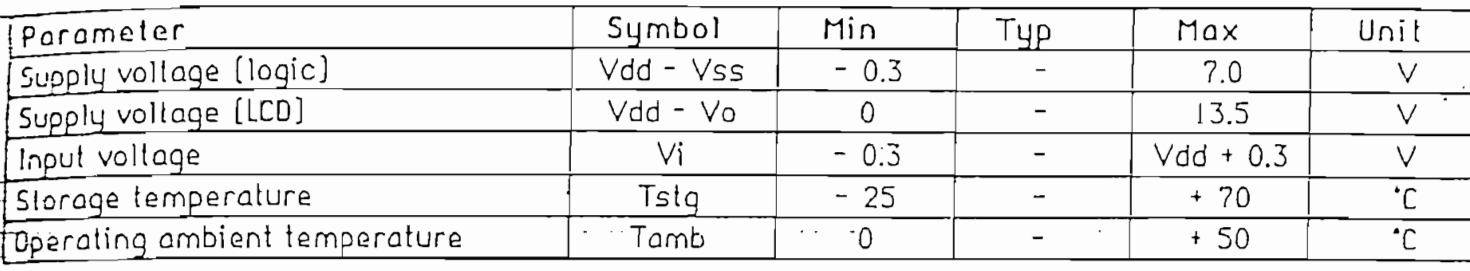

 $\overline{\mathbf{w}}$ 

OPERATING CHARACTERISTICS

Tamb = 25 °C unless otherwise stated.

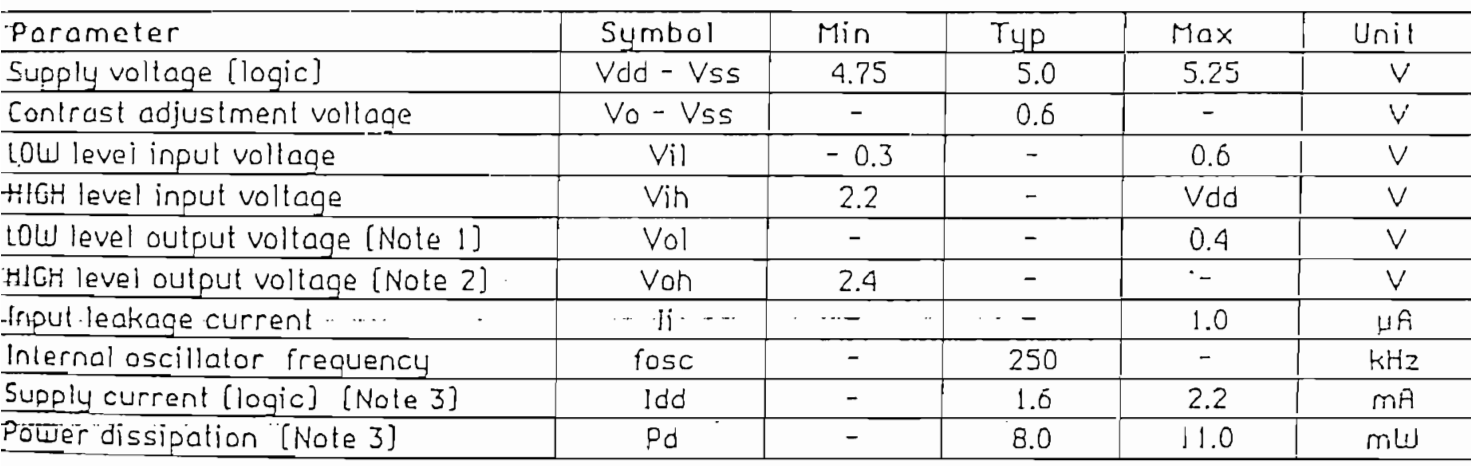

Note  $1 :$  Jol = 1.2 mA.

Note  $2 : -I_0 h = 0.205$  mA.

Note  $3:Vdd = 5 V, Vdd = 0 V.$ 

**JULY 1988** 

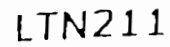

### 2 Line by 16 Character LCD Module

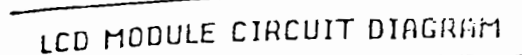

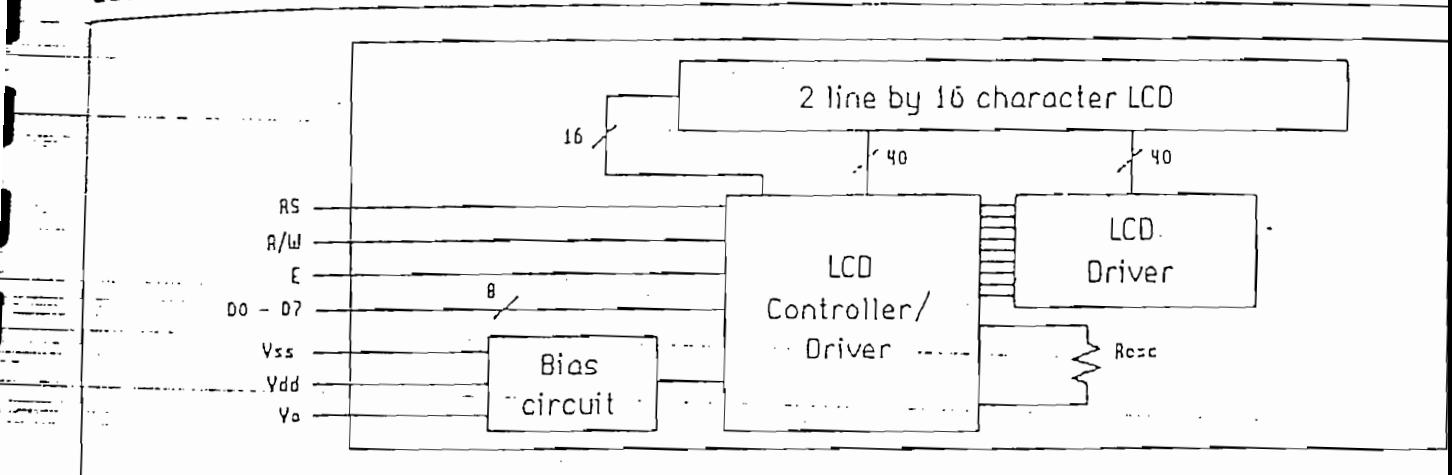

CONTRAST ADJUSTMENT CIRCUIT

Line 2

40 41 42

43

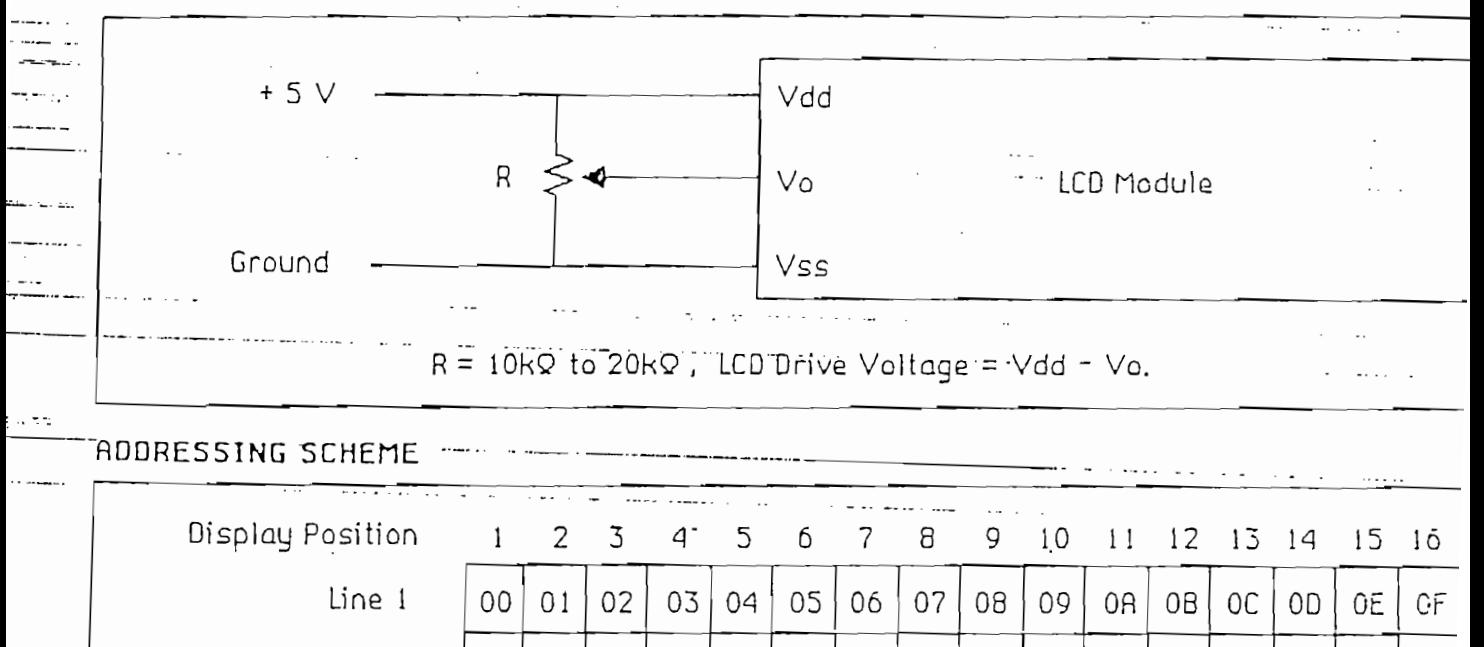

DDRAM Address (HEX)

40

4E

ΥF

4C

This represents the unshifted display addressing. See TP 238 for details.

44

45

46

47

48

49

4A

**JULY 1988**  $34$ 

 $\frac{1}{2}$  Line by 20 Character LCD Module

### **LTN221**

### HODULE DESCRIPTION

 $\lfloor$ TN221 is a 40 character LCD module, each character consisting of a 5 x7 dot matrix and cursor. the controller/driver integrated circuits are incorporated. The module reads 4-bit or 8-bit character and instruction codes to display a full range of fixed and user defined characters and symbols on the LCD. Instructions for editting and shifting text are also featured.

 ${\small\textsf{Complete}}$  information regarding the operation of this LCD module is available in Philips Technical bublication #238 (TP 238). Please contact Amperex for a copy.

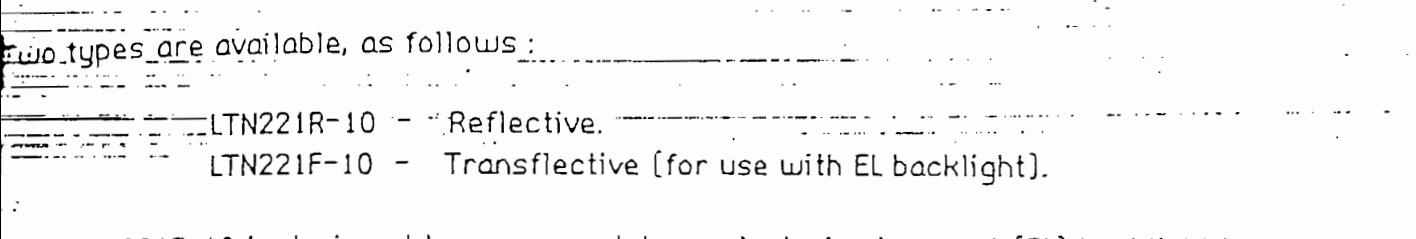

Type LTN221F-10 is designed to accommodate an electroluminescent (EL) backlight lamp. .<br>The recommended EL lamp is available seperately as Philips Type LXL221–G, or directly from he supplier as NEC Type NEL–5L–329–G. The recommended backlight power supply (DC–to–AC nverter) is NEC Type NEL-D5-006.

### UICK REFERENCE DATA

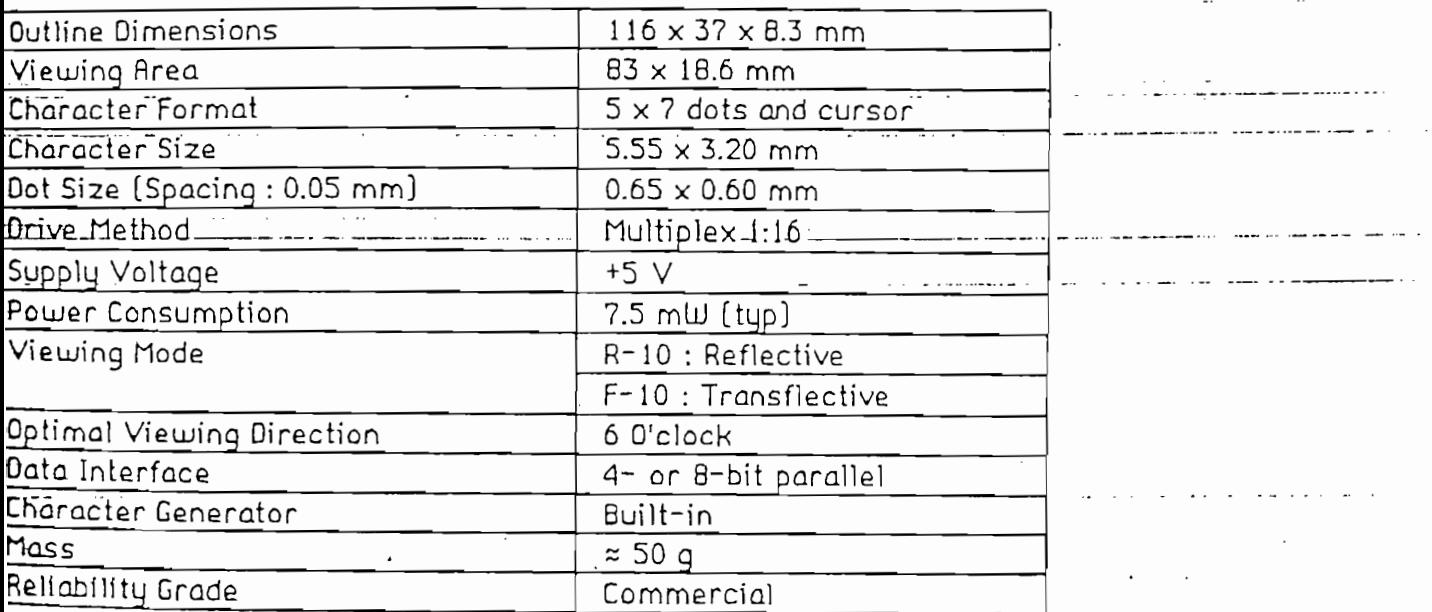

RMPEREX ELECTRONIC COMPANY A DIVISION OF NORTH AMERICAN PHILIPS CORP. OPTOELECTRONICS BUSINESS UNIT SMITHFIELD, RI 02917  $[401]$  232 - 0500

**JULY 1988** 

# **ANEXO 4**

Características técnicas de los C.I. más principales utilizados en las

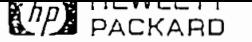

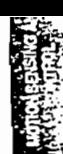

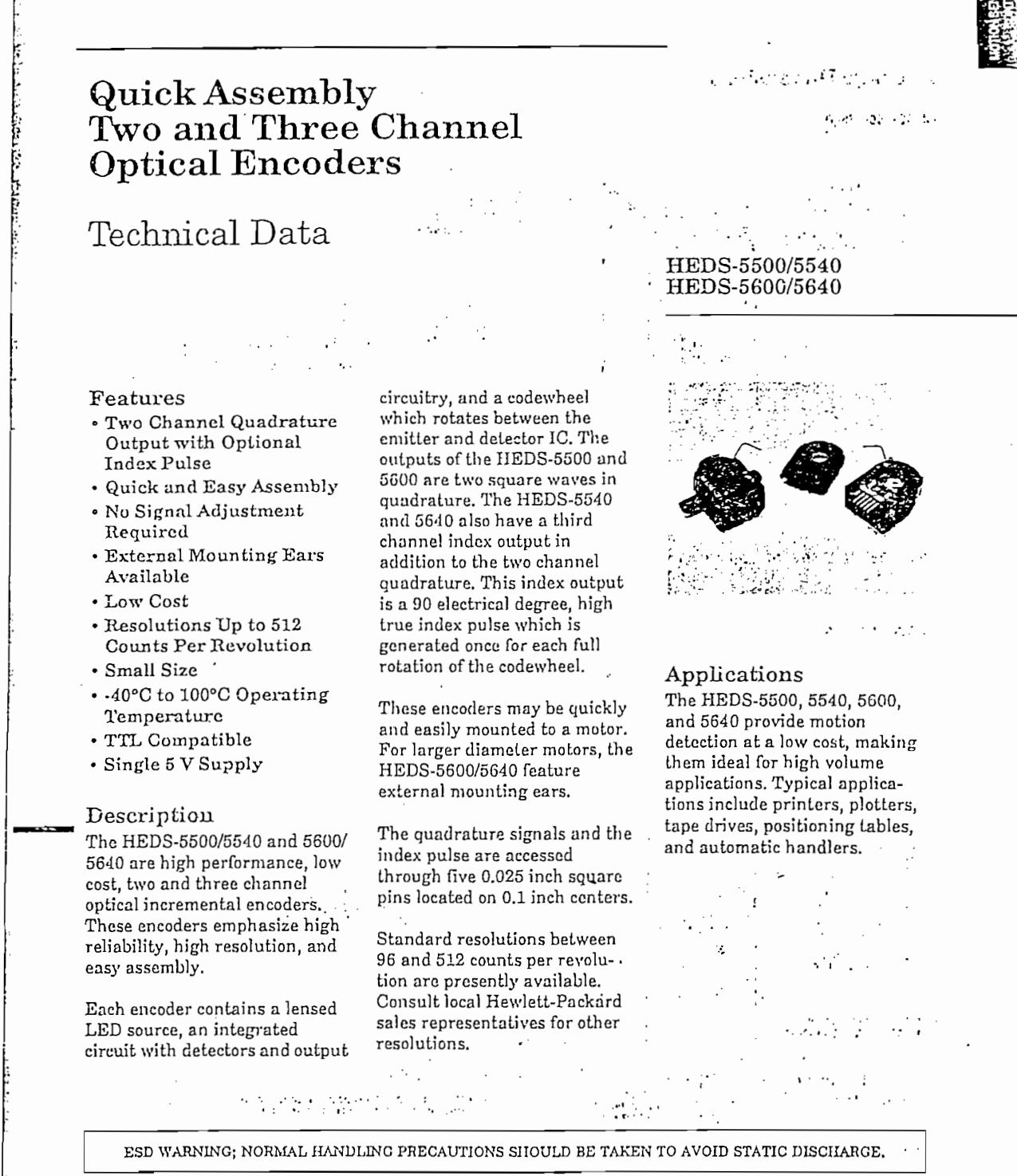

土佐 三屋  $250\,$ 

にも狂い

 $\rightarrow$ 

 $1 - 41$ 

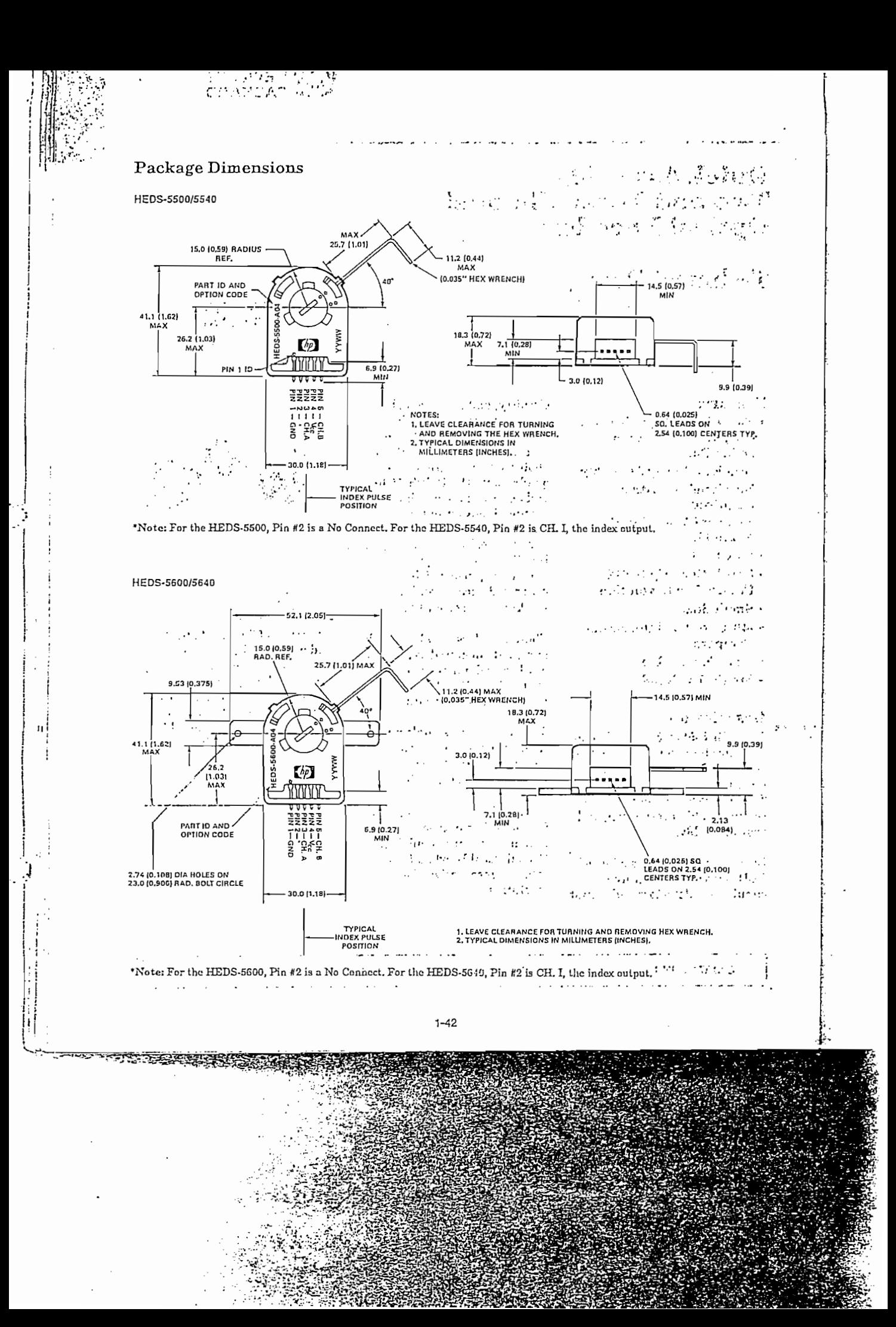

Theory of Operation The HEDS-5500, 5540, 5600, and 5640 translate the rotary motion of a shaft into either a two- or a three-channel digital output.

As seen in the block diagram, these encoders contain a single Light Emitting Diode (LED) as its light source. The light is collimated into a parallel beam by means of a single polycarbonate lens located directly over the LED. Opposite the emitter is the integrated detector circuit. This IC consists of multiple sets of photodetectors and the signal processing circuitry necessary to produce the digital waveforms.

The codewheel rotates between the emitter and detector, causing the light beam to be interrupted by the pattern of spaces and bars on the codewheel. The photodiodes which detect these interruptions are arranged in a pattern that corresponds to the radius and design of the codewheel. These detectors are also spaced such that a light period on one pair of detectors corresponds to a dark period on the adjacent pair of detectors. The photodiode outputs are then fed through the signal processing circuitry resulting in  $A, \overline{A}, B$  and  $\overline{B}$  (also I and I in the HEDS-5540 and 5640). Comparators receive these signals and produce the final outputs for channels A and B. Due to this integrated phasing technique, the digital output of channel A is in quadrature with that of channel B (90 degrees out of phase).

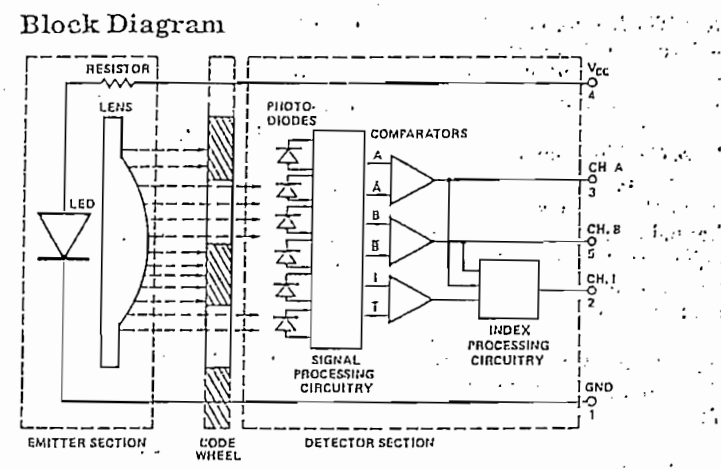

NOTE: CIRCUITRY FOR CH. I IS ONLY IN HEDS-6540 AND 6640 THREE CHANNEL ENCODERS.

In the HEDS-5540 and 5640, the output of the comparator for I and I is sent to the index processing circuitry along with the outputs of channels A and B. The final output of channel I is an index pulse  $P_o$  which is generated once for each full rotation of the codewheel. This output  $P_0$  is a one state width (nominally 90 electrical degrees), high true index pulse which is coincident with the low states of channels A and B.

#### Definitions

Count (N): The number of bar and window pairs or counts per revolution (CPR) of the codewheel.

One Cycle (C): 360 electrical degrees (°e), 1 bar and window pair.

One Shaft Rotation: 360 inechanical degrees, N cycles. Position Error (AO): The normalized angular difference between the actual shaft position and the position indicated by the encoder cycle count.

 $Cycle Error (AC):$  An indication of cycle uniformity. The difference between an observed shaft angle which gives rise to one clectrical cycle, and the nominal angular increment of 1/N of a revolution.

Puise Width (P): The number of . electrical degrees that an output is high during 1 cycle. This value is nominally 180°e or 1/2. cycle.

Pulse Width Error (AP): The. deviation, in electrical degrees, of the pulse width from its ideal value of 180°e.

State Width (S): The number of electrical degrees between a transition in the output of. channel A and the neighboring transition in the output of \* channel B. There are 4 states per cycle, each nominally 90°e.

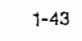

State Width Error (AS): The deviation, in electrical degrees, of each state width from its ideal value of 90<sup>o</sup>e.

Phase (b): The number of electrical degrees between the center of the high state of channel A and the center of the high state of channel B. This value is nominally 90°e for quadrature output.

Phase Error (AQ): The deviation of the phase from its ideal value of  $90^\circ$ e.

Direction of Rotation: When the codewheel rotates in the counterclockwise direction (as viewed from the encoder end of the motor), channel A will lead channel B. If the codewheel rotates in the clockwise direction, channel B will lead channel A

Index Pulse Width  $(P_0)$ : The number of electrical degrees that an index output is high during one full shaft rotation. This value is nominally 90°e or  $1/4$  cycle.

### Absolute Maximum Ratings Shaft Eccentricity Plus Radial Play ................. 0.1 mm (0.004 in.) TIR

#### Output Waveforms.

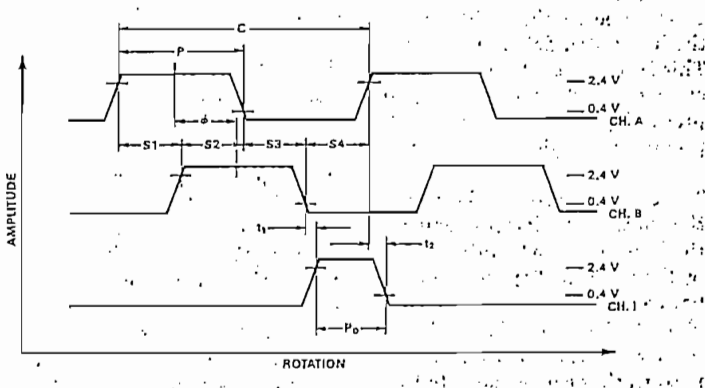

 $\ddotsc$ 

يرابد

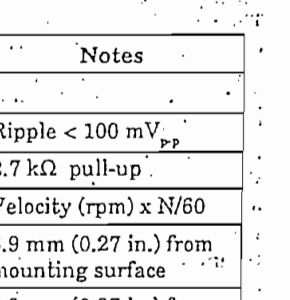

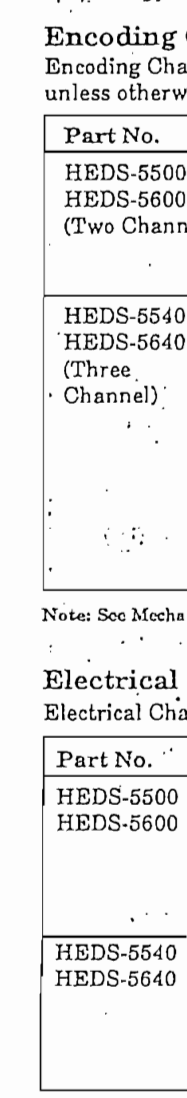

\*Typical values sp

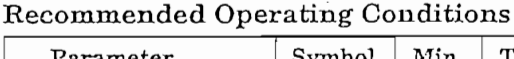

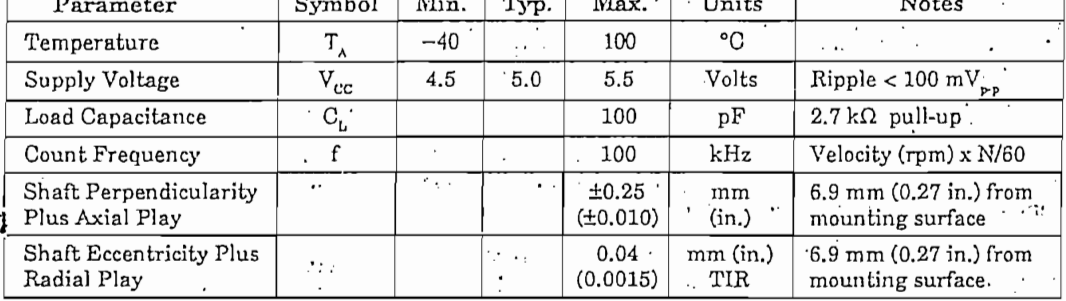

Note: The module performance is guaranteed to 100 kHz but can operate at higher frequencies. 2.7 kΩ pull-up resistors required for HEDS-5540 and 5640.

 $1 - 44$ 

Encoding Characteristics<br>Encoding Characteristics over Recommended Operating Range and Recommended Mounting Tolerances<br>unless otherwise specified. Values are for the worst error over the full rotation.

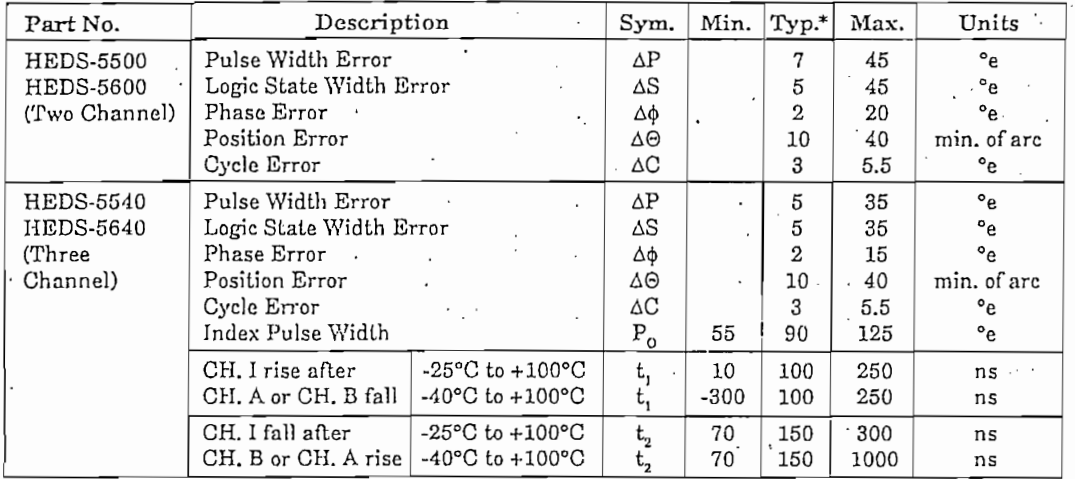

Note: See Mechanical Characteristics for mounting tolerances.

#### Electrical Characteristics

Electrical Characteristics over Recommended Operating Range.

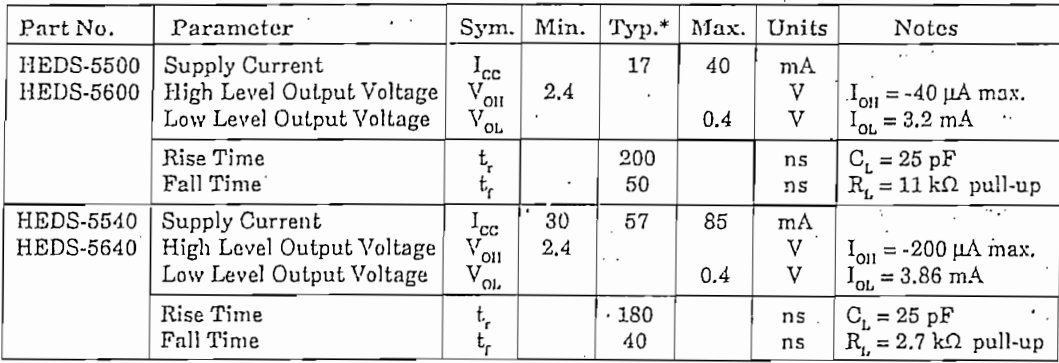

"Typical values specified at  $\rm V_{cc}=5.0$  V and 25°C.

 $1 - 45$ 

#### Mechanical Characteristics

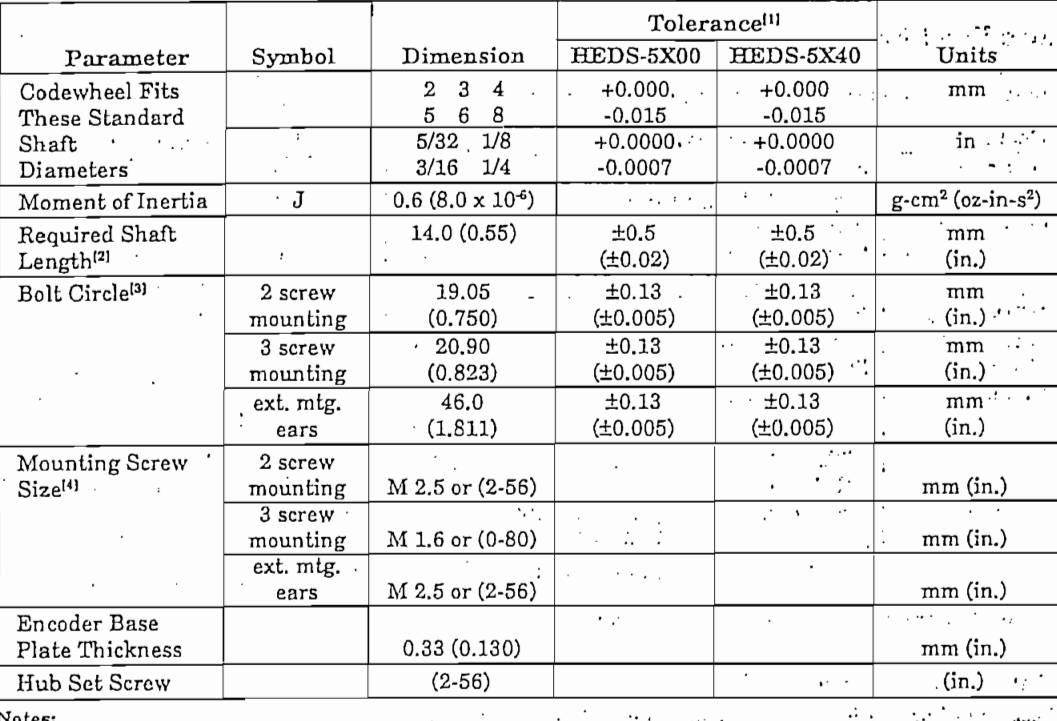

Notes:

1. These are tolerances required of the user.

2. The HEDS-55X5 and 56X5 provide an 8.9 mm (0.35 inch) diameter hole through the housing for longer motor shafts. See,

Critical Information.<br>3. The HEDS-5540 and 5640 must be aligned using the aligning pins as specified in Figure 3, or using the alignment tool as<br>3. The HEDS-5540 and 5640 must be aligned using the aligning pins as specifie

mounting screw torque for 3 screw mounting is 0.50 kg-cm (0.43 in-lbs).

#### Electrical Interface

To insure reliable encoding performance, the HEDS-5540 and 5640 three channel encoders require 2.7 k $\Omega$  (±10%) pull-up resistors on output pins 2, 3, and 5 (Channels I, A, and

B) as shown in Figure 1. These

pull-up resistors should be located as close to the encoder as possible (within 4 feet). Each of the three encoder outputs can drive a single TTL load in this configuration.

The HEDS-5500 and 5600 two channel encoders do not

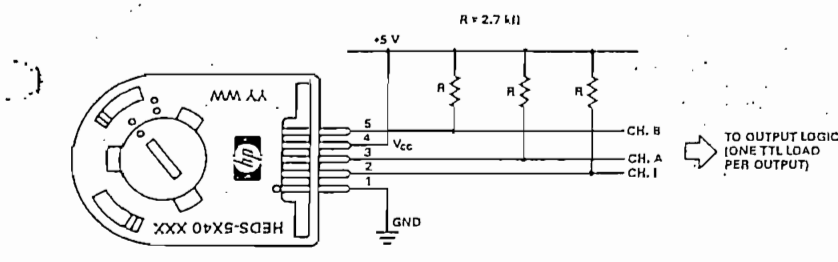

Figure 1. Pull-up Resistors on HEDS-5X40 Encoder Outputs.

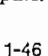

TTL LOAD

Mounti. Conside The HEDS channel cu aligned us as specific the HEDS. as shown i and Assem

The use of alignment but not reg **HEDS-550** 

MOTOR SHAFT C  $-4-$ 

2 SCREW MOU:<br>M2,5 (2-56 U.<br>2 PLCS-EQUA SPACED ON 19.05 (0.750) L<br>BOLT CIRCLE  $+$   $+$   $+$ 

Figure

**DIMEN** 

normally require pull-up resistors. However, pull-up . resistors on output pins 3 and 5 (Channels A and B) are recommended to improve rise times. . ...

 $\cdot$  :

#### Mounting Considerations

The HEDS-5540 and 5640 three channel encoders must be aligned using the aligning pins as specified in Figure 3, or using the HEDS-8910 Alignment Tool as shown in Encoder Mounting and Assembly.

The use of aligning pins or alignment tool is recommended. but not required to mount the HEDS-5500 and 5600. If these

two channel encoders are attached to a motor with the screw sizes and mounting tolerances specified in the mechanical characteristics section without any additional mounting bosses, the encoder output errors will be within the maximums specified in the encoding characteristics section. screw mounting option as shown in Figure 2. The optional aligning pins shown in Figure 3 can be used with either mounting option.

The HEDS-5600 and 5640 have external mounting ears which may be used for mounting to larger motor base plates. Figure 4 shows the necessary mounting holes with optional aligning pins and motor boss.

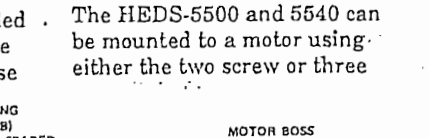

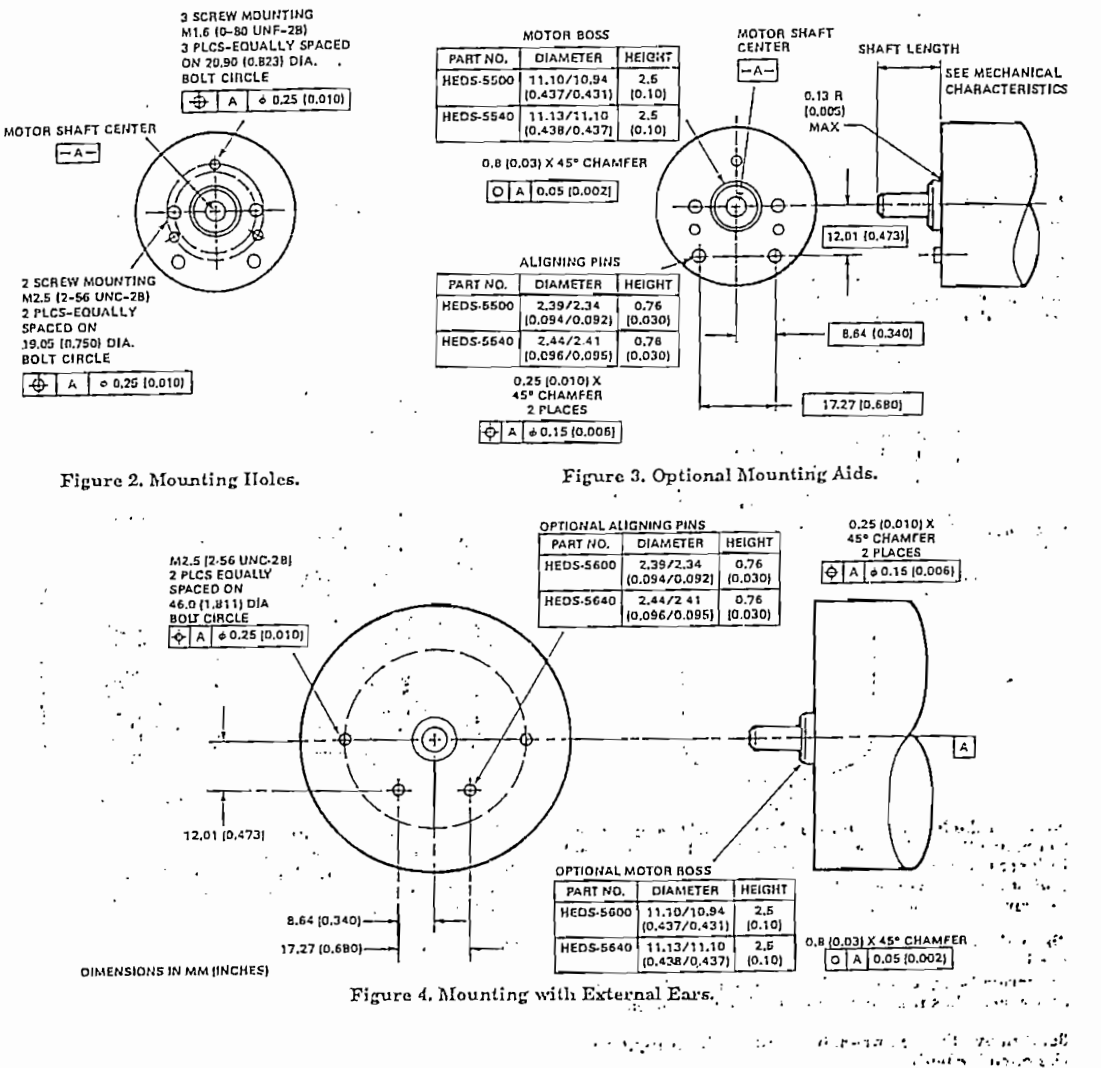

 $1 - 47$ 

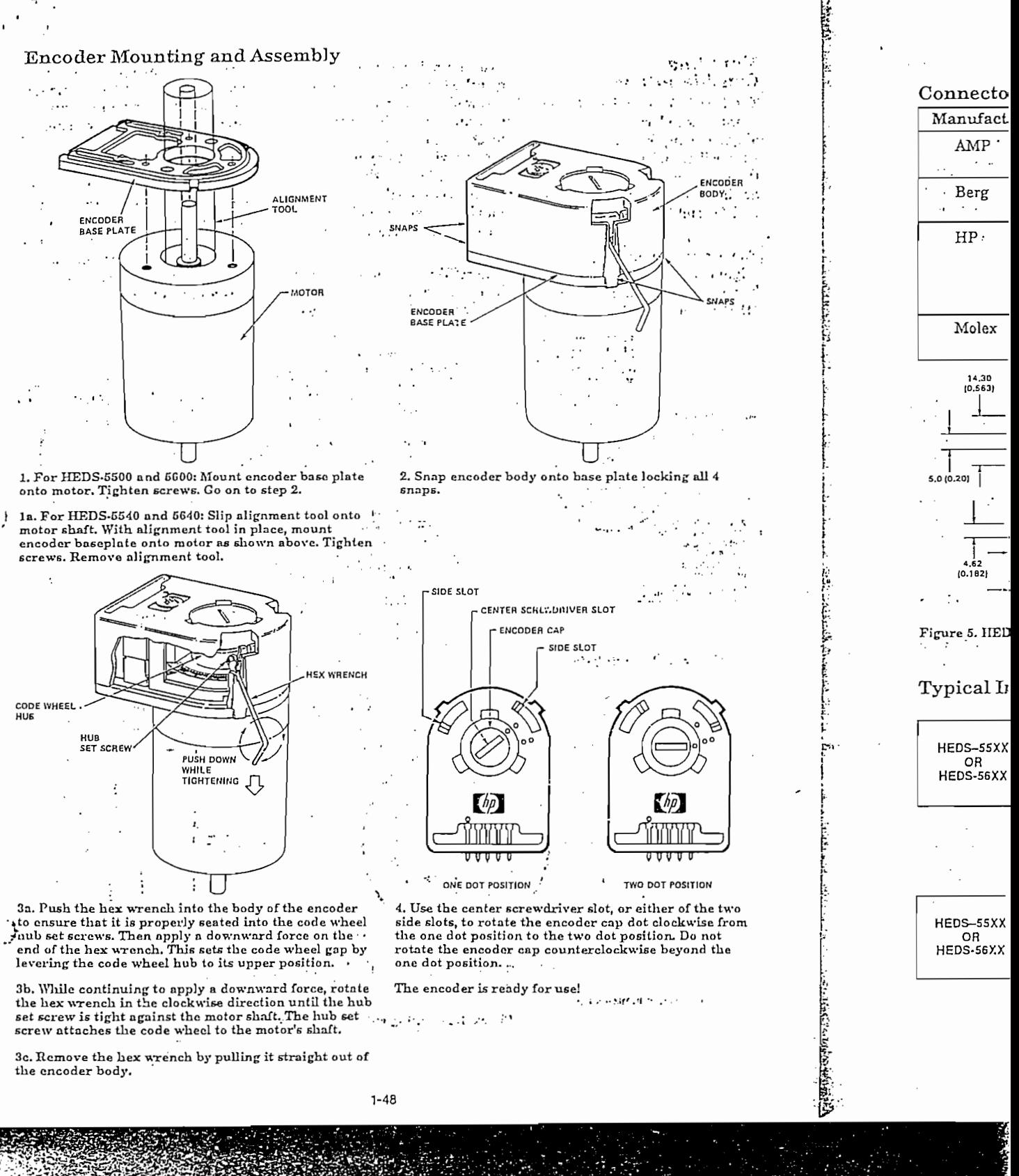

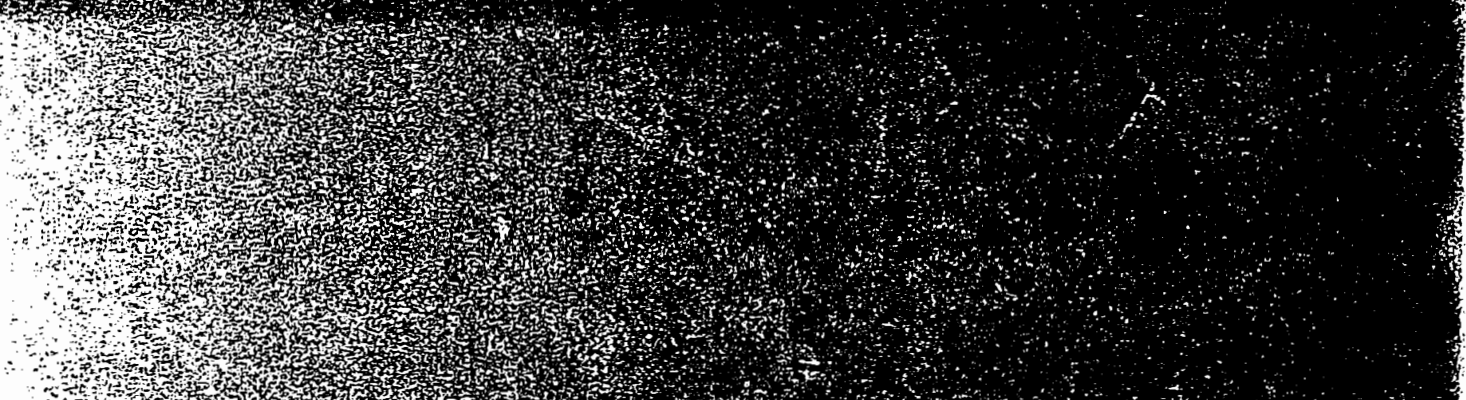

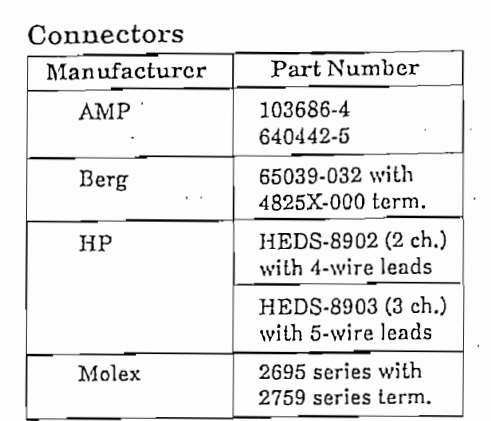

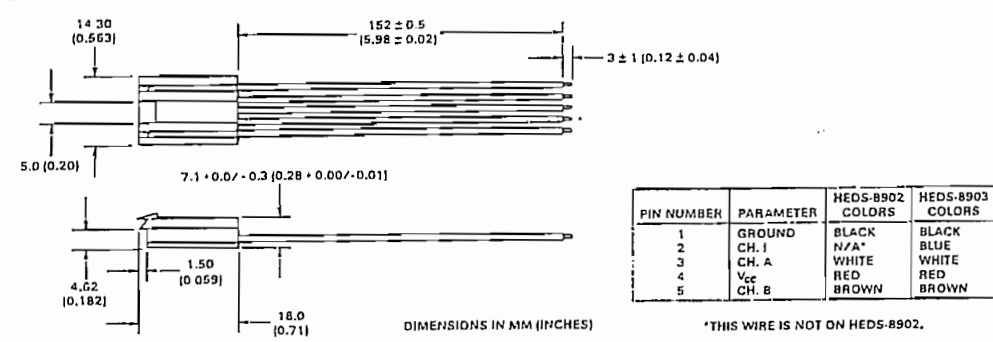

Figure 5. HEDS-8902 and 8903 Connectors.

#### Typical Interfaces

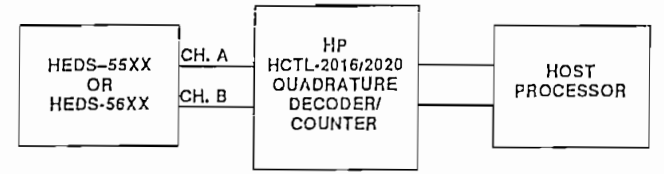

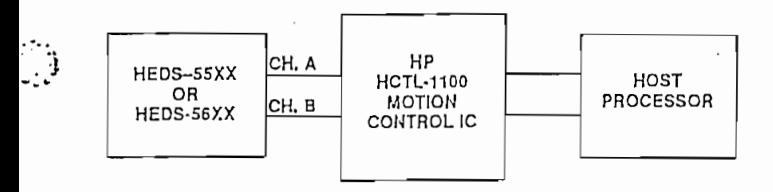

 $HEDS - 5500$  $G12$ 

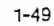

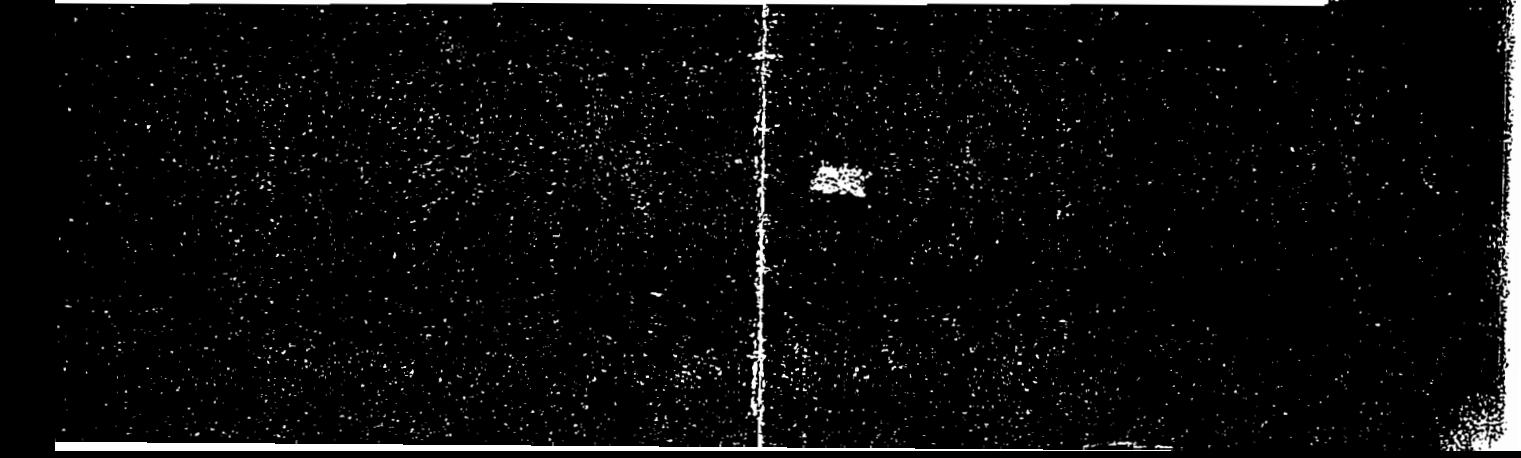

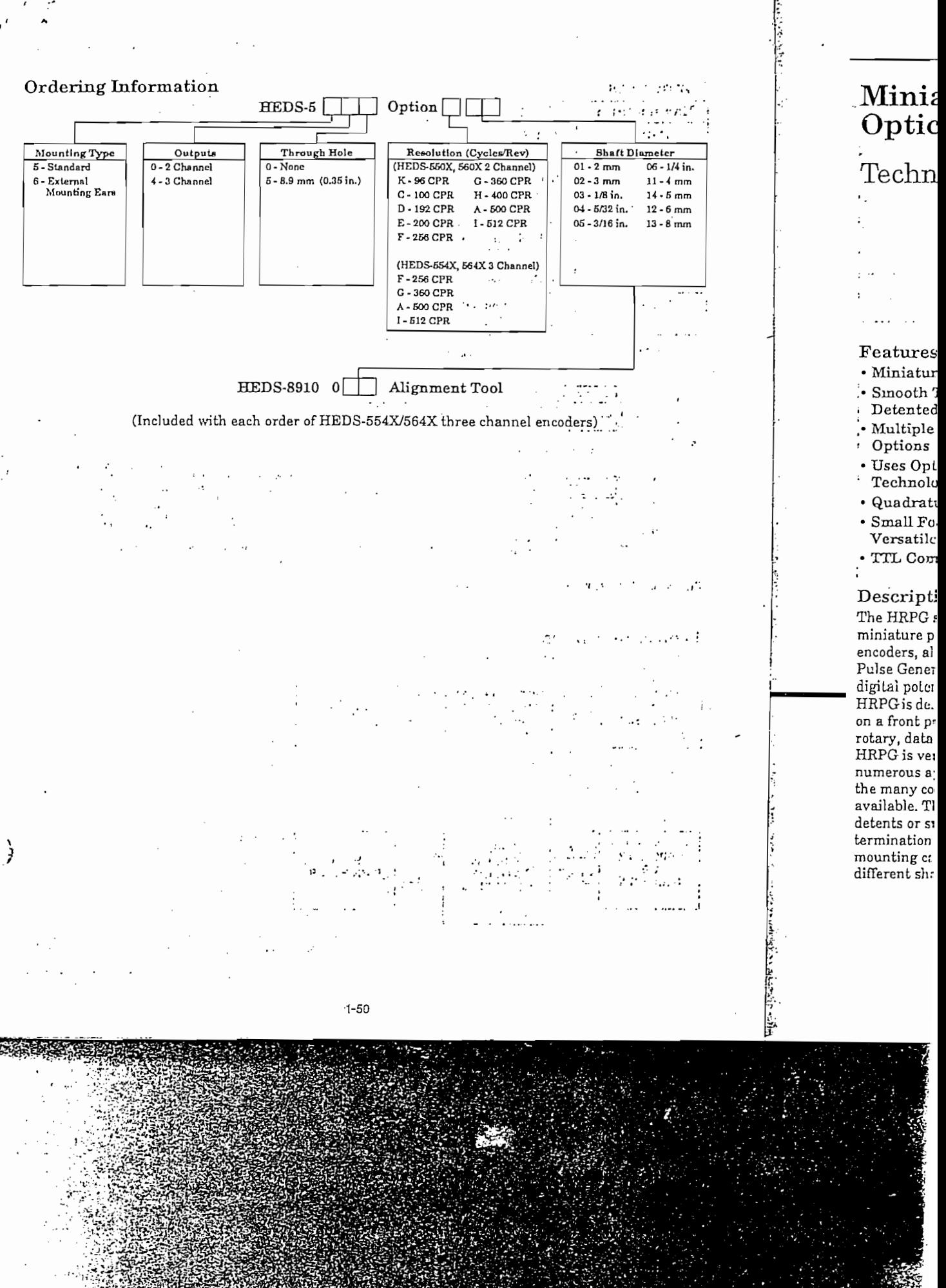

#### PNP **NPN MJ2955** 2N3055

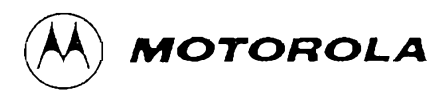

#### COMPLEMENTARY SILICON POWER TRANSISTORS

... designed for general-purpose switching and amplifier applications.

- DC Current Gain  $h_{FE} = 20 70$  @  $I_C = 4$  Adc
- · Collector-Emitter Saturation Voltage - $VCE$ (sat) = 1.1 Vdc (Max) @  $IC = 4$  Adc
- · Excellent Safe Operating Area

#### MAXIMUM RATINGS

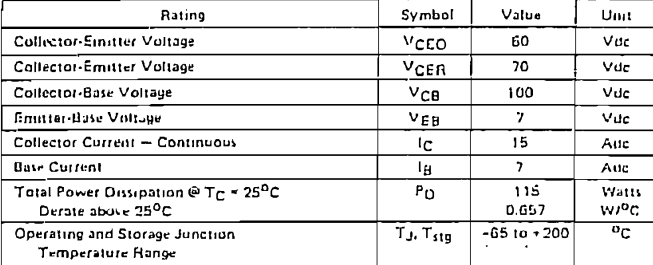

#### THERMAL CHARACTERISTICS

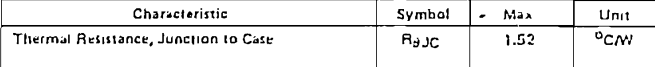

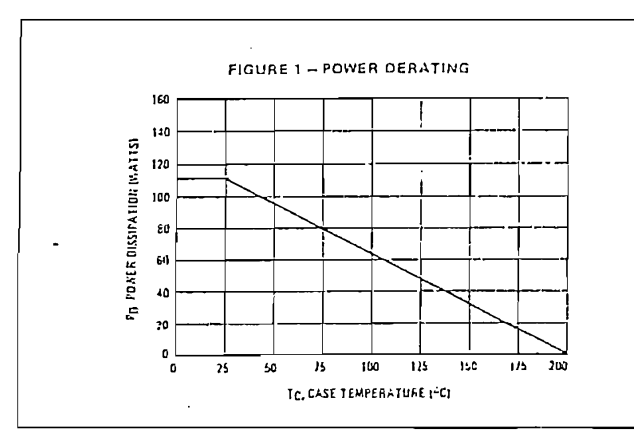

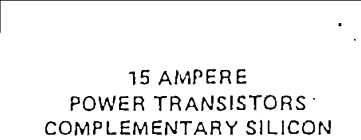

60 VOLTS

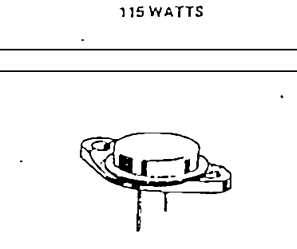

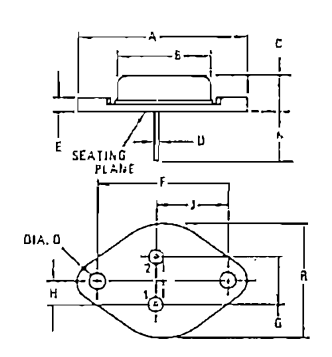

NOTE: 1. DIN "0" IS DIA

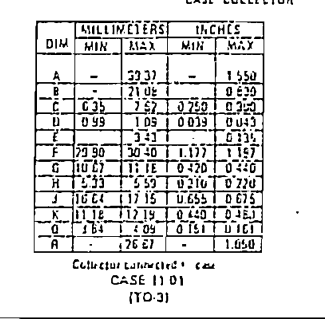

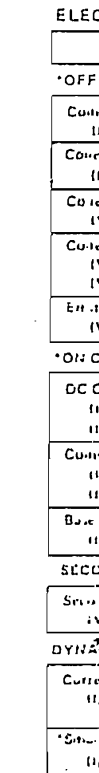

2N305

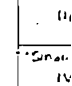

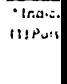

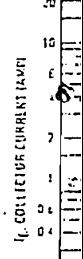

#### 2N3055 NPN/MJ2955 PNP

)

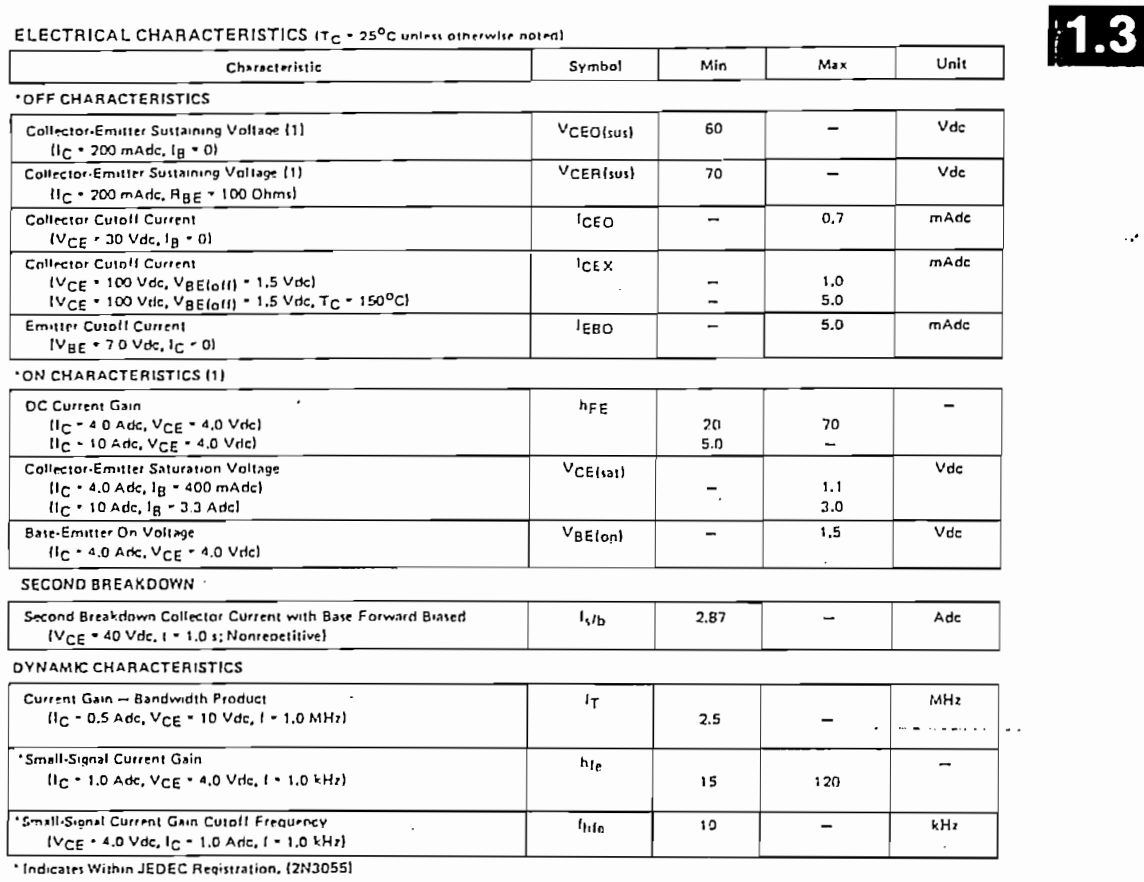

(1) Pulse Test: Pulse Width < 300 ps, Duty Cycle < 2.0%.

#### FIGURE 2 - ACTIVE REGION SAFE OPERATING AREA

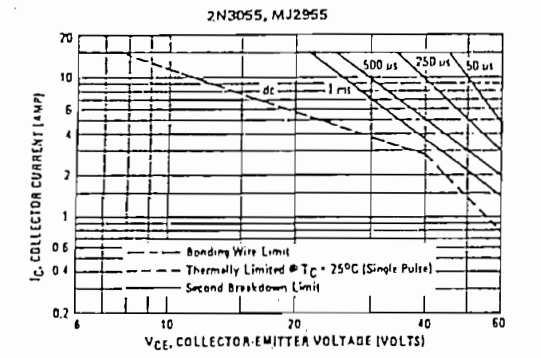

There are two limitations on the noiser handling ability of a<br>transistor, average junction temperature and second breakdown.<br>Safe operating area curver indicate  $I_C$ - $V_C E$  limits of the transition<br>that mout be observed fo

 $1 - 63$ 

#### 2N3055 NPN/MJ2955 PNP

「法院大阪の死亡を開催

1.

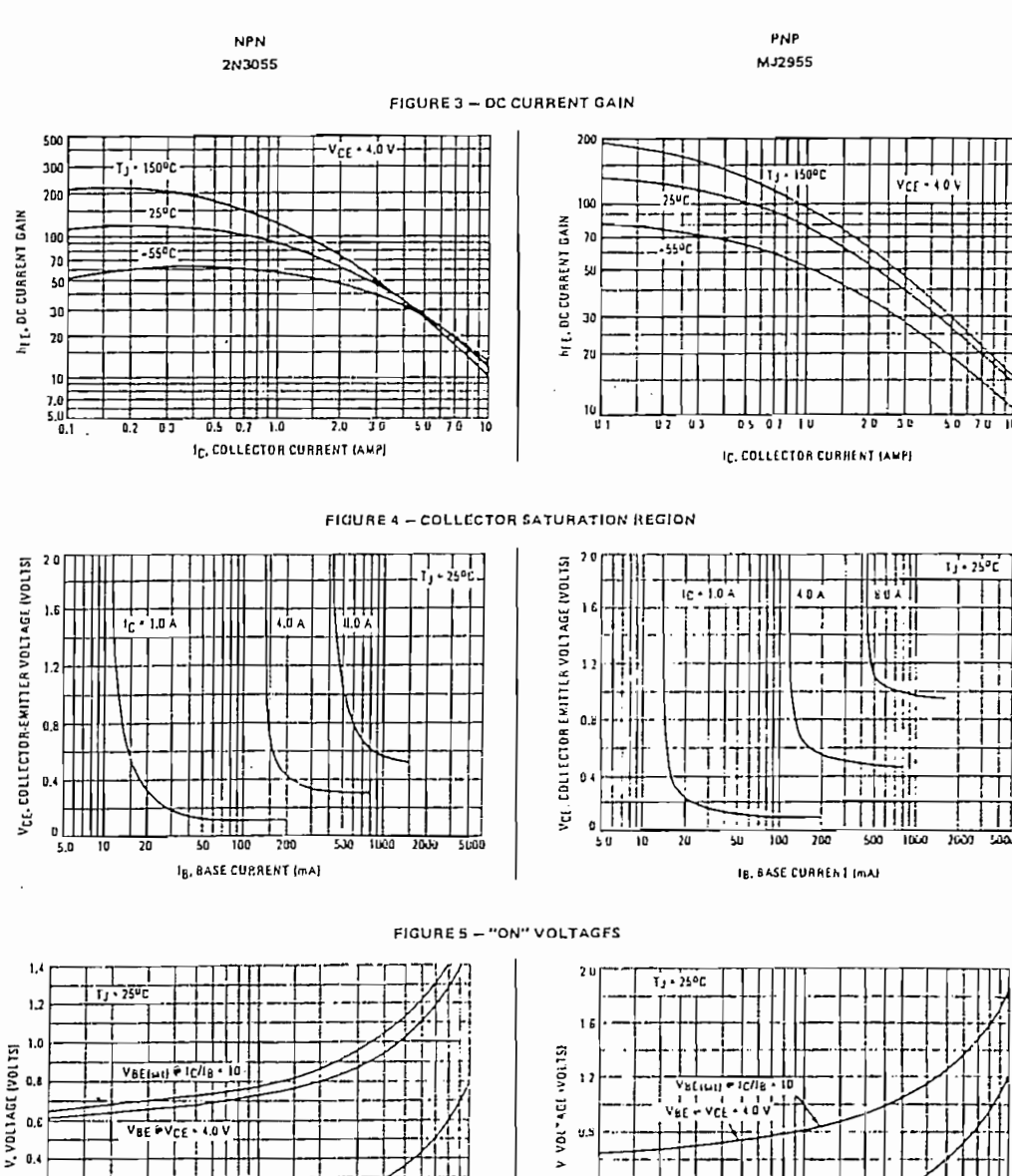

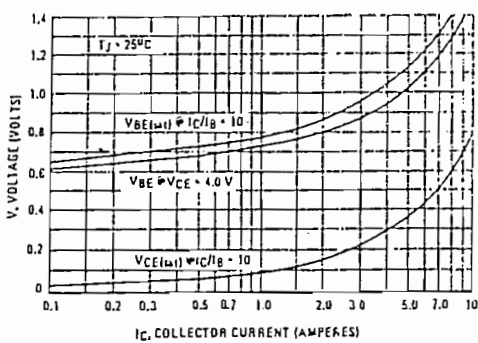

eler und se maju lifab air bel. ibn

چُونِ وَوَلِي وَإِعْمَادَا إِلَيْهِ فِي إِلَيْكَ أَبْدِيَا مَعَهُ مَمْتِهِ مُنْ إِلَ

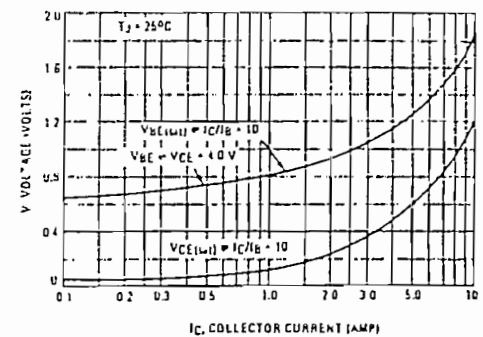

 $\frac{c}{c}$  $rac{E_{m}}{C_{m}}$  $\overline{B_{41}}$  $\overline{1}$ 

 $\overline{O_{\Gamma}}$ TH

 $\cdot$ 

 $T_{\text{bc}}$  $\overline{\cdot}$ ina.

 $1 - 64$ 

991497 n iste  $\langle \cdot \rangle$ ų.

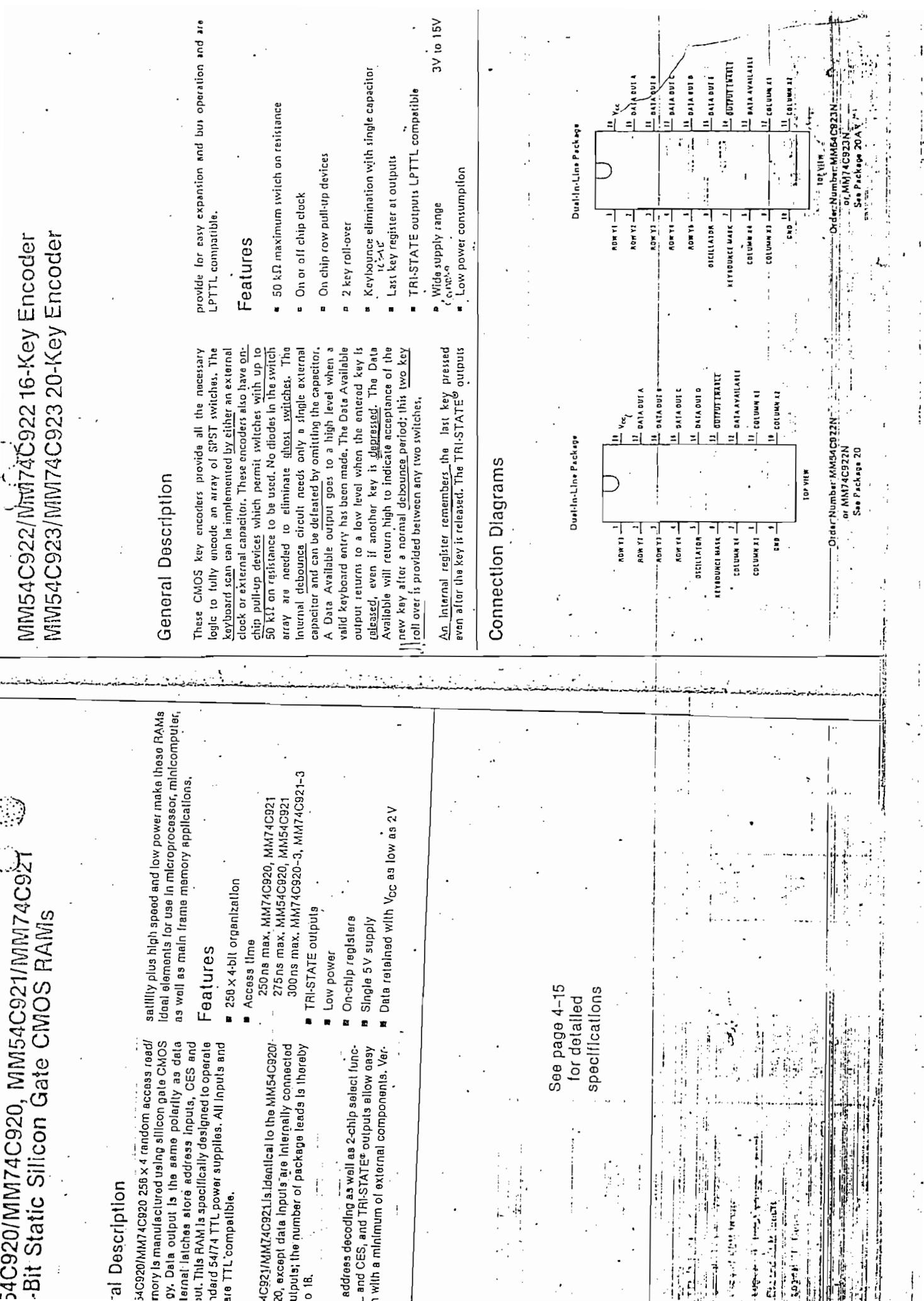

 $\ddot{\cdot}$ 

 $\overline{\mathbf{1}}$ 

 $\begin{array}{c} \cdot & \cdot \\ \cdot & \cdot \\ \cdot & \cdot \end{array}$ 

 $\mathfrak{f}$ 

 $\cdot$ 

l,  $\ddot{\phantom{0}}$ 

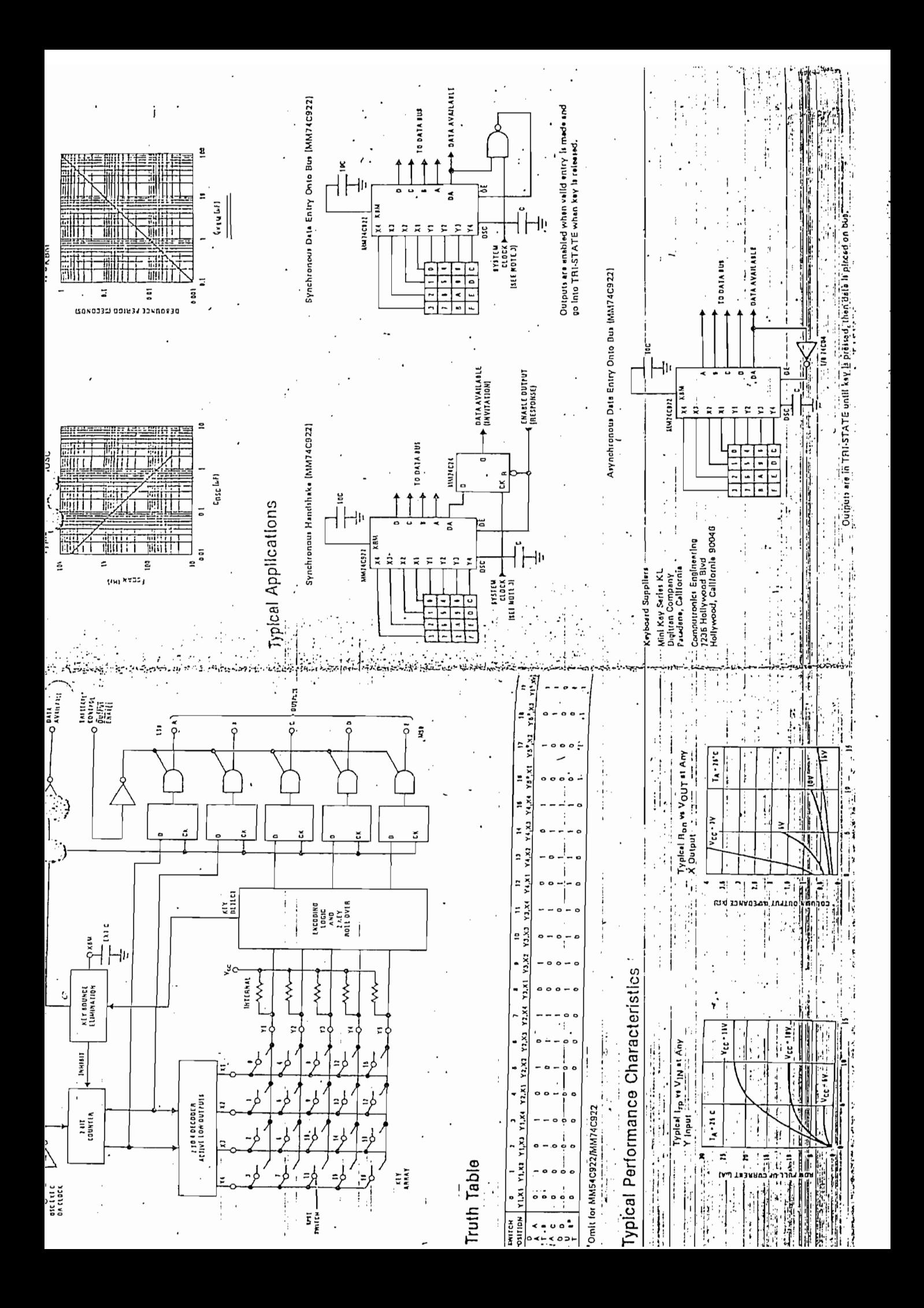

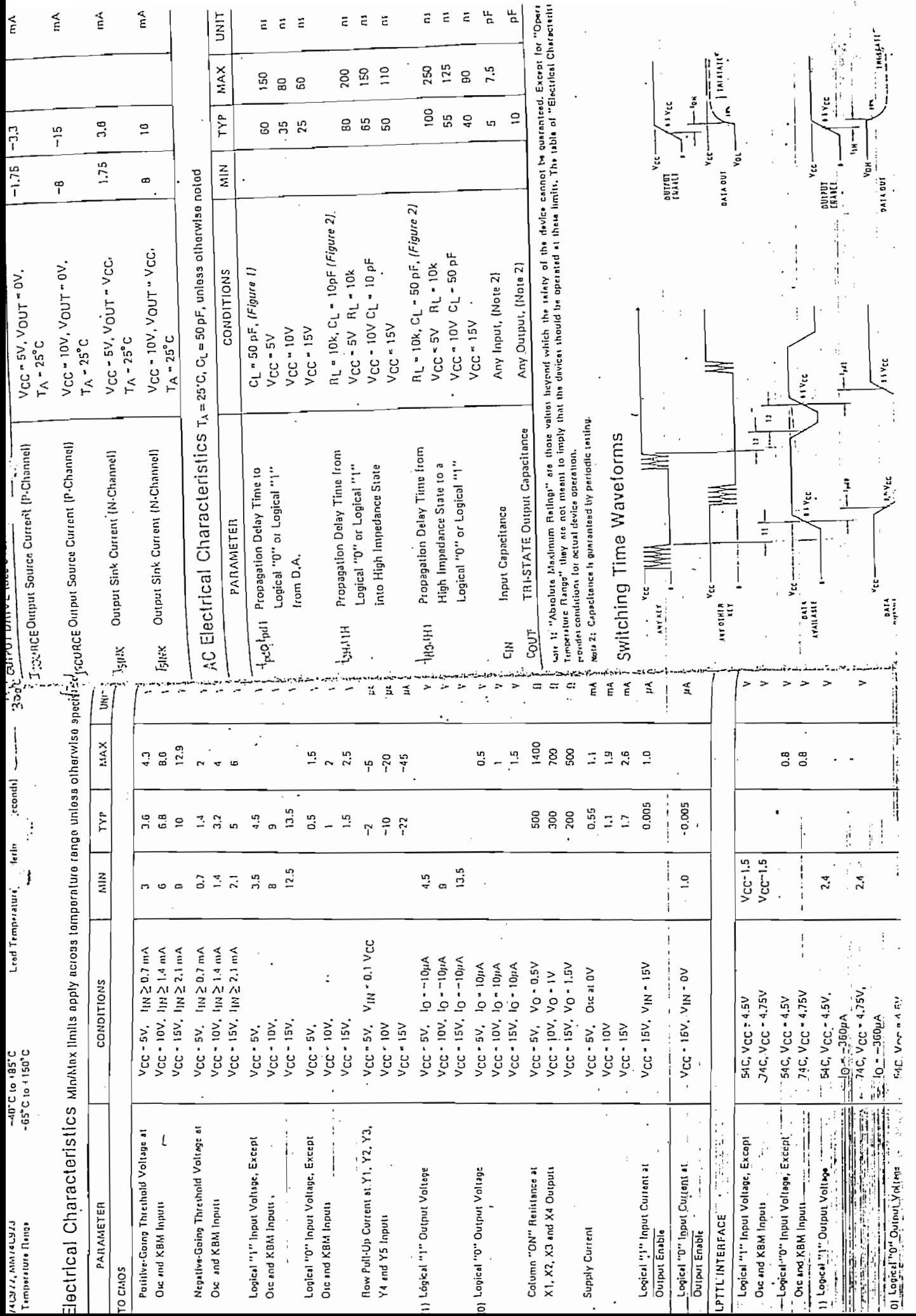

 $\ddot{\phantom{0}}$ 

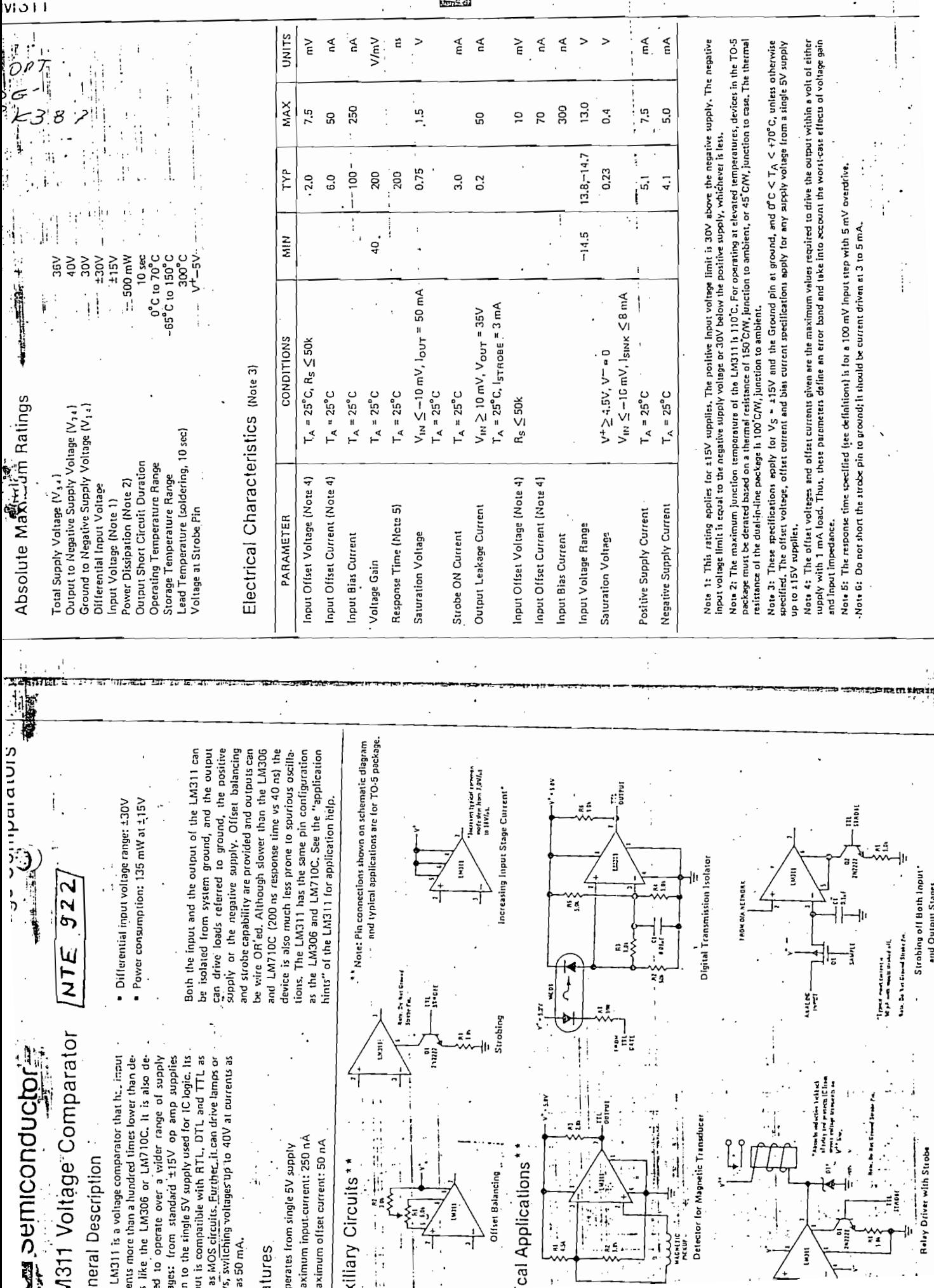

.<br>main

 $\ddot{\phantom{0}}$
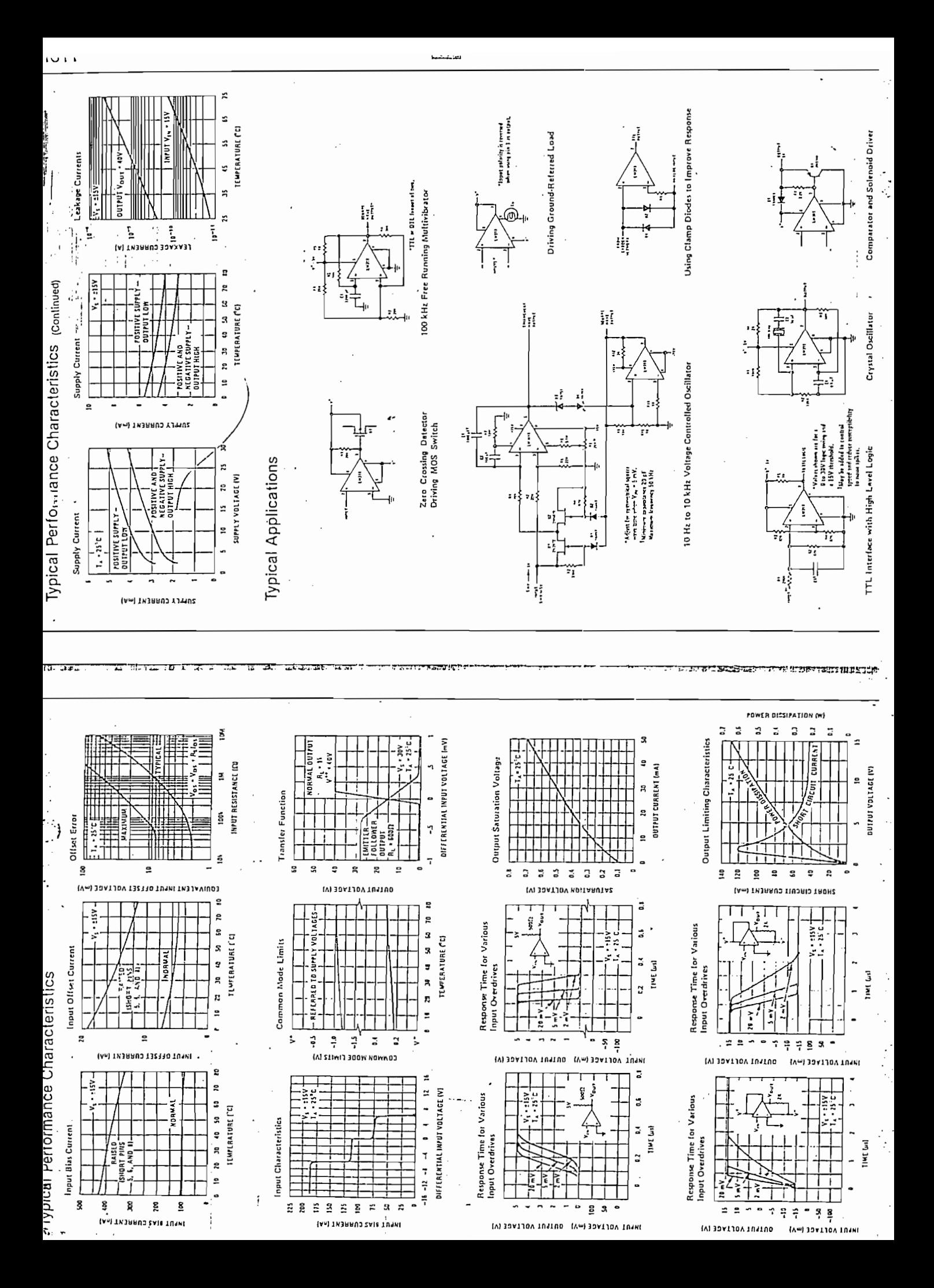

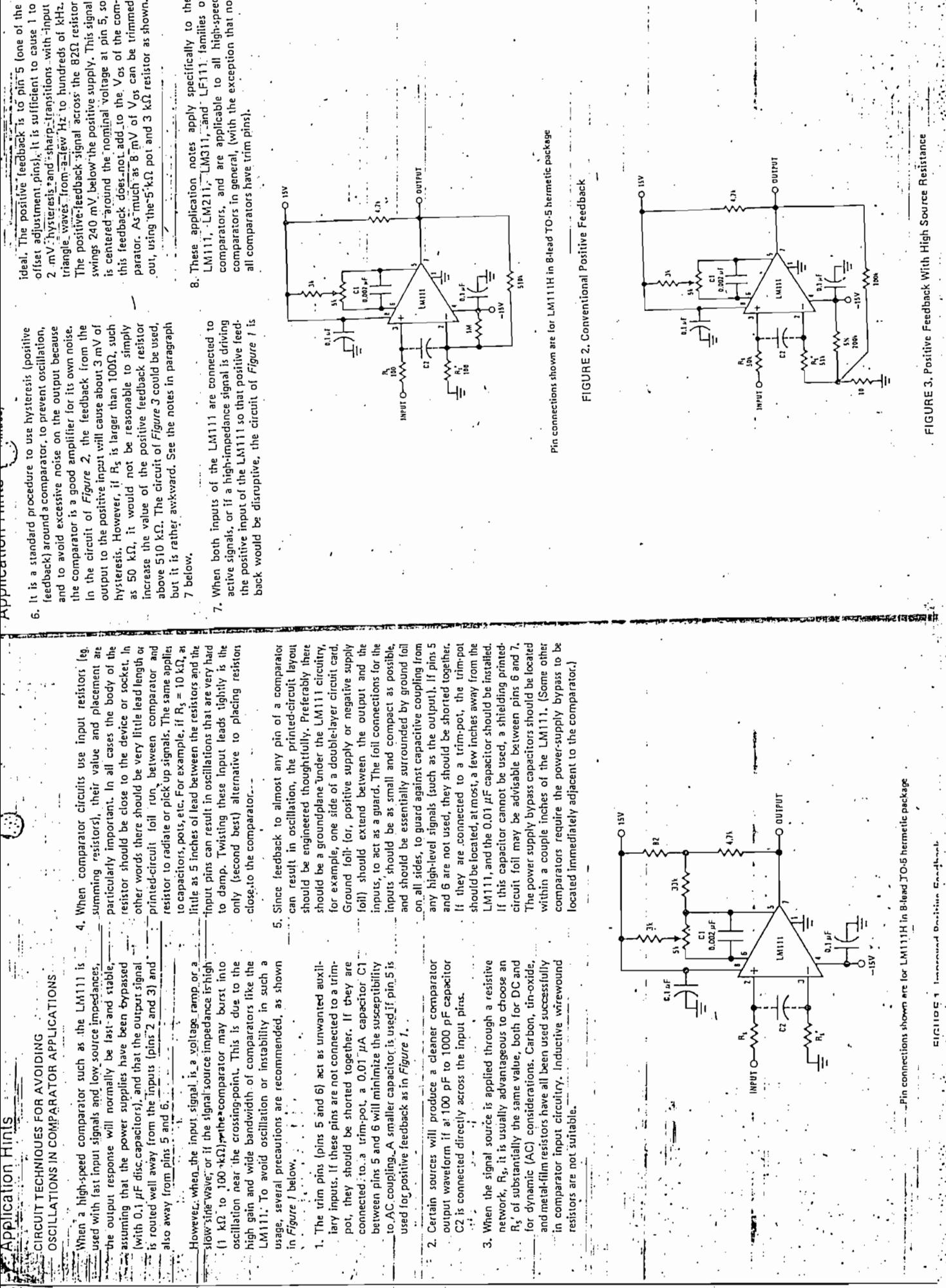

 $\cdot$ 

.

EIGHPET Improved Doctrine Enational Construction

 $\ddot{\phantom{0}}$ 

 $\ddot{\cdot}$ 

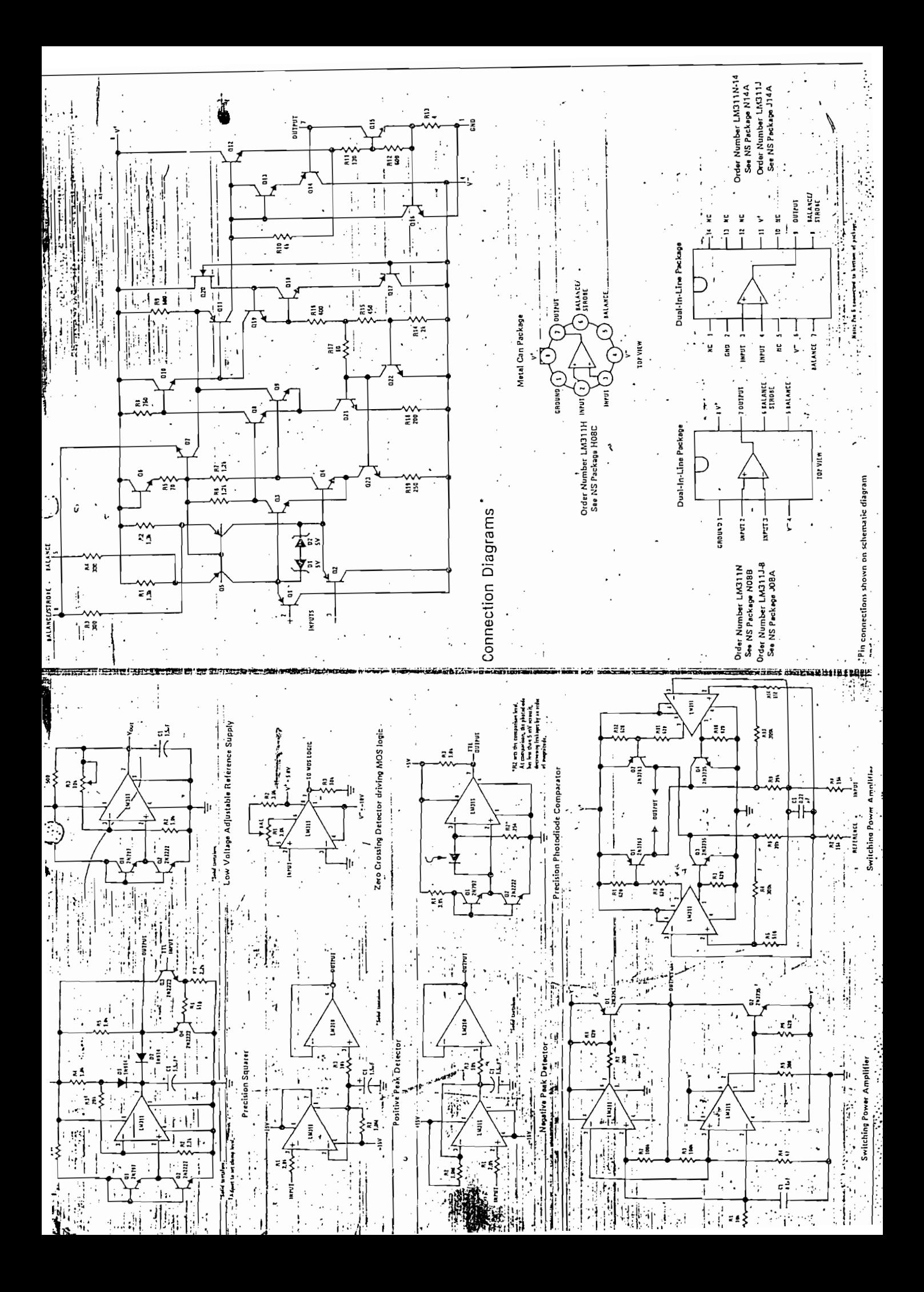

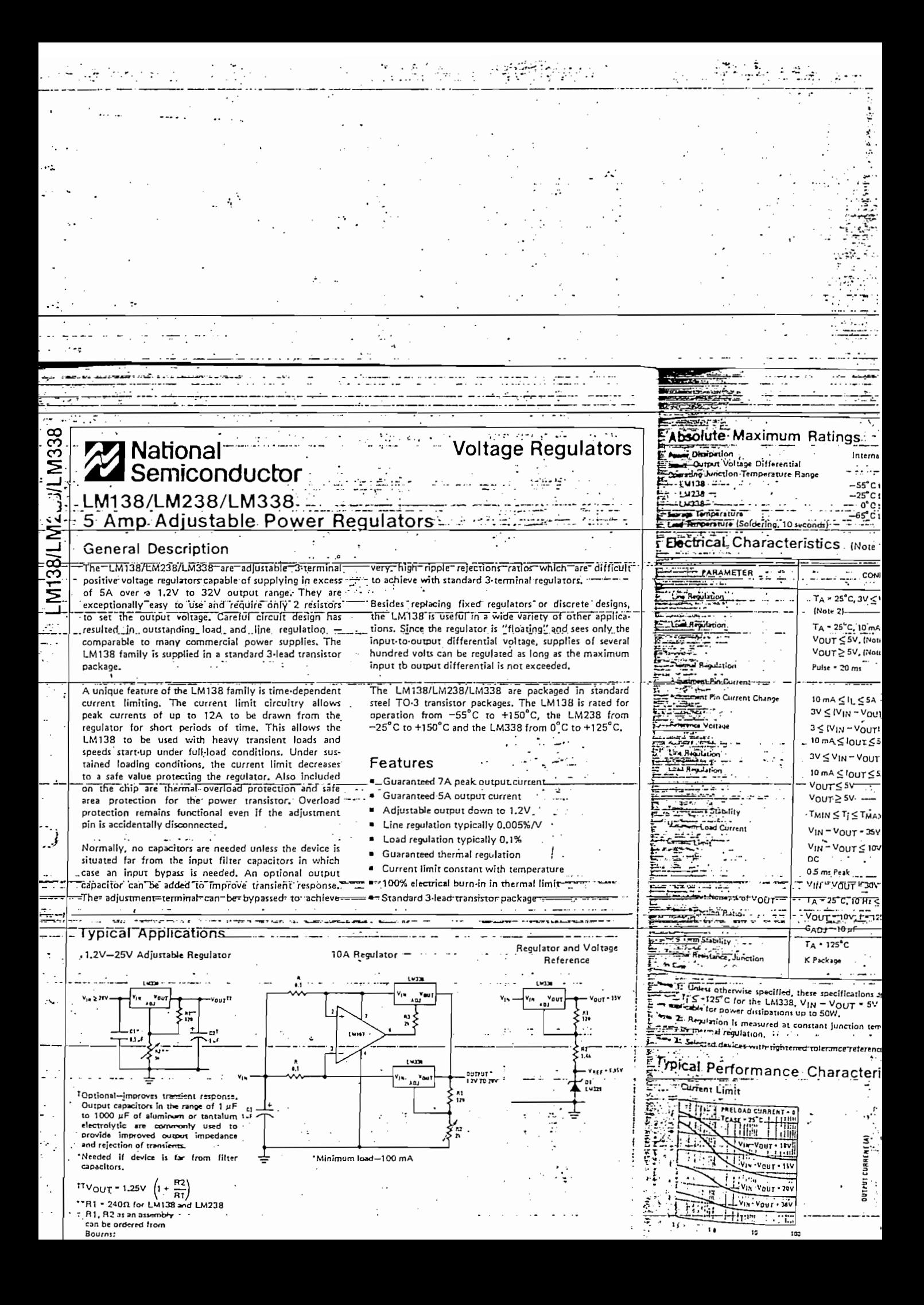

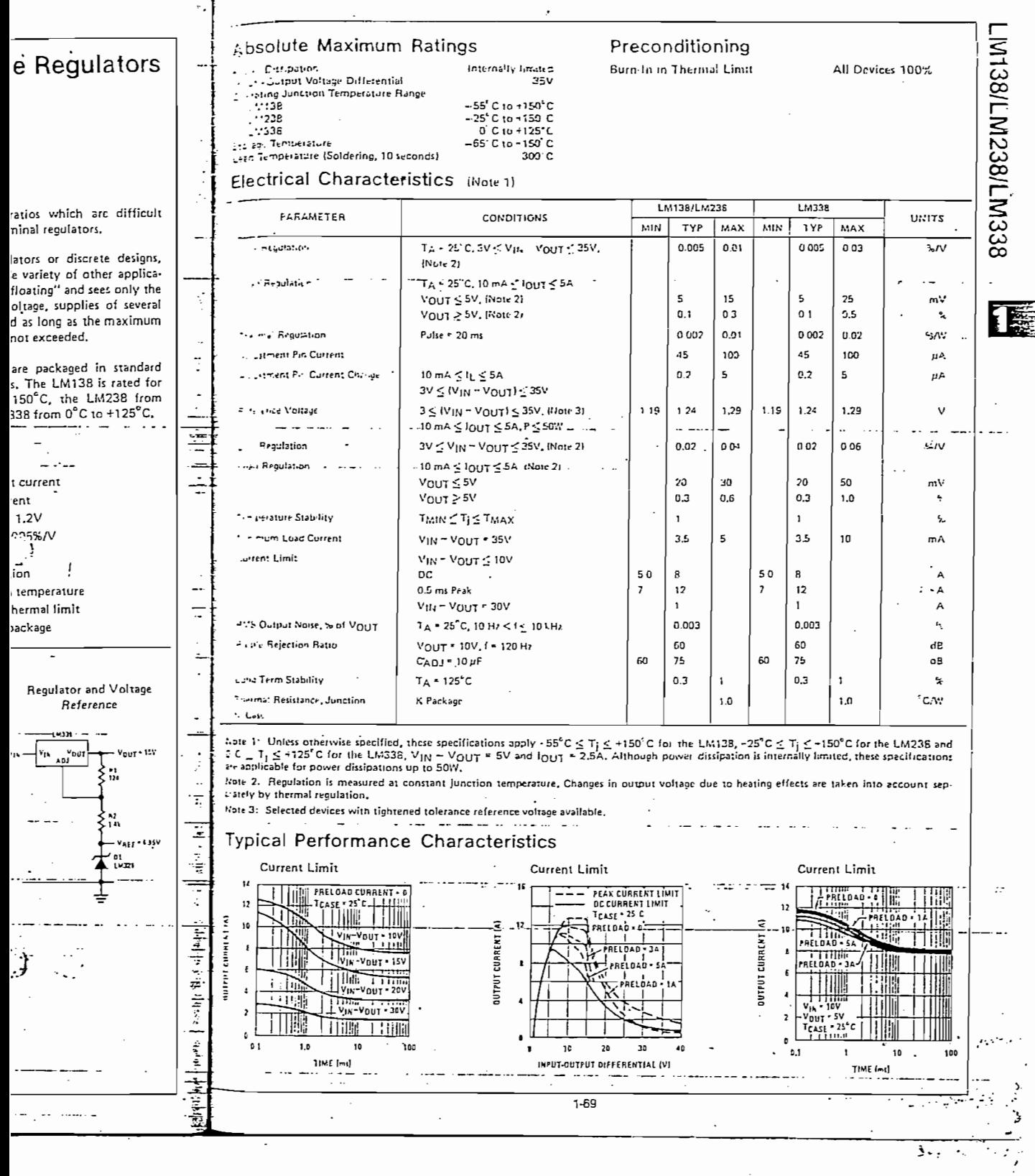

 $\overline{\mathbf{C}}$ 

 $\mathcal{L}_{\mathcal{A}}$ 

٦.

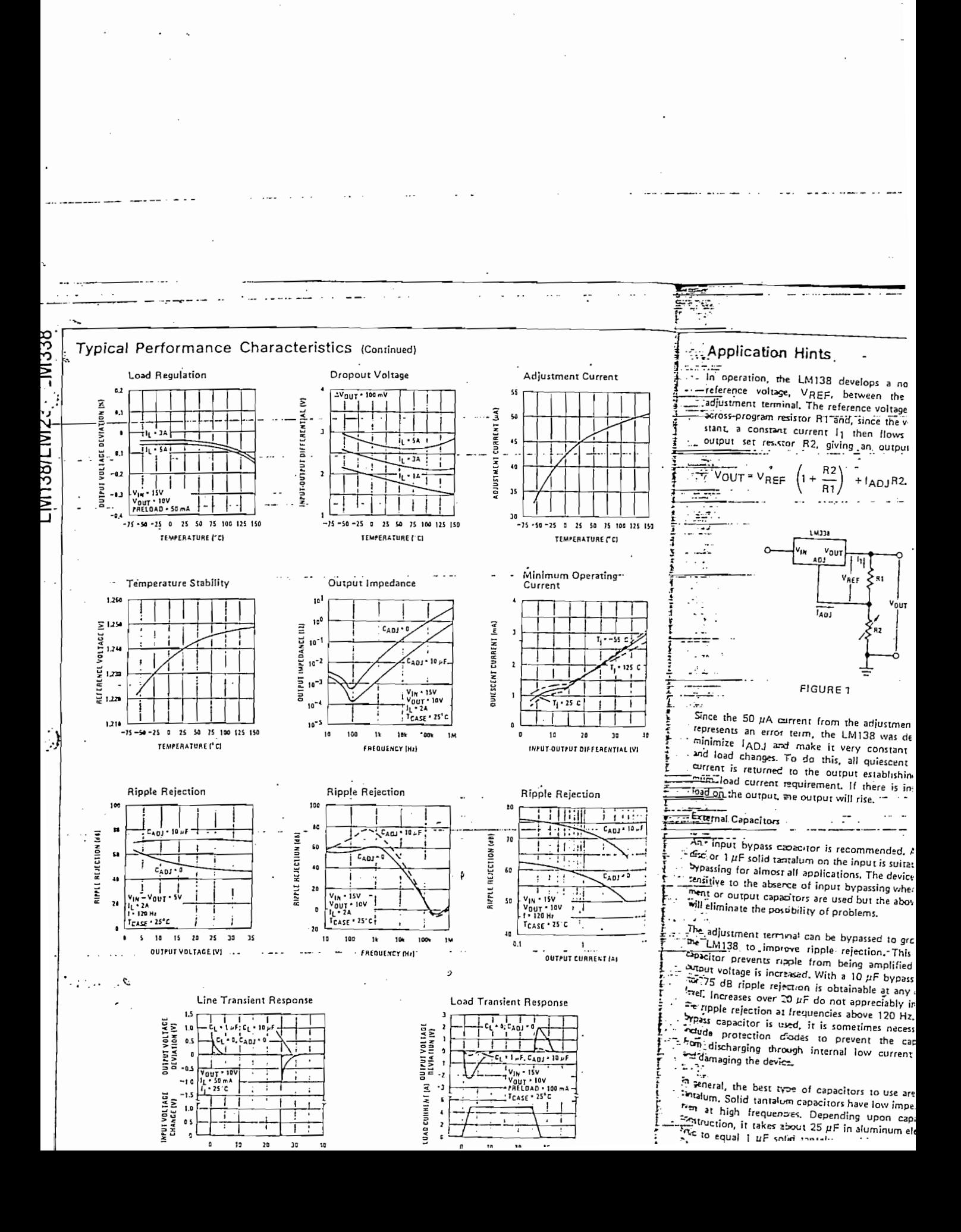

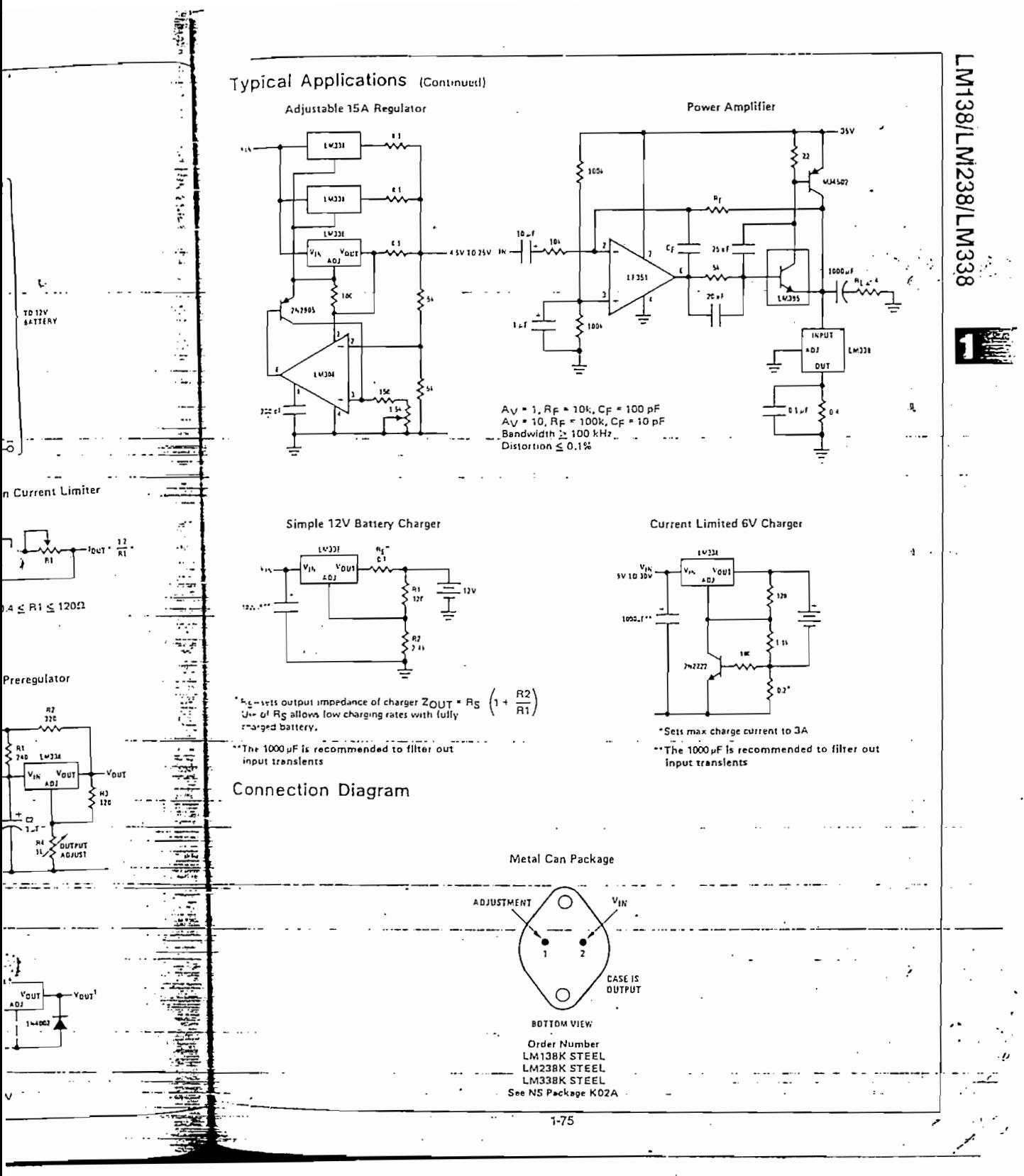

K.

.

م کې د

HEWLETT PACKARD

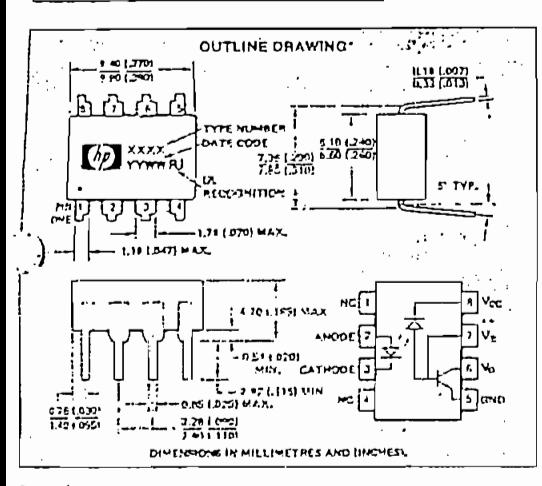

ŵ

#### Features

- HIGH SPEED: 1 Mblt/s
- **TTL COMPATIBLE**
- HIGH COMMON MODE TRANSIENT IMMUNITY; >1000V/us TYPICAL
- · 2 MHz BANDWIDTH
- OPEN COLLECTOR OUTPUT
- RECOGNIZED UNDER THE COMPONENT PROGRAM OF U.L. (FILE NO. E55361) FOR DIELECTRIC WITHSTAND PROOF TEST VOLTAGES OF 1440 Vac, 1 MINUTE AND 2500 Vac. 1 MINUTE (OPTION 010).

### *J*escription

These diode-transistor optocouplers use an insulating layer belween the light emitting diode and an Integrated photon delector to provide electrical insulation between input and output. Separate connection for the photodiode bias and output iransistor collector increases the speed up to a hundred times that of a conventional photo-transistor coupler by reducing the hase-collector capacitance.

The 6N135 is for use in TTL/CMOS, TTL/LSTTL or wide bandwidth analog applications, Current transfer ratio (CTRI for the 6N135 is 7% minimum at I $r = 16$  mA.

The 6N136 is designed for high speed TTL/TTL applications. A slandard 16 mA TTL sink current through the input LED will orovide enough output current for 1 TTL load and a 5.6 kΩ pullup resistor, CTR of the 6N136 is 19% minimum at l $_F = 16$  mA.

The HCPL-2502 is suitable for use in applications where ratched or known CTR is desired. CTR is 15 to 22% at  $k = 16$  mA. The HCPL-4502 provides the electrical and switching perfor-

nance of the 6N136 and increased ESD protection.

JEDEC Registered Data (The HCPL-2502 and HCPL-4502 are not egistered.)  $3 - 9$ 

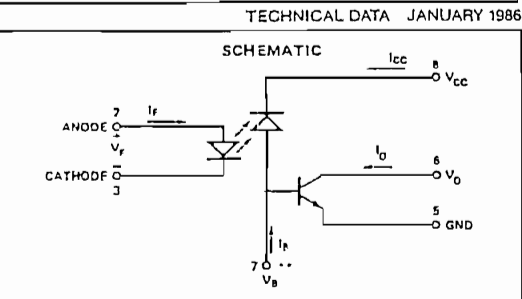

and a state

**HIGH SPEED** 

**OPTOCOUPLERS** 

经关于公共保险 医毛细胞 化高度分解 计分布 法法

it e vitar

 $6N135 -$ 

**HCPL-2502** 

**HCPL-4502** 

6N136

\* Note: For HCPL-1502, pin 7 is not connected.

#### Applications

- Line Receivers High common mode transient immunity (>1000V/us) and low input-output capacitance (0.6pF).
- High Speed Logic Ground Isolation -- TTL/TTL, TTL/LTTL, TTL/CMOS, TTL/LSTTL,
- Replace Slow Phototransistor Isolators Pins 2-7 of the 6N135/6 series conform to pins 1-6 of 6 pin phototransistor couplers. Pin 8 can be fied to any available blas voltage of 1.5V to 30V for high speed operation.
- Replace Pulse Transformers Save board space and weight.
- Analog Signal Ground Isolation Integrated photon detector provides improved linearity over phototransistor type.

### Absolute Maximum Ratings

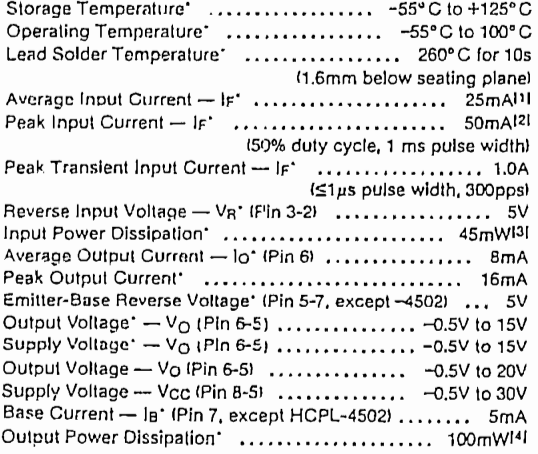

CAUTION: The small junction sizes inherent to the design of this<br>bipolar component increases the component's susceptibility to<br>damage from electrostatic discharge (ESD), it is advised that<br>normal static precentions be tak

See notes, following page.

Electrical Specifications over recommended temperature (TA = 0°C to 70°C) unless otherwise specified.

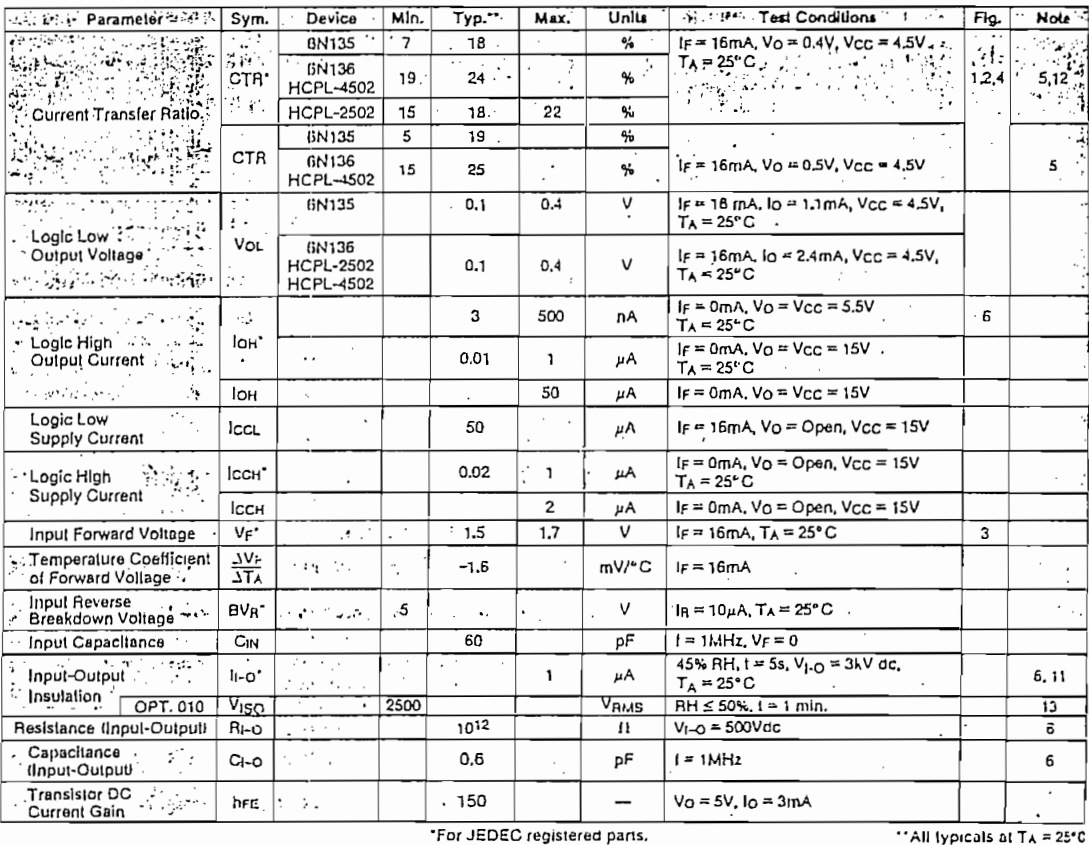

#### \*For JEDEC registered parts.

Switching Specifications at  $T_A = 25^\circ \text{C}$   $v_{\text{cc}} = 5$ V. If  $\equiv$  16mA, unless otherwise specified

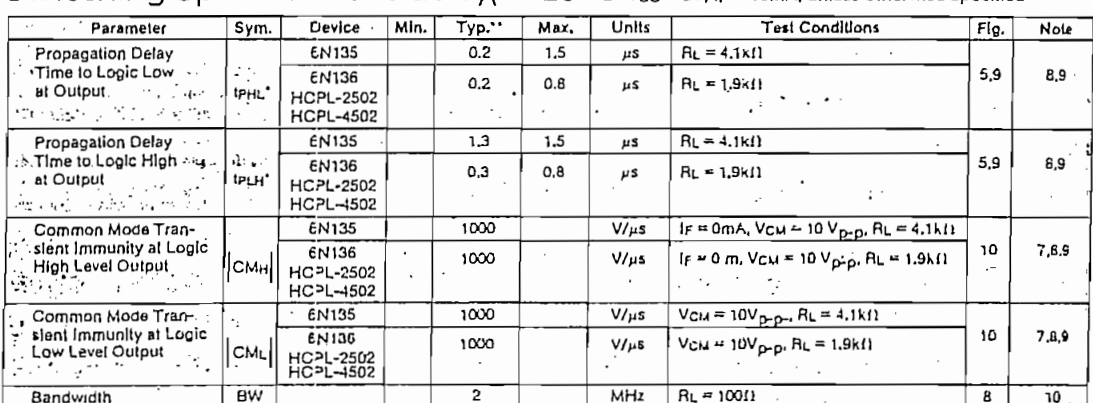

 $\cdot$ 

il e

- -
	-

NOTES1<br>2. Details inneally above 20°C free-art temperature at a rate of 0.8mA/CC.<br>2. Details inneally above 20°C free-art temperature at a rate of 1.6mA/CC.<br>3. Details inneally above 20°C free-art temperature at a rate of

 $\mathbb{R}$  where  $\mathbb{R}$ 难速逆循環

7. Common mode transient immunity in Logic High fevel is the meximum<br>tolerable (positive) dVCM/dt on the leading edge of the common mode

 $\frac{1}{2}$   $\frac{1}{2}$   $\frac{1}{2}$ 

- DUTPUT CURRENT

デートHOLVCYLION DETVAL - ドライント

- 
- 

 $3 - 10$ 

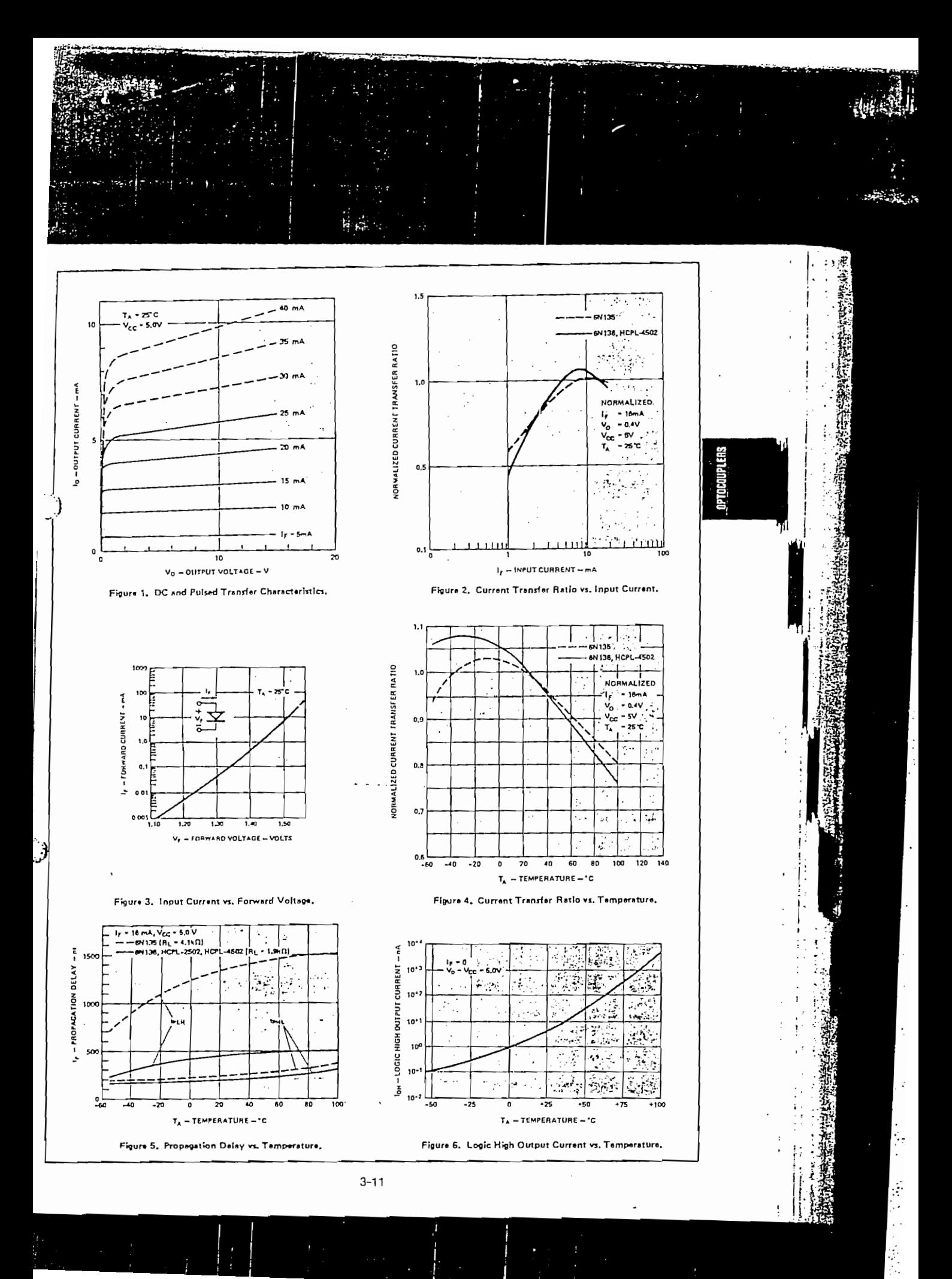

# **ANEXO 5**

## Presupuesto del equipo y Manual del Usuario

### FECHA: 31 DE DICIEMBRE DE 1995

### **DESCRIPCIÓN**

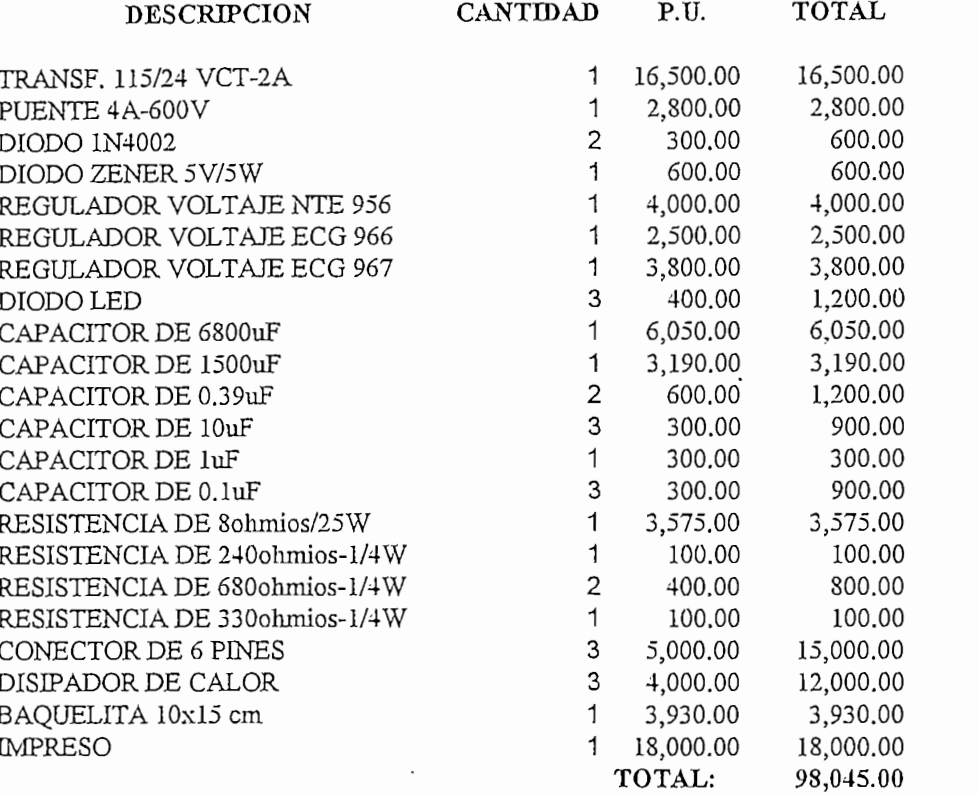

### **DESCRIPCIÓN**

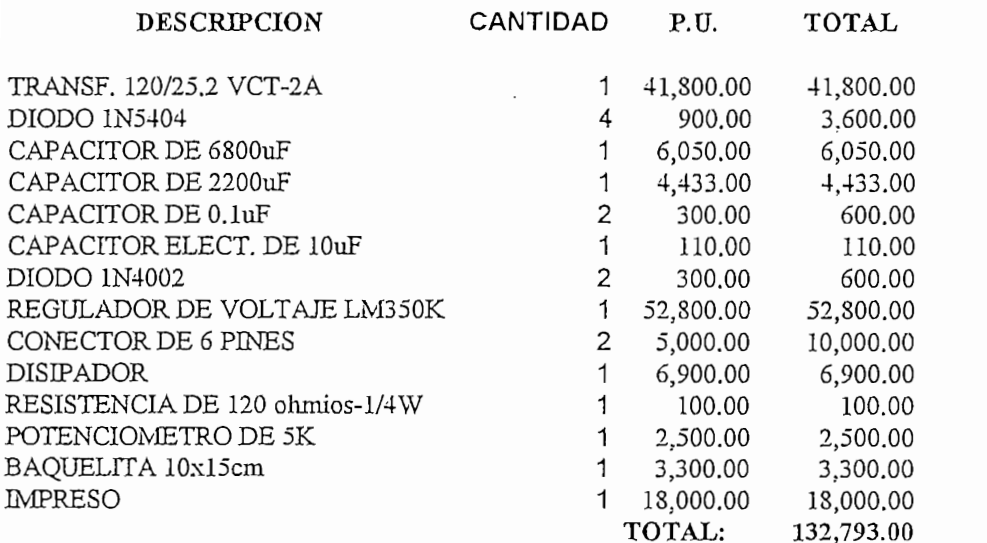

### DESCRJPCION

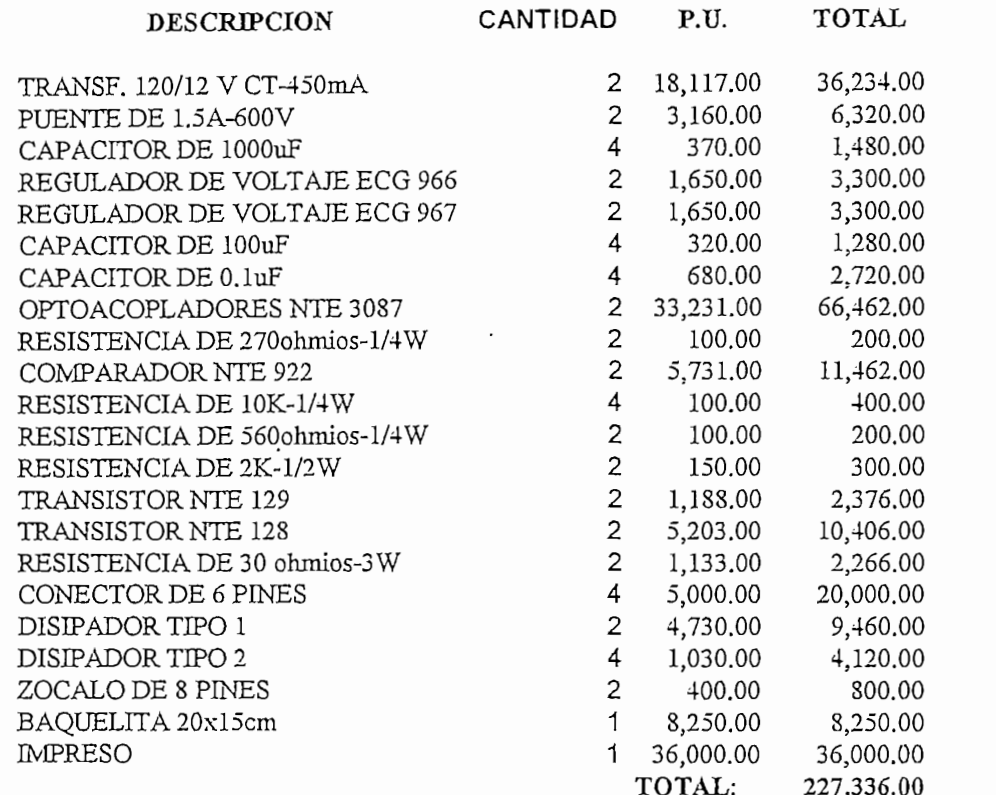

### DESCRIPCIÓN

 $\overline{\phantom{a}}$ 

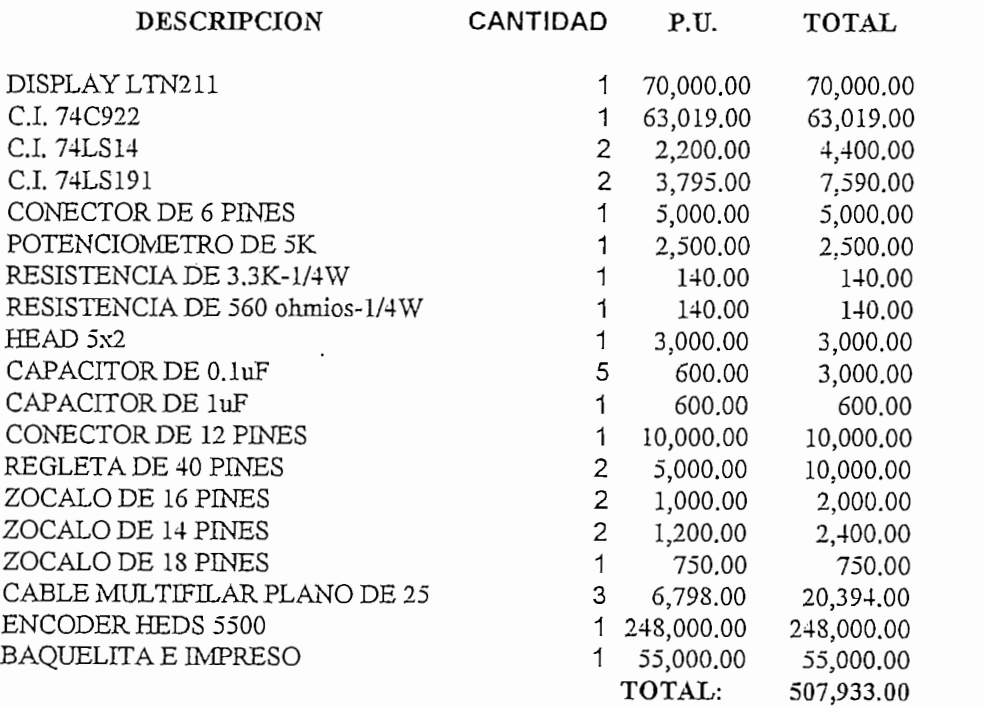

 $\mathcal{L}_{\mathrm{eff}}$ 

### TARJETA BRIDGE

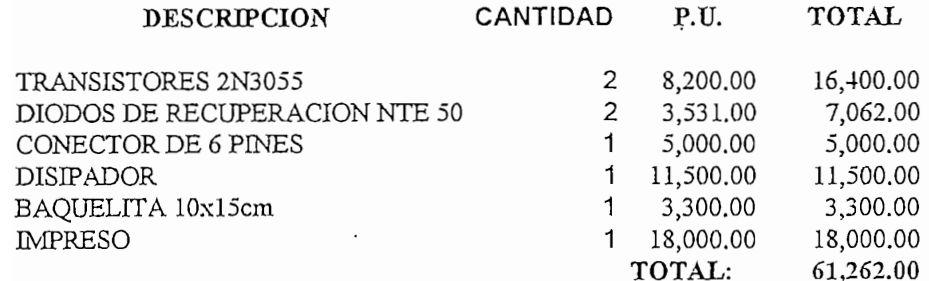

### TARJETA MCPD51DA

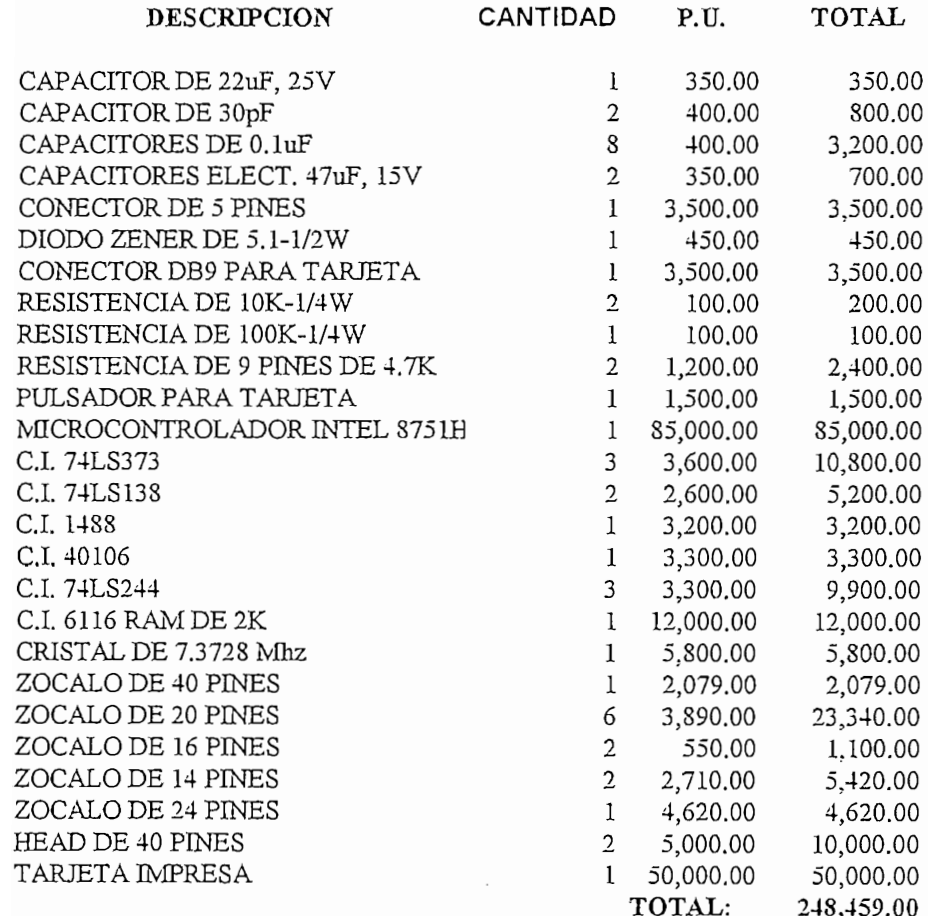

### **PRESUPUESTO TOTAL DEL MODULO DIDÁCTICO**

### **FECHA: 31 DE DICIEMBRE DE 1995**

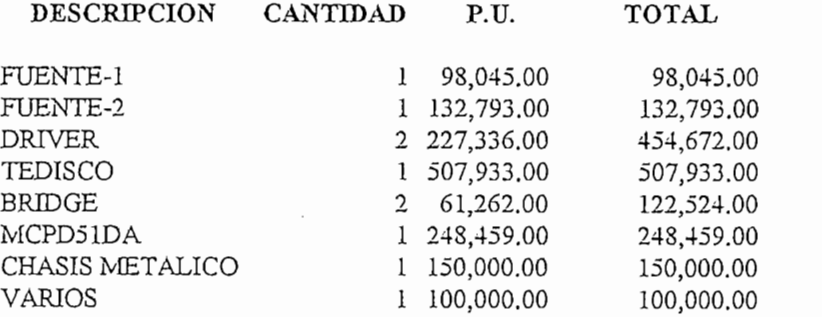

**TOTAL DEL PRESUPUESTO : 1,814,426.00** 

 $\overline{\phantom{a}}$ 

supuesto NO INCLUYE

### MANUAL DEL USUARIO

ا<del>لی</del>ک پنسب

Esta sección tiene por objeto informar la operación del equipo. En el panel de presentación del módulo (ver Foto No. 2 del anexo 1) se presenta un diagrama esquemático de los componentes y como están conectados entre sí.

En el lado derecho del módulo se presentan dos conectores tipo plug (A, B) donde

En el lado derecho del módulo se presentan dos conectores tipo plug  $(A, B)$  donde se conectará el motor d.c. El cable plano multicolor que proviene del encoder incremental en la tarjeta TEDISCO en el lugar donde se indica sensor de posición. Se debe tomar en<br>cuenta la referencia para conectar correctamente este cable ( COLOR VERDE corresponde a GND).

En el lado frontal del módulo se encuentra el interruptor de encendido, el cual tiene un led indicador para saber si el equipo está en ON o en OFF. Sobre este interruptor se tiene un fusible, que es la protección de la fuente que alimenta al motor , se lo ha dejado accesible porque es más susceptible de actuar ya sea cuando los transistores de un mismo ramal del puente están encendidos por un largo tiempo o por la presencia de una comente

 $\mathbf{S}$  indicadores del panel están encendidos significa que están funcional están funcional están funcional están funcional están funcional están funcional están funcional están funcional están funcional están funcional Si los leds indicadores del panel están encendidos significa que están funcidas de alimentación del motor y de las fuentes de alimentación del motor y de la tarjeta MCPD51DA. Si están apagados alguno<br>de ellos nos indica que existió una falla de cortocircuito y actuó el correspondiente fusible